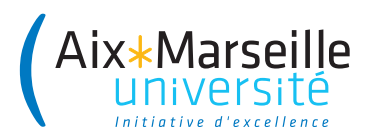

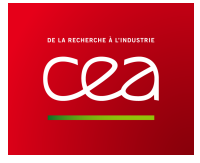

AIX-MARSEILLE UNIVERSITÉ ECOLE DOCTORALE 352

CEA Cadarache DEN/DER/SPRC/Laboratoire d'Études des Cœurs et du Cycle

> Thèse présentée en vue de l'obtention du grade universitaire de DOCTEUR DE L'UNIVERSITÉ D'AIX-MARSEILLE

Discipline : PHYSIQUE ET SCIENCES DE LA MATIÈRE Spécialité: Energie, Rayonnement et Plasma

Ludovic VOLAT

## **Développement d'une méthode stochastique de propagation des incertitudes neutroniques associées aux grands cœurs de centrales nucléaires. Application aux réacteurs de génération III.**

Soutenue le 10/10/2018 devant le jury composé de :

Paul REUSS Professeur émérite, INSTN Rapporteur Piero RAVETTO Professeur, Politecnico di Torino Rapporteur Conrad BECKER Professeur, AMU/CNRS-CINaM Examinateur Elsa MERLE Professeur, Grenoble-INP/CNRS-LPSC Examinateur Alain SANTAMARINA Directeur de recherche, CEA Cadarache Directeur de thèse Bernard GASTALDI Ingénieur-Chercheur, CEA Cadarache Encadrant

Numéro national de thèse/suffixe local : 2017AIXM0001/001ED62

Tout d'abord, je voudrais remercier les deux chefs de service et trois chefs de laboratoire qui m'ont reçu. Un merci particulier à Bruno, Bénédicte et Romain pour les conseils et le soutien dans les six derniers mois de fin de ma thèse *Œdipe* : rassure toi Romain, après m'être battu avec mon EPèRe, je vais laisser tranquille les SMèRes ! Merci aussi aux partenaires pour le soutien technique et l'intérêt qu'ils ont porté à mes travaux : N. Kerkar, N. Dos Santos, E. Martinolli, J. Beati. A bientôt sur Lyon !

Merci à mes rapporteurs les Professeurs P. Reuss et P. Ravetto d'avoir relu et corrigé attentivement ce manuscrit. Merci également au Professeur C. Becker d'avoir accepté de siéger dans mon jury ainsi qu'à la Professeur E. Merle pour son suivi ces cinq dernières années et son enthousiasme dès mon entrée à l'école et en master recherche à Grenoble. Eh oui : *la thèse, c'est génial*!

Merci à mon directeur de thèse, le Professeur A. Santamarina, pour son érudition en physique des réacteurs et les nombreuses discussions que nous avons eues. Merci de m'avoir accordé du temps lorsque cela était nécessaire et de m'avoir appris à corriger un manuscrit en tout temps et en tout lieu.

Je tiens tout particulièrement à remercier *Ber* qui m'a fait confiance depuis le premier jour de thèse jusqu'à la soutenance. Merci au neutronicien, au chasseur de bécasses et à l'amateur de bonnes bouteilles d'avoir su parfois me replacer en toute franchise sur la bonne voie et m'avoir aidé garder les pieds sur terre ! Malgré tout, je ne désespère pas qu'un jour, tu te rendras à l'évidence : le Stade Toulousain est depuis toujours la meilleure équipe de rugby !

Naturellement, j'en profite pour remercier ensuite le LEDC devenu il y a peu le LE2C : merci pour ces instants à base de buironnades caféinées, de *débriefings™* et de bonne humeur ! Merci pour vos grandes compétences qui auront beaucoup aidé à ma formation ! Dans le désordre et en espérant n'oublier personne : Pierre (S.) merci d'avoir mis un peu d'eau dans ton sodium pour répondre à mes questions métaneutroniques à n'importe quelle heure de la soirée, Kristine pour l'aide dans mes choix d'après-thèse mais pas que, Valérie et Maxime pour avoir supporté mes *Coucou !* impromptus et rigolé à mes blagues plus ou moins vaseuses. . . d'ailleurs vous n'avez pas encore décroché les 300 000 C du grand jeu *"Qui veut diffuser des neutrons"*!, Christophe, Fred, David (Bl.), Axel (L.) pour ses maximes de vie : *Life is short, use Python !*, *Le gras, c'est la vie !*, les voisins de l'autre côté du couloir : Laurent pour tes n tentatives d'art moderne sur mes brouillons dont je découvre encore aujourd'hui des exemplaires exclusifs. . ., Danièle et Marc pour tes conseils en matière de défense contre les pigeons.

Bravo à mes cobureaux successifs pour avoir réussi à me supporter tout au long de ces trois ans : merci à Coco pour la sophrologie post-bugSilène et les cocktails gagnants Nespresso/photos du Japon, Géraud qui arrive à faire rimer compétence, gentillesse et bêtise tout au long de la semaine  $\odot$ , j'espère avoir aidé à compléter ton benchmark de tartes poiresamandine ! et le dernier compère italien du bureau du fond, Stefano. Au fait, arrête d'essayer, tu n'arriveras jamais à te déguiser en bon petit français, *rrrr*! Bon courage à vous pour aplatir notre gros (et grand) bébé ! Amine pour nos petits arrangements informatiques façon *part de* *gâteau d'Obélix* et Étienne pour tes connaissances *made in Stackoverflow*. Je n'oublie pas les *bout'chous* et les assistants de madame Irma aka le LECy : Fanny, Guillaume (K.) entre autres qui m'auront permis d'élargir la vision de mon sujet de thèse et de la thèse en général !

Merci également à Pierre (A.) qui aura su accueillir mes (très !) nombreuses demandes informatiques avec patience et bienveillance. Tant que j'y suis, merci aussi à *filao{49, 51, 66, 23, 56, 95}, peuplier{34, 32, 30, 58, 62}*, *beynes{1,2,3,4}* et *\*@mezel* que j'ai fait chauffer bien des fois à toute heure du jour et de la nuit. Merci également à tous ceux qui ont accepté de partager un peu de *RAM* avec moi !

Et comme dit avec justesse l'adage bien connu : il n'y a pas que la taille (du cœur) qui compte, il y a aussi la qualité des covariances ! Merci donc à la team COMAC du premier étage : Pascal et Gilles pour avoir éclairé ma lanterne bien des fois, ainsi que les voisins du bureau du dessus : David (Be.) (*Est que tu es vraiment certain que tes incertitudes soient vraies ?*), Pierre (L.), Jean-François comme les autres collègues du LEPh, Karim, Frédéric et Ansar du SERMA et Nathalie, Amandine et les statisticiens du SESI pour leur temps passé à m'expliquer des questions plus ouvertes que je ne le pensais. . .

Merci aux autres doctorants du service ! Les anciens d'abord : Valentin, David, Tim pour le trafic de denrées plus ou moins alcoolisées, Nans pour son soutien à la traditionnelle pause café de 18h (la boucle est bouclée !) Juan-Pablo, Luca. Les actuels ensuite : Axel (R.), Paul, Virginie, Sylvain, Julien, Lino qui apprécieront bientôt un repos bien mérité et les nouveaux : Giorgio, Martin, Bastien, Daniela, Aloys, Maciej, Elias, Hui, Shengli, Francesco, Maxime et Weifeng à qui je souhaite le meilleur pour la suite de leur thèse. Merci également aux différents stagiaires et postdocs que j'ai rencontrés pour leur fraîcheur et leur questions !

Merci aux professeurs des classes préparatoires du Lycée Militaire d'Aix-en-Provence de m'avoir donné la possibilité de donner des colles dans leurs classes. J'espère avoir suscité le goût de la recherche en sciences pour certains !

J'en viens aux amis, d'Aix d'abord : merci à tous les amis choristes avec qui j'ai chanté pendant ces trois ans. Je ne vous nommerai pas tous, mais voici quelques petites perles en guise de remerciements : "Ténor, t'es en or, mais être basse c'est quand même la classe !" Grâce à la méthode MOC, on aura montré que l'*eau nuit* pas vraiment quand il s'agit d'empêcher les cœurs sensibles de basculer! Surtout quand il s'agit de *Water night...* "Tu la vois, ton harmonique, tu la vois ?" Et oui, Marianne, tu n'imaginais pas la portée de ce que tu disais ! Merci à la fine équipe des anciens stagiaires, maintenant un peu éclatée, à la *mafia Phelma* et aux amis thésards de répondre toujours *Présent !* aux soirées aixoises à base de gâteaux *randoms* et de restos africains ! Merci aussi aux amis de Paris, de Lyon, de Toulouse, de Grenoble et d'ailleurs pour les coups de fils de plusieurs heures ou les bières impromptues lors des week-ends de passage ! Merci enfin à mes colocs avec qui j'ai partagé de chouettes moments de vie : Axel (R.) (encore une fois !), Elena, Manu, David, Fatima, Beny, Julie, Eszter et Anne.

Un énorme merci à mes parents et ma famille qui m'ont soutenu tout au long de ma scolarité jusqu'à son dénouement. Merci de m'avoir transmis votre ouverture d'esprit et votre ténacité ! Grâce à vous, j'aurai appris le goût du travail bien fait. Merci à toi aussi ma Juju, reste toujours curieuse et joyeuse comme on te connaît !

Finalement, merci à toi, lecteur, qui auras le courage de tourner la page et d'entamer la lecture d'un résumé plus sérieux de trois ans de travail !

Dans l'ensemble du manuscrit, les caractères en bleu roi sont des hyperliens accessibles par un simple clic.

<span id="page-4-12"></span><span id="page-4-11"></span><span id="page-4-10"></span><span id="page-4-9"></span><span id="page-4-8"></span><span id="page-4-7"></span><span id="page-4-6"></span><span id="page-4-5"></span><span id="page-4-4"></span><span id="page-4-3"></span><span id="page-4-2"></span><span id="page-4-1"></span><span id="page-4-0"></span>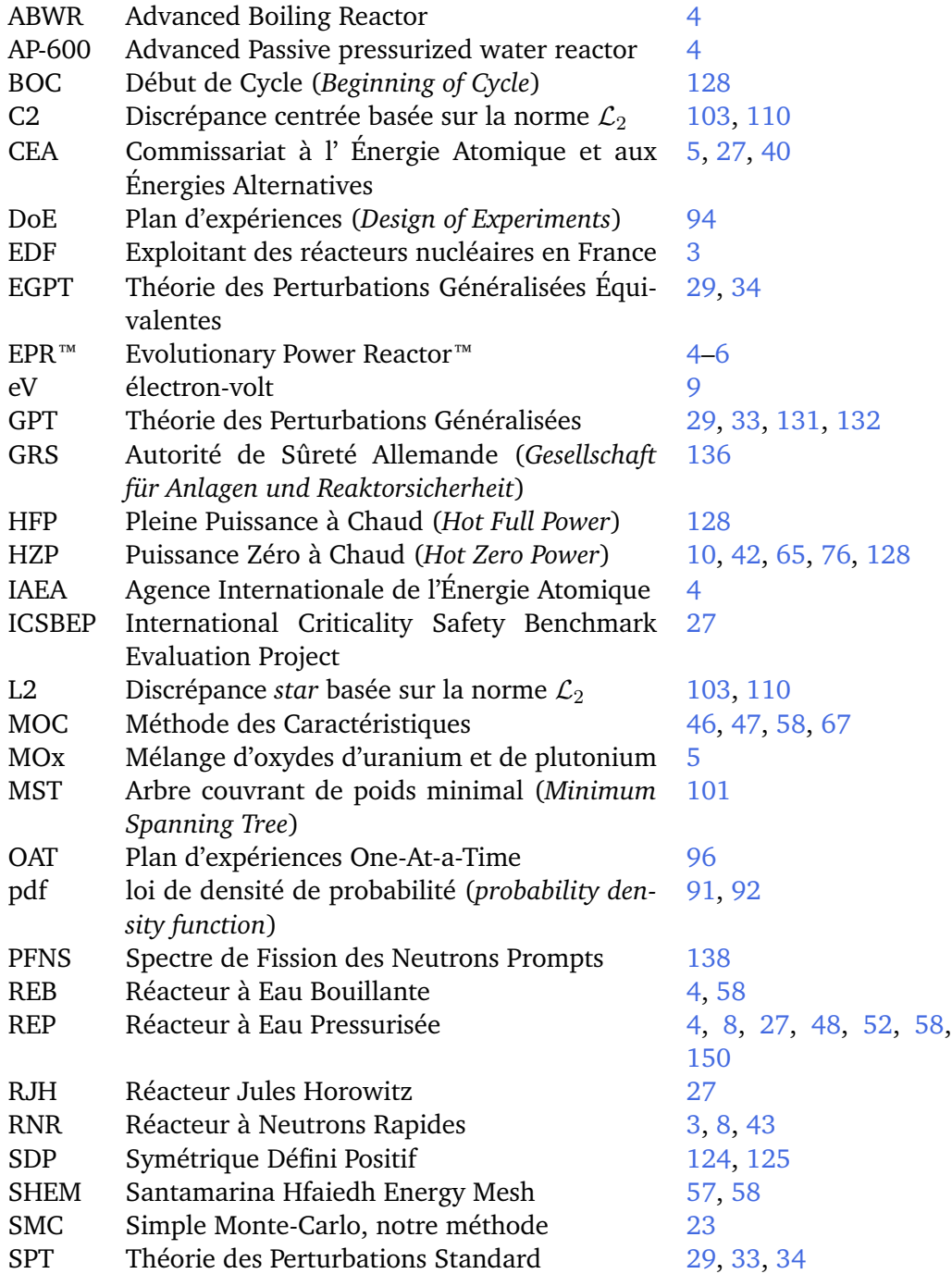

<span id="page-5-3"></span><span id="page-5-2"></span><span id="page-5-1"></span><span id="page-5-0"></span>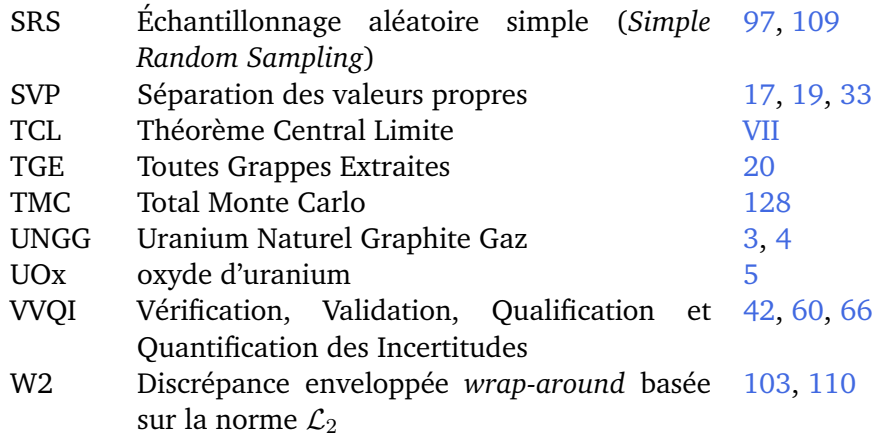

## **Table des matières**

<span id="page-6-0"></span>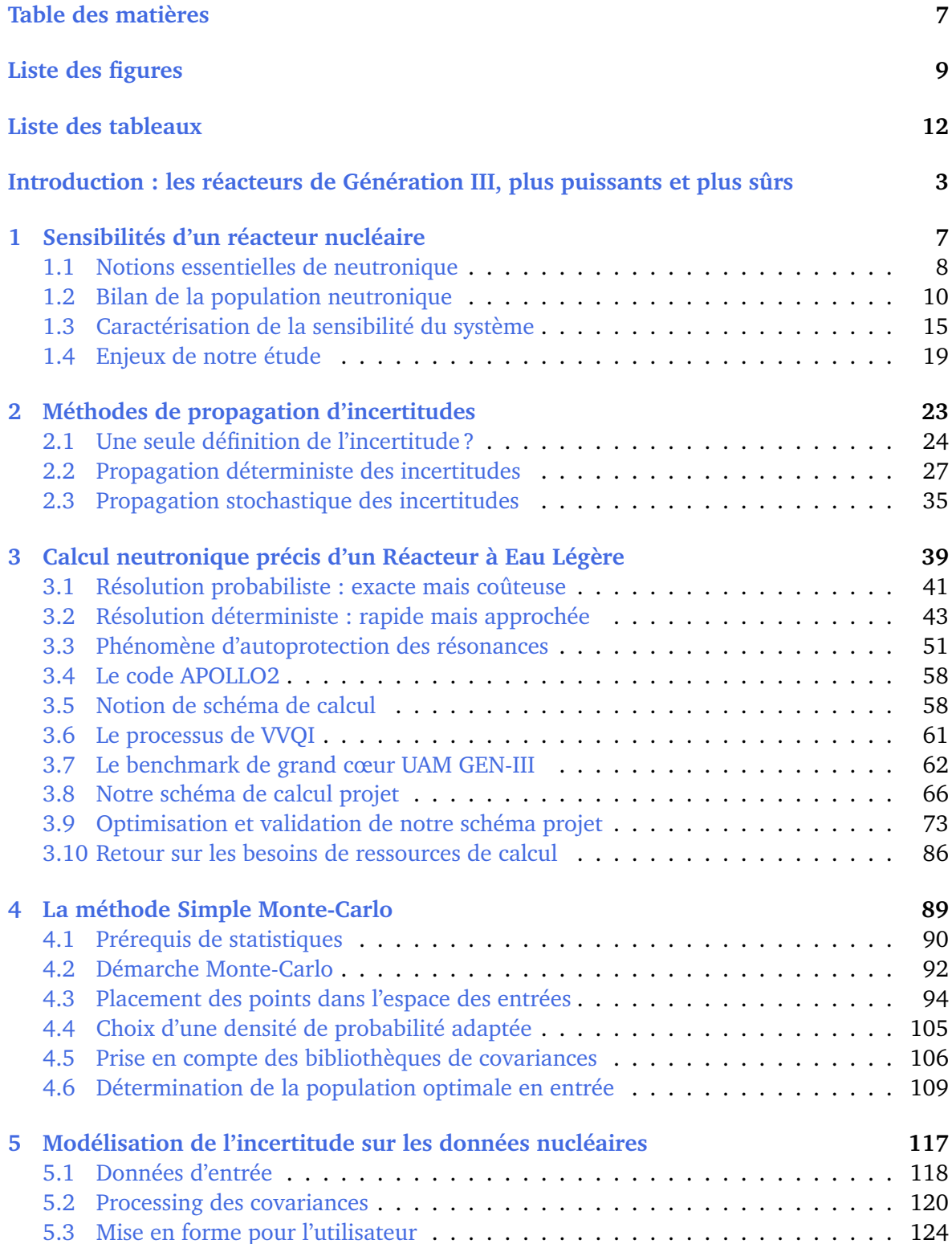

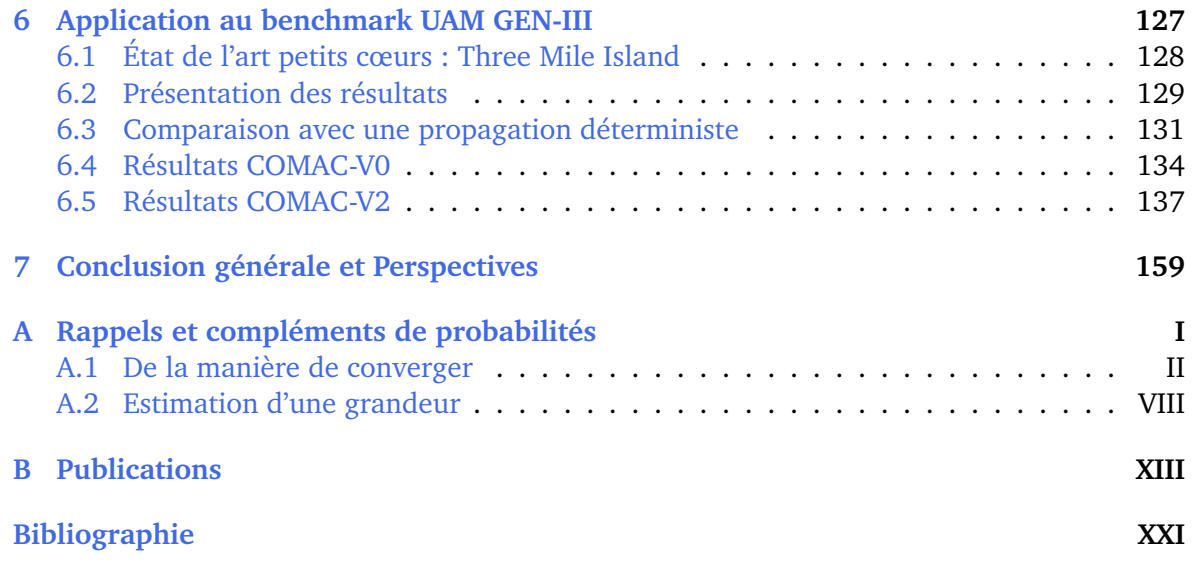

# **Liste des figures**

<span id="page-8-0"></span>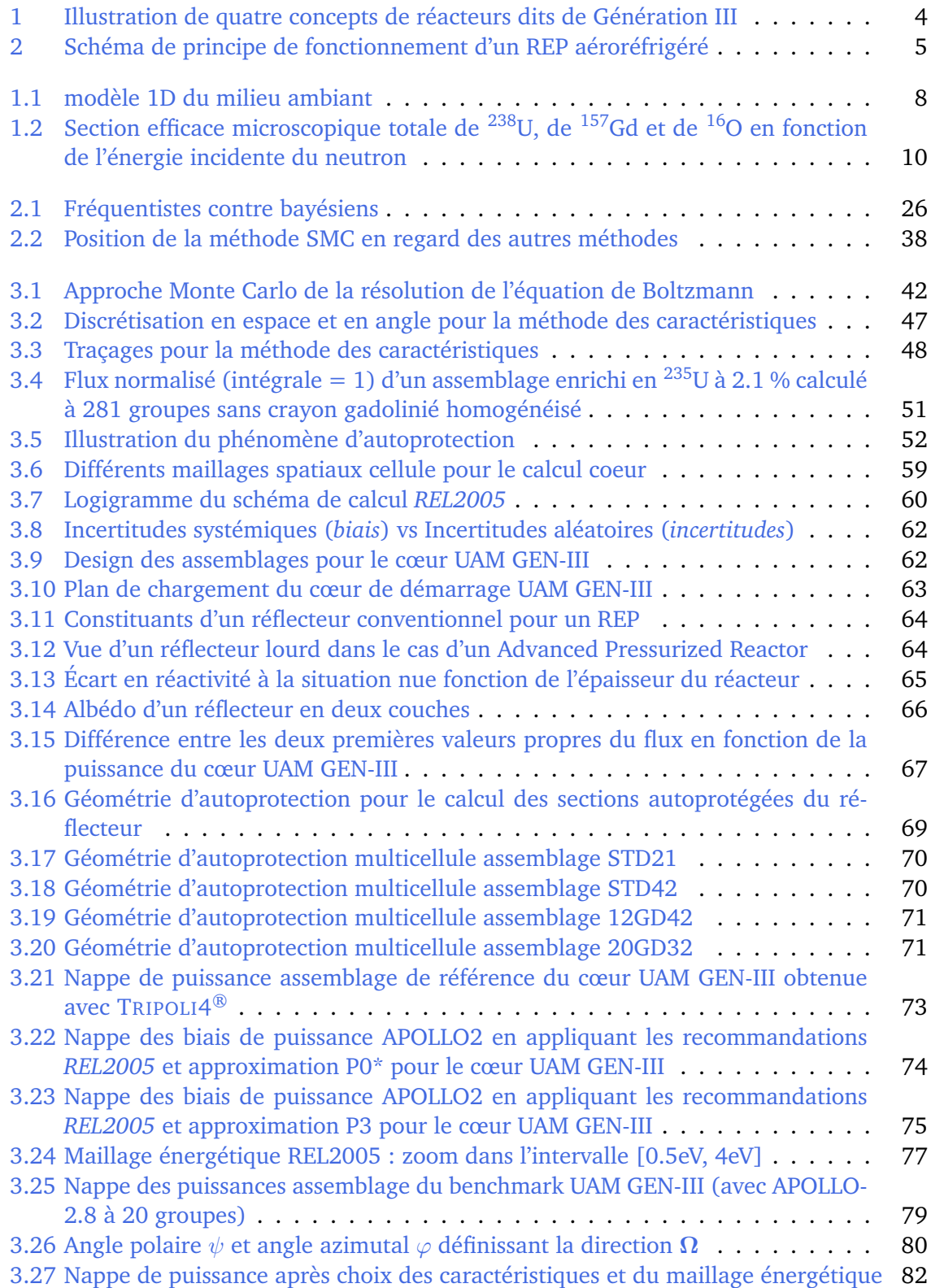

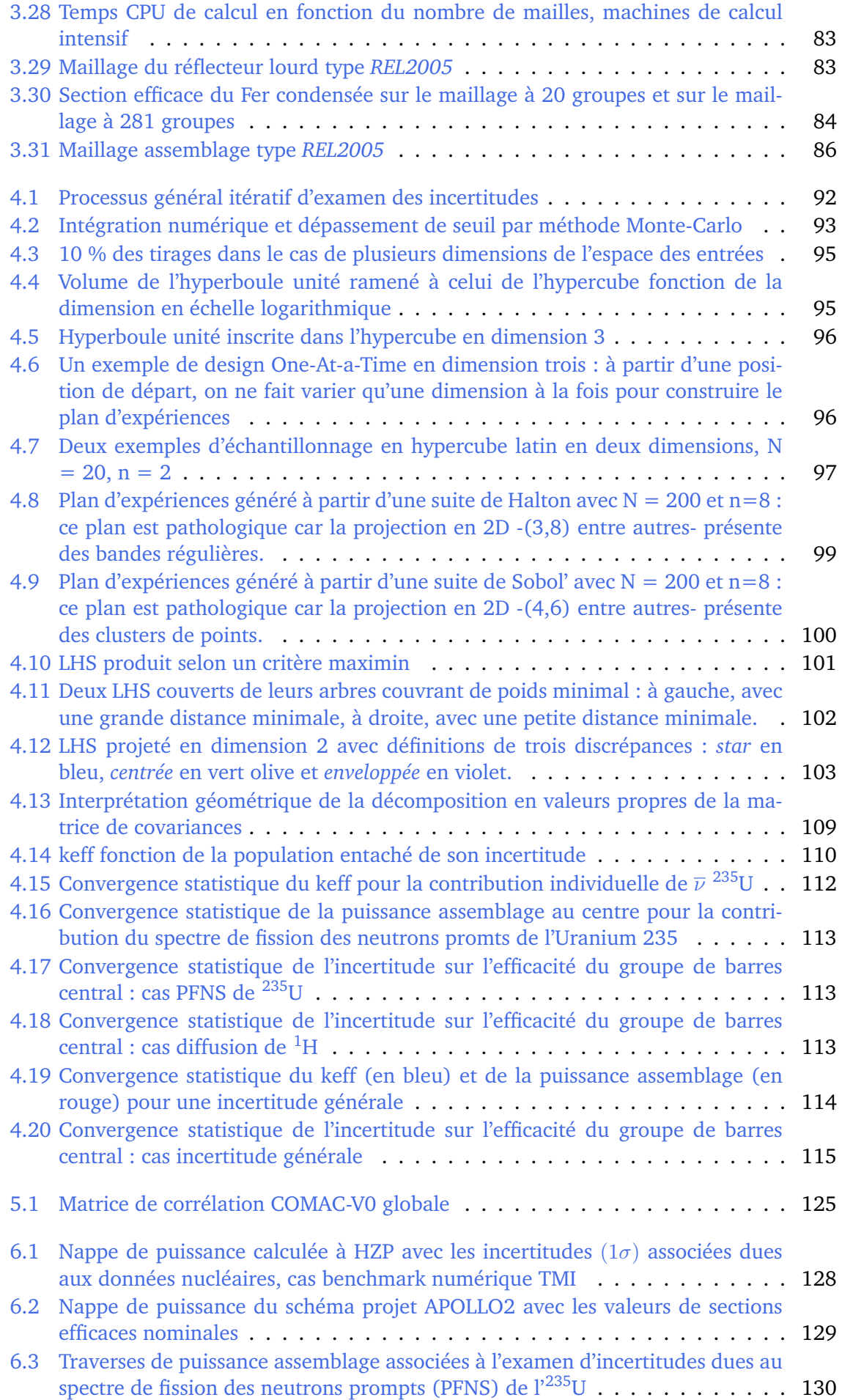

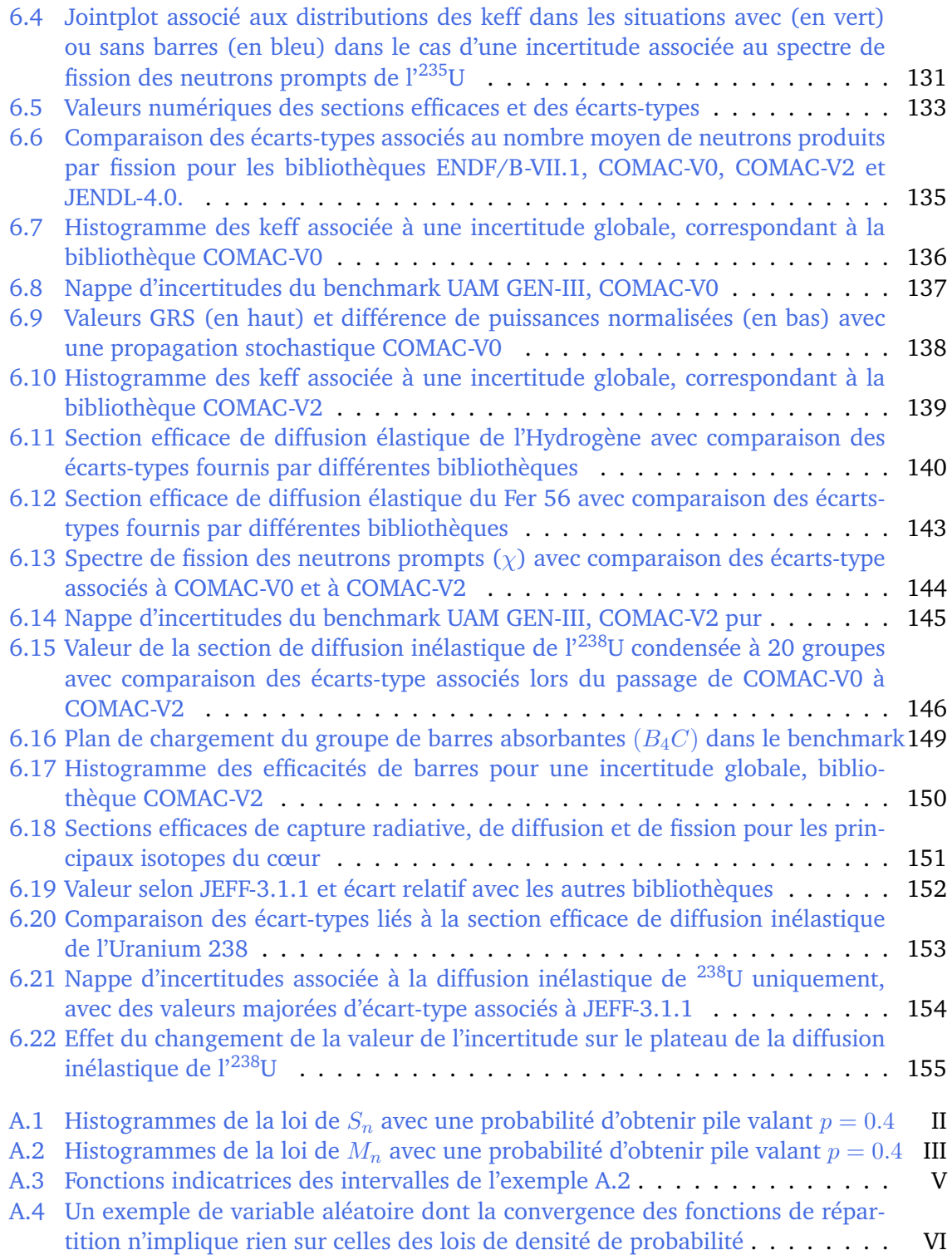

# **Liste des tableaux**

<span id="page-11-0"></span>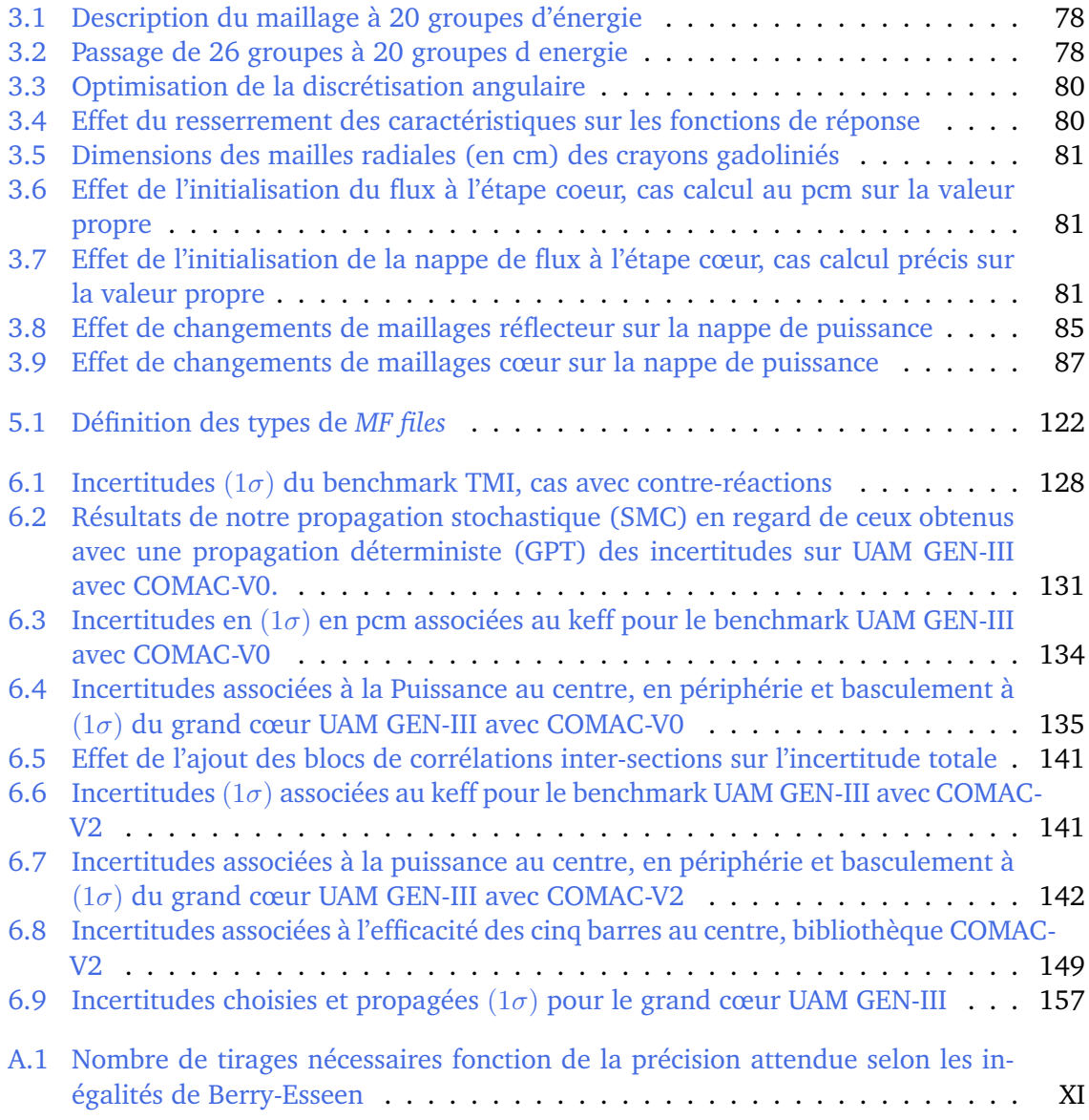

#### **Articulation du manuscrit**

Le développement d'une flotte de réacteurs de Génération III, poussé par des impératifs économiques, nécessite des études neutroniques spécifiques. En effet, les caractéristiques nouvelles de leur design (grande taille, présence d'un réflecteur lourd, utilisation accrue de poisons consommables) engendrent un comportement neutronique nouveau par rapport à l'ensemble des réacteurs existants. En particulier, l'examen de la sensibilité de la nappe de puissance révèle l'impérieux besoin de méthodes spécifiques basées sur des outils numériques nouveaux.

Le présent manuscrit est conçu de sorte à débuter par des arguments généraux puis de particulariser la démarche au domaine de la neutronique pour présenter au fur et à mesure des éléments de plus en plus spécifiques.

Le chapitre [1](#page-18-0) établira le lien entre les apports technologiques de cette génération et les conséquences neutroniques qui en découlent. Nous l'avons intitulé *Sensibilités d'un réacteur nucléaire* car les arguments développés dans ce chapitre se veulent généraux. On veut ainsi souligner le fait que cette sensibilité est une caractéristique *intrinsèque* du système, dépendante uniquement de sa taille et non pas spécifique d'une tranche de réacteur particulière. Ce chapitre peut être lu indépendamment de la technologie que l'on étudie (Réacteurs à Eau Pressurisée, à Eau Bouillante, à Neutrons Rapides,. . . ). De plus, la difficulté de mettre en évidence cette sensibilité avec les outils actuels sera mentionnée. On montrera ainsi qu'il est nécessaire de fournir un outil quantitatif de perturbation de la nappe de puissance.

Ensuite, le chapitre [2](#page-34-1) dressera un panorama des méthodes de propagation d'incertitudes actuellement utilisées en physique des réacteurs. L'accent sera particulièrement mis sur les méthodes déterministes qui découplent le calcul du vecteur sensibilité aux données nucléaires et la prise en compte des covariances associées. Des travaux pour étendre le domaine d'application de ces calculs de vecteur sensibilité sont en cours, mais les outils développés en déterministes ne permettent actuellement pas d'accéder aux quantités d'intérêt. On a choisi ici de changer de type de méthode car les outils de calculs actuels permettent d'envisager l'établissement d'une méthode dont la portée ne se limite pas aux données nucléaires. Nous proposerons ainsi une méthode stochastique, la méthode SIMPLE MONTE-CARLO dont les nouveautés résident à la fois dans des aspects neutroniques mais aussi dans des aspects statistiques.

Les aspects neutroniques innovants de la méthode developpée dans ce travail de thèse seront effectivement décrits dans le chapitre [3.](#page-50-0) L'objet du chapitre sera ainsi de détailler les étapes de modélisation ainsi que les hypothèses nécessaires à l'établissement d'un schéma de calcul neutronique précis présentant le meilleur compromis temps/ressources de calcul. Un des apports principaux de la thèse est donc un ensemble de choix de modélisation déterministes de grands Réacteurs à Eau Pressurisée que l'utilisateur averti pourra directement réutiliser.

Le thème principal du chapitre [4](#page-100-0) est la description des incertitudes sur les données nucléaires en termes mathématiques. On décrira notamment les possibilités d'exploration de l'espace des entrées et on dégagera une manière optimale de choisir les expériences numériques à réaliser pour aboutir à une incertitude fiable. Un travail conséquent de sélection des méthodes statistiques appropriée a été réalisé, tant la littérature scientifique à ce sujet est fournie. On a ainsi mis à profit les derniers travaux dans le domaine de l'établissement de *plans d'expériences numériques*. La lecture de ce chapitre sera ainsi profitable au lecteur non spécialiste des statistiques appliquées qui y trouvera à la fois un point d'entrée et des références choisies afin de développer les notions évoquées.

Le chapitre [5](#page-128-0) résumera les étapes nécessaires au calcul de l'incertitude sur les données nucléaires et à la production de bibliothèques de covariances pour l'utilisateur. Ce sera également l'occasion de confronter les différentes bibliothèques internationales et justifier le choix préférentiel de la bibliothèque COMAC développée à Cadarache pour présenter nos résultats. L'idée directrice de ce chapitre est en fait de synthétiser les hypothèses de travail qui nous permis de produire des matrices de covariances adaptées à notre problème. De plus, des méthodes d'amélioration seront envisagées.

Enfin, on présentera une application de la méthode aux grandeurs neutroniques décrivant un réacteur particulier, le modèle de benchmarking de grand cœur proposé dans le cadre du groupe de travail sur la modélisation et l'analyse des incertitudes en physique des réacteurs (UAM) de l'OCDE/Agence de l'Énergie Nucléaire. L'incertitude sur l'efficacité des barres sera spécifiquement estimée dans le chapitre [6,](#page-138-0) ce qui est également un des aspects novateurs majeurs de notre travail et démontrera les possibilités d'application de la méthode à d'autres réacteurs du parc.

### <span id="page-14-1"></span><span id="page-14-0"></span>Contexte : les réacteurs de Génération III

L'utilisation de l'énergie issue de la fission nucléaire dans le monde est à la fois jeune et en expansion très rapide. Depuis la découverte du neutron par Chadwick en 1932, un nouveau pan de la physique se développe grâce à des découvertes fondamentales de ses propriétés, de la maîtrise du phénomène de fission à la fin des années 30, puis de son exploitation à des fins militaires et civiles. Aujourd'hui, la prépondérance de la production d'éléctricité à partir d'énergie nucléaire (78% du total des TWh électriques produits en France en 2016) répond au besoin d'avoir une source d'électricité décarbonée la moins chère et la moins fluctuante possible.

#### **L'énergie nucléaire en France**

Après la deuxième guerre mondiale, le Général de Gaulle charge son premier ministre Dautry ainsi que Frédéric Joliot en 1945 de créer une organisation capable de fédérer la recherche pour rétablir la position de la science atomique française dans le monde. Il s'agissait, "par les promesses énergétiques qu'incarne l'atome, [. . .] de construire une politique nucléaire qui permette à la France [. . .] de relever le défi de la puissance et de l'indépendance" [\[1\]](#page-194-1). Le Commissariat à l'Énergie Atomique est alors fondé.

S'ensuit la naissance de plusieurs filières, dont les [Réacteurs à Neutrons Rapides \(RNRs\)](#page-4-0) et les réacteurs de type [Uranium Naturel Graphite Gaz \(UNGG\).](#page-5-0) On citera en particulier Rap-sodie (réacteur de recherche de type [RNR\)](#page-4-0) construit à Cadarache ou la pile Zoé, premier réacteur à eau lourde refroidi au gaz construit en France. La filière [UNGG](#page-5-0) sera finalement abandonnée en 1970 au profit de la filière Réacteurs à Eau Pressurisée portée par Framatome. Après le choc pétrolier de 1973, [Électricité de France \(EDF\),](#page-4-1) l'exploitant majoritaire, choisit d'accélérer l'activité nucléaire civile en se basant sur une licence Westinghouse. Cette technologie emploie de l'oxyde d'uranium (UOx) enrichi en Uranium 235 (autour de  $4\%$ en masse) et utilise l'eau légère comme caloporteur et modérateur. De grands chantiers seront entrepris pour construire les 58 réacteurs du parc actuel dont les puissances unitaires s'échelonnent entre 900 MWe et 1300 MWe (paliers CP1 à P'4) puis 1450 MWe (palier N4).

L'accident de Tchernobyl et la baisse des prix du baril de pétrole convainquent Framatome et Siemens de signer un accord de coopération le 13 avril 1989 pour créer une compagnie commune. Le projet *European* (renommé par la suite *Evolutionary*) *Pressurized Reactor*™ (EPR™) se donne alors pour objectifs de "développer un îlot nucléaire de technologie commune" et "la commercialisation et la réalisation des îlots nucléaires sur le marché international" [\[2\]](#page-194-2). La construction d'un démonstrateur tête de série commence en 2007 à Flamanville dans la Manche [\[3\]](#page-194-3) et les essais de démarrage à froid se sont achevés le 6 janvier 2018 [\[4\]](#page-194-4).

<span id="page-15-1"></span><span id="page-15-0"></span>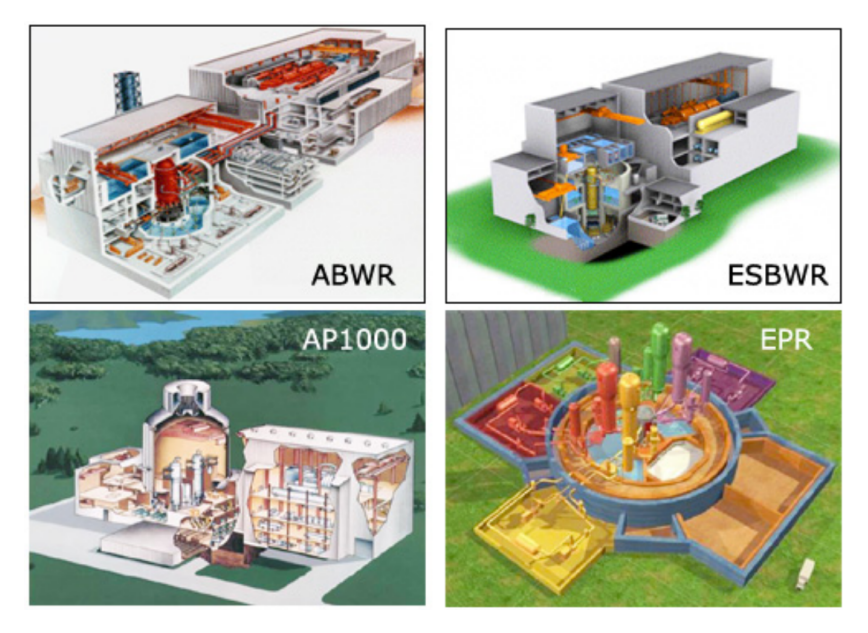

FIGURE 1 – Illustration de quatre concepts de réacteurs dits de Génération III

#### **Différentes générations de réacteurs nucléaires**

Le découpage en *générations* de réacteurs ne correspond pas au classement en termes de technologies mais se recoupe avec les différentes étapes historiques de développement de la filière.

Tout d'abord, la première génération de réacteurs nucléaires comprend les prototypes et les réacteurs industriels conçus et mis en service entre les années 50 et 70. Les [UNGG](#page-5-0) français sont partie intégrante de la Génération I. En outre, la filière des réacteurs à eau pressurisée produit près de 70 % de la capacité électrique mondiale (Données [Agence Internationale](#page-4-2) [de l'Énergie Atomique \(IAEA\),](#page-4-2) 2018). On regroupe ainsi les 58 réacteurs [Réacteurs à Eau](#page-4-3) [Pressurisée \(REPs\)](#page-4-3) du parc actuel français, les [Réacteur à Eau Bouillante \(REB\)](#page-4-4) ainsi que les concepts étrangers à base d'uranium enrichi sous le terme générique de *Génération II*. Les réacteurs de *Génération III* ont été conçus dans les années 90 pour remplacer les centrales de *Génération II*, dont les cuves arrivent actuellement en fin de vie. En particulier, ces derniers tiennent compte du retour d'expérience de plus de 13000 années-réacteur d'exploitation et des catastrophes des dernières décennies (parmi lesquelles Three Miles Island). Parmi eux, on retiendra (cf. figure [1](#page-15-1) ©CNRS) :

- [Advanced Boiling Reactor \(ABWR\),](#page-4-5) un réacteur à eau bouillante développé par le conglomérat General Electric/Hitachi/Toshiba, de 1350 MWe, actuellement en exploitation au Japon, qui sert de base pour le design de l'Economic Simplified Boiling Water Reactor. Ce dernier concept prévoit une évacuation de la puissance résiduelle sans pompes externes, en utilisant uniquement la convection naturelle.
- [Advanced Passive pressurized water reactor \(AP-600\),](#page-4-6) initialement construit par Westinghouse, un réacteur à eau pressurisée dont la version AP1000 (de puissance 1120 MWe) est actuellement exploitée par Toshiba.
- BN-800, un démonstrateur à neutrons rapides refroidi au sodium de 880 MWe, dont l'exploitation a débuté en août 2016 à Beloyarsk, en Russie.
- [Evolutionary Power Reactor™ \(EPR™\),](#page-4-7) un design de réacteur né en 1992 et développé par Framatome au cours des années 2000. Quatre exemplaires de ce type de réacteur

<span id="page-16-0"></span>sont en cours de construction en Finlande (Olkiluoto 3), en France (Flamanville 3), en Angleterre (Hinkley Point C) ainsi que sur la côte méridionale de mer de Chine (Taishan 1 et 2). Taishan-1 est le premier réacteur EPR à diverger (Juin 2018). Par ailleurs, des accords relatifs à la construction de six [EPR™](#page-4-7) à Jaitapur, en Inde, ont été signés au début de l'année 2018. Le concept prévoit une puissance embarquée de 1700 MWe et est prévu pour accueillir un combustible d'oxydes d'uranium pur et/ou mélangés à des oxydes de plutonium $^{\rm l}$ .

Depuis le début des années 2000, dix pays ont convenu d'un accord de coopération pour mener des recherches sur une nouvelle génération de systèmes nucléaires producteurs d'énergie, dits de *Génération IV*. Dans ce cadre, six concepts de réacteurs ont été sélectionnés, dont quatre sont du type régénérateurs, c'est-à-dire qu'il régénèrent la matière fissile qu'ils uti-lisent. D'importantes recherches sont menées au [Commissariat à l' Énergie Atomique et aux](#page-4-8) [Énergies Alternatives \(CEA\)](#page-4-8) en vue de la construction d'un démonstrateur de type *Sodium cooled Fast Reactor* du nom d'ASTRID. Ce type de réacteur, conçu pour assurer la pérennité de l'énergie nucléaire (conversion de l'<sup>238</sup>U en <sup>239</sup>Pu) et permettrait le multirecyclage des actinides produits lors de l'exploitation de l'actuel parc. Ce serait alors le premier pas vers un cycle fermé du combustible nucléaire. Néanmoins, le passage de la pré-conception à la construction effective du prototype est coûteuse et fortement soumise aux aléas politiques.

#### **Cadre de l'étude : la chaudière nucléaire**

La chaudière d'une centrale nucléaire ou en abrégé *cœur* est le siège des réactions de fission nucléaire. Ce composant est partie intégrante du *circuit primaire* qui chauffe l'eau nécessaire à la mise en mouvement de l'alternateur produisant de l'électricité. Une présentation schématique du fonctionnement d'un REP est fournie en figure [2.](#page-16-1)

<span id="page-16-1"></span>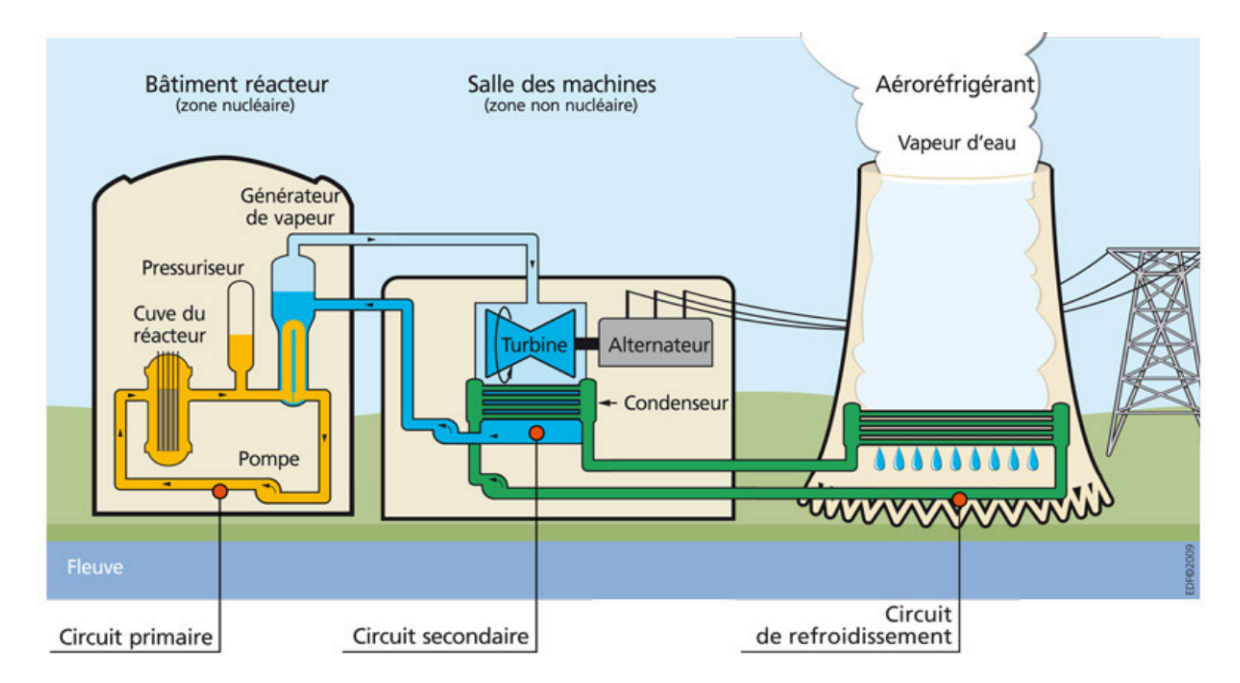

FIGURE 2 – Schéma de principe de fonctionnement d'un REP aéroréfrigéré

<span id="page-16-2"></span><sup>&</sup>lt;sup>1</sup>Il s'agit des combustibles respectivement [oxyde d'uranium \(UOx\)](#page-5-1) et [mélange d'oxydes d'uranium et de plu](#page-4-9)[tonium \(MOx\).](#page-4-9) Le recyclage des combustibles usés d'une centrale nucléaire fait en particulier intervenir la fabrication de combustible moxés en mélangeant le plutonium issu du retraitement et de l'uranium appauvri issu de l'enrichissement.

<span id="page-17-0"></span>La [physique] neutronique est l'étude des interactions du neutron avec la matière et des fissions qui peuvent en découler. Le but du neutronicien réalisant la conception du cœur est de proposer un design résultant de compromis techniques et économiques à savoir :

- une longueur de cycle la plus longue possible, c'est-à-dire un intervalle de temps entre deux rechargements le plus long possible.
- un rendement thermodynamique le plus fort possible. On atteint actuellement 32 % (palier 900 MWe) à 36 % (EPR), sachant que le rendement théorique de Carnot est de l'ordre de 45 % aux mêmes conditions de température et de pression.
- des fuites neutroniques les plus faibles possibles. Afin d'avoir une réactivité maximale, il faut jouer sur le rapport Surface/Volume par optimisation de la taille et de la forme du cœur. En agrandissant la taille d'un coeur, le volume augmente plus vite que sa surface extérieure. En notant R le rayon du cœur, on a en effet  $S/V \propto 1/R$ , d'où l'agrandissement du cœur pour le design de l'EPR. On peut également limiter les fuites en entourant le cœur d'un réflecteur qui renvoit les neutrons vers l'intérieur du cœur. A titre d'information, sur un REP typique, les fuites représentent 3000 pcm, ce qui est loin d'être négligeable.
- une pression primaire inférieure à 20 MPa pour éviter une chute de la masse volumique de l'eau, cette valeur de pression étant également dépendante de la marge à la saturation voulue (on prend en général  $\Delta T = 30^{\circ}$  de marge).
- des contraintes technologiques : épaisseurs des enceintes sous pression réduites, marges suffisantes vis-à-vis du fluage des aciers inoxydables, risque de rupture fragile de la cuve, limitations des chocs thermiques sur la cuve lors de transitoires, limitation des risques de corrosion sous contrainte du combustible.
- des contraintes économiques : il s'agit de sélectionner le matériau ayant le meilleur compromis prix/performances mécaniques.

La recherche du plan de chargement du combustible est faite selon un processus itératif d'essais erreurs avec simulations du cœur dans les conditions requises pour évaluer les différents critères à respecter. Les grandes contraintes résident dans un compromis sur l'aplatissement de la nappe de puissance, la fluence cuve et les marges de fonctionnement pour augmenter la souplesse d'exploitation tout en respectant les limites de sûreté [\[5\]](#page-194-5). En effet, plus la nappe de puissance est plate plus la température du modérateur est uniforme et meilleures sont les performances thermodynamiques. On cherchera donc avant tout à conserver une nappe de puissance plate -réduire le facteur de point chaud- donc limiter les causes qui pourraient la perturber.

En conclusion, les grands cœurs de génération III sont les dernières tranches à visée industrielle en construction dans le monde. Au moment de la rédaction de ce manuscrit, les tests de démarrage à froid de de l['EPR™](#page-4-7) sont terminés, les tests de démarrage à chaud doivent commencer en 2018 pour un démarrage effectif dans le prolongement de ces essais. Les besoins exprimés par l'exploitant Électricité de France (EDF) ainsi que les études d'ingénierie menées par le Commissariat à l'Énergie Atomique et aux Énergies Alternatives ont mis en évidence la place centrale des incertitudes associées à la nappe de puissance neutronique du cœur du réacteur. L'établissement d'incertitudes fiables pour nourrir la démarche de sûreté a ainsi motivé l'écriture de cette thèse de doctorat.

# <span id="page-18-0"></span>Sensibilités d'un réacteur nucléaire

On se propose de rappeler ici des éléments théoriques nécessaires à la compréhension des enjeux de notre étude. Nous avançons ici des arguments permettant de mettre en évidence la sensibilité d'un cœur de réacteur à une perturbation extérieure. A dessein, les outils de calcul de flux familiers au neutronicien ne seront évoqués que dans un chapitre ultérieur. A la fin de celui ci, nous aurons mis en évidence les grandeurs nécessaires à la caractérisation d'une nappe de puissance neutronique perturbée ainsi que les fondements de la singularité neutronique des réacteurs de génération III.

#### **Sommaire**

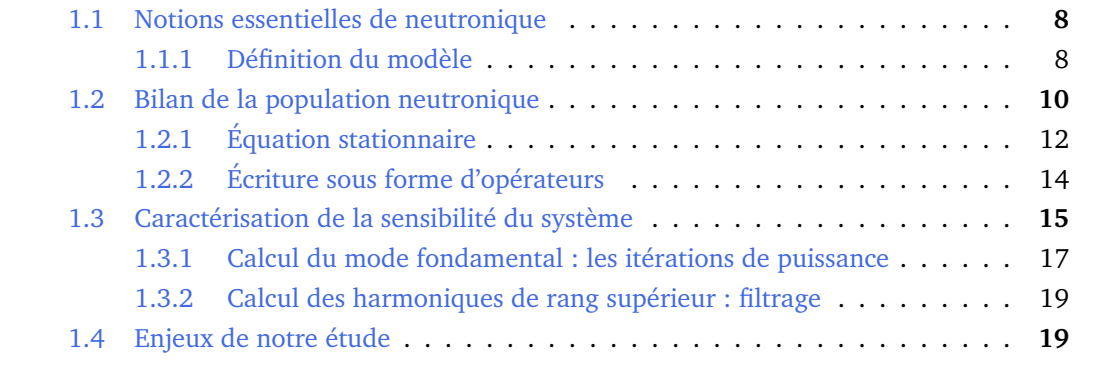

#### <span id="page-19-1"></span><span id="page-19-0"></span>**1.1 Notions essentielles de neutronique**

Le neutron est, avec le proton, un constituant élémentaire du noyau atomique. Étant donné qu'il n'est pas chargé et que la portée de l'interaction forte est faible (elle est négligeable à une distance supérieure à 10−<sup>12</sup> cm), la distance entre deux interactions vaut en général plusieurs centimètres. Ce sera donc la dimension privilégiée dans les études de neutronique, ainsi que ses multiples. Par ailleurs, dans le cadre de la physique des réacteurs, le domaine en énergie considéré est tel que l'énergie du neutron est uniquement cinétique. On parlera donc uniquement d'énergie incidente E du neutron, même si c'est une référence à sa vitesse. En particulier, la technologies dites des [REPs](#page-4-3) inclut dans son design un corps qui ralentit les neutrons (le *modérateur*). C'est pour cela que la répartition des neutrons en énergie pour ce type de réacteur possède une forte composante dans le domaine thermique, dont l'énergie est inférieure à  $0.025 \,\mathrm{eV^1}$  $0.025 \,\mathrm{eV^1}$  $0.025 \,\mathrm{eV^1}$ . Dans le cas des [RNRs,](#page-4-0) cette forte composante thermique est négligeable et la fission est majoritairement issue de neutrons incidents autour du MeV.

#### <span id="page-19-3"></span>**1.1.1 Définition du modèle**

<span id="page-19-2"></span>On se place dans un modèle unidimensionnel comme en Figure [1.1](#page-19-2) [\[6\]](#page-194-6) : la section efficace

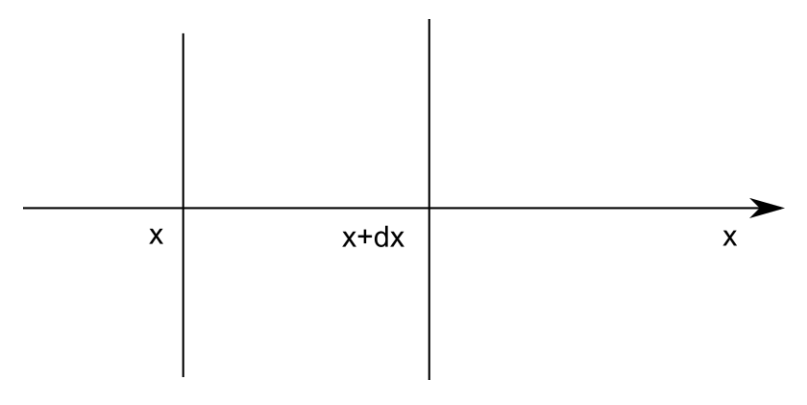

FIGURE 1.1 – modèle 1D du milieu ambiant

*macroscopique* Σ d'une interaction d'un neutron d'énergie E dans un milieu est le rapport entre la probabilité d'interagir dans une tranche du milieu de longueur dx divisée par cette longueur.

$$
\Sigma = \frac{dP}{dx} \tag{1.1}
$$

Elle a donc pour unité l'inverse d'une longueur. Cette section dépend de la nature physicochimique du milieu, de sa densité et de l'énergie incidente du neutron. Par suite, la probabilité d'interaction neutrons-noyaux sera proportionnelle au nombre de noyaux cibles  $dN$ :

$$
dP = \sigma dN
$$

Or  $dN = ndx$  avec n la densité de noyaux par unité de volume.

Donc

$$
dP = \sigma n dx
$$

Ce qui nous permet de définir la section efficace *microscopique* comme le rapport entre la section efficace macroscopique et la densité de noyaux dans le milieu considéré.

$$
\sigma = \frac{\Sigma}{n} \tag{1.2}
$$

<span id="page-19-4"></span><sup>&</sup>lt;sup>1</sup>Cette valeur est prise comme référence car il s'agit de l'énergie modale des noyaux en équilibre thermique pour un milieu ambiant de température T=290 K. Il s'agit tout de même d'une vitesse équivalente 2,2 km/s malgré tout, ce qui rend l'appellation neutrons *lents* un peu abusive !

<span id="page-20-0"></span>La section efficace macroscopique est une grandeur bien adaptée pour établir le bilan neutronique (voir [1.2\)](#page-20-1) mais elle est spécifique à chaque cas d'étude car elle dépend des densités volumiques de noyaux. Ce sont donc les sections efficaces microscopiques qui sont tabulées sous forme de *bibliothèques* issues d'évaluations internationales. Elles sont exprimées en barns (1 $b = 10^{-24}$  cm<sup>2</sup>)

Le neutron peut réagir de plusieurs manières avec le noyau-cible :

- Il peut subir une *diffusion*, de manière *élastique* (cas où l'énergie totale du système neutron-noyau-cible est conservée) ou de manière *inélastique* (cas où le noyau résiduel possède une énergie supérieure à son premier niveau d'excitation, il se désexcite en émettant un photon γ). Les sections efficaces correspondantes seront respectivement notées  $\sigma_{(n,n)}$  et  $\sigma_{(n,n')}$  .
- Il peut être *capturé* par le noyau-cible. Le noyau-composé ainsi formé peut alors se désexciter en émettant un photon. On parle alors simplement de section efficace de capture radiative  $\sigma_{(n,\gamma)}.$
- Si le noyau-composé se scinde en plusieurs fragments, on parle de *fission*. Des neutrons sont alors émis et l'énergie cinétique des fragments est dissipée dans le milieu. C'est cette réaction qui est exploitée pour produire de la chaleur dans le réacteur. Cette section sera notée  $\sigma_{(n,f)}$  .
- D'autres réactions à seuil peuvent se produire à haute énergie, comme l'émission d'un noyau d'hélium  $\sigma_{(n,\alpha)}$  , la conversion du neutron incident en un proton émis  $\sigma_{(n,p)}$  , l'émission de plusieurs neutrons  $\sigma_{(n,xn)}$   $\;\ldots\;$

Si on trace les valeurs des sections efficaces en fonction de l'énergie incidente du neutron comme en Figure [1.2](#page-21-1) [\[7\]](#page-194-7), on constate tout d'abord que les valeurs de ces sections varient selon un domaine qui s'étale sur plusieurs décades. Par exemple, le Gadolinium 157 est particulièrement exploité pour sa grande section efficace à basse énergie (composé essentiellement de capture) en tant que poison consommable.

Dans ce spectre, on distingue quatre domaines distincts :

- *Le domaine thermique* pour des énergies inférieures à l['électron-volt \(eV\),](#page-4-10) où les sections efficaces ont des variations lentes, typiquement en  $\frac{1}{v}$
- Entre l['eV](#page-4-10) et le quelques dizaines de keV, la somme de l'énergie cinétique disponible dans le centre de masse et et l'énergie de liaison dans le noyau composé approche l'énergie d'excitation d'un niveau supérieur bien séparé. On y observe l'apparition de résonances espacées dues à la formation d'un noyau composé, d'où son appellation : le domaine des *résonances résolues*. En particulier, on met en évidence dans cette figure la première résonance de capture de l'U238 à 6,67 eV.
- Le domaine des *résonances non résolues*, de la dizaine de keV jusqu'à quelques centaines de keV, où la résolution des appareils de mesure ne permet plus de définir précisément les résonances.
- Le continuum, dans des énergies supérieures, dans lequel la largeur des résonances devient supérieure à leur espacement.

<span id="page-20-1"></span>Il est important finalement de noter que même si ces domaines sont visibles pour tous les isotopes, cette classification est arbitraire car les bornes qui les délimitent sont variables selon les isotopes (les niveaux d'énergie changent).

<span id="page-21-1"></span><span id="page-21-0"></span>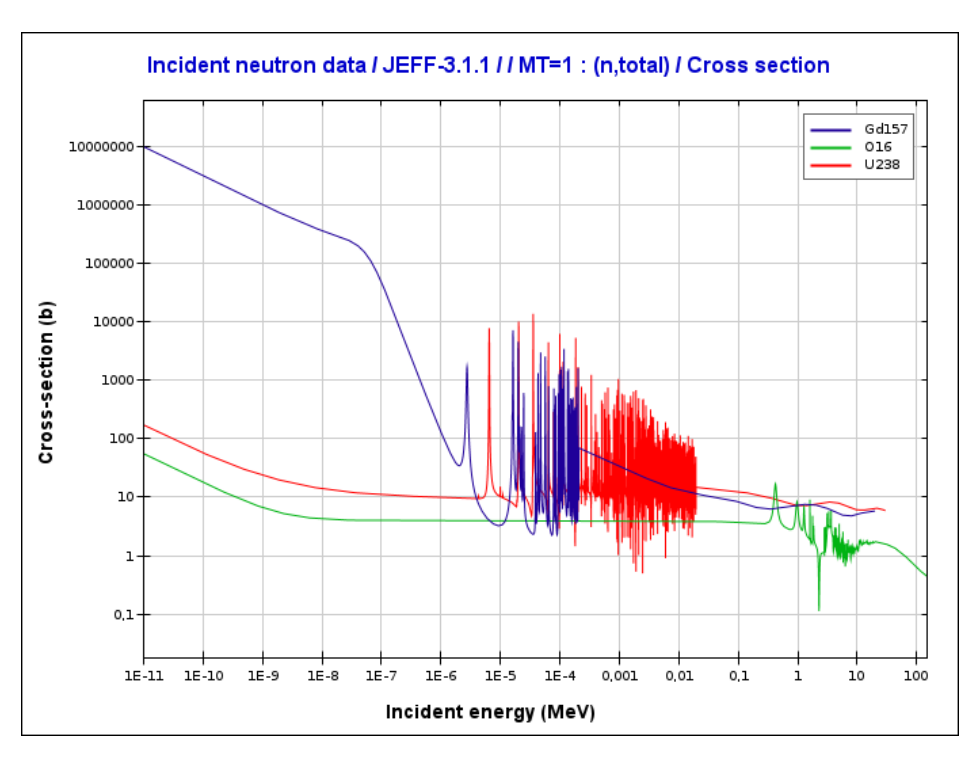

FIGURE 1.2 – Section efficace microscopique totale de <sup>238</sup>U, de <sup>157</sup>Gd et de <sup>16</sup>O en fonction de l'énergie incidente du neutron

#### **1.2 Bilan de la population neutronique**

La finalité des codes de calcul en neutronique est d'établir un bilan de la population de neutrons à l'instant  $t$ . Il s'agit d'abord de calculer le bilan neutronique macroscopique et le flux angulaire dans une configuration donnée. Ensuite, on calcule le bilan matière de notre système en tenant compte du vieillissement sous flux, *l'évolution*. Ici, on travaillera à un temps donné et l'objet de notre étude se restreint à une situation statique, à savoir en situation [Puissance Zéro à Chaud \(HZP\).](#page-4-11)

Faisons un bilan des neutrons d'énergie E, à la position r dans la direction  $\Omega$ , au temps t contenus dans un élément de volume  $\partial V$  de normale sortante n avec les conditions aux limites suivantes (*équation de Boltzmann*) :

<span id="page-21-2"></span>
$$
\begin{cases}\n\phi(\mathbf{r}, \mathbf{\Omega}, E, t) = \phi_0(\mathbf{r}, \mathbf{\Omega}, E) \text{ pour } t = 0 \\
\phi(\mathbf{r}, \mathbf{\Omega}, E, t) = 0 \text{ sur } \partial V, \text{ si } \mathbf{\Omega} \cdot \mathbf{n} < 0\n\end{cases} \tag{1.3}
$$

- Terme de disparition
	- **–** Fuites hors de ∂V
	- **–** Disparitions par interaction quelconque dans le cylindre
- Terme de création
	- **–** Arrivées à l'énergie E depuis l'énergie E' et dans la direction Ω.
	- **–** Création de neutrons issus de fission
	- **–** Terme de source externe, telle qu'une source  $(\alpha, n)$  de Béryllium au démarrage d'un réacteur. Cette contribution est généralement négligée.

$$
\frac{1}{v} \frac{\partial \phi(\mathbf{r}, \mathbf{\Omega}, E, t)}{\partial t} =
$$
\nVariation temporalle du flux

\n
$$
\int_0^\infty dE' \int_{4\pi} d^2\Omega' \Sigma_s(\mathbf{r}, \mathbf{\Omega}' \to \mathbf{\Omega}, E' \to E, t) \phi(\mathbf{r}, \mathbf{\Omega}', E', t) +
$$
\n
$$
\text{diffusion depuis } E'
$$
\nCRÉATION

\n
$$
CRÉATION
$$
\n
$$
- \underbrace{\Omega \cdot \nabla \phi(\mathbf{r}, \mathbf{\Omega}, E, t)}_{\text{fuites}} - \underbrace{\Sigma_t(\mathbf{r}, E, t) \phi(\mathbf{r}, \mathbf{\Omega}, E, t)}_{\text{DISPARITION}}
$$
\ninteraction avec le milieu

En l'absence de sources externes, l'expression de la source de neutrons  $S(r, \Omega, E, t)$  émis par les  $N_{fiss}$  fissions est la suivante :

$$
S(\mathbf{r},\mathbf{\Omega},E,t) = \frac{1}{4\pi} \sum_{j=1}^{N_{fiss}} \chi_j(\mathbf{r},E) \int_0^\infty dE' \nu_j(E') \Sigma_{f,j}(\mathbf{r},E') \int_{4\pi} d^2\mathbf{\Omega}' \phi(\mathbf{r},\mathbf{\Omega}',E',t) \tag{1.5}
$$

Cette expression suppose que le spectre de fission  $\chi_i$  est indépendant de l'énergie du neutron qui cause la fission

<span id="page-22-0"></span>
$$
\chi_j(\mathbf{r}, E, E', \mathbf{\Omega}) = \chi_j(\mathbf{r}, E, \mathbf{\Omega})
$$
\n(1.6)

et que les neutrons sont émis de manière isotrope dans l'espace, hypothèse vérifiée en pratique.

$$
\chi_j(\mathbf{r}, E, \mathbf{\Omega}) = \frac{\chi_j(\mathbf{r}, E)}{4\pi} \tag{1.7}
$$

Ce sont des hypothèses vérifiées en pratique.

Cette équation [\(1.4\)](#page-22-0) est valable dans la limite d'un gaz peu dense et est donc adaptée pour le cas des neutrons dans un réacteur nucléaire. En effet, malgré leur nombre important .<br>(environ 10<sup>14</sup> cm<sup>−3</sup> dans un réacteur), cette densité reste faible comparée à celle de la matière (de l'ordre de  $10^{22}$  cm<sup>-3</sup> dans la matière ordinaire). La population neutronique peut donc être considérée comme un gaz parfait monoatomique. La seconde conséquence de cette faible densité est qu'elle permet de négliger complètement les collisions neutron-neutron et donc d'obtenir une équation linéaire.

[\(1.4\)](#page-22-0) est l'équation du transport sous sa forme intégro-différentielle. Elle peut se réécrire sous différentes formes.

L'une des plus utilisées est celle dite intégrale (Equation [1.8\)](#page-22-1) correspondant à une intégration entre deux points  $r$  et  $r'$   $(r'-r=s\Omega).$  Il s'agit de la traduction analytique du raisonnement suivant : en un point donné, les neutrons vus par un observateur imaginaire sont les neutrons qui ont quitté<sup>[2](#page-22-2)</sup> l'un des points M situés à une distance s en amont de l'observateur sur la droite de direction  $\vec{\Omega}$  passant par O, en supposant que ces neutrons n'ont pas subi de collision sur la distance de parcours  $MO = s$ . Ainsi,

<span id="page-22-1"></span>
$$
\phi(\mathbf{r}, \mathbf{\Omega}, E) = \int_0^\infty e^{-\tau} Q(\mathbf{r} - s\mathbf{\Omega}, E, \mathbf{\Omega}) ds \tag{1.8}
$$

Avec :

<span id="page-22-2"></span><sup>2</sup> d'où la notation Q

- $\tau = \int_0^\infty \Sigma(r' s'\Omega, E)ds'$
- Q la densité d'émission, c'est-à-dire la densité de neutrons en un point émise soit par les sources de fission, soit par diffusion.

D'un point de vue physique, cette équation définit le flux comme la somme de tous les neutrons arrivant en r avec une énergie E et se trouvant sur la demi-droite de direction  $Ω$ .

#### <span id="page-23-0"></span>**1.2.1 Équation stationnaire**

Pour aider à la résolution de l'équation de Boltzmann, certaines simplifications, reposant sur des considérations physiques, peuvent être réalisées.

#### **1.2.1.1 Isotropie des milieux**

La distance moyenne parcourue par un neutron dans un cœur est de l'ordre du cm. Elle est bien supérieure à la distance caractéristique des liaisons entre les matériaux qui est de l'ordre du  $\mu$ m. Par conséquent, l'évolution des neutrons et donc les sections efficaces de réactions peuvent être supposées isotropes dans un réacteur. Pour la section de diffusion, qui dépend à la fois de la direction d'arrivée et de départ du neutron, cette hypothèse permet de la simplifier en utilisant simplement l'angle de déviation (via le produit scalaire des directions avant et après diffusion).

$$
\Sigma_R(\mathbf{r}, \mathbf{\Omega}, E) = \Sigma_R(\mathbf{r}, E) \qquad \text{avec } R = t, f
$$

$$
\Sigma_s(\mathbf{r}, \mathbf{\Omega'} \to \mathbf{\Omega}, E' \to E) = \frac{1}{2\pi} \Sigma_s(\mathbf{r}, \mathbf{\Omega'} \cdot \mathbf{\Omega}, E' \to E)
$$

En notant t, f et s les indices se rapportant à la section efficace macroscopique totale, de de fission et de diffusion (*scattering*).

#### **1.2.1.2 Dépendance temporelle dans l'équation de Boltzmann**

On rappelle que

$$
\Sigma_R(\mathbf{r},\mathbf{\Omega},E,t) = n(\mathbf{r},\mathbf{\Omega},t)\sigma_R(\mathbf{r},\mathbf{\Omega},E,t) \quad \text{avec } R=t,s,f
$$

Dans un réacteur nucléaire, la durée de vie d'un neutron est de l'ordre de quelques microsecondes. Cette durée de vie est le plus souvent bien inférieure aux durées caractéristiques d'évolution du combustible. Par conséquent, les différentes sections efficaces sont supposées indépendantes du temps.

$$
\Sigma_R(\mathbf{r}, \mathbf{\Omega}, E, t) = \Sigma_R(\mathbf{r}, \mathbf{\Omega}, E) \quad \text{avec } R = t, s, f
$$

Pour pouvoir suivre l'évolution complète d'un système au cours du temps, il sera nécessaire de recalculer les différentes sections efficaces en différents instants. Des modélisations plus fines sont proposées, à base d'interpolations ou de modèles d'évolutions microscopiques de sections efficaces (voir dans [\[8\]](#page-194-8) par exemple).

Pour la variation temporelle du terme modélisant les sources de fission, on montre qu'il est possible de supprimer la variation temporelle de ce terme en le divisant par un coefficient keff appelé le facteur de multiplication effectif des neutrons. On dit qu'on se ramène au réacteur critique associé. La correction dépend de l'état du réacteur [\[9\]](#page-194-9) :

- keff < 1 le système est sous-critique, plus de neutrons sont absorbés que produits.
- keff  $= 1$  le système est critique, le système est déjà à l'équilibre.
- keff > 1 le système est sur-critique, plus de neutrons sont produits qu'absorbés.

Et pour le flux angulaire, deux approches sont adoptées en fonction de l'échelle de temps que l'on considère :

Si on s'intéresse aux petites échelles de temps (en dessous de la seconde) on découple la dépendance temporelle des dépendances spatiales et énergétiques :

$$
\phi(\mathbf{r},\mathbf{\Omega},E,t) = n(t)\phi(\mathbf{r},\mathbf{\Omega},E)
$$

avec  $\phi(r, \Omega, E)$  le flux trouvé en résolvant l'équation de Boltzmann en régime stationnaire. Plus le réacteur est proche de l'état stationnaire, plus cette dernière hypothèse est licite. Le calcul de la fonction n(t) constitue un domaine d'études à part entière, il s'agit du modèle de cinétique point.

Pour les plus grandes échelles de temps, on considère que le flux neutronique est constant à chaque pas de temps et que l'évolution des concentrations de noyaux dans le réacteur se calcule avec les équations de Bateman suivantes :

$$
\frac{dN_i}{dt} = \sum_j \lambda_{j \to i} N_j + \sum_k \int_0^\infty \phi(t, r, E) \sigma_{k \to i}(E) N_k dE
$$
  
production de i  

$$
- \sum_l \lambda_{i \to l} N_i - \sum_m \int_0^\infty \phi(t, r, E) \sigma_{i \to m}(E) N_i dE
$$
dispartition de i

Avec :

- $N_i$  la concentration en noyaux  $i$  à un instant  $t$  donné.
- $\lambda_{j\rightarrow i}$  la constante de désintégration du noyau *j* sur le noyau *i*.
- $\sigma_{k\rightarrow i}$  la section efficace de réaction du noyau  $k$  formant le noyau  $i$ .

#### **1.2.1.3 Spectre et nombre de neutrons par fission**

Dans le cas d'un régime permanent, le spectre de fission  $\chi_i$  et le nombre de neutrons émis par fission  $\nu_i$  regroupent les composantes promptes et retardées. Ainsi, s'il n'y a pas d'ambiguité concernant l'isotope concerné, on écrira uniquement  $\overline{\nu}$  pour le nombre de neutrons émis par fission ou  $\chi$  pour le spectre de fission des neutrons prompts dans ce manuscrit.

En résumé, la résolution de l'équation de Boltzmann en régime stationnaire est un préalable aux calculs d'évolution qui sont réalisés avec des codes de calcul spécifiques. On retiendra donc la forme suivante :

$$
\Omega.\nabla\phi(\mathbf{r},\Omega,E) + \Sigma_t(\mathbf{r},E)\phi(\mathbf{r},\Omega,E) = \int_0^\infty dE' \int_{4\pi} d^2\Omega' \Sigma_s(\mathbf{r},\Omega',\Omega,E' \to E)\phi(\mathbf{r},\Omega',E') + \frac{S(\mathbf{r},\Omega,E)}{\text{keff}} \quad (1.9)
$$

#### <span id="page-25-1"></span>**1.2.2 Écriture sous forme d'opérateurs**

On se propose maintenant de simplifier l'écriture de cette équation. On définit donc :

• un opérateur de production  $F$  qui modélise les sources de fissions. En adoptant un spectre de fission unique,

<span id="page-25-3"></span>
$$
F\phi(\mathbf{r},\mathbf{\Omega},E) = \frac{\chi(\mathbf{r},E)}{4\pi} \int_0^\infty dE' \nu \Sigma_f(\mathbf{r},E') \int_{4\pi} d^2\Omega' \phi(\mathbf{r},\mathbf{\Omega}',E')
$$
(1.10)

 $\bullet$  un opérateur de transfert H comptabilisant les diffusions qui amènent les neutrons à l'énergie E.

$$
H\phi(\mathbf{r},\mathbf{\Omega},E) = \int_0^\infty dE' \int_{4\pi} d^2\Omega' \Sigma_s(\mathbf{r},\mathbf{\Omega}',\mathbf{\Omega},E' \to E)\phi(\mathbf{r},\mathbf{\Omega}',E')
$$
(1.11)

 $\bullet$  un opérateur  $L$  qui regroupe les fuites géométriques et les collisions dans le milieu.

$$
L\phi(\mathbf{r},\mathbf{\Omega},E)=[\mathbf{\Omega}.\mathbf{\nabla}+\Sigma_t(\mathbf{r},E)]\phi(\mathbf{r},\mathbf{\Omega},E)
$$

• un opérateur de disparition  $A^3$  $A^3$  regroupant les collisions dans le milieu, les fuites et les arrivées par diffusions.

$$
A\phi(\mathbf{r},\mathbf{\Omega},E) = L\phi(\mathbf{r},\mathbf{\Omega},E) - H\phi(\mathbf{r},\mathbf{\Omega},E)
$$
\n(1.12)

On réécrit finalement [\(1.9\)](#page-25-3) sous la forme suivante :

$$
(A - \lambda F)\phi(\mathbf{r}, \mathbf{\Omega}, E) = 0
$$

En posant  $\lambda = \frac{1}{k}$  $\frac{1}{k}$  ou, en omettant les arguments,

<span id="page-25-4"></span>
$$
A\phi - \lambda F\phi = 0 \tag{1.13}
$$

<span id="page-25-0"></span>On reconnait donc un problème aux valeurs propres.

<span id="page-25-2"></span><sup>3</sup> la notation A vient du mot anglais *advection*. Si on se réfère aux définitions de la mécanique des fluides, l'opérateur d'advection est *stricto sensu* Ω.∇φ(r, Ω, E) : il s'agit du transport d'une grandeur à la vitesse du milieu environnant. Par opposition, la *diffusion* est le transport d'une grandeur (chaleur, particules, . . . ) sans mouvement du fluide environnant. Certains auteurs [\[10\]](#page-194-10) proposent la notation  $T$ , à des fins pédagogiques. Nous avons choisi de rester cohérent avec les publications anglophones mais néanmoins de bien redéfinir cet opérateur.

#### **1.3 Caractérisation de la sensibilité du système**

Supposons que le problème [\(1.13\)](#page-25-4) admette une infinité de couples  $(\phi_k, \lambda_k)$  solution<sup>[4](#page-26-0)</sup>. On ordonne les valeurs propres  $\lambda$  par module décroissant :

<span id="page-26-5"></span>
$$
|\lambda_0| > |\lambda_1| > |\lambda_2| > \dots \tag{1.14}
$$

**Définition 1.1.** Ainsi, le mode propre  $\phi_0$  associé à la plus grande valeur propre  $\lambda_0$  est appelé *mode fondamental*. Il est toujours positif à l'intérieur du réacteur [\[11\]](#page-194-11) et les valeurs propres  $\lambda_k$  sont toutes réelles et positives.

Chacun des couples *harmoniques* ( $\phi_k, \lambda_k$ ) vérifie également l'équation de Boltzmann homogène :

<span id="page-26-1"></span>
$$
A\phi_k - \lambda_k F\phi_k = 0\tag{1.15}
$$

 $\Diamond$ 

**Définition 1.2.** Les flux adjoints sont définis par l'équation adjointe obtenue en transposant  $(1.15)$ :

$$
A^* \phi_l^* - \lambda_l^* F^* \phi_l^* = 0 \tag{1.16}
$$

pour le produit scalaire sur l'espace des phases  $(r, E, \Omega)$  suivant :

$$
\langle \Phi | \Psi \rangle = \int_V d^3r \int_0^\infty dE \int_{4\pi} \Phi(\mathbf{r}, \mathbf{\Omega}, E) \Psi(\mathbf{r}, \mathbf{\Omega}, E) d^2\Omega
$$

Les flux réels et adjoints convenablement normalisés obéissent à des relations d'orthogonalité :

$$
\langle \phi_k^* | F \phi_l \rangle = \delta_{kl}
$$

où  $\delta_{kl}$  est le symbole de Kronecker, qui vaut 1 si  $k = l$ , 0 sinon. Reprenons maintenant la méthode dite *standard* au sens de Gandini [\[12\]](#page-194-12) : On perturbe maintenant notre système. Toutes les grandeurs de l'équation [\(1.13\)](#page-25-4) sont par conséquent perturbées :

<span id="page-26-4"></span><span id="page-26-3"></span><span id="page-26-2"></span>
$$
(A' - \lambda' F')\phi' = 0\tag{1.17}
$$

Posons

$$
A' = A + \delta A
$$
  
\n
$$
F' = F + \delta F
$$
  
\n
$$
\lambda' = \lambda + \delta \lambda = \lambda + \lambda^{(1)} + \ldots = \lambda + \sum_{i=1}^{\infty} \lambda^{(i)}
$$
  
\n
$$
\phi' = \phi + \delta \phi = \phi + \phi^{(1)} + \ldots = \phi + \sum_{i=1}^{\infty} \phi^{(i)}
$$

On réécrit [\(1.17\)](#page-26-2) aux premiers ordres. A l'ordre  $n$ , on néglige les termes d'ordre supérieur ainsi que les termes croisés d'ordre supérieur. On trouve le système d'équations suivant pour  $n = 0, 1, 2:$ 

$$
(A - \lambda F)\phi = 0
$$
 *ordre* 0 (1.18)

$$
(A - \lambda F)\phi^{(1)} = -(\delta A - \lambda \delta F)\phi^{(1)} + \lambda^{(1)}F\phi
$$
 1<sup>er</sup> ordre (1.19)

$$
(A - \lambda F)\phi^{(2)} = -(\delta A - \lambda \delta F)\phi^{(1)} + \lambda^{(2)}F\phi + \lambda^{(1)}F\phi^{(1)} + \lambda^{(1)}\delta F\phi
$$
 2<sup>ème</sup> ordre (1.20)

<span id="page-26-0"></span><sup>4</sup> Fermer le problème reviendrait à choisir des conditions aux limites de la forme de celles données en [\(1.3\)](#page-21-2). Le propos de ce paragraphe veut rester dans la généralité.

L'équation [\(1.18\)](#page-26-3) nous redonne l'équation de Boltzmann non perturbée.

Les équations suivantes montrent que pour trouver le couple  $(\lambda^{(n)},\phi^{(n)}),$  on doit disposer de  $(\lambda^{(n-1)}, \phi^{(n-1)})$ .

Pour l'harmonique de premier ordre de la valeur propre, on prend le produit scalaire membre à membre de  $\phi^*$  avec [\(1.19\)](#page-26-4).

Si

$$
\left\langle \phi^* \right| - (\delta A - \lambda \delta F) \phi^{(1)} + \lambda^{(1)} F \phi \right\rangle = 0 \tag{1.21}
$$

alors

<span id="page-27-0"></span>
$$
\lambda^{(1)} = \frac{\langle \phi^* | (\delta A - \lambda \delta F) \phi \rangle}{\langle \phi^* | F \phi \rangle} \tag{1.22}
$$

La réciproque de [\(1.22\)](#page-27-0) est plus technique à montrer. Il s'agit en fait d'une application de l'alternative de Fredholm formalisée dans [\[13\]](#page-194-13) et détaillée dans [\[14\]](#page-194-14).

Par ailleurs, pour aboutir à une expression du flux perturbé au premier ordre, on le décompose sur la base formée par les vecteurs propres du flux non perturbé :

$$
\phi^{(1)} = \sum_{n=0}^{\infty} a_n^{(1)} \phi_n \tag{1.23}
$$

Le lecteur notera que  $a_k^{(1)}$  $\mathbf{k}^{(1)}$  représente la composante du flux perturbé au 1<sup>er</sup> ordre sur le k<sup>ième</sup> harmonique du flux non perturbé.

Eq. [\(1.19\)](#page-26-4) devient alors

<span id="page-27-1"></span>
$$
(A - \lambda F) \sum_{n=0}^{\infty} a_n^{(1)} \phi_n = \langle \phi_k^* | (\delta A - \lambda \delta F) \phi \rangle \tag{1.24}
$$

Soit  $\phi_k^*$  le kème harmonique du flux ajoint non perturbé (un des vecteurs propres solution de l'équation de Boltzmann adjointe  $(A^* - \lambda F^*)\phi^* = 0$ ). Le produit scalaire de  $\phi_k^*$  membre à membre avec [\(1.24\)](#page-27-1) donne après simplification

$$
\sum_{n=1}^{\infty} a_n^{(1)} \langle \phi_k^* | (A - \lambda F) \phi_n \rangle = -\langle \phi_k^* | (\delta A - \lambda \delta F) \phi^{(1)} + \lambda^{(1)} F \phi \rangle \tag{1.25}
$$

On rappelle la définition de l'opérateur de Boltzmann adjoint [\[10\]](#page-194-10) :

**Définition 1.3.** Soit  $H$  un espace de Hilbert. Étant donné un opérateur A, on définit son adjoint  $A^*$  par :

$$
\forall \Phi, \Psi \in \mathcal{H}, \langle \Psi | A\Phi \rangle = \langle A^* \Psi | \Phi \rangle \tag{1.26}
$$

on l'applique ici

$$
\sum_{n=1}^{\infty} a_n^{(1)} \langle \phi_k^* | (A - \lambda F) \phi_n \rangle = \sum_{n=1}^{\infty} a_n^{(1)} \langle \phi_k^* | (A - (\lambda + \lambda_k - \lambda_k) F) \phi_n \rangle
$$
  

$$
= \sum_{n=1}^{\infty} a_n^{(1)} \langle \underbrace{\langle (A - \lambda_k F)^* \phi_k^* |}_{=0, \forall n} | \phi_n \rangle - \underbrace{\langle \phi_k^* | ((\lambda - \lambda_k) F \phi_n) \rangle}_{=0, \forall n \neq k}
$$
  

$$
= -a_k^{(1)} (\lambda - \lambda_k) \langle \phi_k^* | F \phi_k \rangle
$$
  

$$
= -\langle \phi_k^* | (\delta A - \lambda \delta F) \phi^{(1)} + \lambda^{(1)} F \phi \rangle
$$

<span id="page-28-0"></span>Nous pouvons donc proposer une expression des coefficients  $a_k^{(1)}$  $\kappa_k^{(1)}$  (le cas  $k = 0$  est fixé par une condition de normalisation choisie arbitrairement, par exemple un même niveau de puissance entre l'état perturbé et l'état non perturbé,  $\langle F \phi_0 \rangle$  :

$$
a_0^{(1)} = \frac{\langle F_0 \phi_0 \rangle - \sum_{n=1}^{\infty} a_n^{(1)} \langle F' \phi_n \rangle}{\langle F' \phi_0 \rangle}
$$
(1.27)

$$
a_k^{(1)} = \frac{1}{\lambda_k - \lambda_0} \frac{\langle \phi_k^* | \delta A - \lambda_0 \delta F \rangle \phi_0 \rangle}{\langle \phi_k^* | F \phi_k \rangle}
$$
(1.28)

Finalement, on exprime la valeur propre et le flux perturbés :

$$
\lambda'_{1er order} \lambda + \frac{\langle \phi^* | (\delta A - \lambda \delta F) \phi \rangle}{\langle \phi^* | F \phi \rangle}
$$
 (1.29)

$$
\phi'_{1^{er}_{\text{ordre}}} (1 + a_0^{(1)}) \phi_0 + \sum_{k=1}^{\infty} \frac{1}{\lambda_k - \lambda} \frac{\langle \phi_k^* | \delta A - \lambda \delta F \rangle \phi_0}{\langle \phi_k^* | F \phi_k \rangle} \phi_k \qquad (1.30)
$$

L'expression [\(1.30\)](#page-28-2) montre que, à perturbation initiale donnée,  $\frac{\langle \phi_k^* | \delta A - \lambda \delta F \rangle \phi_0}{\langle \phi_k^* | F \phi_0 \rangle}$  $\frac{\langle \phi_A^* | F \phi_k \rangle}{\langle \phi_k^* | F \phi_k \rangle}$  sera donné et l'effet sur les composantes selon  $\phi_k$  sera donné par la [Séparation des valeurs propres \(SVP\)](#page-5-2) (*Eigenvalue Separation* en anglais).

<span id="page-28-2"></span>
$$
EVS_k = \frac{1}{\lambda_k - \lambda} \tag{1.31}
$$

S'agissant du premier ordre uniquement, on ne considèrera que  $EVS_1 = \frac{1}{\lambda_1 - \lambda}$  c'est-à-dire qu'on n'étudiera que l'effet prépondérant de la perturbation. En effet, les valeurs propres étaient classées par module décroissant (cf  $(1.14)$ ). La valeur de ce facteur est essentiellement gouvernée par les fuites mais des termes correctifs rendant compte de la composition du cœur ou du plan de chargement peuvent être observés.

Dans l'optique d'un calcul de flux perturbé, il faudrait donc calculer  $EVS_{1}$  d'abord,  $\phi_{1},$   $\phi_{1}^{\ast}$ (et éventuellement les harmoniques de rang supérieurs) et le quotient des produits scalaires.

<span id="page-28-1"></span>Par conséquent, on propose dans les parties suivantes de calculer les modes propres directs et adjoints du flux et de mettre en évidence leurs limitations.

#### **1.3.1 Calcul du mode fondamental : les itérations de puissance**

Le calcul du mode fondamental  $(\phi_0, \lambda_0)$  est au centre des études de neutronique. D'un point de vue physique, c'est le couple qui constitue l'état stationnaire du réacteur. Le keff est donc interprété ici comme harmonique de rang 0 de la valeur propre (par abus de langage) de l'opérateur de Boltzmann. La connaissance de  $\phi_0$  détermine par suite le calcul des taux de réaction  $\Sigma_R \phi$ , en particulier les taux de fission  $\Sigma_f \phi$  qui nous permettront de calculer les nappes de puissance neutronique.

Notre problème s'écrit :

$$
A^{-1}F\phi = M\phi = \frac{1}{\lambda}\phi\tag{1.32}
$$

que l'on résout avec l'algorithme suivant (algorithme dit *des itérations de puissances*) :

- On prend d'abord un vecteur  $u$  non nul<sup>[5](#page-29-0)</sup>.
- Alors la suite de vecteurs  $(v_n)$  définie par  $v_{k+1} = \frac{1}{\alpha_k}$  $\frac{1}{\alpha_{k+1}}Mv_k$  ( $\alpha_{k+1}$  est la composante de module maximal du vecteur  $Mv_k$ ) converge vers le vecteur propre associé à la valeur propre  $\lambda_0$ . De plus,  $(\alpha_k)$  converge vers  $\lambda_0$ .

Le lecteur pourra par exemple se référer à [\[15\]](#page-194-15) ou à [\[16\]](#page-194-16) pour une démonstration rigoureuse et claire de la convergence de la méthode. Il trouvera également de nombreuses explications dans [\[11\]](#page-194-11) quant aux applications de cette méthode à la neutronique. On en présente ici les principaux ressorts.

*Démonstration*. On peut, à juste titre, deviner que  $v_{k+1}$  est en fait  $M^k u$  normalisé. On décompose le vecteur initial en

$$
u = \sum_{i=0}^{p} P_i u \tag{1.33}
$$

où  $P_i$  est le projecteur spectral associé à la valeur propre  $\lambda_i$ . On pose (cf. [\[16\]](#page-194-16) chap.1 pour la preuve de l'existence de la décomposition)  $MP_i = P_i(\lambda_i P_i + D_i)$  où  $D_i$  est une matrice nilpotente d'index  $l_i$ . Donc

<span id="page-29-2"></span>
$$
v_k = \frac{1}{\alpha_k} M^k \sum_{i=0}^p P_i u
$$
  
\n
$$
= \frac{1}{\alpha_k} \sum_{i=0}^p M^k P_i u
$$
  
\n
$$
= \frac{1}{\alpha_k} \sum_{i=0}^p (P_i (\lambda_i P_i + D_i))^k u
$$
  
\n
$$
= \frac{1}{\alpha_k} \sum_{i=0}^p P_i (\lambda_i P_i + D_i)^k u
$$
 car  $P_i$  est un projecteur  
\n
$$
= \frac{1}{\alpha_k} \left( \lambda_0^k P_0 u + \sum_{i=1}^p P_i (\lambda_i P_i + D_i)^k u \right) \qquad \lambda_0 \text{ est une valeur propre simple donc } D_1 = 0
$$
  
\n
$$
= \frac{\lambda_0^k}{\alpha_k} \left( P_0 u + \sum_{i=1}^p \frac{1}{\lambda_0^k} (\lambda_i P_i + D_i)^k P_i u \right)
$$
\n(1.34)

Chaque  $\frac{(\lambda_i P_i + D_i)}{\lambda_0}$  est un opérateur dont le rayon spectral<sup>[6](#page-29-1)</sup> est inférieur à 1. En effet, on avait classé toutes les valeurs propres par module décroissant. Par suite, leur puissances de k vont toutes converger vers 0. Comme  $P_0u \neq 0$  par construction, [\(1.34\)](#page-29-2) assure que  $v_k$  converge vers  $P_0u \neq 0$  normalisé de telle manière que sa composante la plus grande soit 1. Étant donné que  $(v_k)$  converge et que  $Av_k = \alpha_{k+1}v_{k+1}$ ,  $\alpha_k$  converge vers  $\lambda_0$ .  $\Box$ 

Cette démonstration un peu technique a permis de mettre en évidence le facteur de convergence de l'algorithme comme

$$
DR = \frac{|\lambda_1|}{|\lambda_0|} \tag{1.35}
$$

<span id="page-29-0"></span><sup>&</sup>lt;sup>5</sup>En toute rigueur, il est nécessaire que u ne soit pas orthogonal au sous-espace propre associé à  $\lambda_0$ , sinon l'algorithme convergera vers  $\lambda_1$ . Dans les cas pratiques, comme en section [3.9.4,](#page-85-1) on initialise par un vecteur dont toutes les composantes sont égales à 1, ce qui convient en fait dans tous les cas grâce au bruit numérique.

<span id="page-29-1"></span><sup>6</sup> la valeur propre de module maximal

<span id="page-30-0"></span>souvent nommé rapport de dominance ou *dominance ratio*. Par suite,

$$
|EVS_1| \ge \frac{1}{|\lambda_1 - \lambda_0|} = \frac{1}{|\lambda_0|} \frac{1}{|\frac{\lambda_1}{\lambda_0} - 1|} \ge \frac{1}{|\lambda_0|} \frac{1}{(|\frac{\lambda_1}{\lambda_0}| + 1)} = \frac{1}{|\lambda_0|} \frac{1}{1 + DR}
$$
(1.36)

Ce qui revient à dire que si la séparation des valeurs propres diminue, alors le rapport de dominance augmente, devient proche de 1, alors la vitesse de convergence pour les itérations de puissance diminue. Finalement, on peut conclure que la séparation des valeurs propres est une grandeur dimensionnante pour le calcul des modes propres du flux.

#### <span id="page-30-2"></span>**1.3.2 Calcul des harmoniques de rang supérieur : filtrage**

Maintenant, nous disposons du mode fondamental ( $\phi_0, \lambda_0$ ). Comment aboutir aux ordres supérieurs ?

Comme on sait que tous les espaces propres du flux sont en somme directe, il suffit de retrancher à un vecteur quelconque son projeté orthogonal sur l'espace engendré par le mode fondamental, pour obtenir un vecteur exclusivement composé d'harmoniques d'ordre supérieur. Par itération de la puissance, qu'on applique au vecteur ainsi formé, on aboutirait au premier harmonique. En fait, en pratique, à cause du bruit numérique, introduit par la machine utilisée lors du calcul, une composante fondamentale, éventuellement infime, est toujours insérée au cours du calcul. Il est donc difficile au cours du procédé de conserver un vecteur orthogonal au sous-espace fondamental. On résout ce problème en soustrayant à chaque itération une projection construite à partir des flux et flux adjoints de tous les modes précédents. Cette méthode est appelée *filtrage* et introduite par G. Palmiotti [\[17\]](#page-194-17).

Par ailleurs, les harmoniques peuvent éventuellement être dégénérées et le solveur ne converge pas sur une seule des deux solutions. la méthode traditionnelle de filtrage ne parvient ainsi pas à converger. G. Bruna [\[18\]](#page-195-0) propose une méthode pour contourner cet écueil, basée sur la brisure des symétries des harmoniques par perturbation locale infinitésimale. Elle complique néanmoins la formulation du problème.

Ce problème est également expliqué en détail dans la thèse de Maxence Maillot, où il propose une méthode de levée de dégénescence des modes propres du flux [\[19\]](#page-195-1) dans le cas des cœurs à haut degré de symétrie à partir d'une modification des conditions aux limites du problème. Par ailleurs, il souligne que l'utilisation de la [SVP](#page-5-2) comme caractéristique d'un cœur est ambiguë car une SVP est nécessairement associée à une harmonique du flux. Si on compare deux cœurs du point de vue de leur [SVP,](#page-5-2) il faut prêter attention à l'harmonique que l'on considère. Un critère univoque est donc lourd à mettre en place.

Finalement, les choix de design du cœur, comme l'augmentation de sa taille, des plans de chargement qui réduisent les fuites et l'augmentation de l'efficacité du réflecteur entre autres peuvent augmenter ce facteur et donc affecter la sensibilité du cœur.

#### <span id="page-30-1"></span>**1.4 Enjeux de notre étude**

Les parties précédentes furent l'occasion de mettre en lumière le rôle prépondérant de la séparation des valeurs propres dans la caractérisation de la sensibilité du système. Nous avons également montré que le calcul du flux perturbé était dimensionné, *via* la méthode de calcul employée, par cette même grandeur.

Finalement, le fait que les premières valeurs propres soient proches permet de dire que la nappe de puissance est sensible à une perturbation extérieure (section [1.3\)](#page-25-0) et que le calcul

#### <span id="page-31-0"></span>des modes propres devient difficile. **Il apparait ainsi avantageux d'aboutir à la sensibilité du système par une autre méthode.**

Dans la suite, nous qualifierons de perturbation initiale toute modification d'origine extérieure qui a un effet sur la nappe de puissance :

- Le bombement sera un basculement centre/périphérie de la nappe de puissance causée par la variation d'une donnée d'entrée globale, typiquement une section efficace. Le cœur neuf ayant une symétrie par quart de cœur (par huitième dans le cas [Toutes](#page-5-3) [Grappes Extraites \(TGE\)\)](#page-5-3), la déformation résultante aura la même symétrie. Le *bombement* de la nappe de puissance est précisément l'objet de ce manuscrit.
- Dans le cas d'une perturbation initiale locale, la déformation résultante de la nappe de puissance sera asymétrique. On peut citer par exemple une arcure des assemblages qui diminue localement le rapport de modération dans l'environnement des crayons. La déformation résultante sera asymétrique, on la nommera *tilt*. On rencontre particulièrement le tilt quand il s'agit d'étudier une déformation mécanique locale des assemblages, ou une dissymétrie au niveau du débit des pompes primaires. Une première approche a déjà été détaillée dans [\[20\]](#page-195-2).

Points-clés du chapitre : Sensibilités d'un réacteur nucléaire

• En partant de l'équation de Boltzmann, on peut exprimer, en faisant l'hypothèse de petites perturbations, que la variation de la valeur propre induite par une petite perturbation s'exprime comme

$$
\lambda^{(1)} = \frac{\langle \phi^* | (\delta A - \lambda \delta F) \phi \rangle}{\langle \phi^* | F \phi \rangle}
$$

Donc, à flux fixé, l'effet sur la valeur propre ne dépendra que de la nature de la perturbation.

Par ailleurs, la composante du flux perturbé sur la première harmonique du flux se décompose, au premier ordre, en un produit de deux facteurs :

$$
\frac{1}{\lambda (DR - 1)} \times \underbrace{\frac{\langle \phi_1^* | \delta A - \lambda \delta F \rangle \phi_0 \rangle}{\langle \phi_1^* | F \phi_1 \rangle}}
$$
(1.37)  
caractéristique du système  
dépendant du flux initial et de la perturbation

Par conséquent, à perturbation initiale fixée, le flux sera d'autant plus perturbé, au premier ordre, que le rapport de dominance DR est petit, autrement dit d'autant plus que le cœur est grand.

- De plus, on montre que le calcul des flux direct et adjoint est dimensionné par ce même rapport de dominance DR. Ainsi, plus le cœur est grand, plus il est difficile de calculer le flux avec précision.
- Nous allons donc mettre en place une méthode permettant d'accéder à la sensibilité du cœur vis-à-vis d'une perturbation extérieure. Elle se doit alors d'être souple et facile à mettre en œuvre sans être dépendant des problèmes de convergence de flux.

# <span id="page-34-1"></span><span id="page-34-0"></span>2

## Méthodes de propagation d'incertitudes

*Ce chapitre nous donne l'occasion de définir la notion d'incertitude et les moyens de la quantifier. On verra en particulier que l'étude même du concept permet de dégager des approches permettant de la déterminer. Ainsi, il apparait que l'incertitude propagée résulte de deux informations conjointes : la sensibilité intrinsèque du système (développée au chapitre [1\)](#page-18-0) et la méconnaissance des paramètres d'entrée (développée au chapitre [5\)](#page-128-0). On mettra également en évidence deux manières de combiner ces informations : en entrée (propagation stochastique des incertitudes) ou en sortie (propagation déterministe des incertitudes). Nous positionnerons finalement notre approche, à savoir la méthode [Simple Monte-Carlo \(SMC\).](#page-4-12)*

#### **Sommaire**

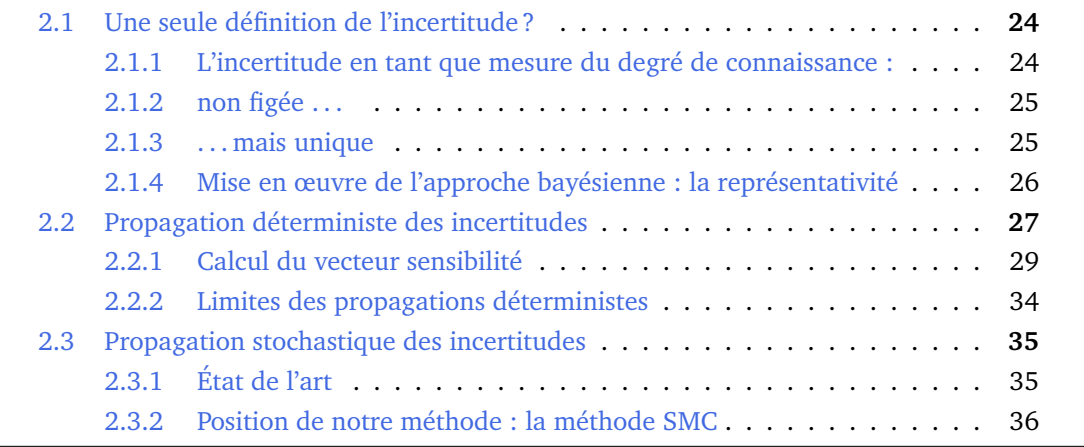

### <span id="page-35-0"></span>**2.1 Une seule définition de l'incertitude ?**

#### <span id="page-35-1"></span>**2.1.1 L'incertitude en tant que mesure du degré de connaissance :**

Le terme d'*incertitude* recoupe plusieurs notions. C'est, d'un point de vue purement technique, la "quantité mesurant la limite de l'erreur éventuelle pouvant affecter une mesure" mais aussi sa conséquence au niveau de l'esprit humain, à savoir " l'impossibilité dans laquelle est une personne de connaître ou de prévoir un fait, un événement qui la concerne" [\[21\]](#page-195-3). On pourrait peut-être penser qu'un des buts de la démarche scientifique est de supprimer progressivement les éléments inconnus sur le monde qui nous entoure au moyen de formules mathématiques, mais les progrès de la physique moderne nous ont fait repenser le concept d'incertitude. Prenons le principe d'incertitude d'Heisenberg qui stipule que la quantité de connaissances est bornée ! Il serait alors approprié de parler de science incertaine fiable, autrement dit dont on peut estimer les incertitudes avec précision.

Pour aller plus loin, la communication de M. H. Duong [\[22\]](#page-195-4) fournit un regard interdisciplinaire intéressant sur la notion d'incertitudes. En Sciences Physiques, différentes interprétations des probabilités sont possibles :

- fréquentielles : on peut disposer, en principe, de séries d'observations dont on peut *dériver* des fréquences empiriques. Le grand nombre de phénomènes observés permet d'en tirer une tendance générale et d'en extrapoler le comportement.
- logiques : on *modélise* le phénomène par une loi idéale, comme le jeté de dé parfait dont les six faces sont équiprobables.
- chaos : le chaos permet aussi de justifier le recours aux modèles stochastiques pour décrire des systèmes déterministes inobservés pendant un temps assez long. Pensons à une résolution probabiliste de l'équation de la chaleur, dont la solution à temps infini est atteignable avec des outils probabilistes, notamment à base de chaînes de Markov.

Du point de vue de l'économiste, le traitement de l'incertitude repose sur des bases plus élaborées que l'on va évoquer à travers l'exemple assez classique [\[23\]](#page-195-5) d'une urne contenant 90 billes colorées. Il s'agit d'un tirage unique, et la question est bien entendu de deviner quelle sera la couleur de la bille tirée. On peut par exemple imaginer un jeu gratuit dans lequel le parieur recevra 100 $\epsilon$  s'il devine juste, 0 $\epsilon$  sinon. Ce jeu permet de distinguer trois niveaux d'ignorance et d'y associer rigoureusement des mots du vocabulaire courant :

- *Incomplétude :* Le paragraphe précédent ne donne pas la liste des tirages possibles. Ce cas illustre les situations dans lesquelles on ne connait pas toutes les conséquences possibles. Des surprises peuvent arriver.
- *Incertitude :* Supposons maintenant connu le fait qu'exactement 30 des billes sont rouges, les autres pouvant êtres noires ou blanches. Ce cas illustre les situations dans lesquelles les conséquences possibles sont connues mais on ne dispose pas de probabilités explicites.
- <span id="page-35-2"></span>• *Risque :* On ajoute l'information selon laquelle chacune des 60 billes non-rouges a eté tirée sans biaiser d'un sac bien mélangé contenant le même nombre de billes noires et blanches. Dans ce cas, non seulement les différentes conséquences possibles sont connues, mais en plus on dispose de probabilités bien fondées.
### **2.1.2 non figée . . .**

Le mathématicien fera émerger du concept de probabilité une dualité notable à ne pas perdre de vue, surtout quand il s'agira d'interpréter nos résultats pour en inférer une généralité $^1$  $^1$ . On envisagera donc :

- les probabilités selon une vision *fréquentiste*, autrement dit de manière objective : on se donne pour but de dégager les lois stochastiques de processus aléatoires tendanciels sur du long terme. On invoque cette interprétation quand il s'agit de traiter d'événements répétitifs.
- les probabilités selon l'angle de l'inférence *bayésienne* : les probabilités que l'on avance sont révélatrices d'un degré de certitude où l'on met en exergue un degré de certitude *a priori* liée à un degré de certitude *a posteriori* par une fonction de vraisemblance. La mise en équation correspondante fait intervenir le théorème de Bayes<sup>[2](#page-36-1)</sup>(ou *théorème des probabilités conditionnelles*)

### **Théorème 2.1.** *de Bayes*

*Étant donnés deux événements A et B,*

$$
\mathbb{P}(A|B) = \frac{\mathbb{P}(B|A)\mathbb{P}(A)}{\mathbb{P}(B)}
$$
\n(2.1)

*Le terme* P(A) *est la probabilité a priori de A. Elle est « antérieure » au sens qu'elle précède toute information sur B. Le terme* P(A|B) *est appelée la probabilité conditionnelle de A sachant B. Elle est « postérieure », au sens qu'elle dépend directement de B. Le terme* P(B|A)*, pour un B connu, est appelé la fonction de vraisemblance de A. De même, le terme* P(B) *est appelé la probabilité marginale ou a priori de B.*

Tandis que la vision *bayésienne* laisse une part à l'intuition (P(A) peut se voir comme un "avis d'expert" qui donne une première estimation), la vision fréquentiste ne traite que des états *intrinsèques* ou *de nature*. Les problèmes de condamnation judiciaire (condamner ou non un accusé) ou de diagnostic médical font pleinement intervenir une démarche bayésienne alors que les problèmes impliquant une répétition importante (lancer de dés, tirage de pièces) relèvent du fréquentisme. Plus trivialement, l'infographie figure [2.1](#page-37-0) résume cette distinction.

# **2.1.3 . . . mais unique**

Même si elles s'opposent, les deux approches sont malgré tout complémentaires ; on utilisera préférentiellement l'une ou l'autre interprétation en fonction de la quantité d'information dont on dispose : l'interprétation bayésienne correspondra à un faible nombre de mesures et l'interprétation fréquentiste apparaitra de plus en plus fondée avec la quatité croissante d'informations. La convergence du processus total est assurée par la loi forte des grands nombres et la valeur de l'espérance est déterminée par le Théorème Central Limite (TCL) (rappelés en Annexe [A\)](#page-174-0).

<span id="page-36-0"></span><sup>&</sup>lt;sup>1</sup>On peut faire remonter au XVII<sup>ème</sup> siècle cette dualité de point de vue. Elle s'est décliné ensuite de diverses manières selon les époques : depuis Condorcet [\[24\]](#page-195-0) qui distingue *motif de croire* et *facilité* à Augustin Cournot (1801-1877) parlant de *chance* et de *probabilité*. Le lecteur intéressé pourra lire la communication de la conférence d'A. Desrosières qui traite de cette dualité dans les usages sociaux. [\[25\]](#page-195-1)

<span id="page-36-1"></span><sup>&</sup>lt;sup>2</sup>l'Histoire a retenu le nom du révérend anglais, alors que c'est notre compatriote Pierre-Simon de Laplace qui en a compris la profondeur . . .

<span id="page-37-0"></span>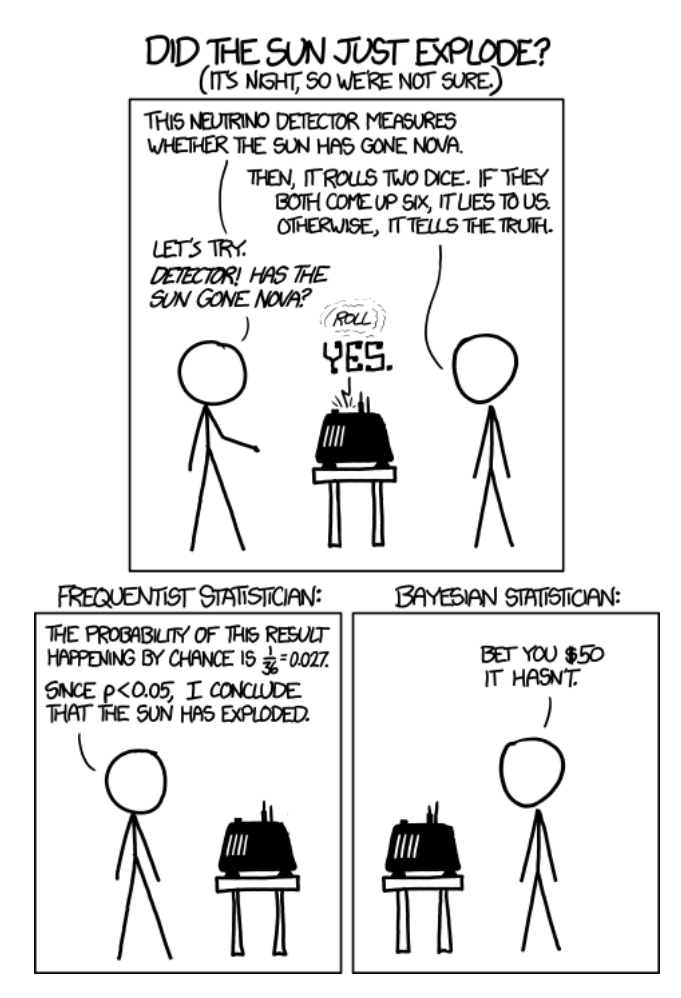

FIGURE 2.1 – Fréquentistes contre bayésiens

# **2.1.4 Mise en œuvre de l'approche bayésienne : la représentativité**

Une fois que cette incertitude *a priori* est déterminée, on envisage éventuellement de réduire cette incertitude par application des principes de la transposition. En fait, on prend en compte l'information ajoutée par des systèmes neutroniques supplémentaires, comme des maquettes critiques, pour réduire l''incertitude sur des systèmes ayant une sensibilité neutronique comparable. Si on ne s'occupe que d'un seul système de base, par exemple d'un programme expérimental, on peut définir :

• un coefficient de représentativité  $r_{(R,E)}$  analogue à un coefficient de corrélation indiquant le degré de pertinence de l'expérience.

<span id="page-37-1"></span>
$$
r_{(R,E)} = \frac{S_R^t M S_E}{\sqrt{(S_R^t M S_R)(S_E^t M S_E)}}
$$
(2.2)

avec  $S_R$  et  $S_E$  les vecteurs sensibilité du réacteur (R) et de l'expérience(E) à la donnée nucléaire considérée et M la matrice de variances-covariances de la dite donnée nucléaire. Ces notions seront définies plus rigoureusement dans la suite du manuscrit. Avoir un système neutroniquement comparable revient à construire le système tel que son coefficient de représentativité [\(2.2\)](#page-37-1) soit proche de 1.

• le poids relatif entre les incertitudes dues aux données nucléaires  $\epsilon_E = \sqrt{S_E^t M S_E}$  et les incertitudes technologiques  $\delta_E$ .

$$
w = \frac{S_E^t M S_E}{S_E^t M S_E + \delta_E^2} = \frac{1}{1 + \left(\frac{\delta_E}{\epsilon_E}\right)^2}
$$
(2.3)

On voit ici ainsi que ces grandeurs dépendent fortement de la qualité de cette matrice de covariances. En d'autres termes, **le choix de la matrice M conditionne les résultats de cette approche** quand  $\delta_E$  n'est pas petit devant  $\epsilon_E$ .

Dans la suite, on va noter C la grandeur d'intérêt calculée et E la grandeur d'intérêt expérimentale. On peut donc prévoir  $E_{r\acute{e}acteur}$  à partir du biais concernant la maquette et des simulations concernant le réacteur. On montre ainsi qu'un facteur de transfert  $a_E^R$  fournit le rapport entre les deux biais :

$$
\left(\frac{C}{E} - 1\right)_{r\acute{e}acteur} = a_E^R \left(\frac{C}{E} - 1\right)_{exp\acute{e}rience}
$$
\n(2.4)

où  $a_E^R$  s'exprime comme suit :

$$
a_E^R = \frac{r_{(R,E)}}{1 + \delta_E^2 / (S_E^t M S_E)} \sqrt{\frac{S_R^t M S_R}{S_E^t M S_E}} = wr_{(R,E)} \frac{I_R}{I_E}
$$
(2.5)

De plus, l'information apportée par l'expérience conduit aussi à une réduction des incertitudes concernant le réacteur. L'incertitude *a posteriori*  $I_R^*$  est déduite de l'incertitude *a priori*  $I_R$  de la manière suivante :

$$
I_R^* = \beta I_R \tag{2.6}
$$

Où β se calcule de la manière suivante

$$
\beta^2 = 1 - \frac{r_{(R,E)}^2}{1 + \delta_E^2 / (S_E^t M S_E)} = 1 - wr_{(R,E)}^2
$$
\n(2.7)

Cette méthode est aujourd'hui largement appliquée en neutronique. Nous évoquerons ici succintement quelques exemples. En appliquant cette méthode au programme expérimental AMMON réalisée sur EOLE pour réduire les incertitudes associées au keff du [Réacteur Jules](#page-4-0) [Horowitz \(RJH\),](#page-4-0) l'incertitude *a posteriori* due aux données nucléaires pour le [RJH](#page-4-0) s'élève à 349 pcm pour le keff soit une réduction de moitié. Dans le domaine de la sûreté-criticité, cette méthode a été implémentée dans l'outil R.I.B. [\[26\]](#page-195-2) disponible au [CEA,](#page-4-1) outil associé au formulaire de calcul CRISTAL et utilisé dans les études de Sûreté-Criticité, en utilisant les benchmarks expérimentaux disponibles dans la base [International Criticality Safety Bench](#page-4-2)[mark Evaluation Project \(ICSBEP\).](#page-4-2) Cette méthode permet aussi de quantifier les biais et incertitudes liés à l'utilisation du formulaire DARWIN2.3 : biais associés à la puissance ré-siduelle d'un REP [\[27\]](#page-195-3) ou inventaire du combustible usé dans le cas d'un assemblage [REP](#page-4-3) moxé 15x15 [\[28\]](#page-195-4). Elle permet également de transposer les expériences BASALA dans EOLE aux réacteurs électronucléaires REB [\[29\]](#page-195-5) et les expériences EPICURE [\[30\]](#page-195-6) aux réacteurs REP [\[31\]](#page-195-7).

# **2.2 Propagation déterministe des incertitudes**

Le premier type de propagation que nous allons examiner découple sensibilité intrinsèque du système et méconnaissance des données d'entrée. Il s'agit des méthodes *déterministes* de propagation d'incertitudes qui reposent sur des bases théoriques élaborées, mais, et c'est d'ailleurs leur principale force, requièrent un temps de calcul peu élevé en règle générale.

Pour fixer les idées, on travaille avec  $X = (X_i)_{i=1...p}$  une section efficace multigroupe quelconque, l'indice i désignera le groupe énergétique dans lequel elle est calculée. Reprenons  $Y = \eta(X)$ , la sortie d'intérêt. En faisant l'hypothèse d'un comportement linéaire du code par rapport à chacune des sections efficaces, on peut écrire un développement de Taylor au premier ordre de Y autour de son espérance :

$$
cov(y_i, y_j) \approx \sum_{k=1}^{p} \sum_{l=1}^{p} cov(x_k, x_l) \frac{\partial \eta_i}{\partial x_k} \frac{\partial \eta_j}{\partial x_l}
$$
(2.8)

que l'on écrit sous forme matricielle :

<span id="page-39-0"></span>
$$
\underline{\Sigma_Y} = \underline{J} \underline{\Sigma_X} \underline{J}^t \tag{2.9}
$$

avec  $\underline{J}$  la matrice jacobienne de  $\eta$  et  $\underline{J}^t$  sa transposée.

**Définition 2.1.** La matrice de variance-covariances d'un paramètre X est la matrice suivante :

$$
\begin{pmatrix}\n\Sigma_X^{11} & \Sigma_X^{12} & \cdots & \Sigma_X^{1p} \\
\Sigma_X^{21} & \ddots & & \vdots \\
\vdots & & \ddots & \vdots \\
\Sigma_X^{p1} & \cdots & \cdots & \Sigma_X^{pp}\n\end{pmatrix}
$$
\n(2.10)

avec  $\Sigma_X^{ij} = \mathbb{E}((X_i - \mathbb{E}(X_i))(X_j - \mathbb{E}(X_j))) = cov(X_i, X_j)$ 

 $\Diamond$ 

**Définition 2.2.** La sensibilité de Y à une donnée nucléaire est défini comme le vecteur dont chacune des composantes est la dérivée partielle de  $\eta$  selon  $x_i$ .

$$
S_Y = \left(\frac{\partial \eta}{\partial x_i}\right)_{i=1...p} \tag{2.11}
$$

En fait, la sensibilité de Y est l'analogue de la matrice jacobienne pour une fonction à valeurs scalaires.  $\Diamond$ 

On réécrit donc la relation [\(2.9\)](#page-39-0) pour une fonction à valeurs scalaires :

$$
var(y) = S_Y \Sigma_X S_Y^t \tag{2.12}
$$

ce qui donne la formule classique de propagation des incertitudes (règle dite *du sandwich*[3](#page-39-1) [\[32\]](#page-195-8)) :

$$
\sigma_Y = \sqrt{S_Y \Sigma_X S_Y^t}
$$
 (2.13)

Ce qui permet de décomposer le calcul de l'écart-type  $\sigma_Y$  (incertitude sur la fonction de réponse) en le calcul du vecteur sensibilité  $S<sub>Y</sub>$  dans un premier temps (détaillé en partie [2.2.1\)](#page-40-0) puis de réaliser le produit matriciel avec une matrice de covariances bien choisie dans un second temps.

Dans la pratique, on utilise préférentiellement la dérivée logarithmique de la fonction de réponse :

$$
S_{Y,log} = \left(\frac{\partial ln(\eta)}{\partial ln(x_i)}\right)_{i=1...p} = \left(\frac{\frac{\partial \eta}{\partial x_i}}{\frac{\eta}{x_i}}\right)_{i=1...p}
$$
(2.14)

ainsi que des matrices de corrélations.

$$
\rho_X^{ij} = \frac{cov(X_i, X_j)}{\sigma_i \sigma_j} = \frac{\mathbb{E}((X_i - \mathbb{E}(X_i))(X_j - \mathbb{E}(X_j)))}{\sigma_i \sigma_j} = corr(X_i, X_j)
$$

<span id="page-39-1"></span><sup>3</sup> La matrice de covariances forme en effet un *sandwich* avec les sensibilités !

**Définition 2.3.** La matrice de corrélation d'un paramètre X est la matrice suivante :

$$
\begin{pmatrix}\n1 & \rho_X^{12} & \cdots & \rho_X^{1p} \\
\rho_X^{21} & \ddots & & \vdots \\
\vdots & & \ddots & \vdots \\
\rho_X^{p1} & \cdots & \cdots & 1\n\end{pmatrix}
$$
\n(2.15)

avec

$$
\rho_X^{ij} = \frac{\Sigma_X^{ij}}{\sigma_i \sigma_j} = \frac{\mathbb{E}((X_i - \mathbb{E}(X_i))(X_j - \mathbb{E}(X_j)))}{\sigma_i \sigma_j} = corr(X_i, X_j)
$$

La formulation pratique de la règle du sandwich s'écrit finalement de la manière suivante :

$$
\sigma_Y = \sqrt{S_{Y,log} \rho_X S_{Y,log}^t}
$$
 (2.16)

# <span id="page-40-0"></span>**2.2.1 Calcul du vecteur sensibilité**

Le calcul du vecteur sensibilité fait intervenir un formalisme spécifique que l'on se propose de détailler maintenant. Il s'agit de :

- La [Théorie des Perturbations Standard \(SPT\),](#page-4-4) pour le keff
- La [Théorie des Perturbations Généralisées \(GPT\)](#page-4-5) dans le cas d'un quotient de fonctions bilinéaires du flux
- La [Théorie des Perturbations Généralisées Équivalentes \(EGPT\)](#page-4-6) dans le cas d'une différence de réactivité

**Définition 2.4.** On rappelle l'équation de Boltzmann sans sources externes :

$$
(\mathbf{A} - \lambda \mathbf{F}) \phi = 0 \tag{2.17}
$$

de laquelle on prend l'équation adjointe. Les opérateurs sont donc remplacés par leurs transposés conjugués (notés \*) et  $\lambda$  devient  $\lambda^*$ .

<span id="page-40-1"></span>
$$
\left(\mathbf{A}^* - \lambda^* \mathbf{F}^*\right) \phi^* = 0 \tag{2.18}
$$

Cependant, **A** et **F** sont des opérateurs réels donc passer à l'adjoint revient à transposer l'opérateur. Nous conserverons néanmoins l'étoile en cohérence avec la notation du flux adjoint.  $\lambda$  étant une valeur propre réelle, elle est égale à sa conjuguée. Finalement, la solution de l'équation [2.18](#page-40-1) donne le *flux adjoint* du problème.

$$
\left(\mathbf{A}^* - \lambda \mathbf{F}^*\right) \phi^* = 0 \tag{2.19}
$$

D'un point de vue physique, le flux adjoint  $\phi^*$  [\[33\]](#page-195-9) correspond à la contribution au bilan neutronique d'un neutron qui serait né en r à une énergie E et dans la direction  $Ω$ . Plus le flux adjoint est grand en un point, plus la perturbation du flux direct aura d'impact sur le bilan neutronique total, d'où le fait qu'on qualifie quelquefois le flux adjoint d'*importance neutronique*. ♦

 $\Diamond$ 

### **2.2.1.1 Théorie des Perturbations Standard (SPT)**

La théorie des perturbations standard permet de traiter la variation de keff causée par une perturbation des données d'entrée du système. Supposons ce dernier dans un état initial vérifiant l'équation du transport stationnaire sans source externe :

$$
\mathbf{A}\phi = \lambda \mathbf{F}\phi \tag{2.20}
$$

Supposons qu'il subisse une perturbation de sorte que toutes les grandeurs du système soient modifiées comme suit :

$$
\mathbf{A} \to \mathbf{A}' = \mathbf{A} + \delta \mathbf{A} \tag{2.21}
$$

$$
\mathbf{F} \to \mathbf{F}' = \mathbf{F} + \delta \mathbf{F} \tag{2.22}
$$

$$
\phi \to \phi' = \phi + \delta\phi \tag{2.23}
$$

$$
\lambda \to \lambda' = \lambda + \delta \lambda \tag{2.24}
$$

Le nouvel état vérifie encore l'équation du transport, on a donc :

$$
\mathbf{A}'\phi' = \lambda \mathbf{F}'\phi'
$$
 (2.25)

Cette équation peut alors se développer de la manière suivante :

<span id="page-41-1"></span>
$$
\mathbf{A}\phi + \mathbf{A}\delta\phi + \delta\mathbf{A}\phi' = \lambda\mathbf{F}\phi + \lambda\mathbf{F}\delta\phi + \lambda\delta\mathbf{F}\phi' + \delta\lambda\mathbf{F}'\phi'
$$
 (2.26)

On a  $\mathbf{A}\phi = \lambda \mathbf{F}\phi$ , d'où :

$$
\mathbf{A}\delta\phi + \delta\mathbf{A}\phi' = \lambda\mathbf{F}\delta\phi + \lambda\delta\mathbf{F}\phi' + \delta\lambda\mathbf{F}'\phi'
$$
 (2.27)

$$
\mathbf{A}\delta\phi - \lambda \mathbf{F}\delta\phi = -\delta \mathbf{A}\phi' + \lambda \delta \mathbf{F}\phi' + \delta \lambda \mathbf{F}'\phi'
$$
 (2.28)

$$
(\mathbf{A} - \lambda \mathbf{F})\delta \phi = -(\delta \mathbf{A} - \lambda \delta \mathbf{F} - \delta \lambda \mathbf{F}')\phi' \tag{2.29}
$$

Or,  $-\lambda \delta \mathbf{F} - \delta \lambda \mathbf{F}' = -\lambda \mathbf{F}' + \lambda \delta \mathbf{F}$ , d'où :

$$
(\mathbf{A} - \lambda \mathbf{F})\delta \phi = -(\delta \mathbf{A} - \lambda \mathbf{F}' + \lambda \delta \mathbf{F})\phi'
$$
 (2.30)

$$
\langle \phi^*, (\mathbf{A} - \lambda \mathbf{F}) \delta \phi \rangle = -\langle \phi^*, (\delta \mathbf{A} - \lambda \mathbf{F}' + \lambda \delta \mathbf{F}) \phi' \rangle \tag{2.31}
$$

Et

$$
\langle \phi^*, (\mathbf{A} - \lambda \mathbf{F}) \delta \phi \rangle = \langle (\mathbf{A}^* - \lambda \mathbf{F}^*) \phi^*, \delta \phi \rangle = 0 \tag{2.32}
$$

car  $\lambda^* = \lambda$  et  $\mathbf{A}^* \phi^* = \lambda^* \mathbf{F}^* \phi^*$ . Il reste donc :

$$
\langle \phi^*, (\delta \mathbf{A} - \lambda \mathbf{F}' + \lambda \delta \mathbf{F}) \phi \rangle = 0 \tag{2.33}
$$

$$
\langle \phi^*, (\delta \mathbf{A} - (\delta \lambda + \lambda) \mathbf{F}' + \lambda \delta \mathbf{F}) \phi \rangle = 0 \tag{2.34}
$$

$$
\langle \phi^*, (\delta \mathbf{A} - \lambda) \mathbf{F}^* + \lambda \delta \mathbf{F} \rangle \phi \rangle = \langle \phi^*, \delta \lambda \mathbf{F}^* \phi \rangle \tag{2.35}
$$

On obtient donc la variation exacte de la valeur propre :

<span id="page-41-0"></span>
$$
\delta\lambda = \frac{\langle \phi^*, (\delta \mathbf{A} - \lambda \delta \mathbf{F}) \phi \rangle}{\langle \phi^*, \mathbf{F} \phi \rangle}
$$
 (2.36)

L'équation [\(2.36\)](#page-41-0) fait intervenir le flux direct de la situation perturbée que l'on veut éviter de calculer pour s'affranchir de problèmes de convergence numérique dans le cas où la différence de flux induite par la perturbation est faible. Posons

$$
\delta(\mathbf{F}\phi) = \delta \mathbf{F}\phi + \mathbf{F}\delta\phi + \delta \mathbf{F}\delta\phi \tag{2.37}
$$

Donc

$$
\langle \phi^*, \mathbf{F}^{\prime} \phi \rangle = \langle \phi^*, \mathbf{F} \phi \rangle + \langle \phi^*, \delta(\mathbf{F} \phi) \rangle \tag{2.38}
$$

$$
= \langle \phi^*, \mathbf{F} \phi \rangle \left( 1 + \frac{\langle \phi^*, \delta(\mathbf{F} \phi) \rangle}{\langle \phi^*, \mathbf{F} \phi \rangle} \right) \tag{2.39}
$$

$$
\frac{1}{\langle \phi^*, \mathbf{F}' \phi \rangle} = \frac{1}{\langle \phi^*, \mathbf{F} \phi \rangle} \left( 1 + \frac{\langle \phi^*, \delta(\mathbf{F} \phi) \rangle}{\langle \phi^*, \mathbf{F} \phi \rangle} \right)^{-1}
$$
(2.40)

En faisant l'hypothèse de petites perturbations, on peut développer le terme de droite au premier ordre :

<span id="page-42-1"></span>
$$
\left(1 + \frac{\langle \phi^*, \delta(\mathbf{F}\phi) \rangle}{\langle \phi^*, \mathbf{F}\phi \rangle}\right)^{-1} \approx 1\tag{2.41}
$$

Et on obtient :

<span id="page-42-0"></span>
$$
\delta\lambda \approx \frac{\langle \phi^*, (\delta \mathbf{A} - \lambda \delta \mathbf{F}) \phi \rangle}{\langle \phi^*, \mathbf{F} \phi \rangle}
$$
 (2.42)

L'expression [\(2.42\)](#page-42-0) donne directement la variation de réactivité (paramètre d'intérêt pour l'ingénieur neutronicien, notamment pour les coefficients de contre-réaction).

**Définition 2.5.** La réactivité  $\rho$  est définie comme

$$
\rho = \frac{\text{keff} - 1}{\text{keff}}\tag{2.43}
$$

♦

$$
\delta \rho = \delta \left( \frac{\text{keff} - 1}{\text{keff}} \right) = 0 - \delta \lambda = - \frac{\langle \phi^* | (\delta A - \lambda \delta F) \phi \rangle}{\langle \phi^* | F \phi \rangle} \tag{2.44}
$$

Pour obtenir l'effet en réactivité d'une perturbation, on peut donc calculer le flux et le flux adjoint en chaque point et calculer le précédent quotient, ce qui ne pose pas de difficultés théoriques majeures, mais nécessite le développement des modules informatiques spécifiques dans les codes déterministes.

La relation que l'on retiendra est alors

$$
\delta \rho = -\frac{\langle \phi^* | (\delta A - \lambda \delta F) \phi \rangle}{\langle \phi^* | F \phi \rangle} \tag{2.45}
$$

### **2.2.1.2 Théorie des Perturbations Généralisées (GPT)**

La théorie des perturbations généralisées est une extension de la théorie des perturbations standard dont le but est de calculer des variations autres que celle de la réactivité. Il est possible entre autre de l'appliquer aux taux de réactions, aux fonctions linéaires et bilinéaires du flux [\[34\]](#page-195-10).

Prenons comme fonction de réponse le quotient de deux taux de réactions  $\Sigma_1\phi$  et  $\Sigma_2\phi$ .

$$
R = \frac{\langle \Sigma_1, \phi \rangle}{\langle \Sigma_2, \phi \rangle} \tag{2.46}
$$

Après perturbation du réacteur, la réponse R devient :

$$
R' = \frac{\langle \Sigma_1 + \delta \Sigma_1, \phi + \delta \phi \rangle}{\langle \Sigma_2 + \delta \Sigma_2, \phi + \delta \phi \rangle}
$$
 (2.47)

avec  $R' = R + \delta R$ 

$$
\frac{\delta R}{R} = \frac{\langle \Sigma_2, \phi \rangle}{\langle \Sigma_1, \phi \rangle} \left( \frac{\langle \Sigma_1 + \delta \Sigma_1, \phi + \delta \phi \rangle}{\langle \Sigma_2 + \delta \Sigma_2, \phi + \delta \phi \rangle} - \frac{\langle \Sigma_1, \phi \rangle}{\langle \Sigma_2, \phi \rangle} \right)
$$
(2.48)

$$
= \frac{\langle \Sigma_2, \phi \rangle}{\langle \Sigma_1, \phi \rangle} \left( \frac{\langle \Sigma_2, \phi \rangle \langle \Sigma_1 + \delta \Sigma_1, \phi + \delta \phi \rangle - \langle \Sigma_1, \phi \rangle \langle \Sigma_2 + \delta \Sigma_2, \phi + \delta \phi \rangle}{\langle \Sigma_2, \phi \rangle \langle \Sigma_2 + \delta \Sigma_2, \phi + \delta \phi \rangle} \right) \quad (2.49)
$$

$$
= \frac{1}{\langle \Sigma_1, \phi \rangle} \left( \frac{\langle \Sigma_2, \phi \rangle \langle \Sigma_1 + \delta \Sigma_1, \phi + \delta \phi \rangle - \langle \Sigma_1, \phi \rangle \langle \Sigma_2 + \delta \Sigma_2, \phi + \delta \phi \rangle}{\langle \Sigma_2 + \delta \Sigma_2, \phi + \delta \phi \rangle} \right) \quad (2.50)
$$

En développant le dénominateur comme en équation [\(2.41\)](#page-42-1), il apparait :

$$
\frac{\delta R}{R} \approx \frac{1}{\langle \Sigma_1, \phi \rangle} \left( \frac{\langle \Sigma_2, \phi \rangle \langle \Sigma_1 + \delta \Sigma_1, \phi + \delta \phi \rangle - \langle \Sigma_1, \phi \rangle \langle \Sigma_2 + \delta \Sigma_2, \phi + \delta \phi \rangle}{\langle \Sigma_2, \phi \rangle} \right)
$$
(2.51)

 $\sim$ 

On développe le numérateur et on ne garde que les termes du premier ordre. Il apparait :

<span id="page-43-1"></span>
$$
\frac{\delta R}{R} \approx \underbrace{\frac{\langle \delta \Sigma_1, \phi \rangle}{\langle \Sigma_1, \phi \rangle} - \frac{\langle \delta \Sigma_2, \phi \rangle}{\langle \Sigma_2, \phi \rangle}}_{\text{direct}} + \underbrace{\left\langle \frac{\Sigma_1}{\langle \Sigma_1, \phi \rangle} - \frac{\Sigma_2}{\langle \Sigma_2, \phi \rangle}, \delta \phi \right\rangle}_{\text{indirect}}
$$
(2.52)

Le premier terme du second membre est appelé effet *direct* de la perturbation tandis que le second terme fait intervenir δφ : c'est l'effet *indirect* de la perturbation. Comme pour le cas de la théorie des perturbations aux premiers ordres, on cherche à éliminer le terme  $\delta\phi$  pour éviter un calcul complet de l'état perturbé.

**Définition 2.6.** La solution du problème suivant

<span id="page-43-0"></span>
$$
\boxed{(\mathbf{A}^* - \lambda \mathbf{F}^*)\Gamma^* = \frac{\Sigma_1}{\langle \Sigma_1, \phi \rangle} - \frac{\Sigma_2}{\langle \Sigma_2, \phi \rangle}}
$$
(2.53)

est appelée fonction *d'importance*. ♦

En écrivant l'équation [\(2.26\)](#page-41-1) au premier ordre, on obtient :

$$
(\mathbf{A} - \lambda \mathbf{F})\delta \phi = -(\delta \mathbf{A} - \lambda \delta \mathbf{F})\phi + \delta \lambda \mathbf{F} \phi \tag{2.54}
$$

On multiplie équation [\(2.53\)](#page-43-0) par  $\delta\phi$ 

$$
\left\langle \frac{\Sigma_1}{\langle \Sigma_1, \phi \rangle} - \frac{\Sigma_2}{\langle \Sigma_2, \phi \rangle}, \delta \phi \right\rangle = \left\langle (\mathbf{A}^* - \lambda \mathbf{F}^*) \Gamma^*, \delta \phi \right\rangle
$$
 (2.55)

$$
= \langle \Gamma^*, (\mathbf{A} - \lambda \mathbf{F}) \delta \phi \rangle \tag{2.56}
$$

$$
= -\langle \Gamma^*, (\delta \mathbf{A} - \lambda \delta \mathbf{F}) \phi + \mathbf{F} \phi \delta \lambda \rangle \tag{2.57}
$$

Reportons cette dernière relation dans [\(2.52\)](#page-43-1) :

<span id="page-43-2"></span>
$$
\frac{\delta R}{R} \approx \frac{\langle \delta \Sigma_1, \phi \rangle}{\langle \Sigma_1, \phi \rangle} - \frac{\langle \delta \Sigma_2, \phi \rangle}{\langle \Sigma_2, \phi \rangle} - \langle \Gamma^*, (\delta \mathbf{A} - \lambda \delta \mathbf{F}) \phi \rangle + \langle \Gamma^*, \delta \lambda \mathbf{F} \phi \rangle \tag{2.58}
$$

Ces dernières manipulations ont remplacé le terme  $\delta\phi$  de l'équation [\(2.52\)](#page-43-1) par un terme en δλ. Le calcul de l'état perturbé est donc toujours nécessaire. Néanmoins, il est possible d'éliminer ce terme par *filtrage* de la fonction d'importance. En effet, la définition de la fonction d'importance  $(2.53)$  est un problème à source : il s'agit du problème  $(2.18)$  avec second membre. La droite vectorielle solution s'exprime à partir d'une solution particulière  $\Gamma_0^*$  de l'équation avec second membre et du flux adjoint  $\phi^*$  solution de l'équation homogène de la manière suivante :

$$
\Gamma^* = a\Gamma_0^* + b\phi^*
$$

L'enjeu de la démonstration est de déterminer les coefficients a et b. Fixons le premier à 1 et le deuxième est choisi de telle manière à éliminer le terme en  $\delta \lambda$  de [\(2.58\)](#page-43-2).

$$
\langle \Gamma^*, \mathbf{F} \phi \rangle = 0 \tag{2.59}
$$

donne

$$
b = -\frac{\langle \Gamma_0^*, \mathbf{F}\phi \rangle}{\langle \phi^*, \mathbf{F}\phi \rangle}
$$
 (2.60)

On a donc retiré toutes les composantes incluses dans l'espace image de **F** de Γ ∗ . On dit donc qu'on a *filtré* Γ ∗ .

Finalement, on obtient

$$
\left| \frac{\delta R}{R} \approx \frac{\langle \delta \Sigma_1, \phi \rangle}{\langle \Sigma_1, \phi \rangle} - \frac{\langle \delta \Sigma_2, \phi \rangle}{\langle \Sigma_2, \phi \rangle} - \langle \Gamma^*, (\delta \mathbf{A} - \lambda \delta \mathbf{F}) \phi \rangle \right| \tag{2.61}
$$

Le raisonnement développé dans ce paragraphe réduit le calcul de la sensibilité au calcul du flux direct, des taux de réaction et d'une fonction d'importance dans l'état non perturbé uniquement. Pour la fonction d'importance, on peut envisager une résolution par itérations dont la vitesse de convergence est encore une fois due à la [SVP.](#page-5-0) Pour contourner cet écueil, on peut envisager une accélération par utilisation des polynômes de Tchebychev (description succinte dans [\[35\]](#page-195-11), plus technique dans [\[14\]](#page-194-0)).

Nous avons détaillé les calculs dans le cas d'un quotient de taux linéaires du flux mais ce type de raisonnement est tout à fait transposable à un taux linéaire ou à un ratio de taux bilinéaires, en définissant des fonctions d'importance ainsi que des conditions de filtrage dédiées.

### **2.2.1.3 Théorie des Perturbations Équivalentes Généralisée (EGPT)**

Les calculs de neutronique aboutissent à l'évaluation de coefficients assimilables à des différences de réactivité. Citons en particulier l'efficacité des barres de contrôle, l'efficacité du bore soluble, les coefficients de température Doppler ou modérateur, . . . Dans chaque cas, ces coefficients sont exprimés sous la forme d'une différence de réactivité :

$$
\Delta \rho = \rho_2 - \rho_1 = \frac{1}{\text{keff}_1} - \frac{1}{\text{keff}_2}
$$

Pour étudier ces coefficients, on peut adopter deux points de vue [\[36\]](#page-196-0) :

• Soit on exprime cette différence comme un quotient de deux fonctions bilinéaires du flux (développement au premier ordre selon la [SPT\)](#page-4-4) :

$$
\Delta \rho \approx -\frac{\langle \phi^*, (\text{keff}\delta \mathbf{A} - \delta \mathbf{F}) \phi \rangle}{\langle \phi^*, \mathbf{F} \phi \rangle}
$$
 (2.62)

ce qui met dans les conditions d'application de la [GPT](#page-4-5) pour exprimer une fonction d'importance associée.

• Soit on considère que l'incertitude de cette différence de réactivité se décompose selon les incertitudes de chacune de ces deux grandeurs : on applique deux fois la [SPT.](#page-4-4)

$$
\Delta \rho = \rho_2 - \rho_1 \tag{2.63}
$$

De ce fait, on a :

$$
\delta(\Delta \rho) = \delta \rho_2 - \delta \rho_1 \tag{2.64}
$$

La deuxième approche est couramment utilisée dans le cas d'un coefficient de réactivité car elle est plus rapide. On l'appelle usuellement la théorie des perturbations équivalentes [\(EGPT\)](#page-4-6). Toutefois, dans le cas de différences de réactivité trop petites, la précision de cette méthode est discutable. Il appartient en pratique à l'utilisateur de choisir l'une ou l'autre des deux visions pour aboutir à la formulation la plus simple selon ses besoins. En effet, la formulation de l'importance décomposée n'est pas forcément la plus simple.

D'autres méthodes implémentées dans des codes Monte-Carlo, tels que Serpent ou TRI-POLI4 permettent de calculer une importance généralisée, continue en énergie, de manière à calculer de telles incertitudes avec une précision indépendante de l'ordre de grandeur de la perturbation (en particulier l'*Iterated Fission Probability Method* [\[37\]](#page-196-1)).

# **2.2.2 Limites des propagations déterministes**

Les méthodes de propagation déterministes se basent sur le calcul d'une fonction importance, homogène à un flux adjoint, par itérations. En ce sens, une fois que les méthodes numériques adaptées sont implémentées dans les solveurs de flux, leur utilisation ne réquièrent que peu d'objets informatiques à manipuler.

Malgré tout, elles souffrent des limitations suivantes :

- La première hypothèse que nous avons faites nécessite un comportement linéaire sur tout le domaine de variation. En pratique, ceci est le cas de tous les systèmes physiques dans le cas de petites variations, ce qui autorise à réaliser un développement de Taylor. Quand on utilise des variables aléatoires à loi de densité de probabilité à seuil ou discontinues, cette hypothèse de linéarité n'est plus vérifiée. . .
- En considérant malgré tout le système linéaire, les perturbations dont on discute nécessitent de rester petites (développement du premier ordre). Reste à définir quand une perturbation est petite. Dans le cas d'une section efficace, peut être faudrait-il appliquer des perturbations petites devant les écarts-types fournies données dans les bibliothèques de données nucléaires ?
- Le calcul de la fonction d'importance est analogue au calcul de flux et dimensionné par la séparation des valeurs propres. Il devient donc laborieux dans le cas de grands cœurs comme mentionné au chapitre précédent.
- Enfin, la définition de l'importance généralisée *dépend de la position*. En effet, par définition, (cas de la GPT pour fixer les idées) le terme source dépend de l'espace. En pratique, il faudra recalculer une fonction d'importance pour chaque point en lequel on veut la sensibilité.

*En conclusion, la propagation déterministe des incertitudes fait intervenir deux objets : le vecteur sensibilité, qui se calcule avec un ensemble de théories physiques adaptées et la matrice de corrélations fournie avec la bibliothèque de sections efficaces utilisées. Le lecteur notera bien que la combinaison de ces deux informations se fait en aval, après le calcul neutronique et*

*la puissance de ce type de méthode dépend du système étudié. Nous allons maintenant décrire les méthodes stochastiques de propagation d'incertitudes qui ne font plus d'hypothèses sur les données d'entrées, ni sur la linéarité des méthodes de résolution employées et dont la difficulté de mise en œuvre est indépendante du système que l'on étudie.*

# **2.3 Propagation stochastique des incertitudes**

Les paragraphes précédents passent sous silence le fait que les incertitudes en général et celles associées aux données nucléaires en particulier ne sont pas cantonnées à un voisinage de la situation nominale. L'hypothèse de voisinage était fondamentale de la formule du sandwich. L'idée forte de cette partie est de détailler une famille de méthodes qui permettent de parcourir l'intervalle d'incertitude dans son intégralité. On ressuscite en fait une ancienne idée, impossible à mettre en œuvre jusqu'à date, car l'ingénieur était limité par les moyens de calculs informatiques à sa disposition. Donald L. Smith, du laboratoire national d'Argonne, écrivait en 2005 à ce propos [\[38\]](#page-196-2) :

"*Researchers should cease trying to be clever in devising refinements to old methods that were developed when computational resources were limited. Instead, their creative instincts should be re-directed to unleashing the full potential of computers for brute force analysis*"

En filigrane apparaît une mention à la loi de Moore $^4$  $^4$  : Smith promeut l'utilisation intensive de toujours plus nombreux moyens de calculs afin de s'affranchir d'éventuelles approximations engendrées par les modèles physiques. Ainsi, pour revenir à notre contexte d'étude, il s'agit simplement de conduire un nombre suffisant de simulations afin de construire les lois de densités de probabilités de sortie décrivant les grandeurs qui nous intéressent.

Via ce type de méthodes (dites méthodes *stochastiques*) :

- Les phénomènes d'entrée peuvent être décrits par des lois de densité de probabilité quelconques, discontinues ou à seuil.
- Les hypothèses inhérentes aux méthodes déterministes sont levées. En particulier, on ne se restreint plus à des perturbations élémentaires autour d'une valeur nominale. Il est, de ce fait, possible d'obtenir des quantiles relatifs à des situations extrêmes, des quantiles à 95 % par exemple avec une fidélité quantifiée.
- De plus, les écueils de convergence des méthodes numériques n'existent plus. Ils font place, en revanche, à des problèmes de convergences numériques caractérisant la précision de la solution : c'est une caractéristique des méthodes Monte-Carlo.

# **2.3.1 État de l'art**

Cette partie propose un panorama non exhaustif mais caractéristique des études Monte-Carlo en cours. C'est un domaine d'étude très actif à l'échelle internationale.

La méthode Total Monte-Carlo (ou TMC) [\[40\]](#page-196-3) s'attache à propager les incertitudes dues au données nucléaires depuis leur prime origine : les paramètres de résonances et des modèles nucléaires sont échantillonnées et un grand nombre de fichiers *ENDF* sont produits. Tous

<span id="page-46-0"></span><sup>4</sup> La loi de Moore se rapporte à l'assertion que Gordon Moore (1929-) a formalisée en 1965 : le nombre de transistors intégrés dans les circuits intégrés en silicium doublera tous les 2 ans jusqu'à ce que les transistors soit réduits à la taille de l'atome. Dans les faits, cette croissance a été ralentie ces dernières années mais reste toujours importante et l'on n'a toujours pas atteint cette asymptote. Par ailleurs, les besoins en précision de calculs industriels sont tels qu'ils suivent l'accroissement des possibilités offertes par les ordinateurs de telle manière que les besoins ne sont jamais assouvis. [\[39\]](#page-196-4)

sont convertis avec *NJOY* pour obtenir un jeu de spectres de sections efficaces continus en énergie et autant de simulations indépendantes sont conduites (avec des codes Monte-Carlo). Après analyse statistique, des informations sur les distributions de sortie sont déduites. Un énorme avantage de la méthode TMC est qu'elle n'utilise pas de bibliothèques de covariances discrétisées en énergie. La méthode TMC ouvre également une possibilité de propagation d'incertitudes négligées traditionnellement, les sections double différentielles de diffusion par exemple. Malgré cela, elles sont relativement peu efficaces quand elles emploient des codes Monte-Carlo, même si des travaux ont conduits à son amélioration [\[41\]](#page-196-5). Des études ont été menées à l'échelle assemblage avec l'ensemble de codes SHARKX par Wieselquist et al. [\[42\]](#page-196-6),

L'outil SAmpling of Nuclear Data and uncertaintY (SANDY), développé au SCK-CEN [\[43\]](#page-196-7) permet d'échantillonner les données nucléaires d'intérêt à partir des fichiers ENDF bruts en combinant l'information fournie sur les incertitudes associées aux sections efficaces ponctuelles et celles associées aux paramètres de résonances. Il permet de produire des bibliothèques de sections efficaces perturbées et peut être utilisé en outil *boîte noire* en association avec un code déterministe ou Monte-Carlo. De plus, il intègre des outils de décomposition de la variance, type ANOVA [\[44\]](#page-196-8). Une application à l'incertitude associée à la diffusion élastique du sodium propagée à l'échelle assemblage ainsi que sur un cœur SFR type ASTRID et l'installation MYRRHA est détaillée dans [\[45\]](#page-196-9). Un outil analogue est également développé par l'Université de Nagoya [\[46\]](#page-196-10) ou à l'Institut Paul Scherrer (PSI) pour MCNPX [\[47\]](#page-196-11).

D'autres groupes de recherche choisissent de se placer au delà des calculs spectraux pour calculer leur incertitudes. C'est le cas de l'autorité de sûreté allemande (Gesellschaft für Anlagen- und Reaktorsicherheit -GRS- mbH). Une étude stochastique a été réalisée en perturbant les sections efficaces autoprotégées par le code spectral. Il s'agit de l'outil XSUSA ("Cross section uncertainty and sensitivity analysis") dont une application est présentée en [\[48\]](#page-196-12). C'est aussi le cas de la méthode que nous allons maintenant présenter.

# **2.3.2 Position de notre méthode : la méthode SMC**

Nous introduisons maintenant la méthode SIMPLE MONTE-CARLO (SMC) grâce au diagramme [2.2.](#page-49-0) On tient compte des incertitudes sur les données nucléaires *en amont*, avant le calcul neutronique : en cela, il s'agit bien d'une méthode stochastique.

On part d'une bibliothèque de sections efficaces autoprotégées et condensées, produite à l'étape réseau, et on l'échantillonne grâce à des covariances produites sur le même maillage énergétique pour réaliser de nombreux calculs de cœur. Les fonctions de réponse subissent un traitement statistique pour déduire l'incertitude en sortie associée. De plus, les perturbations élémentaires interviennent après la production de sections efficaces. La méthode que nous proposons ici se distingue ainsi des méthodes Total-MonteCarlo (TMC), qui elles, prennent en compte l'incertitude dès les paramètres de résonances des sections efficaces. Nous décrirons plus précisément les aspects mathématiques de notre méthode dans le chapitre [4.](#page-100-0)

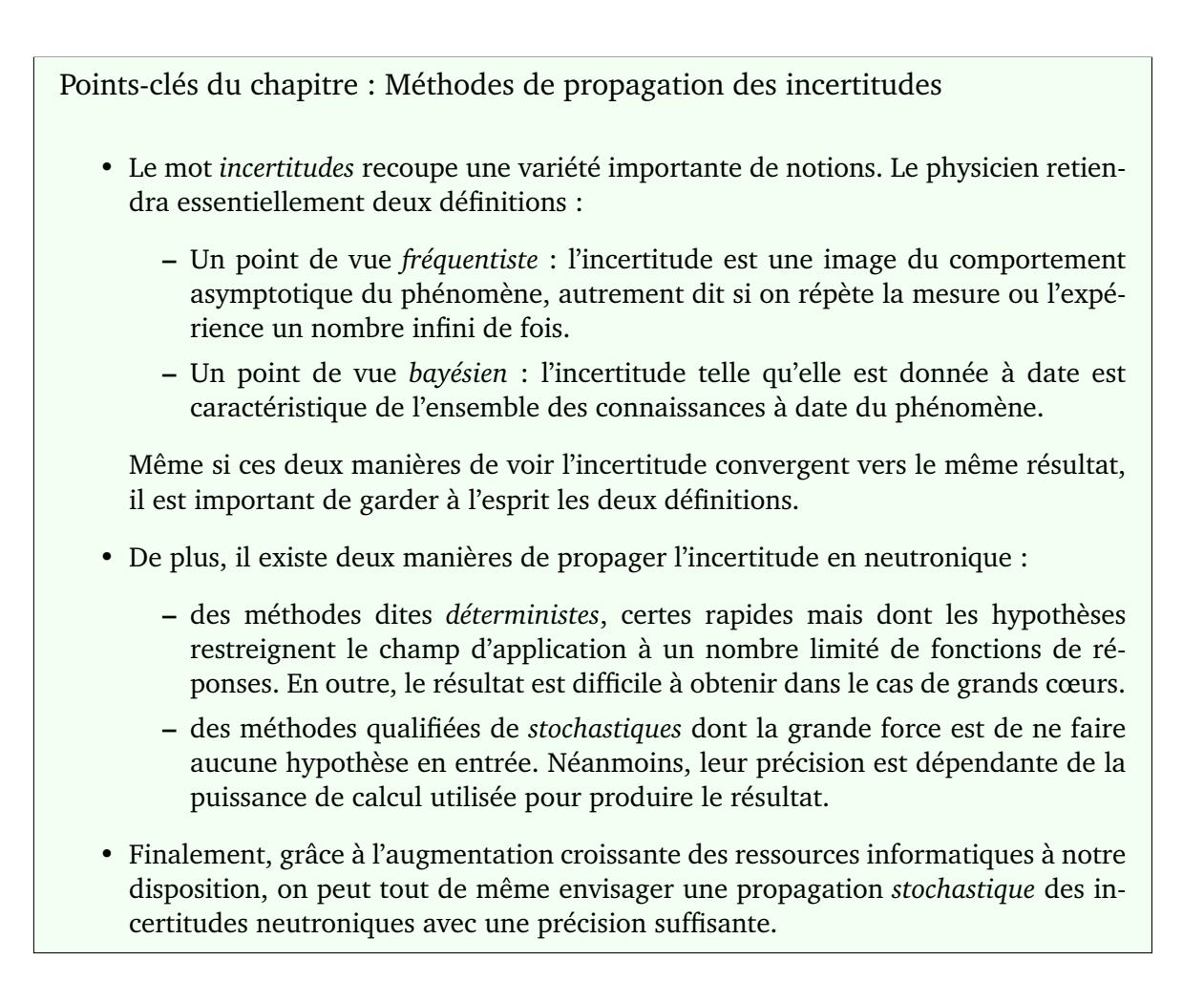

<span id="page-49-0"></span>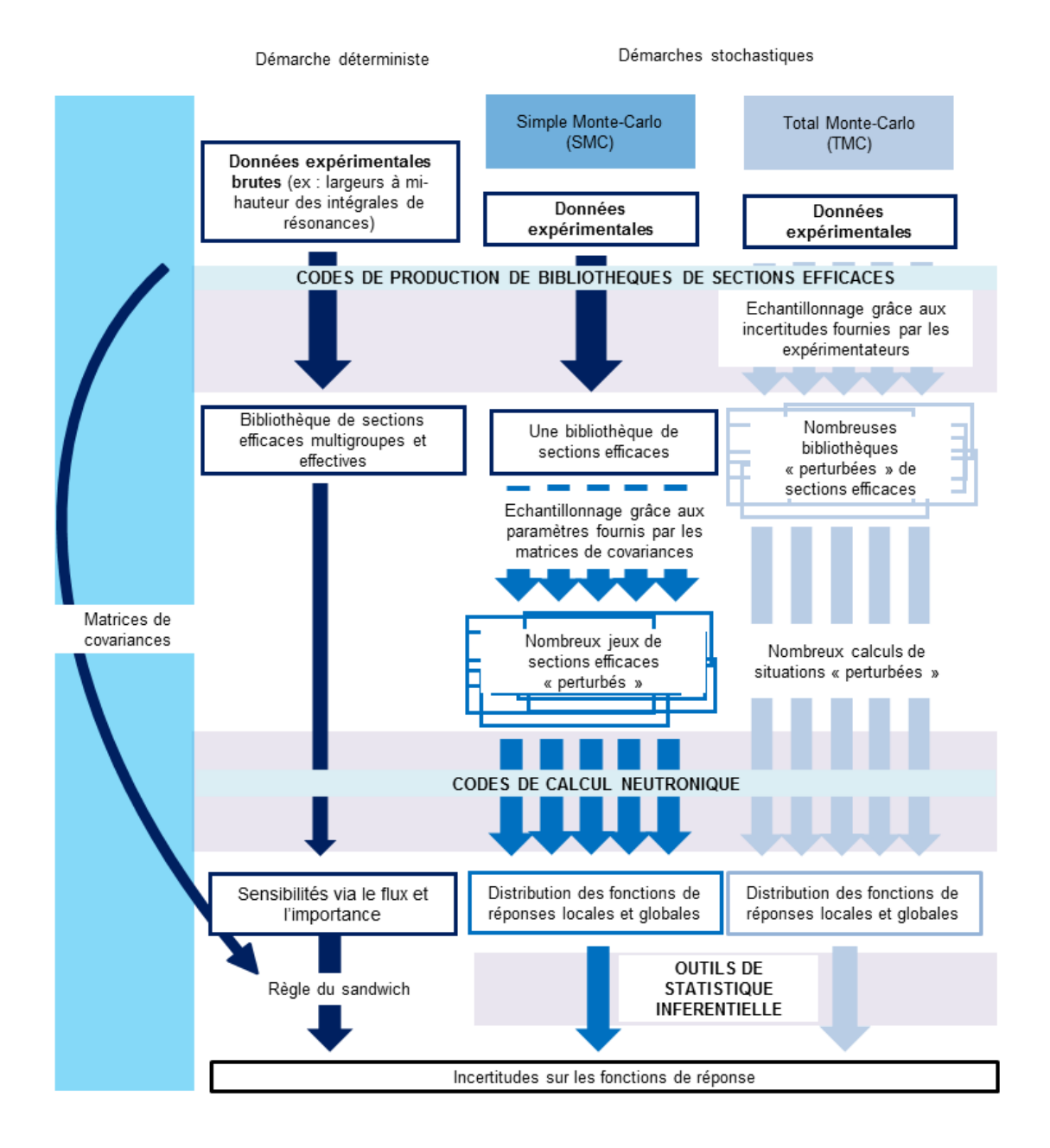

FIGURE 2.2 – Position de la méthode SMC en regard des autres méthodes

# **1**

# Calcul neutronique précis d'un Réacteur à Eau Légère

Après avoir avoir considéré quelques aspects théoriques de la sensibilité des grands cœurs, esquissé une approche possible pour la mettre en évidence, ce chapitre sera l'occasion de présenter les méthodes les plus courantes de calcul de la valeur propre ainsi que du flux à travers la résolution de l'équation du transport de Boltzmann. Malgré sa linéarité, la résolution de cette équation reste complexe. Preuve en est qu'aucune solution analytique de l'équation de Boltzmann n'existe. On s'en convainc d'autant plus quand on considère la variation des sections efficaces en fonction de l'énergie : une expression simple de la section efficace semble hors de portée. . .

Par conséquent, pour résoudre numériquement cette équation, deux familles de codes basées sur des approches très différentes existent :

- les codes déterministes résolvent directement l'équation du transport, discrétisée au préalable en énergie, en espace et en angle avec des méthodes numériques adaptées.
- les codes stochastiques, aussi appelés *Monte-Carlo*, simulent l'histoire individuelle de millions de particules à travers leurs probabilités d'interactions et font ensuite un traitement statistique des résultats.

Nous détaillerons alors les étapes de validation qui ont permis d'aboutir à un schéma de calcul *projet* adapté à une étude stochastique avec le code déterministe APOLLO2 développé au CEA. Il répondra en particulier à un compromis rapidité/précision/coût en ressources de calcul conforme à une étude stochastique.

# **Sommaire**

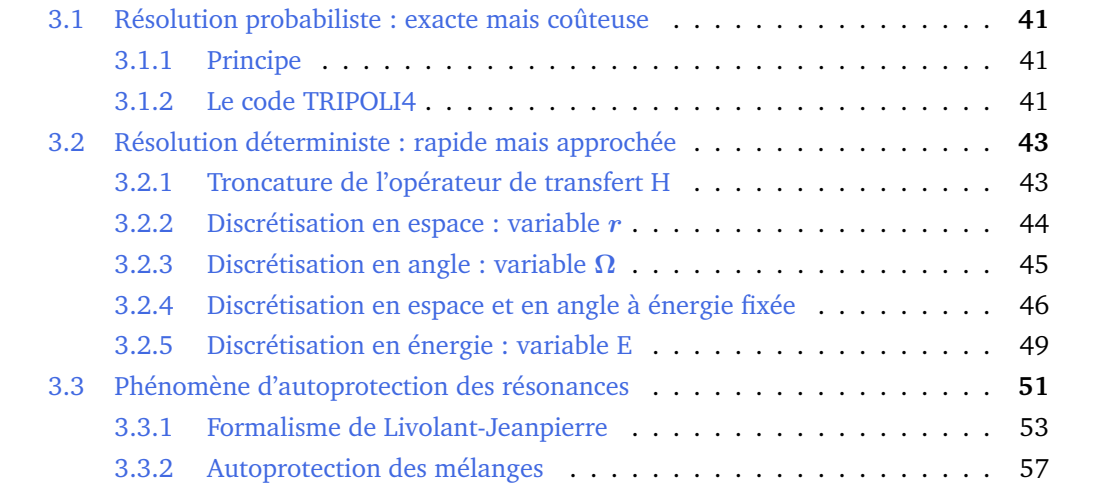

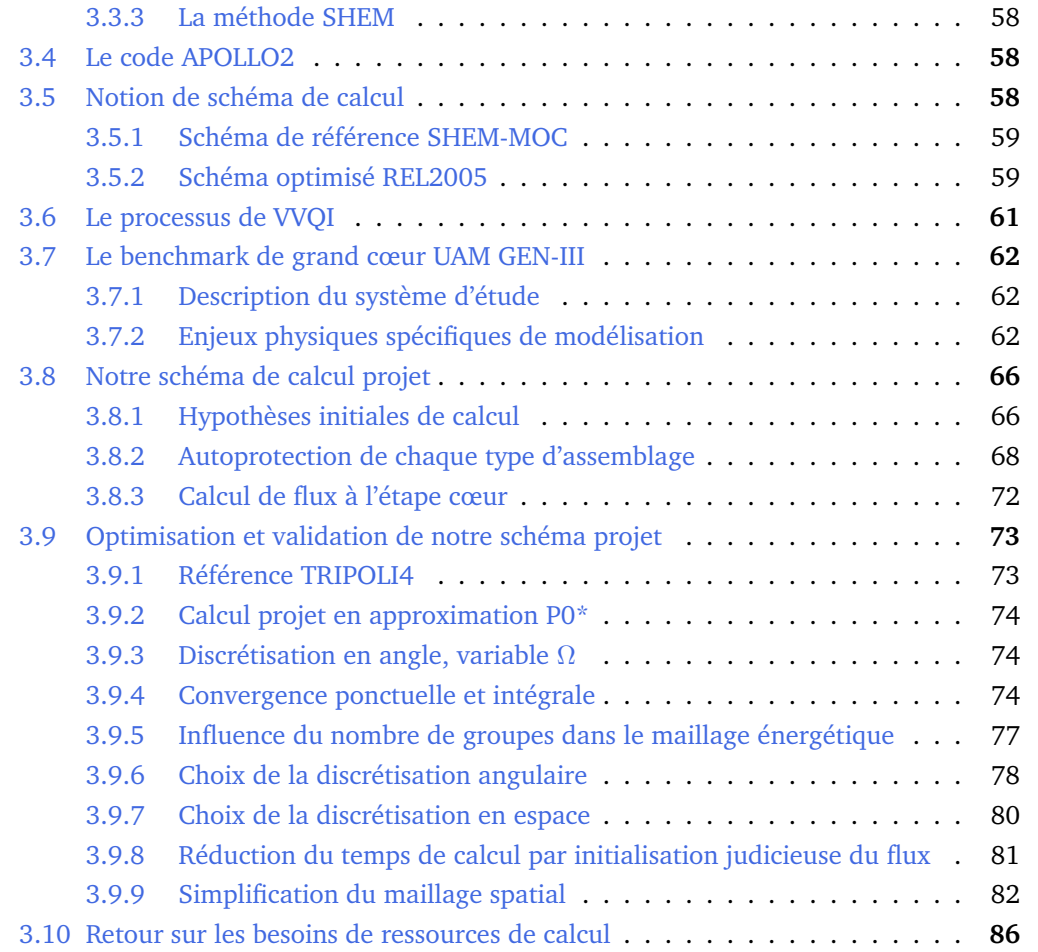

# <span id="page-52-0"></span>**3.1 Résolution probabiliste : exacte mais coûteuse**

# <span id="page-52-1"></span>**3.1.1 Principe**

L'approche probabiliste (ou *Monte-Carlo*, du nom du quartier des casinos de Monaco) aborde la résolution exacte de l'équation de Boltzmann.

La méthode de résolution considérée consiste en la simulation la plus fidèle possible du cheminement individuel de chacun des neutrons. En ce sens, on modélise la *vie* de chacun des neutrons, depuis sa naissance jusqu'à sa mort par un processus discret markovien. L'état de la particule à l'étape (*n*) est déterminé par son état à l'étape (*n-1*). On présente en figure [3.1](#page-53-0) l'algorithme de principe de simulation de l'histoire d'un neutron seul par la méthode Monte-Carlo. Les fissions sont comptabilisées dans les absorptions (du point de vue du neutron incident) et les processus de collision sont mis en valeur par un fond bleu.

Néanmoins, étant donné la quantité énorme de neutrons produits par seconde dans un réacteur (quelques  $10^{19}$ ) il n'est pas envisageable de les simuler tous. C'est pour cela qu'on simule un nombre limité d'histoires. Un encaissement (ou *score*) approprié donne finalement la valeur moyenne de la fonction de réponse avec sa précision. A titre d'exemple, on peut tirer, en première approximation, une valeur de keff admissible pour un REP (à quelques pcm près) ou une puissance assemblage à 1 % ( $1\sigma$ ) avec  $10^9$  histoires.

Cette approche résout l'équation du transport sans approximations (en particulier, le traitement de la variable énergétique est ponctuel, pas de mise en groupe) et pour des géométries tridimensionnelles quelconques, c'est par conséquent le moyen de calcul le plus précis dont on dispose. En ce sens, cela constitue une méthode de résolution de référence pour le neutronicien.

Le revers de la médaille de cette méthode réside dans le temps de calcul nécessaire pour obtenir une convergence statistique acceptable : plus le motif est grand ou plus les milieux sont absorbants, plus la convergence statistique est difficile à atteindre. C'est pour cela que les calculs Monte Carlo à l'échelle réacteur se font en régime stationnaire. Les calculs évoluants sont utilisés la majeure partie du temps à des fins de validation. Ce ne sont pas, à l'heure actuelle, des codes adaptés aux études industrielles de cœurs critiques. [\[49\]](#page-196-13)

# <span id="page-52-2"></span>**3.1.2 Le code TRIPOLI4**

La méthode de résolution stochastique de l'équation de Boltzmann est implémentée dans un code développé par le [CEA,](#page-4-1) TRIPOLI4® [\[50\]](#page-196-14) pour réaliser le transport couplé de particules telles que l'électron, le positron, le neutron et le photon. Son domaine d'application comprend bien sûr la physique des réacteurs mais englobe également les calculs de radioprotection, ainsi que l'échauffement gamma des structures. Dans ce code, les particules sont organisées en *batches*, chacun peuplé d'un nombre donné de particules.

Pour estimer le keff l'utilisateur a accès à trois estimateurs différents, particulièrement utilisés dans le cas des études de criticité :

- KSTEP correspond au rapport du poids des neutrons de fission du batch  $n$  qui serviront de source pour le batch  $(n+1)$  sur celui des neutrons sources du batch  $(n)$ .
- KCOLL encaisse  $\frac{\nu \sigma_f^i}{\sigma_t}$  neutrons de fission à chaque collision avec un noyau *i*.
- KTRACK compte les neutrons produits par fission sur une trajectoire de longueur  $l$ ,  $\nu\Sigma_f l$ .

<span id="page-53-0"></span>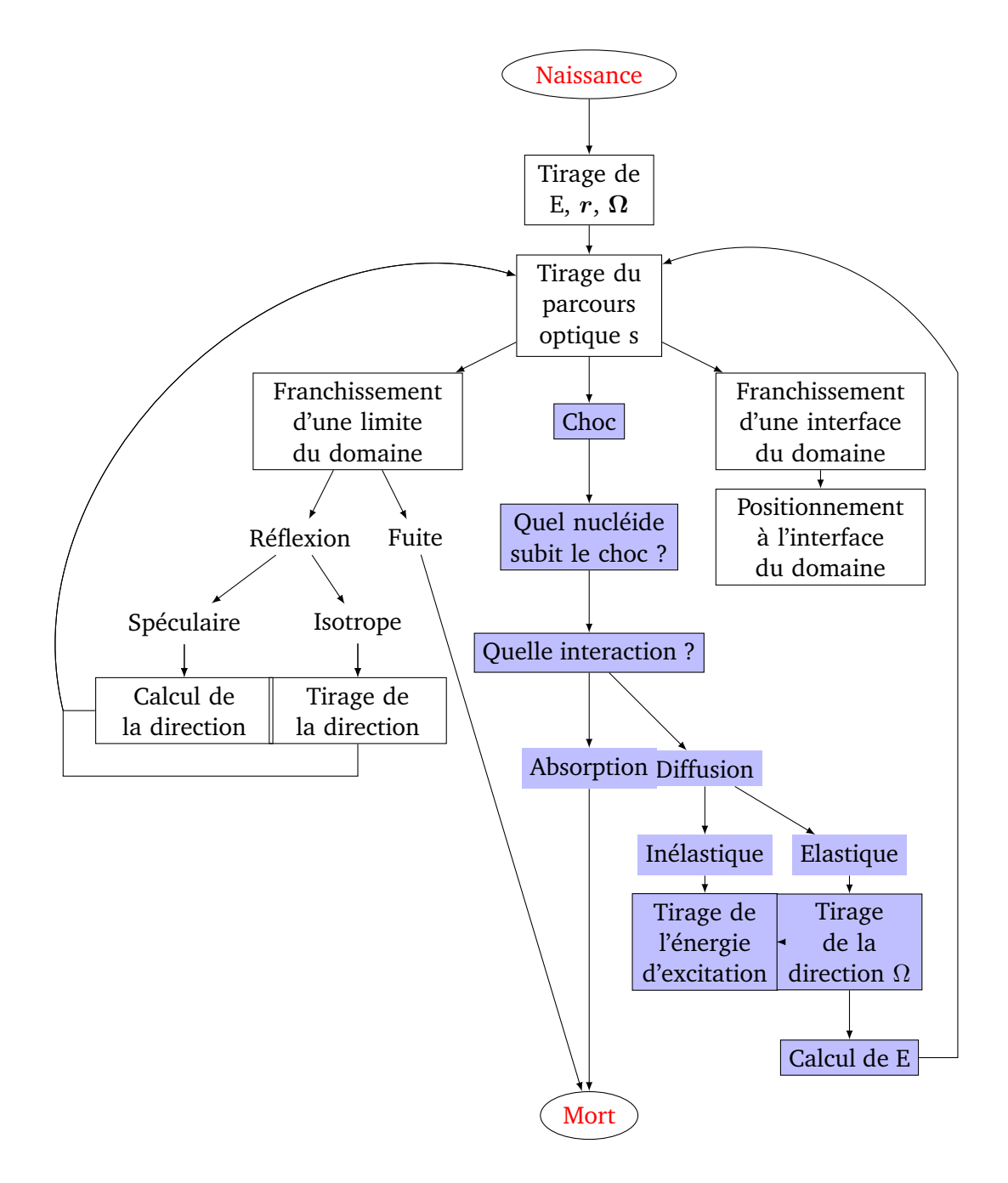

FIGURE 3.1 – Approche Monte Carlo de la résolution de l'équation de Boltzmann

En outre, même si la méthode simule des répliques de neutrons voulus indépendants, il existe une corrélation inter-batches, liée intrinsèquement à la détermination du keff par itération de la puissance (nous avons déjà examiné les principes de cette méthode en section [1.3.1\)](#page-28-0) en mode critique. La définition de l'estimateur KSTEP met en évidence ce lien : les neutrons du batch (n+1) dépendront directement du batch (n). Par suite, cette autocorrélation *temporelle*[1](#page-54-2) , se transforme en corrélation spatiale car, en particulier, une surestimation des sources de fission au batch  $n$  dans une maille spatiale donnée entraîne une surestimation de la population de neutrons dans les mailles spatiales voisines. Pour réduire cette corrélation *temporelle*, on propose de remplacer la valeur fournie par un ensemble de batches par leur moyenne (*binning method* ou *méthode des paquets*) [\[51\]](#page-197-0). La méthode des paquets a été mise en œuvre pour des calculs de cœurs GEN-III 3D modélisés complètement à l'état [HZP](#page-4-7) lors de précédentes études.

Nous avons utilisé ce code de calcul pour réaliser des calculs de référence, de manière à quantifier le biais induit par l'approche déterministe grâce à la méthode de [Vérification,](#page-5-1) [Validation, Qualification et Quantification des Incertitudes \(VVQI\)](#page-5-1) (section [3.6\)](#page-70-2).

# <span id="page-54-0"></span>**3.2 Résolution déterministe : rapide mais approchée**

Dans les codes déterministes, il s'agit de discrétiser les opérateurs de l'équation de Boltzmann dans l'espace des phases  $(r, E, \Omega)$ :

# <span id="page-54-1"></span>**3.2.1 Troncature de l'opérateur de transfert H**

En subissant des diffusions successives, le neutron voit à la fois son énergie et sa direction modifiées. Une première idée est donc de découpler ces deux phénomènes en raffinant la modélisation de l'opérateur de transfert.

Projetons la composante angulaire des sections efficaces de transfert sur la base des polynômes de Legendre

<span id="page-54-3"></span>
$$
\Sigma_s(\mathbf{r}, E' \to E, \mathbf{\Omega}', \mathbf{\Omega}) = \frac{1}{4\pi} \sum_{k=0}^{\infty} (2k+1) \Sigma_{s,k}(\mathbf{r}, E' \to E) P_k(\mathbf{\Omega}', \mathbf{\Omega})
$$
(3.1)

avec  $\Sigma_{s,k}(r, E' \to E)$  les moments d'ordre k de la section de transfert :

$$
\Sigma_{s,k}(\mathbf{r}, E' \to E) = \int_{4\pi} \Sigma_s(\mathbf{r}, E' \to E, \mathbf{\Omega}', \mathbf{\Omega}) P_k(\mathbf{\Omega}', \mathbf{\Omega}) d^2 \Omega \tag{3.2}
$$

On remarquera en passant que le coefficient  $\frac{2k+1}{4\pi}$  dans [\(3.1\)](#page-54-3) permet de normer la décomposition.

**Définition 3.1.** Les polynômes de Legendre sont exprimés à partir des harmoniques sphériques  $A_{kl}$  construits comme les fonctions propres réelles de la partie angulaire du Laplacien en coordonnées sphériques :

$$
P_k(\mathbf{\Omega}', \mathbf{\Omega}) = \frac{4\pi}{(2k+1)} \sum_{l=-k}^{l=k} A_{kl}(\mathbf{\Omega}). A_{kl}^*(\mathbf{\Omega})
$$
\n(3.3)

 $\Diamond$ 

<span id="page-54-2"></span><sup>&</sup>lt;sup>1</sup>du point de vue de la convergence des sources de fission

De même qu'en [\(3.1\)](#page-54-3), le flux angulaire est développable sur la base des harmoniques sphériques :

$$
\phi(\mathbf{r},E,\mathbf{\Omega})=\sum_{k=0}^{\infty}\sum_{l=-k}^{l=k}\phi_{kl}(\mathbf{r},E)A_{kl}(\mathbf{\Omega})
$$
\n(3.4)

en ayant défini les moments du flux angulaire de la manière suivante :

**Définition 3.2.** Les moments du flux angulaire  $\phi_{kl}$  sont définis par :

$$
\phi_{kl}(\mathbf{r},E) = \int_{4\pi} A_{kl}^*(\Omega)\phi(\mathbf{r},E,\Omega)d^2\Omega
$$
\n(3.5)

Le flux scalaire tel que défini dans la méthode des probabilités de collision en [\(3.10\)](#page-57-1) est ainsi le moment du flux angulaire d'ordre 0,  $\phi_{00}$ . Le vecteur courant de flux (dans la loi de Fick par exemple) correspond quant à lui aux moments du flux angulaire d'ordre 1 ( $\phi_{1-1}, \phi_{10}, \phi_{11}$ ) dans le plan cartésien.  $\Diamond$ 

Finalement, on exprime l'opérateur de transfert en substituant la section efficace macroscopique de transfert par son expression développée sur la base des polynômes de Legendre pour aboutir à [\(3.6\)](#page-55-1)

<span id="page-55-1"></span>
$$
[H\phi](\mathbf{r},E) = \frac{1}{4\pi} \sum_{k=0}^{\infty} \sum_{l=-k}^{l=k} A_{kl}(\mathbf{\Omega}) \int_0^{\infty} \Sigma_{s,k}(\mathbf{r},E' \to E) \phi_{kl}(\mathbf{r},E') dE'
$$
(3.6)

L'expression de l'opérateur H telle que présentée en [\(3.6\)](#page-55-1) est rigoureusement exacte et ne présente aucune approximation. Néanmoins, en pratique, on choisit de se restreindre aux premières harmoniques en tronquant la sommation aux N premiers ordres. L'ordre d'anisotropie maximal considéré est ainsi défini. En abrégé, on se réfèrera à cette approximation sous l'appellation "approximation  $P_N$ ".

### <span id="page-55-0"></span>**3.2.2 Discrétisation en espace : variable** r

Une fois que la discrétisation en énergie et en espace est réalisée, on discrétise le système en mailles spatiales. Voici quelques schémas d'intégration possibles :

- La méthode *des différences finies* remplace les dérivées par des taux de variations du flux écrits aux noeuds ou au centre des mailles. Cette méthode est facilement exploitable dans le cas d'un REP où les mailles sont carrées mais l'est difficilement pour les [RNR](#page-4-8) où les mailles de calcul de flux sont hexagonales. La vitesse de convergence de l'algorithme des éléments finis s'exprime en  $O(h^2)$  où h est le pas maximum du maillage spatial. Cette lenteur de convergence a conduit les ingénieurs à développer de nouvelles méthodes d'approximation spatiales, les méthodes nodales et éléments finis.
- Les méthodes nodales sont des méthodes semi-analytiques de résolution dont les inconnues sont à la fois le flux et les fuites transverses de neutrons à l'interface des mailles. Ce sont des méthodes de résolution qui s'apparentent à des méthodes types éléments finis mais qui souffrent de fondements mathématiques nécessaires à l'introduction d'un opérateur adjoint. Voir [\[52\]](#page-197-1) pour une description plus détaillée.
- Les méthodes *des éléments finis* généralisent les différences finies en approximant la forme du flux dans la maille par un polynome d'ordre k quelconque. On augmente ainsi la vitesse de convergence en  $O(h^{k+1})$ . Ces méthodes fournissent une solution continue pour le flux, mais ne contraignent pas le courant neutronique (sa dérivée).

Cela peut ainsi aboutir à des discontinuités fortes aux interfaces cœur-réflecteur ou quand la composition d'assemblages voisins est très variable (UOx-MOx par exemple). On peut remédier à cela en ne résolvant pas des équations où l'inconnue est le flux mais le courant neutronique. On ajoute alors des facteurs de discontinuités du flux pour fermer le problème.

# <span id="page-56-0"></span>**3.2.3 Discrétisation en angle : variable** Ω

On citera trois méthodes pour le traitement de la variable angulaire du flux :

• La méthode des ordonnées discrètes ou méthode  $S_N$  consiste à choisir un ensemble discret de directions dans l'espace  $(\Omega_n)_{1..N}$  et d'écrire l'équation du transport pour ces directions :

$$
\Omega.\nabla\phi(r,\Omega_n) + \Sigma_t(r,E)\phi(r,\Omega_n)
$$
  
= 
$$
\int_0^\infty dE' \int_{4\pi} d^2\Omega' \Sigma_s(r,\Omega' \to \Omega_n, E' \to E)\phi(r,\Omega', E') + \frac{S(r,\Omega_n, E)}{k}
$$
 (3.7)

Pour évaluer l'intégrale sur les angles  $\int_{4\pi}d^2\Omega'\Sigma_s(\bm{r},\bm{\Omega'}\to\bm{\Omega_n},E'\to E)\phi(\bm{r},\bm{\Omega'},E'),$  on utilise une quadrature du type Gauss-Legendre. En écrivant N équations couplées, un système d'équations est obtenu auquel il faut appliquer une discrétisation en espace.

Dans le cas de milieux fortement absorbants ou présentant des vides, il est possible de "manquer des sources" à partir d'une discrétisation angulaire arbitraire et aboutir à des valeurs de flux nulles, non physiques dans certaines directions (effet de *raies*). Pour pallier ce problème, on doit raffiner le maillage angulaire.

• La méthode  $P_N$  tire parti du fait que les harmoniques sphériques du flux forment une base orthonormée complète de l'espace des angles. En géométrie unidimensionnelle, les harmoniques sphériques deviennent les polynômes de Legendre, d'où le nom de la méthode. On développe donc la dépendance angulaire du flux sur la base des harmoniques sphériques.

$$
\phi(\mathbf{r}, \mathbf{\Omega}) = \sum_{m=0}^{\infty} \sum_{l=-m}^{m} \phi_m^l(\mathbf{r}) Y_m^l(\mathbf{\Omega})
$$
\n(3.8)

Cette méthode a l'avantage d'être toujours possible à mettre en œuvre, mais elle est lourde. Les coefficients des différentes composantes sont difficiles à exprimer analytiquement et les équations différentielles en espace obtenues sont fortement couplées.

C'est pour cela qu'en pratique, peu de codes industriels utilisent cette approche. Toutefois, dans les années 60, E. M. Gelbard [\[53\]](#page-197-2) a proposé une méthode permettant de simplifier le traitement des problèmes multidimensionnels, la méthode  $SP_N$  ("Simplified  $P_N$  method") actuellement implémentée dans les solveurs cœurs de flux MINOS et MINARET des codes CRONOS2 et APOLLO3.

- L'approximation de la diffusion permet de simplifier grandement l'opérateur de Boltzmann afin d'obtenir une équation simple. Elle postule que :
	- **–** La section efficace d'absorption est très petite devant la section efficace totale :  $\Sigma_a << \Sigma_t$ , ce qui en pratique revient à dire que la section de diffusion est majoritaire par rapport à la section totale.
	- **–** Le gradient du flux entre chacune des mailles est faible, c'est-à-dire qu'il y a peu de discontinuités d'absorption à la traversée d'une surface.

L'équation que l'on obtient après simplification est relativement bien connue dans de nombreux domaines de physique. Elle bénéficie par conséquent de nombreuses méthodes numériques de résolution.

$$
\Sigma_r^g(\mathbf{r})\phi^g(\mathbf{r}) - \nabla D^g(\mathbf{r})\nabla\phi^g(\mathbf{r}) = S^g(\mathbf{r})
$$
\n(3.9)

- $\Sigma_r^g(\bm{r}) \phi^g(\bm{r})$  est le taux de disparition des neutrons du groupe g. Il s'agit du taux de réaction total moins le taux de diffusion des neutrons de g vers g.
- **–**  $D^g(r) \nabla \phi^g(r)$  est le courant de fuite des neutrons. Le fait qu'il soit proportionnel au gradient de flux est un résultat connu sous le nom de *loi de Fick*.
- **–** S g (r) est le terme source de neutrons.

Cette approximation est robuste, dans la mesure où elle fournit souvent des résultats acceptables, même en dehors du domaine dans lequel elle a été établie !

# <span id="page-57-0"></span>**3.2.4 Discrétisation en espace et en angle à énergie fixée**

### **3.2.4.1 La méthode des probabilités de collision**

La méthode des *probabilités de collision* ou *méthode*  $P_{ij}$  résout l'équation du transport stationnaire [\(1.9\)](#page-25-0) intégrée sur la variable  $\Omega$ . Cette méthode donne alors accès au flux scalaire. Elle divise la géométrie de calcul en diverses régions homogènes où le terme de source extérieure est supposé uniforme.

L'équation du transport se met alors sous la forme suivante :

<span id="page-57-1"></span>
$$
V\Sigma\Phi = \underline{P_{VV}}.Q\tag{3.10}
$$

Où :

- Φ représente le flux discrétisé en espace et en énergie dans les différentes mailles.
- $V$  et  $\Sigma$  représentent les vecteurs des volumes et des sections de ces mailles.
- Q représente le vecteur émission des neutrons.
- $P_{VV}$  représente la matrice de collision.

La probabilité de collision  $P_{ij}$  représente la probabilité que possède un neutron émis de façon supposée uniforme et isotrope dans une maille  $i$  de réaliser sa première interaction dans la maille *j*. En notant  $\tau$  le parcours optique, ce terme de collision s'écrit :

$$
P_{ji} = \frac{1}{V_j} \int_{V_i} d^3r \int_{V_j} d^3r' \frac{e^{-\tau(r,r')}}{|r-r'|^2} \Sigma(\vec{r})
$$
 (3.11)

L'objectif des  $P_{ij}$  est de déterminer ces différents termes de collisions en utilisant des quadratures adaptées. Une fois ces valeurs calculées, il est possible de remonter au flux à l'aide de [\(3.10\)](#page-57-1).

L'avantage de cette méthode est donc de pouvoir résoudre l'équation du transport sans contrainte sur la géométrie. En revanche, l'information angulaire sur le flux est perdue<sup>[2](#page-57-2)</sup> car le résultat obtenu est le flux scalaire. De plus, la mise en forme matricielle rend ces méthodes très coûteuses en temps de calcul lorsque le nombre de mailles augmente.

<span id="page-57-2"></span><sup>&</sup>lt;sup>2</sup>Pour en tenir compte, on peut quand même postuler une dépendance linéaire en  $cos\theta$  du flux aux interfaces, ce qui impose de modifier les sources  $Q$  et  $P_{VV}$ . Dans ce cas, on parle d'hypothèse ROTH-UP1.

<span id="page-58-0"></span>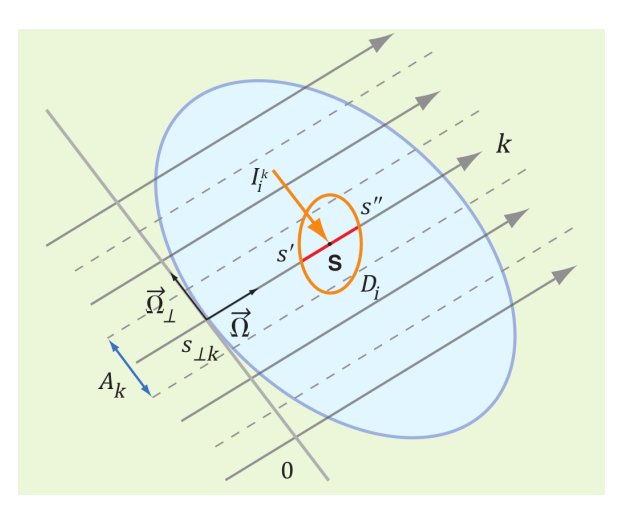

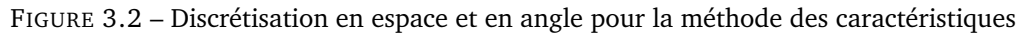

# **3.2.4.2 La Méthode des Caractéristiques**

La [Méthode des Caractéristiques \(MOC\)](#page-4-9) est la méthode qui nous intéressera plus particulièrement dans ce manuscrit car elle fournit de bons résultats sur des géométries hétérogènes non structurées. La résolution du problème se décompose en deux étapes :

- Le traçage. Il s'agit de tracer des trajectoires traversant le domaine à traiter. L'intégralité du traitement de la géométrie et des conditions aux limites est effectué durant cette phase. C'est aussi elle qui détermine le degré de discrétisation dans la direction transverse. Effectuée seulement une fois au début du calcul, elle requiert relativement peu de ressources de traitement. En revanche, les données calculées et stockées durant le traçage peuvent devenir très volumineuses ; la réduction de la taille de ces données est donc un enjeu important et croît avec la taille du domaine à traiter.
- Le balayage. Il s'agit de la phase durant laquelle le flux angulaire est évalué. Toutes les informations géométriques nécessaires au bon déroulement du balayage ont déjà été précalculées et stockées durant la phase de traçage. Le balayage est réalisé à chaque itération ; son optimisation est donc primordiale pour la bonne efficacité du solveur.

Nous allons résumer ici l'approche présentée dans [\[54\]](#page-197-3) à partir de l'équation de transport. Partons de l'équation du transport multigroupe écrite dans un groupe donné g :

$$
\Omega.\nabla\phi^{g}(r,\Omega) + \Sigma^{g}(r)\phi^{g}(r,\Omega) = S^{g}(r,\Omega)
$$
\n(3.12)

**Discrétisation spatiale** On se place dans un domaine D, éventuellement non structuré, divisé en régions homogènes  $D_i$ 

$$
D = \bigcup_{i=1,\dots,I} D_i
$$

avec des termes sources et des sections efficaces spatialement constants par région  $D_i.$ 

**Discrétisation angulaire** De la même manière que la méthode  $S_N$ , on choisit une discrétisation en angles  $(\vec{\Omega}_n, \omega_n)_{n=1...N}$ . On se place à direction angulaire fixée en omettant les indices n. Pour chaque direction  $\vec{\Omega}$ , une ligne *caractéristique* intercepte chacun des domaines  $D_i$ selon des points d'entrée et de sortie entre lesquels l'approximation de régions homogènes est valable La figure [3.2](#page-58-0) présente nos notations. On se place dans le repère  $(O, \overrightarrow{\Omega}, \overrightarrow{\Omega_{\perp}})$ : chaque

<span id="page-59-2"></span>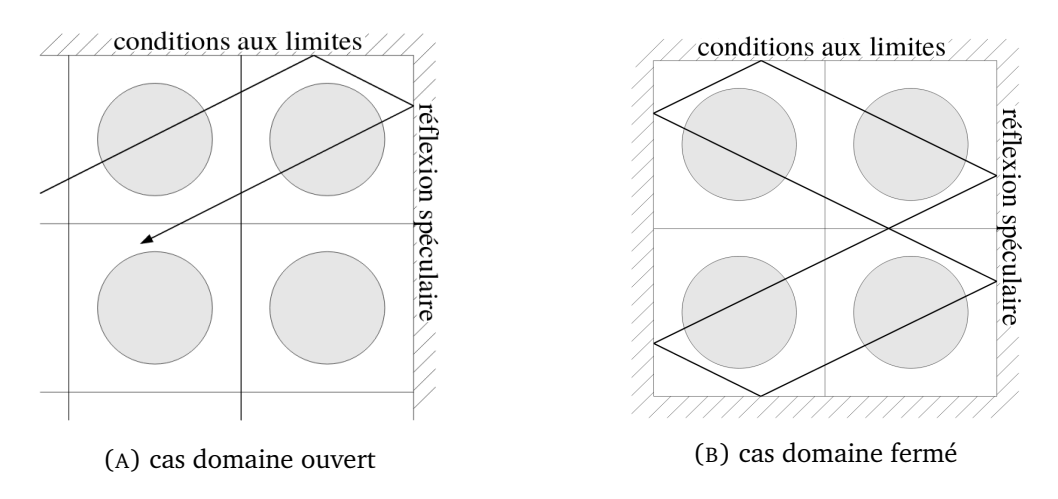

FIGURE 3.3 – Traçages pour la méthode des caractéristiques

point est repéré par  $s_{\perp k}$ , ce qui définit la caractéristique concernée, et par s, son abscisse curviligne le long de la caractéristique.

$$
\vec{r} = \underbrace{s_{\perp k} \overrightarrow{\Omega_{\perp}}} _{\overrightarrow{r_{0k}}} + s \overrightarrow{\Omega}
$$
\n(3.13)

En projetant l'équation du transport sur la caractéristique de direction  $\overrightarrow{\Omega_n}$ 

$$
\frac{d\phi(\overrightarrow{r_{0k}} + s\overrightarrow{\Omega})}{ds} + \Sigma(\overrightarrow{r_{0k}} + s\overrightarrow{\Omega})\phi(\overrightarrow{r_{0k}} + s\overrightarrow{\Omega}) = S(\overrightarrow{r_{0k}} + s\overrightarrow{\Omega})
$$
\n(3.14)

Les sections efficaces ainsi que les sources sont constantes dans  $D_i$  donc :

<span id="page-59-0"></span>
$$
\frac{d\phi(\overrightarrow{r_{0k}} + s\overrightarrow{\Omega})}{ds} + \Sigma_i \phi(\overrightarrow{r_{0k}} + s\overrightarrow{\Omega}) = S_i
$$
\n(3.15)

Intégrons entre le point d'entrée s' et le point de sortie s" pour obtenir l'équation *de transmission* :

$$
\phi(\overrightarrow{r_{0k}} + s'' \overrightarrow{\Omega}) = \phi(\overrightarrow{r_{0k}} + s' \overrightarrow{\Omega})e^{-\Sigma_i I_i^k} + \frac{1 - e^{-\Sigma_i I_i^k}}{\Sigma_i} S_i
$$
\n(3.16)

où  $I_i^k = s'' - s'$  est la longueur du segment dont les deux extrémités sont sur la frontière  $\partial D$ 

L'équation de bilan est obtenue en moyennant [\(3.15\)](#page-59-0) sur le parcours optique (variable s) depuis l'entrée de la maille homogène (s') jusqu'à sa sortie (s").

<span id="page-59-1"></span>
$$
\overline{\phi_i^k} = \frac{\phi(\overrightarrow{r_{0k}} + s'\overrightarrow{\Omega}) - \phi(\overrightarrow{r_{0k}} + s''\overrightarrow{\Omega})}{\Sigma_i I_i^k} + \frac{S_i}{\Sigma_i}
$$
(3.17)

La notion de bilan est bien retrouvée ici : en multipliant [\(3.17\)](#page-59-1) par  $\Sigma_i,$  on retrouve une relation de conservation du taux de réaction dans le volume  $D_i$  mesuré selon la direction anperation de conservation du taux de reaction dans le volume  $D_i$  mesure seion la direction an-<br>gulaire  $\overrightarrow{\Omega}$  :  $\Sigma_i \overline{\phi_i^k}$  réactions par  $cm^3$  se partagent entre le nombre de disparitions de neutrons dans le volume (fuites, captures et diffusions) et le nombre de réactions sources de neutrons.

Un des avantages de la méthode [MOC](#page-4-9) est de contourner l'effet de raies de la méthode  $S_N$ .

**Prise en compte des conditions aux limites** On peut envisager des conditions aux limites pour des domaines de deux sortes : ouverts ou fermés. (figure [3.3\)](#page-59-2).

Le cas des domaines ouverts, c'est-à-dire qui comportent au moins une frontière ouverte est relativement simple en interrompant la caractéristique à la sortie du domaine (correspondant à une condition aux limites de vide).

Le cas d'un domaine fermé est plus délicat : en effet, le traçage de la caractéristique se fait sur une géométrie délimitée par des réflexions, ce qui correspond conceptuellement à un réseau infini. Jusqu'où arrêter les caractéristiques ? La technique privilégiée dans APOLLO2 consiste à traiter de manière exacte les conditions aux limites en considérant des trajectoires cycliques. Il est possible de montrer que de telles trajectoires existent [\[55\]](#page-197-4) et repassent, après un certain nombre de conditions aux limites, par leur point de départ. Le traçage n'est ainsi nécessaire que pour une seule période. Au prix d'une complexification du balayage, on réduit le nombre de caractéristiques.

# <span id="page-60-0"></span>**3.2.5 Discrétisation en énergie : variable E**

Comme évoqué précédemment, on comprend qu'une modélisation simple des sections efficaces remplacera avantageusement la prise en compte des nombreuses résonances qui décrivent l'interaction neutron-noyau dans un réacteur. L'approximation correspondante repose donc sur une partition sans recouvrement du domaine énergétique en G *groupes* sur lesquels chaque grandeur est constante. Dans ce document, on indicera les groupes énergétiques par g. Il est important de noter qu'un indice est d'autant plus bas que l'énergie considérée est grande ce qui traduit le fait que le neutron nait à haute énergie et est ralenti jusqu'à absorption. L'ensemble des groupes d'énergie se nomme un maillage énergétique.

La définition du maillage dépend du type de réacteur étudié et de la précision que l'on veut atteindre (cf. les notions de validation section [3.6\)](#page-70-2). En effet, dans le cas d'un [REP](#page-4-3) où le ralentissement des neutrons est essentiel, le maillage doit décrire suffisamment finement les résonances des principaux matériaux.

Dans ce cadre, l'équation de Boltzmann dégénère en un système de G équations monocinétiques couplées. Les inconnues du problème deviennent alors la valeur propre  $\lambda$  et les flux multigroupes  $\phi^g(\bm{r},\bm{\Omega})$  pour lesquels sont adaptés les opérateurs de production, transfert et absorption :

L'opérateur de transfert  $H$  est discrétisé en  $H^{g'\rightarrow g}.$ 

$$
[H\phi]^{g'\to g}(\mathbf{r},\mathbf{\Omega}) = \frac{1}{4\pi} \sum_{k=0}^{K} \Sigma_{s,k}^{g'\to g}(\mathbf{r}) \sum_{l=-k}^{l=k} A_{kl}(\mathbf{\Omega}) \phi_{kl}^{g'}(\mathbf{r})
$$
(3.18)

On fait alors le choix de distinguer les groupes de départ des neutrons en définissant des opérateurs spécifiques :

- l'opérateur de self-scattering, autrement dit de diffusion d'un groupe d'énergie vers luimême,  $H_{self}^{g'\rightarrow g}=H_{g'=g}^{g'\rightarrow g}$  $g' = g$
- l'opérateur de down-scattering, autrement dit de diffusion d'un groupe d'énergie haute vers un groupe d'énergie inférieure,  $H_{down}^{g'\rightarrow g}=H_{g'\rightarrow g}^{g'\rightarrow g}$  $g'$  $>g$
- l'opérateur d'up-scattering, autrement dit de diffusion d'un groupe d'énergie basse (en pratique thermique) vers un groupe d'énergie supérieure,  $H_{up}^{g'\to g} = H_{g'\sim g}^{g'\to g}$  $g' < g$

L'opérateur de production F est discrétisé en  $F^g$ 

$$
[F\phi]^{g}(\mathbf{r},\mathbf{\Omega})=\frac{1}{4\pi}\sum_{j=1}^{N_{fiss}}\chi_{j}^{g}(\mathbf{r})\sum_{g'=1}^{G}\nu_{j}^{g'}\Sigma_{f,j}^{g'}(\mathbf{r})\phi^{g'}(\mathbf{r})
$$
(3.19)

Finalement, les G équations monocinétiques à résoudre seront de la forme

$$
[\mathbf{\Omega}.\mathbf{\nabla}+\Sigma_t^g(\mathbf{r},E)]\phi^g(\mathbf{r},\mathbf{\Omega})=\sum_{g'=1}^G[H\phi]^{g'\to g}(\mathbf{r},\mathbf{\Omega})+\frac{1}{\text{keff}}[F\phi]^g(\mathbf{r},\mathbf{\Omega})
$$
(3.20)

Les codes de calcul *déterministes* résolvent l'équation de transport des neutrons grâce aux discrétisations que nous venons de présenter. Ils sont en général divisés en deux parties, un code dit *réseau*, qui génère les sections efficaces adaptées au système et un code *cœur* qui calcule spécifiquement le flux dans chacune des mailles de calcul. On peut citer les couples CASMO/SIMULATE (USA), DRAGON/TRIVAC (Université Polytechnique Montréal) et APOLLO2/CRONOS2 (CEA). Une liste exhaustive est présentée dans [\[56\]](#page-197-5). APOLLO2 sera présenté plus en détail dans la section [3.4,](#page-69-1) c'est le code qui a été utilisé pour ce travail.

Une fois défini le maillage énergétique de calcul, il faut décrire la manière dont on passe d'une section efficace ponctuelle en énergie (fournie par les évaluateurs) à une section efficace multigroupe c'est-à-dire à une section efficace constante sur chacun des groupes d'énergie.

Pour cela, même si le flux neutronique est au cœur des méthodes de résolution des équations de Boltzmann, on cherchera à conserver les *taux de réactions* des isotopes du réacteur dans chaque groupe d'énergie, car c'est la grandeur qui est mesurée par l'expérimentateur :

**Définition 3.3.** Pour une réaction R, un isotope i et une énergie E donnés, le taux de réaction macroscopique  $\tau_R^i$  est défini par :

$$
\tau_R^i(\mathbf{r}, E) = n^i \sigma_R^i(\mathbf{r}, E) \phi(\mathbf{r}, E) = \Sigma_R^i(\mathbf{r}, E) \phi(\mathbf{r}, E)
$$
(3.21)

où

- $\bullet$   $n^{i}$  est la densité des noyaux de l'isotope i
- $\sigma^i_R(E)$  sa section efficace microscopique de réaction
- $\phi$  le flux angulaire en ce point

D'un point de vue plus physique, il s'agit du nombre de réactions ayant lieu en un point par unité de temps. Le taux de réaction s'exprime en  $\rm cm^{-3}s^{-1}$ .  $\Diamond$ 

On définit donc les sections efficaces multigroupes de la réaction R du groupe g,  $\sigma_{I}^{g}$  $\frac{g}{R}$  et les sections efficaces multigroupes de transfert,  $\sigma_{s,R}(g'\to g,\Omega'\to\Omega)$  en pondérant par le flux ponctuel en énergie  $\phi(r, E)$ . La dépendance en angle est ainsi omise car on obtient des sections efficaces indépendantes de l'angle.

<span id="page-61-1"></span>
$$
\sigma_k^g(\mathbf{r}) = \frac{\int_g \sigma_k(E)\phi(\mathbf{r}, E)dE}{\int_g \phi(\mathbf{r}, E)dE}
$$
\n(3.22)

On voit ainsi que la définition des sections efficaces multigroupes [\(3.22\)](#page-61-1) fait intervenir le flux scalaire  $\phi(r, E)$  lui même inconnu. Il nous faut donc choisir un flux de pondération judicieux pour construire le jeu de sections efficaces nécessaire à la résolution du problème réel.

Les sections obtenues en utilisant un flux de pondération connu seront qualifiées de sections efficaces multigroupes *à dilution infinie* tandis que celles obtenues en utilisant un flux de pondération dépendant du problème étudié seront appelées sections efficaces multigroupes *autoprotégées*. Les paragraphes suivants permettront d'expliciter la notion de dilution et de la mettre en relation avec le phénomène d'autoprotection<sup>[3](#page-61-2)</sup>.

<span id="page-61-2"></span><span id="page-61-0"></span><sup>3</sup> L'autoprotection a donné lieu à de nombreux travaux de recherches et des modélisations toujours plus sophistiquées ont été mise en place. Le lecteur intéressé se tournera avec avantage vers la monographie de la DEN [\[56\]](#page-197-5) pour une première approche concise. Différentes thèses et rapports techniques édités au CEA , [\[57,](#page-197-6) [58,](#page-197-7) [59\]](#page-197-8) entre autres, permettent d'en compléter les développements.

<span id="page-62-0"></span>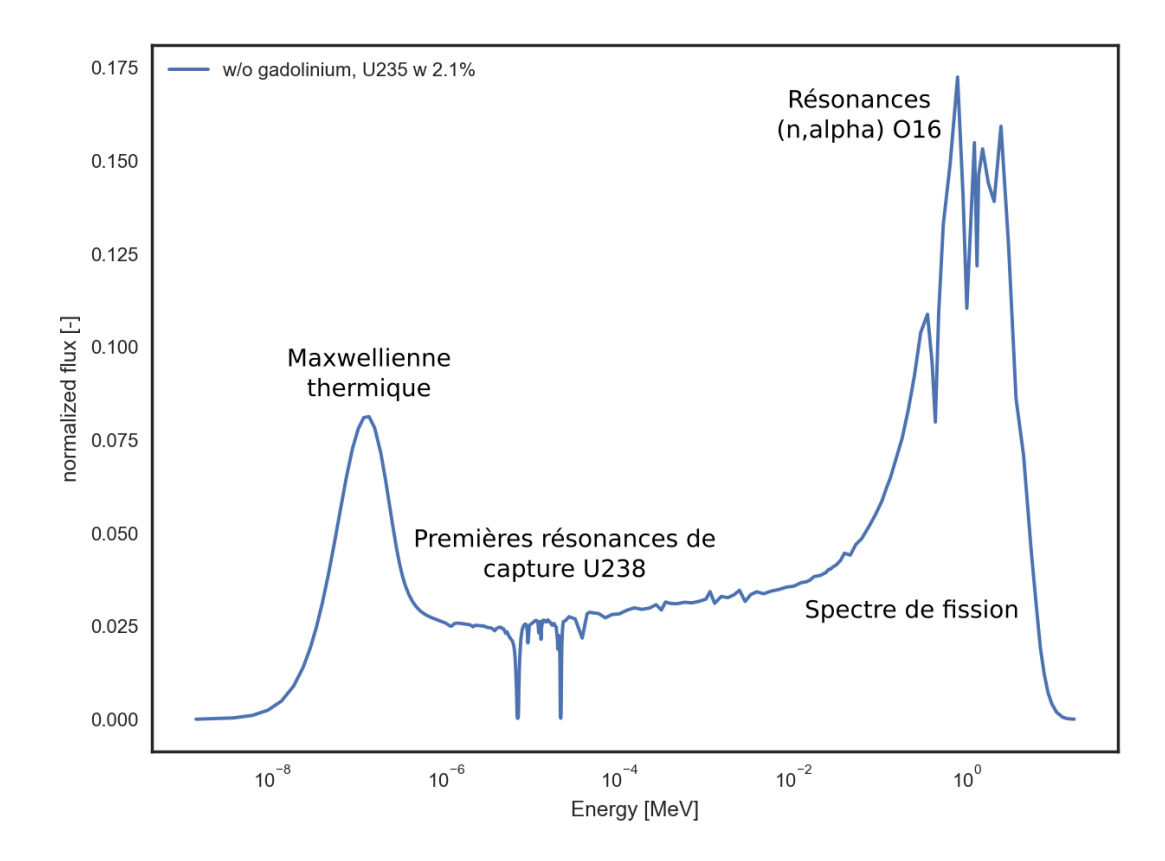

FIGURE 3.4 – Flux normalisé (intégrale = 1) d'un assemblage enrichi en <sup>235</sup>U à 2.1 % calculé à 281 groupes sans crayon gadolinié homogénéisé

# **3.3 Phénomène d'autoprotection des résonances**

**Point de vue énergétique** Dans un milieu donné, le flux se creuse d'autant plus que la section efficace totale du milieu est importante, *a fortiori* au niveau des résonances, où les variations de sections décrivent plusieurs décades. Cela a pour effet direct de faire disparaitre moins de neutrons qu'on pourrait s'y attendre sans dépression du flux à ce niveau. La figure [3.4](#page-62-0) montre le flux normalisé d'un assemblage enrichi à 2.1 % en <sup>235</sup>U calculé en milieu infini. On y distingue une forme macroscopique de flux, à savoir une maxwellienne thermique et un spectre de Watt de fission modulés par les résonances des noyaux diffusants qui causent des dépressions de flux.

Le taux de réaction, en tant que produit des deux, conjugue ces deux effets : il subit des variations beaucoup plus faibles que celles des sections efficaces ou que du flux car les deux variations se compensent. On en présente une illustration en figure [3.5.](#page-63-0) En bleu, la résonance de la section totale, en rouge le creusement de flux au regard de la résonance et en vert le tracé du taux de réaction, assez lisse fonction de l'énergie.

**Point de vue spatial** Par ailleurs, le phénomène d'autoprotection se manifeste dans l'espace : un neutron d'énergie 6.67 eV a un libre parcours moyen dans le combustible de l'ordre de la centaine de  $\mu$ m dans le crayon combustible, ce qui est très petit devant son rayon (4 mm). Le flux sera donc creusé au centre du crayon tandis que la périphérie sera plus irradiée. C'est pourquoi on maille au minimum le crayon combustible avec quatre couronnes radiales. Le phénomène est encore plus visible dans le cas des crayons gadolinium, ce qui justifie un maillage à 6 couronnes minimum sur sa périphérie (cet effet de peau, ou *rim effect* en anglais est encore plus marqué en évolution, son usure sous flux se produit en effet en

<span id="page-63-0"></span>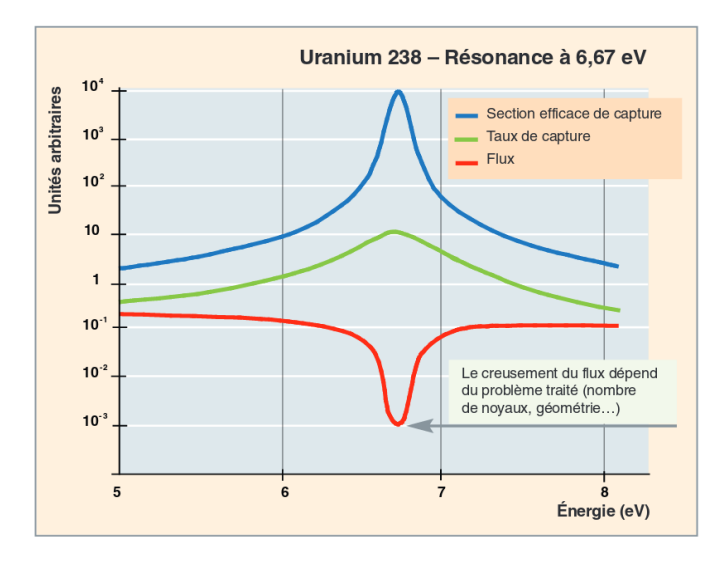

FIGURE 3.5 – Illustration du phénomène d'autoprotection

pelures d'oignon [\[60\]](#page-197-9), tout comme la production de plutonium en couronnes dans le crayon).

Pour des besoins de description physique des phénomènes, on introduit une nouvelle variable, la léthargie, remplaçant l'énergie de la manière suivante :

**Définition 3.4.** La léthargie, notée u, est définie comme

$$
u = -\ln(\frac{E}{E_0}) = \ln(E_0) - \ln(E)
$$
\n(3.23)

avec  $E_0$  une énergie de référence.

On peut faire de la léthargie une interprétation physique intéressante. Un neutron issu d'une fission (ayant une haute énergie) va gagner en léthargie pour arriver dans le domaine thermique. Le choix d'une unité logarithmique vient de la largeur du domaine énergétique : on parle d'une dizaine de décades. Enfin, on fixe traditionnellement l'origine des léthargies au maximum en énergie du domaine étudié. On remarquera également le signe moins, qui conduit à la construction d'une échelle croissante en léthargie au cours de la vie du neutron.

En se plaçant hors du spectre de fission, faisons un bilan neutronique à la léthargie u pour un milieu homogène contenant des noyaux combustible (notation c) et des noyaux modérateurs (notation m) mélangés :

<span id="page-63-1"></span>
$$
\underbrace{\Sigma_t(u)\phi(u)}_{\text{Départs}} = \underbrace{[R_c(u) + R_m(u)]\phi(u)}_{\text{Arrivées}} \tag{3.24}
$$

avec

- $R_c(u) = \int_0^u$  $u-\epsilon_i$  $\Sigma_s(u)\mathbb{P}(u'\to u)\phi(u')du'$  la densité de neutrons ralentis à la léthargie u du combustible et la densité
- $R_m(u)$  de neutrons ralentis par le modérateur.
- $\epsilon_i$  le gain maximal de léthargie par choc du matériau i
- $\mathbb{P}(u' \to u)$  la probabilité de diffusion de u' vers u. Si le choc est élastique et isotrope dans le centre de masse,  $\mathbb{P}(u' \to u) = \frac{e^{(u-u')}}{1-\alpha}$  $\overline{1-\alpha_{isotope}}$

•  $\Sigma_t(u) = \Sigma_t^c(u) + \Sigma_t^m(u)$  la section efficace totale du milieu

L'équation [\(3.24\)](#page-63-1) est appelée *équation du ralentissement*.

On sait que les noyaux légers sont les plus efficaces dans le ralentissement, il est donc raisonnable de poser  $R_c\phi(u) \ll R_m\phi(u)$ . Par ailleurs, on peut considérer que  $R_m\phi(u)$  est lentement variable en léthargie puisque le gain maximum en léthargie  $\epsilon_m$  des noyaux modérateurs est très supérieur à la largeur de résonance des isotopes lourds Γ.

Finalement, à l'intérieur de la résonance, on trouve que

$$
\Sigma_t(u)\phi(u) \approx cste
$$

ce qui implique que le flux dans la résonance est en première approche proportionnel à  $\frac{1}{\Sigma_t(u)}$ (spectre dit *de Bondarenko*). On voit ici que le phénomène d'autoprotection n'entre pas en jeu si la concentration de l'atome lourd est faible, autrement dit si la dilution est quasi infinie.

Maintenant, pour tenir compte du phénomène d'autoprotection, deux choix sont possibles :

- On peut formuler l'hypothèse que les sections efficaces résonnantes et les sources de ralentissement ne sont pas corrélées. Ceci est vérifié en pratique dans le domaine non résolu des sections efficaces (domaine prépondérant dans le cas des réacteurs à neutrons rapides). On résout alors directement l'équation du ralentissement dans chacune des régions d'autoprotection, pour chacun des niveaux de sections efficaces considérés, c'est la méthode des Sous-Groupes.
- Dans le cas typique d'un [REP,](#page-4-3) l'hypothèse de décorrélation entre sources de ralentissement et sections efficaces résonnantes n'est plus vérifiée au bas du domaine énergétique considéré. De plus, l'utilisation d'un maillage fin se révèle fort coûteuse en ressources informatiques donc incompatible avec l'utilisation d'un schéma projet. C'est pour cela que la modélisation de l'opérateur de ralentissement résonnant est nécessaire. L'objet des prochains paragraphes est donc de présenter l'approche de modélisation du phénomène d'autoprotection connue sous le nom de formalisme de Livolant-Jeanpierre du nom de ses deux concepteurs en 1969.

# <span id="page-64-0"></span>**3.3.1 Formalisme de Livolant-Jeanpierre**

**Cas homogène** Prenons d'abord un cas simple : un milieu homogène constitué d'un isotope résonnant (noté 0), de concentration  $N_0$ , de section macroscopique totale  $\Sigma_t^0$  et d'un isotope uniquement modérateur de section totale  $\Sigma_t^1$  ( $\approx \Sigma_s^1$ )

**Définition 3.5.** Soit R l'opérateur de ralentissement, tel que

$$
R[\phi] = \int_{u-\epsilon}^{u} \Sigma_s(u' \to u)\phi(u')du'
$$

 $\Diamond$ 

On réécrit l'équation du ralentissement

$$
(\Sigma_s^1(u) + \Sigma_t^0(u))\phi(u) = [R_0(u) + R_1(u)]\phi(u)
$$
\n(3.25)

Pour résoudre cette équation avec des groupes larges, on décompose le flux  $\phi$  en un flux macroscopique  $\psi$  et une fonction de structure fine  $\varphi$  sans unité.

$$
\phi(u) = \psi(u)\varphi(u)
$$

L'opérateur de ralentissement pour le noyau lourd porte sur un intervalle de léthargie très petit. On considère ainsi que que  $\psi$  ne présente pas de variation brusque sur cet intervalle.

$$
R_0[\varphi] = R_0[\psi\varphi] = \psi R_0[\varphi]
$$
\n(3.26)

L'équation du ralentissement devient alors l'équation de structure fine [\(3.27\)](#page-65-0)

<span id="page-65-0"></span>
$$
\frac{1}{N_0}R_0[\phi] + \frac{\Sigma_s^1}{N_0} = \left(\sigma_t^0 + \frac{\Sigma_t^1}{N_0}\right)\varphi\tag{3.27}
$$

En posant l'opérateur microscopique  $r_0 \equiv R_0 || / N_0$  (par analogie avec les sections efficaces microscopiques) et la section microscopique  $\sigma_e \equiv \Sigma_s^1/N_0$  appelée aussi section de dilution ou plus simplement *dilution*. Avec ces notations, [\(3.27\)](#page-65-0) se réécrit :

$$
r_0[\varphi] - (\sigma_t^0(u) + \sigma_e)\varphi(u) + \sigma_e = 0
$$
\n(3.28)

On peut considérer que la dilution  $\sigma_e$  est peu dépendante de la léthargie car  $\Sigma_t^1$  peu dépendante de la léthargie. C'est pour cela qu'il est possible de résoudre l'équation de structure fine en milieu homogène de façon exacte pour plusieurs valeurs de  $\sigma_e$  et de la température T avec un maillage très fin en énergie. Ce travail est fait en amont par des codes dédiés au calcul du ralentissement pur.

**Définition 3.6.** Les sections efficaces *effectives* de réaction R de l'isotope résonnant 0 dans le groupe d'énergie g sont données par :

$$
\sigma_{R,eff}^{0,g} = \frac{1}{\Delta u_g} \int_{u_g}^{u_g + \Delta u_g} \sigma_R^0(u)\varphi(u) du \tag{3.29}
$$

<span id="page-65-2"></span>
$$
\Diamond
$$

Revenons à notre but initial : comme dit plus haut, on cherche à conserver le taux de réaction dans chacun des groupes

$$
\tau_R = \int_{u_g}^{g+1} \sigma_R(u)\phi(u)du = \phi_g \sigma_R^g \Delta u_g
$$
  
= 
$$
\int_{u_g}^{u_{g+1}} \sigma_R(u)\psi(u)\phi(u)du
$$
 (3.30)

<span id="page-65-1"></span>En supposant que la décroissance du flux macroscopique  $\psi$  est faible sur l'intervalle  $[u_q, u_{q+1}]$ , on peut simplifier le calcul du taux de réaction :

$$
\tau_R = \overline{\psi} \int_{u_g}^{u_{g+1}} \sigma_R(u)\varphi(u) du \qquad \text{en prenant } \overline{\psi} = \psi \left( \frac{u_g + u_{g+1}}{2} \right) \qquad (3.31)
$$

$$
=\overline{\psi}\Delta u_g\sigma_{R,eff}^{0,g}\tag{3.32}
$$

En égalant  $(3.30)$  et  $(3.32)$  on trouve

$$
\overline{\psi}\sigma_{R,eff}^{0,g} = \phi_g \sigma_R^g \tag{3.33}
$$

c'est-à-dire que la section efficace effective est la section qui permet de conserver les taux de réaction en prenant le flux macroscopique  $\overline{\psi}$ .

En conclusion, pour un problème homogène donné :

- 1. On calcule la dilution du problème  $\sigma_e = \Sigma_s^1/N_0$ .
- 2. On interpole les sections effectives dans chaque groupe à partir des tables déjà réalisées en amont du calcul.  $\sigma_{r,e}^{0,g}$ r,ef f
- 3. On calcule la structure fine  $\varphi_q$  dans chaque groupe large à partir de l'équation de structure fine et une modélisation adaptée de l'opérateur de ralentissement permet de déterminer la structure fine sur le maillage multigroupe.
- 4. On en déduit les sections multigroupes autoprotégées pour la réaction R et l'isotope résonnant via

$$
\sigma^{0,g}_R=\frac{\sigma^{0,g}_{r,eff}}{\varphi_g}
$$

**Généralisation au cas hétérogène : cas de deux milieux** Dans le cas simple de deux milieux, par exemple un milieu modérateur et un milieu combustible, il est possible de montrer que l'équation de structure fine en milieu homogène conserve sa forme à la condition de changer l'expression de la section équivalente en

$$
\sigma_e(u) = \frac{1 - P_{00}(u)}{P_{00}(u)} \sigma_t^0(u)
$$
\n(3.34)

Elle dépend donc de la probabilité de première collison dans le combustible  $P_{00}(u)$ . Dans l'optique de se ramener à une méthode de résolution analogue à celle dévelopée pour le cas homogène, il faut caractériser le problème par un paramètre indépendant de la léthargie. La section équivalente n'est pas un bon candidat puisque dans le cas présent, elle en dépend *via*  $P_{00}(u)$  et  $\sigma_t^0$ . Un meilleur choix est la section équivalente *vraie*, que l'on définit maintenant.

**Définition 3.7.** La section équivalente *homogénéisée* ou section équivalente *vraie*  $\overline{\sigma_e}$  est la valeur de la section efficace équivalente qui conserve l'intégrale effective entre la situation hétérogène exacte et la configuration homogène.

<span id="page-66-0"></span>
$$
I_{eff}^{\text{homogène,g}}(\overline{\sigma_e}) = I_{eff}^g(\sigma_e(u))
$$
\n(3.35)

L'intégrale effective étant la quantité

$$
I_{eff} = \int_{u_0}^{u_{th}} \sigma_R(u)\varphi(u)du
$$
 (3.36)

avec

- $\bullet$   $u_0$  une léthargie origine
- $\bullet$   $u_{th}$  la léthargie correspondant à une coupure thermique donnée

 $\Diamond$ 

L'équation [3.35](#page-66-0) est résolue en simplifiant l'opérateur de ralentissement de l'isotope résonnant. Plusieurs modèles peuvent être utilisés :

- L'approximation résonance étroite (NR), lorsque la largeur  $\Gamma$  de la résonance est petite en regard du gain maximal de léthargie par choc  $\epsilon_0$ . Alors  $r_0\varphi(u) = \sigma_{n0}$ . Les léthargies u' contribuant à l'intégrale  $r_0\varphi(u)$  sont situées en amont de la résonance, là où la section de diffusion se réduit à la section potentielle et où  $\varphi$  vaut 1.
- L'approximation résonance large (WR) dans le cas contraire où la largeur Γ de la résonance est grande en regard du gain maximal de léthargie par choc  $\epsilon_0$  (typiquement dans les grandes résonances). Alors  $r_0\varphi(u) = \sigma_{s0}$ .
- L'approximation statistique (ST) consistant à supposer que toutes les résonances du noyau résonnant sont étroites et statistiquement distribuées dans un groupe d'énergie. Ce qui s'applique bien au domaine non résolu et à la partie haute du domaine résolu, où les résonances, bien qu'étroites, sont nombreuses à l'intérieur d'un groupe d'énergie.
- Le modèle Toute Résonance (TR) [\[59\]](#page-197-8) vise à s'affranchir de la forme et de la position des résonances.

Une fois que la section équivalente vraie est trouvée, on peut se ramener au problème homogène équivalent et reprendre le procédé d'équivalence présenté dans le cas homogène.

# **3.3.1.1 Généralisation à un ensemble de milieux quelconque (méthode de Sanchez-Coste)**

On reprend le raisonnement développé dans le cas homogène en tenant compte d'une interaction spatiale plus complexe entre N milieux constitués tous :

- d'un ou de plusieurs noyaux modérateurs (tous regroupés sous l'indice unique 1 même s'ils peuvent être plusieurs et de nature différentes)
- d'un noyau résonnant 0

Réécrivons le bilan neutronique du début de section dans une région d'indice *i* :

<span id="page-67-0"></span>
$$
V_i \Sigma_t^i \phi_i = \sum_{j=1}^N V_j P_{ji} (R_{0,j}[\phi_j] + R_{1,j}[\phi_j])
$$
\n(3.37)

Le flux est certes factorisé de nouveau en flux fin et flux macroscopique, mais ces trois quantités dépendent maintenant de l'espace :

$$
\phi_i = \psi_i \varphi_i \tag{3.38}
$$

Comme dans le cas homogène, l'opérateur de ralentissement du noyau résonnant est de courte portée, on peut donc écrire :

$$
R_{0,j}[\phi_j] = \psi_i R_{0,j}[\varphi_j]
$$
\n(3.39)

ainsi que

$$
R_{1,j}[\phi_j] = \Sigma_{1,j}\psi_j \tag{3.40}
$$

où  $\Sigma_{1,j}$  est la section de diffusion de l'ensemble des isotopes modérateurs de la zone j. A ce stade, nous formulons l'hypothèse que le flux macroscopique est indépendant de l'espace. Ceci constitue une hypothèse forte, mais elle se révèle peu pénalisante. Elle permet alors une simplification de l'équation [\(3.37\)](#page-67-0) :

$$
V_i \Sigma_t^i \varphi_i = \sum_{j=1}^N V_j P_{ji} (R_{0,j}[\varphi_j] + \Sigma_{1,j})
$$
\n(3.41)

On définit alors une région d'autoprotection, notée  $\alpha$  comme le regroupement de régions de calcul contenant l'isotope résonnant à une même température (en clair, non différenciés par effet Doppler). Sommons sur tous les milieux i appartenant à  $\alpha$ , on trouve :

$$
\sum_{i \in \alpha} V_i \Sigma_t^i \varphi_i = \sum_{i \in \alpha} \sum_{j=1}^N V_j P_{ij} (R_{0,j}[\varphi_j] + \Sigma_{1,j})
$$
\n(3.42)

$$
= \sum_{i \in \alpha} \sum_{\beta=1}^{B} \sum_{j \in \beta} V_j P_{ij} (R_{0,j}[\varphi_j] + \Sigma_{1,j}) + \sum_{i \in \alpha} \sum_{\beta=1}^{B} \sum_{j \notin \beta} V_j P_{ij} (\underbrace{R_{0,j}[\varphi_j]}_{=0} + \Sigma_{1,j}) \quad (3.43)
$$

On a découpé la géométrie en B régions d'autoprotection qui ne couvrent pas forcément toute la géométrie, ce qui laisse L milieux purement modérateurs. Dans ces milieux modérateurs  $(j \notin \beta)$ , on ne trouve pas d'isotope résonnant, la structure fne est donc nulle, donc  $R_{0,j}[\varphi_j] =$ 0. On termine enfin par affecter à chaque milieu d'autoprotection la même structure fine  $\varphi_{\alpha}$ qui correspondra à une moyenne des structures fines des milieux concernés. L'équation de structure fine s'écrira finalement :

$$
\left(\sum_{i\in\alpha} V_i \Sigma_i^i\right)\varphi_\alpha = \sum_{i\in\alpha} \sum_{\beta=1}^B \sum_{j\in\beta} V_j P_{ji} N_0 r_\beta[\varphi_\beta] + \sum_{i\in\alpha} \sum_j V_j P_{ji} \Sigma_{1,j} \tag{3.44}
$$

On aboutit ainsi à un système linéaire dont les  $\varphi_{\alpha}$  sont les inconnues. De plus, en modélisant judicieusement l'opérateur de ralentissement résonnant, on est amené dans certains cas à une simple inversion de matrice.

### <span id="page-68-0"></span>**3.3.2 Autoprotection des mélanges**

La partie précédente prenait comme postulat fondamental que le noyau résonnant était seul dans son milieu. Dans le cas d'un mélange de plusieurs noyaux, on comprend aisément que la capture d'un neutron par un premier noyau empêche la capture par un second présentant lui aussi des résonances. Le problème se présente donc lorsqu'il y a *recouvrement* des résonances dans le spectre.

On recommence donc le raisonnement pour deux noyaux  $\alpha$  et  $\beta$  contenus dans un combustible C (la généralisation est possible pour n noyaux, le principe en est le même). Après plusieurs manipulations, on aboutit à une équation de structure fine dont la forme est toujours la même :

$$
R_{\alpha}[\varphi_C] - \frac{\left(\Sigma_t^{\alpha}(u) + \Sigma_t^{\beta}\right)}{P_{CC}}\varphi_c(u) + \Sigma_t^{\beta} + \frac{1 - P_{CC}}{P_{CC}}\left(\Sigma_t^{\alpha}(u) + \Sigma_t^{\beta}\right) = 0\tag{3.45}
$$

En créant une nouvelle section équivalente de mélange  $(\alpha + \beta)$ :

$$
\widetilde{\Sigma_e}(u) \equiv \Sigma_t^{\beta} + \frac{1 - P_{CC}}{P_{CC}} (\Sigma_t^{\alpha}(u) + \Sigma_t^{\beta})
$$

On obtient l'analogue de l'équation de structure fine hétérogène à deux milieux :

$$
R_{\alpha}[\varphi_C] - (\Sigma_t^{\alpha}(u) + \widetilde{\Sigma_e}(u))\varphi_C(u) + \widetilde{\Sigma_e}(u) = 0
$$
\n(3.46)

On calcule alors les sections autoprotégées du noyau  $\alpha$ , puis ensuite celles du noyau  $\beta$ en utilisant le flux fin de l'étape précédente. Le résultat est de fait différent que l'on autoprotège d'abord le noyau  $\alpha$  ou le noyau  $\beta$ , ce qui *a priori* est insatisfaisant. On veillera

donc à commencer par autoprotéger les sections qui ont le plus d'impact, comme  $\Sigma_a(^{238}\mathrm{U}),$  $\Sigma_a(^{239}{\rm{Pu}})$  et  $\Sigma_a(^{235}{\rm{U}})$  pour diminuer l'erreur réalisée. Néanmoins, on pourrait imaginer une méthode itérative (mais très coûteuse) sur l'ensemble des sections efficaces à autoprotéger jusqu'à convergence. En outre, Mireille Coste [\[61\]](#page-197-10) a développé dans le code APOLLO2.8 un formalisme de protection mutuelle en résolvant l'équation de structure fine multi-isotopes.

# <span id="page-69-0"></span>**3.3.3 La méthode SHEM**

La mise en place d'un modèle plus abouti d'autoprotection des mélanges a permis de réduire les biais de calcul et la répartition spectrale des taux de capture de l'<sup>238</sup>U, en particulier dans le cas d'un mélange d'isotopes dans un réseau constitué de cellules combustibles évoluantes avec un fort taux de vide. Néanmoins, des travaux ultérieurs [\[62\]](#page-197-11) ont montré que des écarts significatifs en dessous de 22.5 eV pouvaient être corrigés avec l'introduction d'un nouveau maillage énergétique. Ainsi, le maillage [Santamarina Hfaiedh Energy Mesh \(SHEM\)](#page-4-10) a été développé. En utilisant ce maillage, un calcul fin exact dans le domaine épithermique (<22.5 eV) et le maintien d'un formalisme d'autoprotection à haute énergie permet d'obtenir des résultats de calcul neutronique satisfaisants (taux de réactions, bilan neutronique, coefficient de vide) améliorés pour les combustibles UOX et aussi les combustibles MOX, de réaliser des calculs d'évolution précis et de respecter la précision-cible de 1 % sur la longueur de cycle des REL.

# <span id="page-69-1"></span>**3.4 Le code APOLLO2**

APOLLO2 [\[63\]](#page-197-12) est un code de neutronique modulaire, développé par le CEA pour conduire des calculs qui tirent au maximum profit de la précision permise par les calculateurs actuels. Le language de l'interface utilisateur, GIBIANE, est basé sur du FORTRAN77. C'est un ensemble de modules, de scripts et d'objets pouvant être organisés selon les souhaits de l'utilisateur. Ce code est utilisé pour mener des calculs à l'échelle réseau, en deux dimensions, en représentation cartésienne, cylindrique ou quelconque pour modéliser les réseaux à pas carrés ou hexagonal. Ses applications les plus communes sont de produire des jeux de sections efficaces autoprotégées de manière à conduire un calcul de cœur ou un calcul d'activation. Nous l'avons choisi pour la maturité de son développement et le retour d'expérience associé. En outre, les efforts de R&D se portent également sur son successeur, le code multi-filières APOLLO3 [\[64\]](#page-197-13), qui, à partir d'une architecture logicielle repensée, se donne pour objectif la modélisation des cœurs de réacteurs de plus en plus hétérogènes en une seule étape de calcul.

# <span id="page-69-2"></span>**3.5 Notion de schéma de calcul**

Sous l'appellation *schéma de calcul*, on entend l'utilisation conjointe d'une bibliothèque de sections efficaces, d'un code et d'options de calcul pour satisfaire les besoins de l'utilisateur. On décompose chaque schéma de calcul en deux étapes : une étape de calcul fin, l'étape *réseau*, où les grandeurs locales sont calculées avec précision et une étape de calcul *cœur*, où l'on résout l'équation du transport à l'échelle cœur avec un maillage spatial et un maillage énergétique grossiers (quelques dizaines de groupes énergétiques uniquement). La longueur moyenne du trajet d'un neutron à vol d'oiseau étant inférieure aux longueurs caractéristiques des dimensions de l'assemblage REL, l'approximation spatiale est justifiée. Cela facilite par ailleurs la prise en compte de phénomènes survenant à l'échelle du cœur : effet de température, description d'un réflecteur, ...

<span id="page-70-3"></span>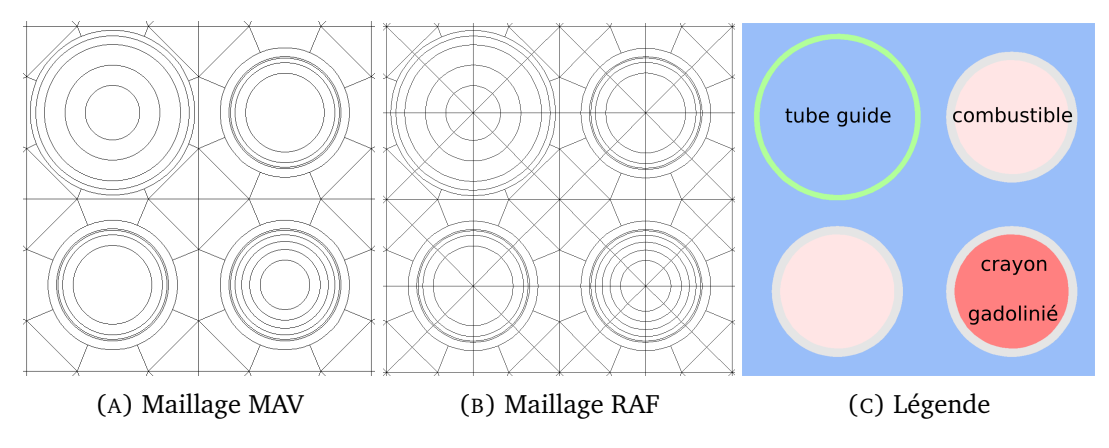

FIGURE 3.6 – Différents maillages spatiaux cellule pour le calcul coeur

Le but d'un schéma de calcul est d'avoir un ensemble de recommandations qui définissant un calcul *robuste* tout en équilibrant finesse des résultats et temps de calcul. On citera en particulier Horus 3D/N [\[65\]](#page-197-14) pour le Réacteur Jules Horowitz (RJH), NARVAL pour les cœurs de propulsion navale ou les schémas SHEM-MOC et REL2005 dédiés aux cœurs électro-nucléaires civils.

# <span id="page-70-0"></span>**3.5.1 Schéma de référence SHEM-MOC**

Le schéma de calcul déterministe de référence de la version recommandée APOLLO2.8 est le schéma SHEM-MOC. Il consiste en un ensemble de recommandations de calculs très fins. En particulier, il est recommandé de décrire les sections efficaces de diffusion par des polynômes de Legendre jusqu'à l'ordre 3 pour décrire au mieux l'aire de migration des neutrons. Ceci est particulièrement justifié dans le cas de cœurs de petite taille car très sensibles à la bonne description des fuites ou pour la description de la nappe de puissance des grands cœurs car l'aire de migration est le paramètre qui détermine le basculement de la nappe de puissance. Concernant le maillage énergétique, les recommandations préconisent un maillage à 281 groupes énergétiques, le maillage [SHEM](#page-4-10) [\[66\]](#page-197-15) qui décrit rigoureusement les grandes résonances d'absorption en dessous de 22.5 eV, introduit plus haut. Ce maillage est conservé tout au long du calcul. Ainsi, on n'introduit pas de biais dus aux processus de condensation et d'équivalence. Le calcul d'autoprotection se fait en Pij tandis que le calcul de flux sur géométrie réelle se fait en [MOC](#page-4-9) avec flux constant par maille d'où le nom du schéma. Concernant le maillage spatial, les cellules sont maillées avec un maillage raffiné (noté RAF) et décrit en figure [3.6b.](#page-70-3)

# <span id="page-70-1"></span>**3.5.2 Schéma optimisé REL2005**

<span id="page-70-2"></span>Du schéma de référence *SHEM-MOC* est issu le schéma *REL2005* [\[67\]](#page-197-16). Ce dernier a été conçu dans le but de calculer des cœurs de réacteurs [REP](#page-4-3) et [REB.](#page-4-11) C'est un schéma dont la précision et le temps de calcul sont cohérents avec des études industrielles. Il s'organise en deux parties : une partie réseau dont le but est de produire des sections à 281 groupes autoprotégées (tenant compte de la géométrie, du maillage énergétique et du bilan matière du problème) et condensées sur un maillage à nombre de groupes réduits, de manière à réduire le temps de calcul. Le calcul de flux  $P_{ij}$  sur le maillage [SHEM](#page-4-10) est qualifié de *premier niveau* et le calcul de flux [MOC](#page-4-9) sur le maillage 26 groupes est qualifié de *deuxième niveau*. Lors de ce dernier, le maillage spatial est relâché, c'est le maillage type moulin à vent figure [3.6a](#page-70-3) (noté MAV). Les différentes étapes de calcul du schéma *REL2005* en évolution sont finalement résumées dans la figure [3.7](#page-71-0) :

<span id="page-71-0"></span>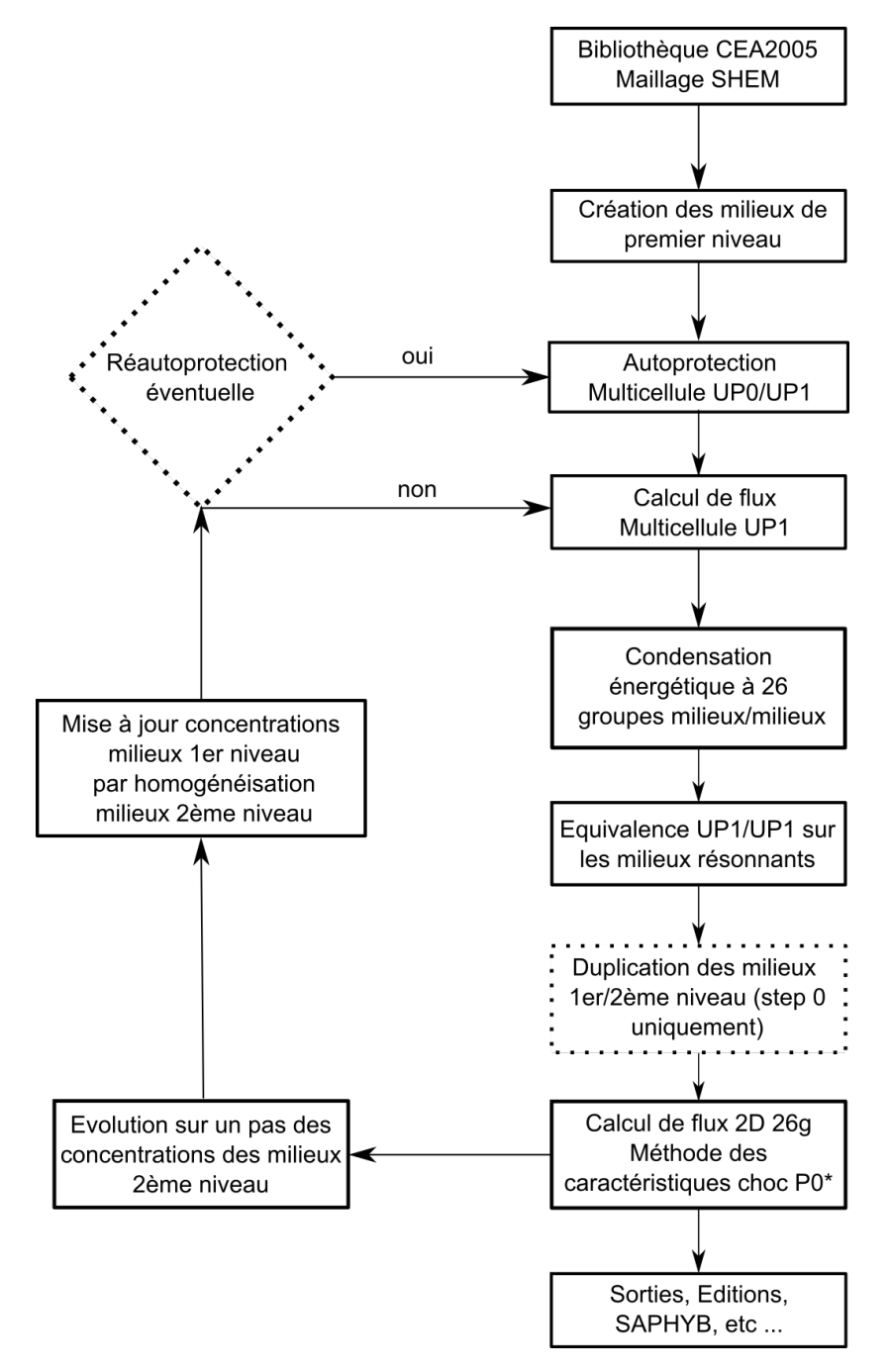

FIGURE 3.7 – Logigramme du schéma de calcul *REL2005*
# **3.6 Le processus de VVQI**

Lors du développement des codes de calcul scientifiques pour l'analyse et la prévision de phénomènes, les résultats obtenus par les simulations numériques ont toujours été validés par comparaison aux résultats analytiques ou expérimentaux quand ceux-ci sont disponibles. Une démarche plus rigoureuse, entreprise depuis une vingtaine d'années [\[68\]](#page-198-0) dans le domaine de la neutronique, consiste à affiner cette confrontation directe par une approche de [VVQI](#page-5-0) pour dégager quelles sont les principales sources du biais résiduel et des incertitudes. En voici les principales étapes :

- La *Vérification* de la version industrielle APOLLO2, ici v2.8. Cette vérification doit assurer que les nouveaux modules modifiés ne présentent pas d'erreur de programmation et fournissent les résultats numériques attendus.
- La *Validation* des fonctionnalités et du Schéma de Référence APOLLO2. Cette validation est réalisée par la comparaison du calcul APOLLO2 à un calcul étalon, en général conduit avec un calcul Monte-Carlo polycinétique TRIPOLI4 ®, à mêmes données nucléaires. La comparaison des résultats de schémas de calcul APOLLO2 aux résultats du calcul étalon permet d'optimiser le « schéma de référence APOLLO2 » et de calibrer son biais résiduel.
- La *Qualification* qui compare les résultats de l'ensemble « Code industriel + Schéma de référence + Bibliothèque de données nucléaires » aux valeurs mesurées lors de mesures dites *intégrales*. Les écarts Calcul/Expérience, avec leur incertitude expérimentale, contiennent donc principalement les erreurs dues aux données nucléaires. Ce sont :
	- **–** Un ensemble d'expériences caractérisées par des mesures fondamentales est utilisé pour qualifier JEFF3.1.1 et la bibliothèque multigroupe CEA2005 correspondante grâce aux expériences menées principalement dans MINERVE.
	- **–** La qualification sur des expériences-maquettes telles qu'EOLE permet de calibrer l'erreur de l'outil pour le calcul de chaque paramètre de projet REL, avec son incertitude associée.
- la *Quantification de l'Incertitude* (QI) est finalement réalisée à partir des résultats de la Qualification en s'appuyant sur la théorie de la représentativité : l'erreur de calcul (facteur de recalage) et l'incertitude associée sont ainsi déduites pour chaque paramètre REP.

On retrouve ici les définitions d'incertitudes systématiques et incertitudes aléatoires. Considérons que le code de calcul permet d'avoir une estimation de la mesure associée à la grandeur neutronique considérée. L'incertitude systématique, qui ne dépend pas de la mesure, correspond alors au biais et l'incertitude aléatoire, qui prend une valeur différente à chaque mesure, correspond à l'incertitude telle que définie par les neutroniciens. La figure [3.8](#page-73-0) décrit ces différences. Nous voulons ici insister que biais et incertitudes sont *a priori* indépendants. Plus précisément, l'erreur introduite par le modélisateur, qui choisit les modèles physiques adaptés ainsi que celle apportée par l'utilisation d'un outil numérique de résolution des équa-tions est uniquement constitué d'un biais de calcul<sup>[4](#page-72-0)</sup>. L'incertitude aléatoire n'est apportée que par les incertitudes technologiques ou les incertitudes dues aux données nucléaires de base (les sections efficaces, les spectres de fission ou les rendements de fission).

Charge ensuite à l'expérimentateur, ou à l'industriel, lorsqu'il constate un écart calculmesure, de déterminer la source de cet écart. S'il s'agit d'un biais, alors une modification

<span id="page-72-0"></span><sup>4</sup> Le bruit numérique, en particulier lors du tirage de variables aléatoires, introduit certes une incertitude aléatoire mais cette incertitude est totalement négligeable par rapport aux autres sources mentionnées ici.

<span id="page-73-0"></span>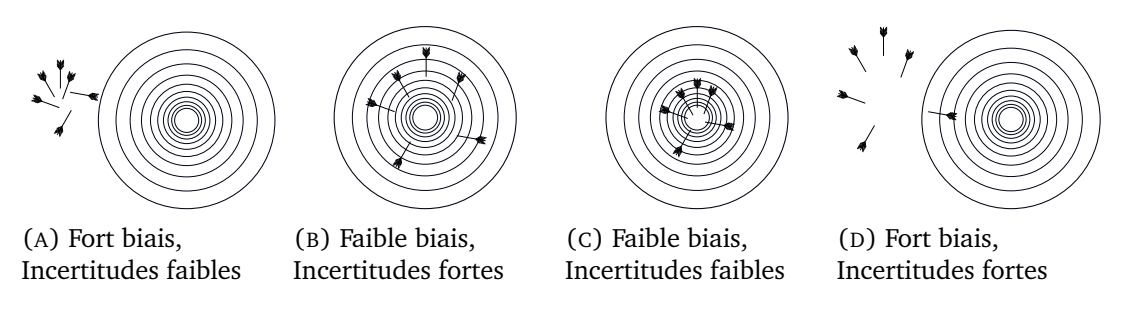

FIGURE 3.8 – Incertitudes systémiques (*biais*) vs Incertitudes aléatoires (*incertitudes*)

des méthodes numériques utilisées ou des bibliothèques de sections efficaces permettra de le corriger. En revanche, s'il s'avère que les incertitudes dues aux données nucléaires sont prépondérantes alors un effort de R&D plus poussée est nécessaire pour réduire les incertitudes en entrée.

# **3.7 Le benchmark de grand cœur UAM GEN-III**

#### **3.7.1 Description du système d'étude**

Le schéma que nous allons présenter se base sur un modèle réaliste proposé dans le cadre du groupe d'experts Uncertainty Analysis in Modeling de l'OCDE/NEA [\[69\]](#page-198-1). Un benchmark numérique international a été proposé pour étudier les incertitudes associées aux grands cœurs : un cœur frais avec 241 assemblages, chacun d'entre eux comprenant 265 crayons. Pour référence, le plan de chargement du cœur est donné en figure [3.10](#page-74-0) : ce plan de chargement est caractéristique des cœurs de génération III dans la mesure où il comporte de nombreux assemblages gadoliniés qui limitent la réactivité en début de cycle. De plus, la nappe de puissance recherchée doit être la plus plate possible. Il s'agit donc d'augmenter le  $k_{\infty}$  local en périphérie du cœur. De plus, le réflecteur lourd en acier inoxydable contribue également à augmenter la puissance en périphérie tout en limitant les dommages à la cuve. Le design des assemblages est donné en figure [3.9.](#page-73-1)

<span id="page-73-1"></span>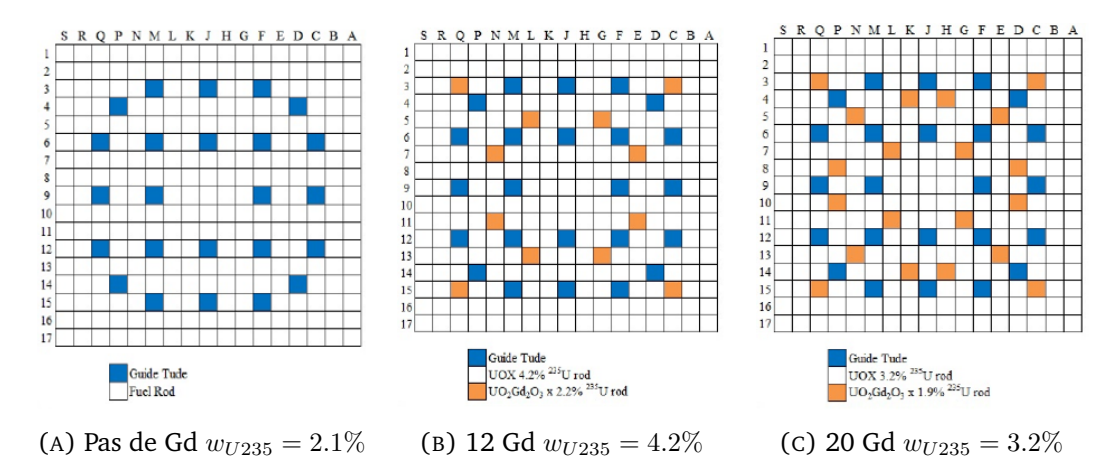

FIGURE 3.9 – Design des assemblages pour le cœur UAM GEN-III

#### **3.7.2 Enjeux physiques spécifiques de modélisation**

Dans ce paragraphe, nous allons détailler deux éléments particuliers du cœur du réacteur : le réflecteur lourd et les groupes de barres absorbantes. Il s'agit de bien comprendre leur

<span id="page-74-0"></span>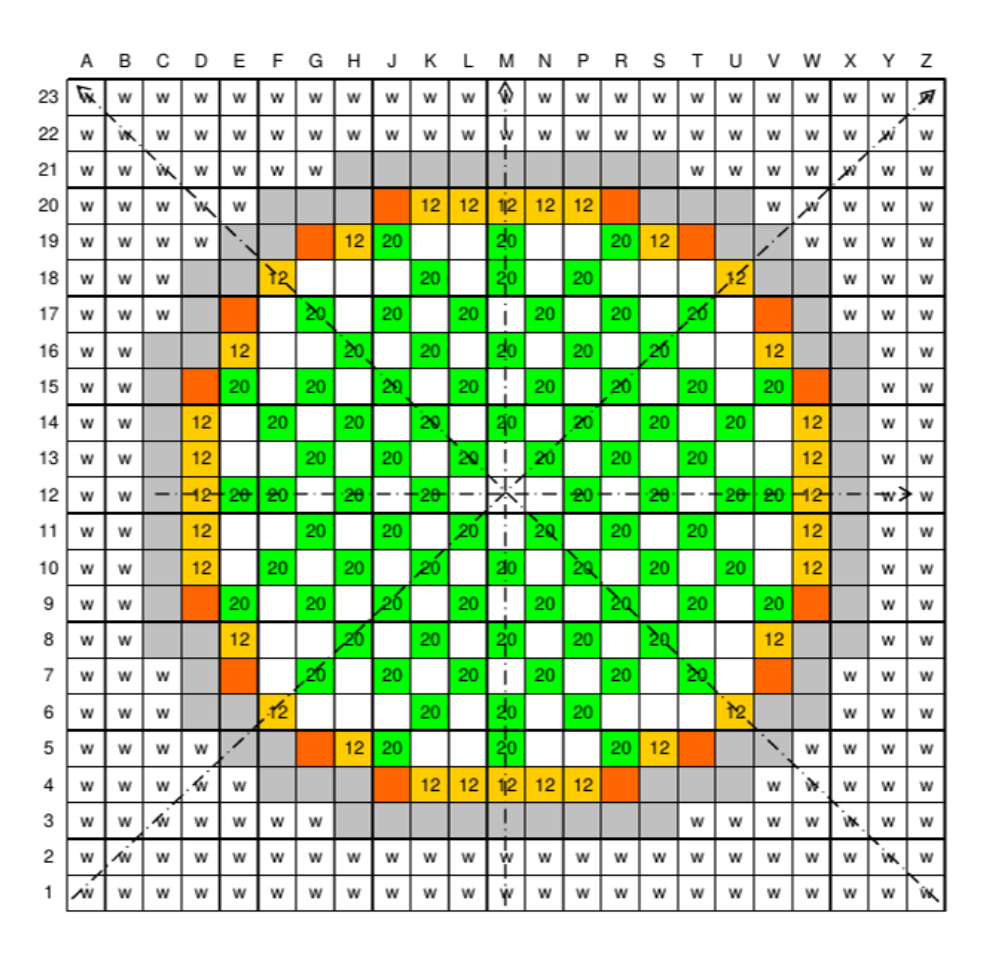

FIGURE 3.10 – Plan de chargement du cœur de démarrage UAM GEN-III

action sur le bilan neutronique pour étudier l'origine de leur influence sur les incertitudes du cœur que l'on mettra en exergue dans le chapitre [6.](#page-138-0)

#### **3.7.2.1 Aplatissement de la nappe de puissance grâce au réflecteur lourd**

Chaque cœur possède son propre réflecteur dont le matériau doit être choisi avec soin. En effet, le matériau doit :

- avoir une section efficace de capture faible.
- présenter un fort albédo, c'est-à-dire que l'élément est spécifiquement choisi pour sa section efficace de diffusion (élastique et inélastique).
- stable mécaniquement sous irradiation.
- stable chimiquement : le réflecteur est souvent placé dans un environnement chimiquement très agressif, il doit résister à l'oxydation.

Globalement, pour les réacteurs à eau légère, un bon modérateur est souvent un bon réflecteur. Parmi les matériaux possibles, on pense en premier aux éléments possédant une grande section efficace de diffusion : hydrogène, deutérium, béryllium, graphite sont de bons candidats. En terme de design de réflecteur, on trouve couramment deux cas de figure. Les réacteurs de génération II possèdent couramment un réflecteur *conventionnel* en eau : ce sont des plaques verticales métalliques appelées *baffle* qui ceinturent le cœur. Dans l'espace vide laissé entre ces plaques et la cuve du réacteur est injectée de l'eau. C'est elle qui, en pratique, joue le rôle de réflecteur. (cf. Figure [3.11](#page-75-0) [\[70\]](#page-198-2))

<span id="page-75-0"></span>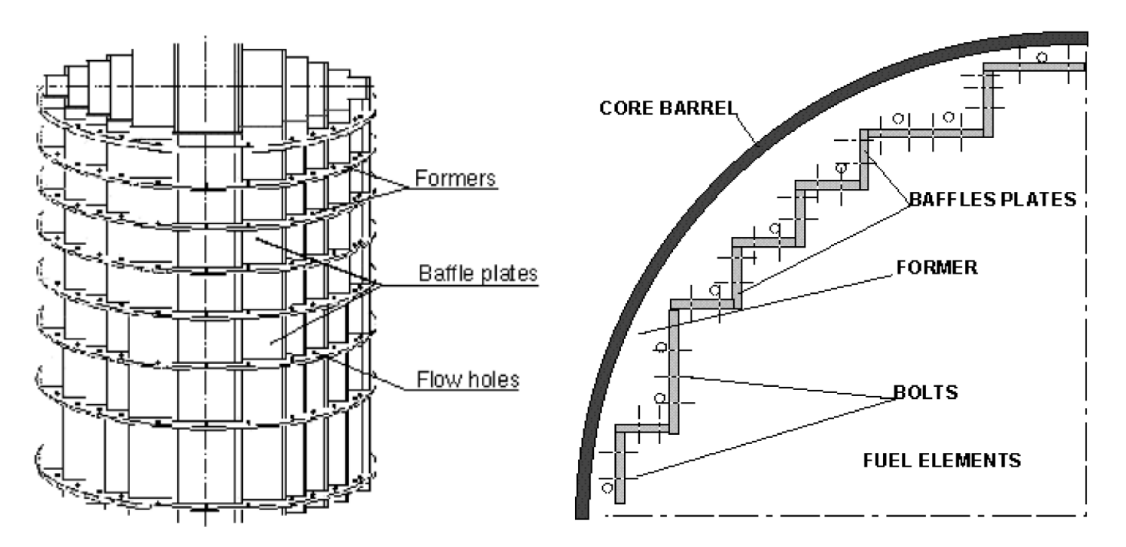

FIGURE 3.11 – Constituants d'un réflecteur conventionnel pour un REP

<span id="page-75-1"></span>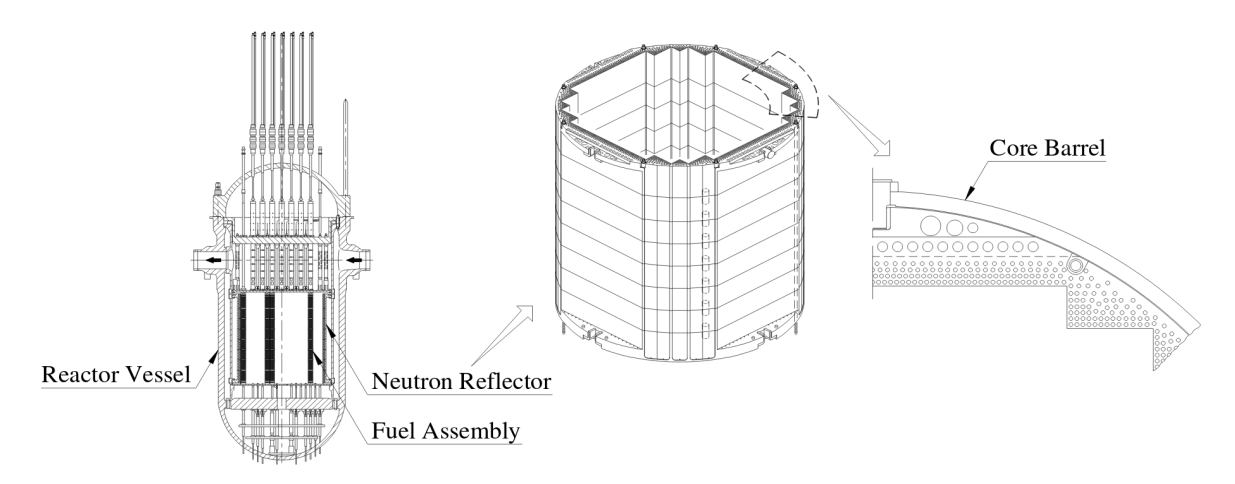

FIGURE 3.12 – Vue d'un réflecteur lourd dans le cas d'un Advanced Pressurized Reactor

Dans le cas des réacteurs de génération III, la conception prévoit préférentiellement un réflecteur dit *lourd* : il s'agit d'une structure de plaques d'acier inoxydable empilées verticalement autour du cœur. Le nombre de masse du Fer plus élevé (A=56 pour l'isotope majoritaire à l'état naturel) rend la diffusion inélastique possible et donc le renvoi des neutrons vers le cœur de manière plus efficace que les éléments légers. De plus, le rayonnement gamma issu de la capture des neutrons par le réflecteur chauffe ce dernier, ce qui nécessite des tubes de refroidissement percés en sa périphérie. On présente une vue schématique du réflecteur lourd dans le cas d'un Advanced Pressurized Water Reactor (APWR, Mitsubishi Heavy Industries) en figure [3.12](#page-75-1) [\[71\]](#page-198-3).

En outre, l'épaisseur de ces réflecteurs nécessite de dépasser une certaine dimension pour obtenir un renvoi effectif des neutrons vers l'intérieur du cœur. La figure [3.13](#page-76-0) [\[72\]](#page-198-4) met en évidence deux effets distincts : tant que l'épaisseur de réflecteur introduite est inférieure à 20 mm, l'effet prépondérant du réflecteur est de capturer les neutrons thermiques, le keff diminue. Ensuite, à partir d'une épaisseur supérieure à 20 mm, la réflexion des neutrons rapides a lieu vers le cœur (albédo  $\beta_1$  en augmentation de forte pente sur la figure [3.14\)](#page-77-0) ce qui entraîne une remontée du keff. En outre, ceci cause également un aplatissement de la nappe de puissance. En effet, les neutrons rétrodiffusés par le réflecteur subissent en fait majoritairement une diffusion inélastique, ce qui abaisse leur énergie cinétique. Revenus en périphérie du cœur, ils sont la cause de fissions supplémentaires. De cette manière, le pic de puissance attendu au centre du coeur s'atténue par effet de renormalisation de la nappe. Cet

<span id="page-76-0"></span>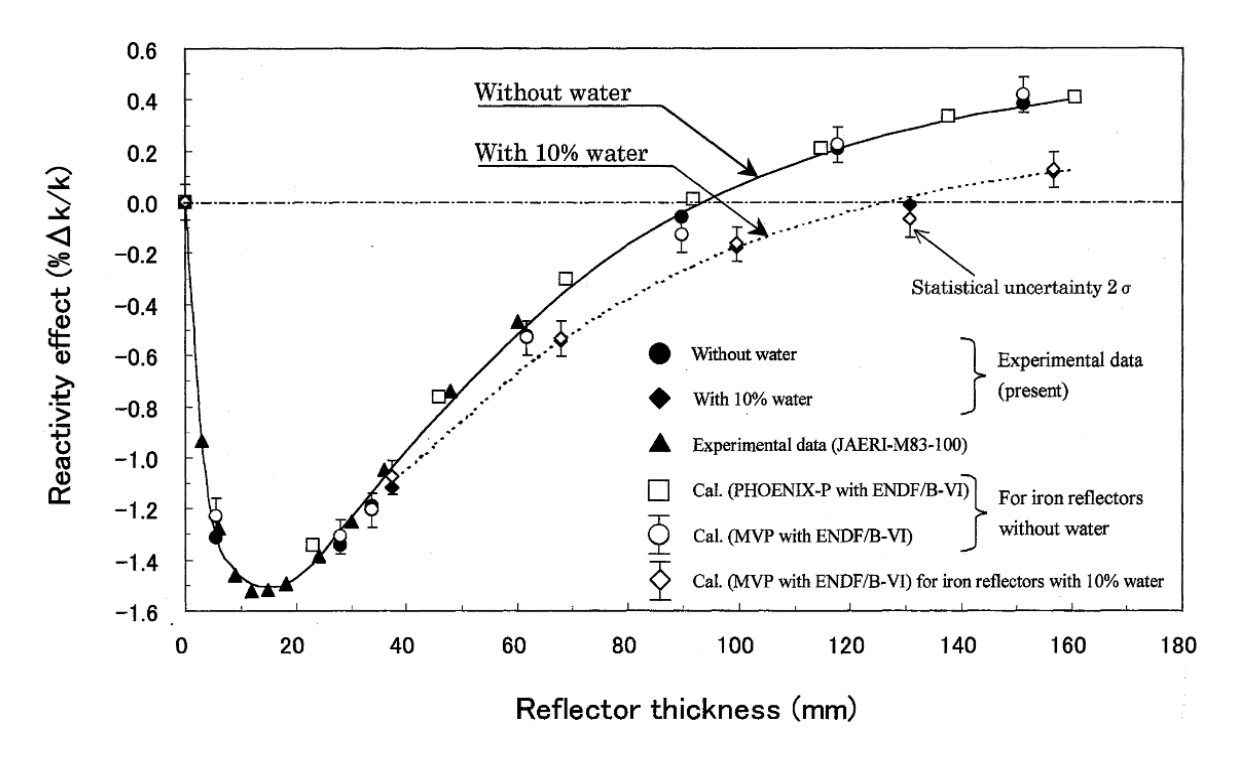

FIGURE 3.13 – Écart en réactivité à la situation nue fonction de l'épaisseur du réacteur

effet de décroissance puis de remontée du keff a également été constaté sur des réflecteurs constitués d'acier au carbone ou de nickel [\[73\]](#page-198-5).

#### **3.7.2.2 Pilotage du cœur au moyen de barres absorbantes**

La commande du réacteur se fait généralement en retirant ou en ajoutant des éléments absorbants :

- Les absorbants homogènes, généralement du bore en solution dans le modérateur,
- Les poisons consommables présents par exemple dans les crayons gadoliniés,
- Des barres de commandes, fixes ou mobiles, composées d'un ensemble de crayons absorbants, insérées dans les tubes guides. On distingue alors les absorbants *gris* dont l'absorption est peu intense des absorbants *noirs* qui absorbent tous les neutrons incidents. Les grappes grises sont en particulier utilisées pour agir sur le bilan neutronique sans trop perturber la nappe de flux. A titre d'exemple, les groupes de barres en carbure de bore  $(B_4C)$  sont noires dans le domaine thermique donc adaptées pour des réacteurs à eau légère. On utilise également des crayons absorbants en AIC (Argent-Indium-Cadmium).

Pour quantifier l'action de ces barres sur le bilan neutronique, on définit ainsi *l'efficacité du groupe de barres* comme la différence de réactivité entre l'état avec barres et l'état sans barres.

$$
\Delta \rho = 1 - \frac{1}{\text{keff}_{\text{barre}}} - (1 - \frac{1}{\text{keff}_{\text{avec barres}}})
$$
\n(3.47)

Un calcul en théorie à deux groupes [\[9\]](#page-194-0) permet de montrer les résultats suivants : toutes choses égales par ailleurs,

<span id="page-77-0"></span>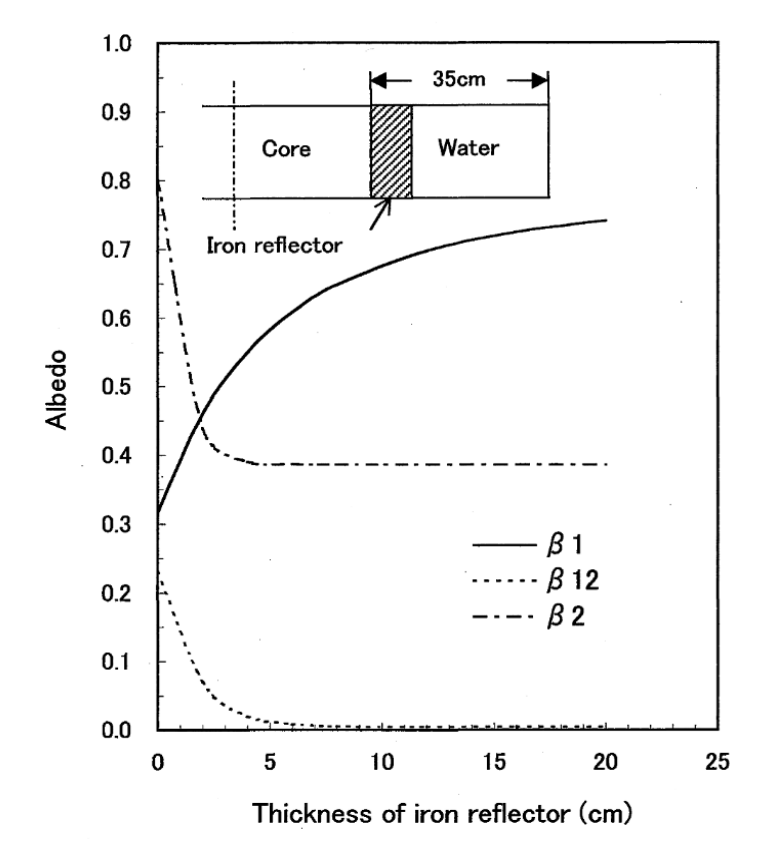

FIGURE 3.14 – Albédo d'un réflecteur en deux couches

- L'efficacité est d'autant plus grande que l'aire de diffusion pour les neutrons thermiques est grande : plus de neutrons risquent de pénétrer dans la barre.
- L'efficacité est d'autant plus grande que que le réacteur est petit. En effet, la zone sous influence de l'absorbante est à peu près indépendante de la taille du cœur mais la barre a un poids statistique d'autant plus important que le cœur est petit.
- L'efficacité croît lentement avec le rayon de la barre.

Le placement des barres absorbantes résulte ensuite d'un compromis : on n'a pas intérêt à placer toutes les barres sur le pic de puissance. En effet, la dépression de flux nuirait à l'efficacité individuelle de chacune des barres (effet *d'ombre*). Les placer à un endroit où le flux est faible présente également un intérêt limité car dans ce cas là, l'efficacité individuelle serait faible. On arrive en fait à montrer que l'efficacité maximale des barres est obtenue quand le flux macroscopique dans la région contrôlée par ces barres est plat (en négligeant les fluctuations locales induites par chacune d'entre elles). Ce résultat est atteint en les plaçant en suivant un réseau régulier.

# **3.8 Notre schéma de calcul projet**

#### **3.8.1 Hypothèses initiales de calcul**

Pour être conservatif lors de l'estimation du basculement radial de la nappe de puissance, nous choisissons de nous placer à puissance nulle, en situation [HZP,](#page-4-0) c'est-à-dire que nous nous affranchissons de l'effet des contre-réactions thermohydrauliques qui aplatiraient la nappe de puissance. En effet, une augmentation de puissance locale diminuerait la densité du

modérateur ce qui diminuerait localement la modération. Par conséquent, le nombre de fissions serait réduit, ce qui induirait une diminution de la puissance locale. Sargeni et al. [\[74\]](#page-198-6) ont mis en évidence ce basculement dans un premier travail de modélisation de ce benchmark. En traçant la différence entre les deux premières valeurs propres  $\lambda$  en fonction de la puissance du cœur figure [3.15](#page-78-0) ils ont montré que la sensibilité du cœur (proportionnelle à l'inverse de la différence des valeurs propres) est maximale à puissance nulle et se stabilise dès 20 % PN. Sur la figure, le cas *CR* correspond à un réflecteur conventionnel (*Conventional Reflector*), c'est-à-dire composé d'une faible épaisseur d'acier (ici 2.54 cm) entouré d'eau. Le cas de notre étude correspond au cas réflecteur lourd (*Heavy Reflector* ou *HR*), c'est-à-dire le cas réflecteur lourd, à savoir une épaisseur d'acier correspondant à un assemblage entier (21.62 cm).

<span id="page-78-0"></span>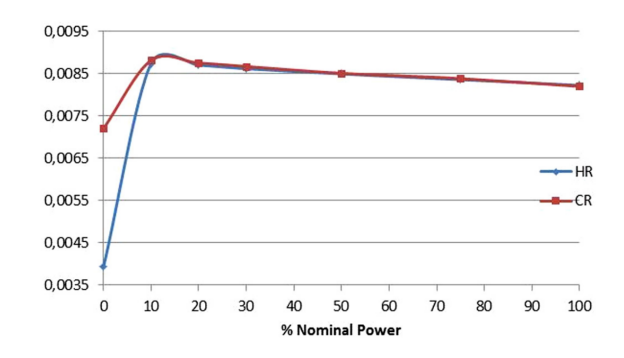

FIGURE 3.15 – Différence entre les deux premières valeurs propres du flux en fonction de la puissance du cœur UAM GEN-III

L'objet de notre travail est de mettre en évidence la bascule radiale de puissance neutronique. La hauteur de notre cœur d'étude étant grande, on choisit de se placer au plan médian, de travailler en géométrie 2D et de modéliser les fuites neutroniques axiales par un laplacien géométrique imposé, celui d'un cœur neuf.

$$
B_z^2 = \left(\frac{\pi}{H_{extrapol\acute{e}e}}\right)^2 = \left(\frac{\pi}{H_{active} + \delta}\right)^2 \tag{3.48}
$$

avec  $H_{active}$  la hauteur active du cœur et  $\delta = \delta_{haut} + \delta_{bas}$  le gain de réflecteur total pris égal à 10 cm.

Nous nous proposons dans la suite de détailler les choix de modélisation réalisés afin d'obtenir un schéma de calcul à la fois rapide et suffisamment précis pour notre étude. Nous avons choisi de travailler avec APOLLO2 car ce code bénéficie d'une [VVQI](#page-5-0) riche de plus de 15 ans de travaux [\[75\]](#page-198-7). La version que nous avons utilisée est APOLLO2.8-4 patch1 avec la bibliothèque de données nucléaires CEAV5.1.2 tirée de JEFF-3.1.1.

En premier lieu, on s'attache à définir les grandeurs physiques de notre système : rayons des crayons, des tubes-guides, des gaines, le pas assemblage . . . La pression modérateur est prise uniforme sur tout notre motif, elle vaut 155 bars. Travaillant en statique, nous avons choisi de travailler avec une température combustible uniforme valant 300.85 °C. De plus, les jeux pastille-gaine sont dilués dans la gaine par souci de simplification du maillage sans dégradation des résultats de calcul. On définit ainsi la géométrie de notre problème en prêtant attention aux lois de dilatation des matériaux. On crée ensuite les milieux en conservant le bilan matière.

Les paragraphes suivants présenteront les enjeux théoriques et pratiques des deux niveaux de notre calcul :

1. Partie réseau : production des sections efficaces autoprotégées et condensées

- Sections efficaces du réflecteur
- Sections efficaces assemblage
- Condensation sur le maillage d'étude
- 2. Partie cœur : calcul de flux sur la géométrie radiale réelle
	- Génération du fichier TDT
	- Lecture du fichier TDT.
	- Calcul de flux [MOC](#page-4-1) sur le huitième de cœur.

#### **3.8.2 Autoprotection de chaque type d'assemblage**

On construit une géométrie d'autoprotection fictive, représentative de la périphérie du cœur et qui conserve le bilan matière du réflecteur lourd. On prend un huitième d'assemblage non gadolinié enrichi à 4.2 % surmonté de neuf rangées de cellules homogènes dont la composition est celle du réflecteur lourd. Les quatres premières rangées de cellules réflecteur sont différenciées dans le calcul Pij multicellule d'autoprotection afin de tenir compte de la modification du spectre de flux dans le réflecteur.

Ensuite, chaque couleur d'assemblage est autoprotégée séparément en Pij multicellule en groupant les cellules selon leur voisinage (en face ou en diagonale d'un trou d'eau et d'un crayon gadolinié) et en choisissant leur orientation afin d'avoir une cohérence au sein des cellules d'un même groupe en terme de courants d'interfaces également. On fournit en figure [3.17,](#page-81-0) figure [3.18,](#page-81-1) figure [3.19,](#page-82-0) figure [3.20](#page-82-1) les géométries d'autoprotection en Pij des assemblages enrichis à 2.1% et à 4.2 % sans crayons gadolinium et 12 crayons gadolinium enrichi à 4.2% et 20 crayons gadolinium à 3.2 % respectivement.

Traditionnellement, les codes de calcul cœur utilisent en entrée des sections efficaces condensées sur le maillage énergétique de travail et homogénéisées pour utiliser un modèle neutronique beaucoup plus simple que celui à l'échelle assemblage. La préparation du calcul à macromailles fait intervenir des moyennes en énergie (des *condensations*) ainsi que des moyennes en espace (des *homogénéisations*). Dans le cas présent, nous avons choisi de ne réaliser qu'une condensation des sections efficaces de manière à conserver la précision d'un calcul à l'échelle crayon. On rappelle en effet que la description de la puissance neutronique est un paramètre fondamental de sûreté : le bon calcul du point chaud (localisation et valeur) conditionnent le respect des critères de sûreté.

Plaçons nous dans une maille spatiale donnée. L'idée de cette partie est de décrire le procédé qui permet de passer d'un jeu de section efficaces macroscopiques écrites sur un maillage fin (indices de groupe ζ) à un jeu de sections efficaces sur un maillage à groupes larges (groupes indicés par g), l'ensemble des bornes du maillage large étant incluses dans l'ensemble des bornes du maillage fin. La condensation des sections efficaces est régi de nouveau par la conservation du taux de réaction [\(3.49\)](#page-79-0) dans un macro-groupe.

<span id="page-79-0"></span>
$$
\tau_g = \sum_{\zeta \subset g} \tau_{\zeta} \tag{3.49}
$$

ce qui donne (les indices de région sont omis)

<span id="page-79-2"></span>
$$
\Sigma_g \phi_g = \sum_{\zeta \subset g} \Sigma_{\zeta} \phi_{\zeta} \tag{3.50}
$$

En conservant le nombre de neutrons, donc le flux dans le groupe,

<span id="page-79-1"></span>
$$
\overline{\phi} = \phi_g = \frac{\sum\limits_{\zeta \subset g} \Delta u_{\zeta} \phi_{\zeta}}{\Delta u_g} \tag{3.51}
$$

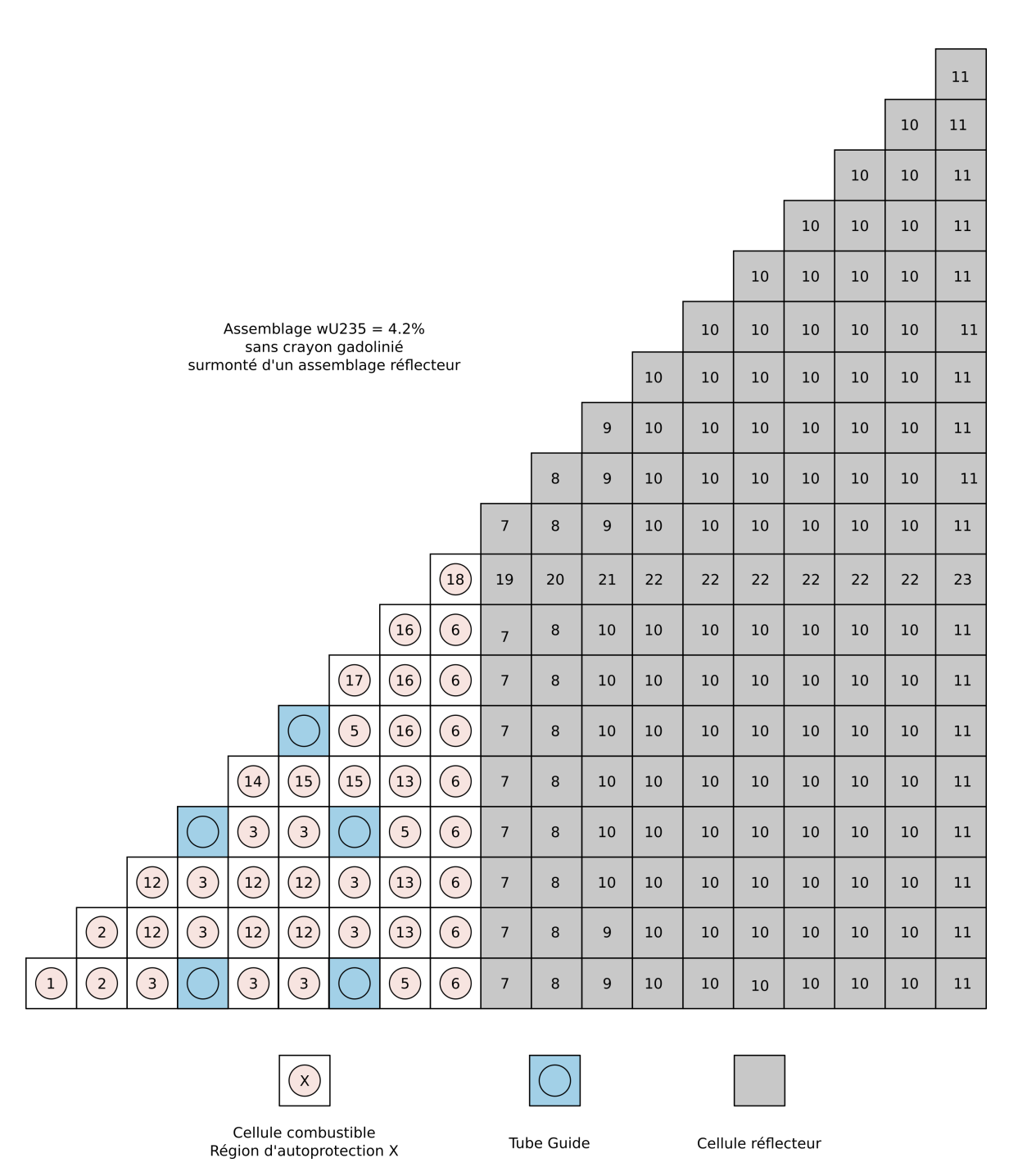

FIGURE 3.16 – Géométrie d'autoprotection pour le calcul des sections autoprotégées du réflecteur

<span id="page-81-0"></span>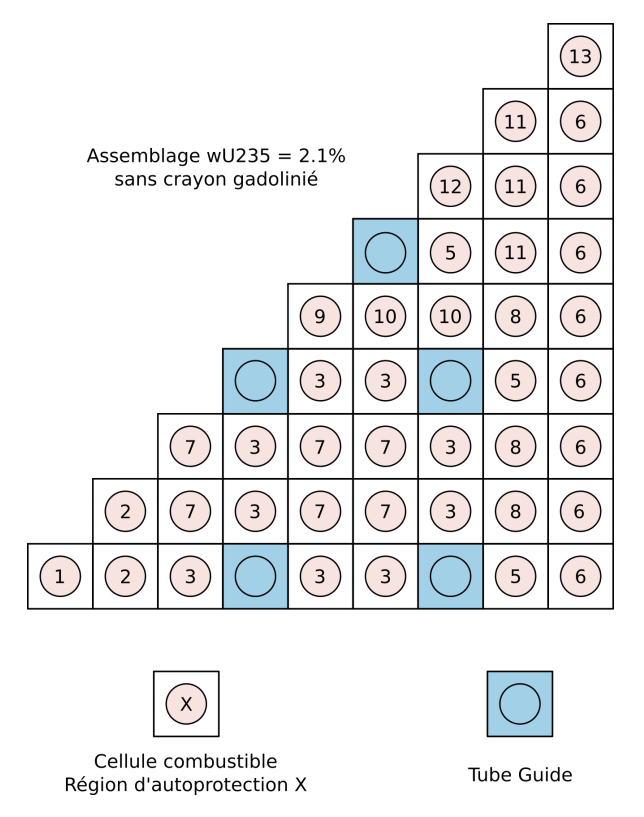

<span id="page-81-1"></span>FIGURE 3.17 – Géométrie d'autoprotection multicellule assemblage STD21

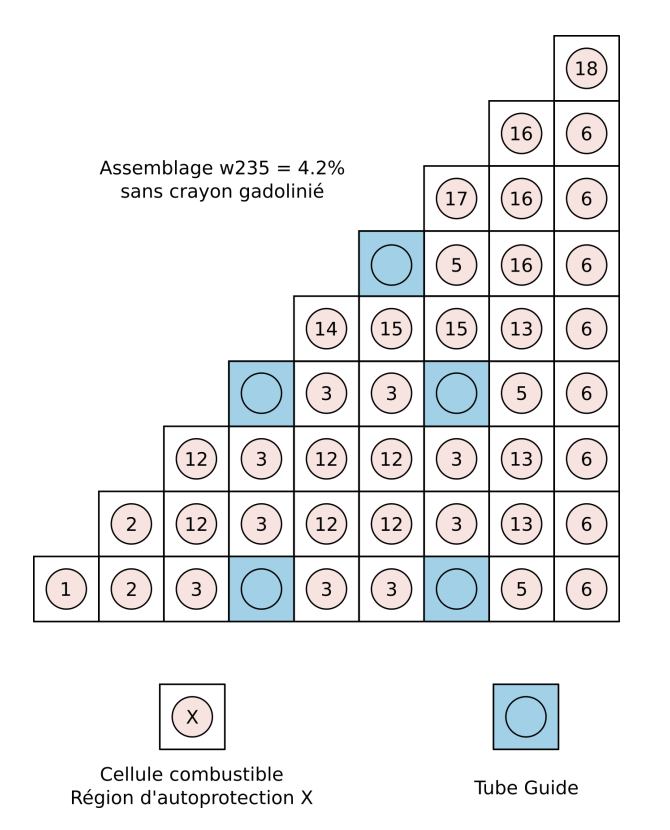

FIGURE 3.18 – Géométrie d'autoprotection multicellule assemblage STD42

<span id="page-82-0"></span>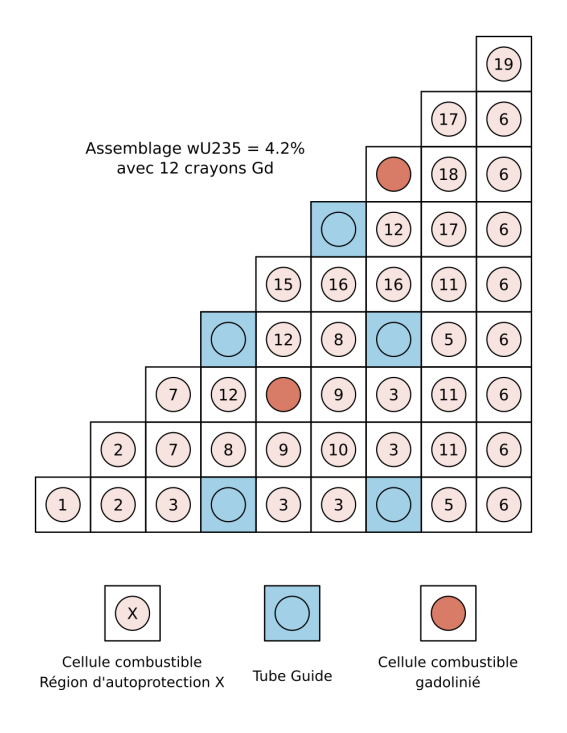

<span id="page-82-1"></span>FIGURE 3.19 – Géométrie d'autoprotection multicellule assemblage 12GD42

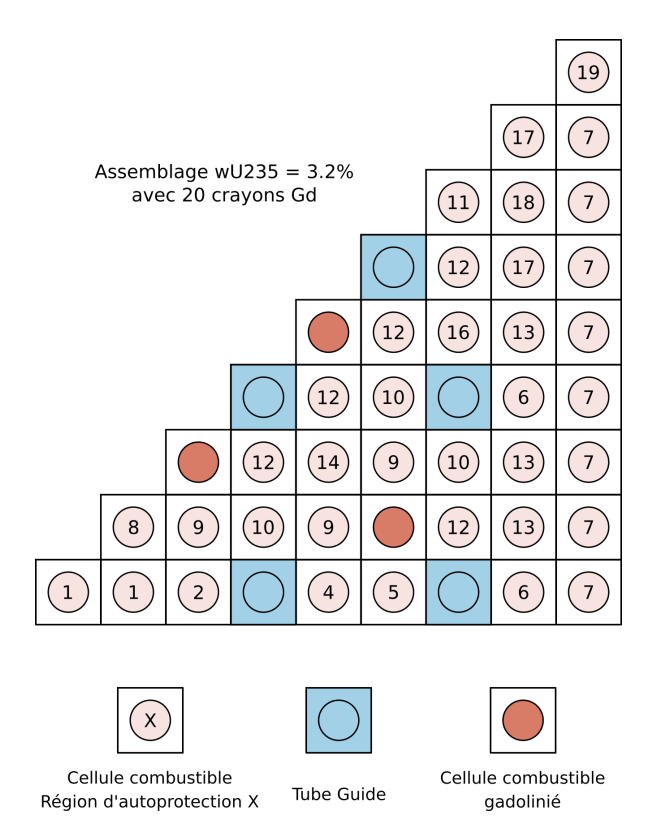

FIGURE 3.20 – Géométrie d'autoprotection multicellule assemblage 20GD32

on peut écrire que

<span id="page-83-0"></span>
$$
\Sigma_g = \frac{\sum\limits_{\zeta \subset g} \Sigma_{\zeta} \phi_{\zeta}}{\phi_g} \tag{3.52}
$$

En réalité, si on calcule les  $\Sigma_q$  sur le maillage large, on ne retrouvera pas les  $\Sigma_q$  tels que attendus par l'expression [\(3.52\)](#page-83-0). Cela vient du fait que le flux calculé en [\(3.51\)](#page-79-1) n'est pas le flux moyen attendu ! En effet, le flux n'est pas une fonction linéaire de la léthargie, preuve en est faite de son comportement dans les résonances.

Pour résoudre ce problème, on le reformule en terme d'équivalence : il s'agit maintenant de trouver le jeu de sections efficaces  $(\Sigma_q)_{q\in G}$  qui conserve le taux de réactions lors du changement de maillage. En pratique, on travaille plutôt avec des facteurs *SPH* (comme "SuPer Homogénéisation").

**Définition 3.8.** Les facteurs SPH sont définis par

$$
\mu_g = \frac{\Sigma_{R,g}}{\overline{\Sigma_{R,g}}} = \frac{\Sigma_g}{\overline{\Sigma_g}}
$$
\n(3.53)

 $\Sigma_g$  sont les sections macroscopiques vérifiant les équations d'équivalence [\(3.50\)](#page-79-2) tandis que  $\overline{\Sigma_g}$  sont les sections macroscopiques obtenues par pondération en [\(3.52\)](#page-83-0)  $\Diamond$ 

En pratique, ces facteurs sont obtenus par itérations des équations d'équivalence [\(3.50\)](#page-79-2) en initialisant les facteurs SPH à 1.

En utilisant ce procédé, nous disposons maintenant d'une bibliothèque de sections efficaces autoprotégées et condensées à 20 groupes. Ces sections seront utilisées pour le calcul de flux à l'échelle du cœur.

#### **3.8.3 Calcul de flux à l'étape cœur**

Reprenons l'équation du transport écrite sous forme d'opérateurs :

$$
L\phi - H\phi = \frac{F\phi}{\text{keff}}\tag{3.54}
$$

A partir de ce paragraphe, on ne parlera plus de la valeur propre  $\lambda$ , mais uniquement du keff car c'est lui qui contient le sens physique du bilan neutronique (production/ (absorption+fuites)).

Par abus de langage, on confondra alors valeur propre  $\lambda$  et keff. En effet, si on pose

$$
k\mathrm{eff} = 1 + x
$$

on a alors

$$
\lambda = \frac{1}{\text{keff}} = \frac{1}{1+x} = 1-x
$$

en faisant un développement limité au premier ordre (licite car dans toutes les applications  $x \ll 1$ 

Les fonctions de réponse qui vont nous intéresser sont le keff, la puissance assemblage ainsi que l'efficacité intégrale d'un groupe de barres.

<span id="page-84-0"></span>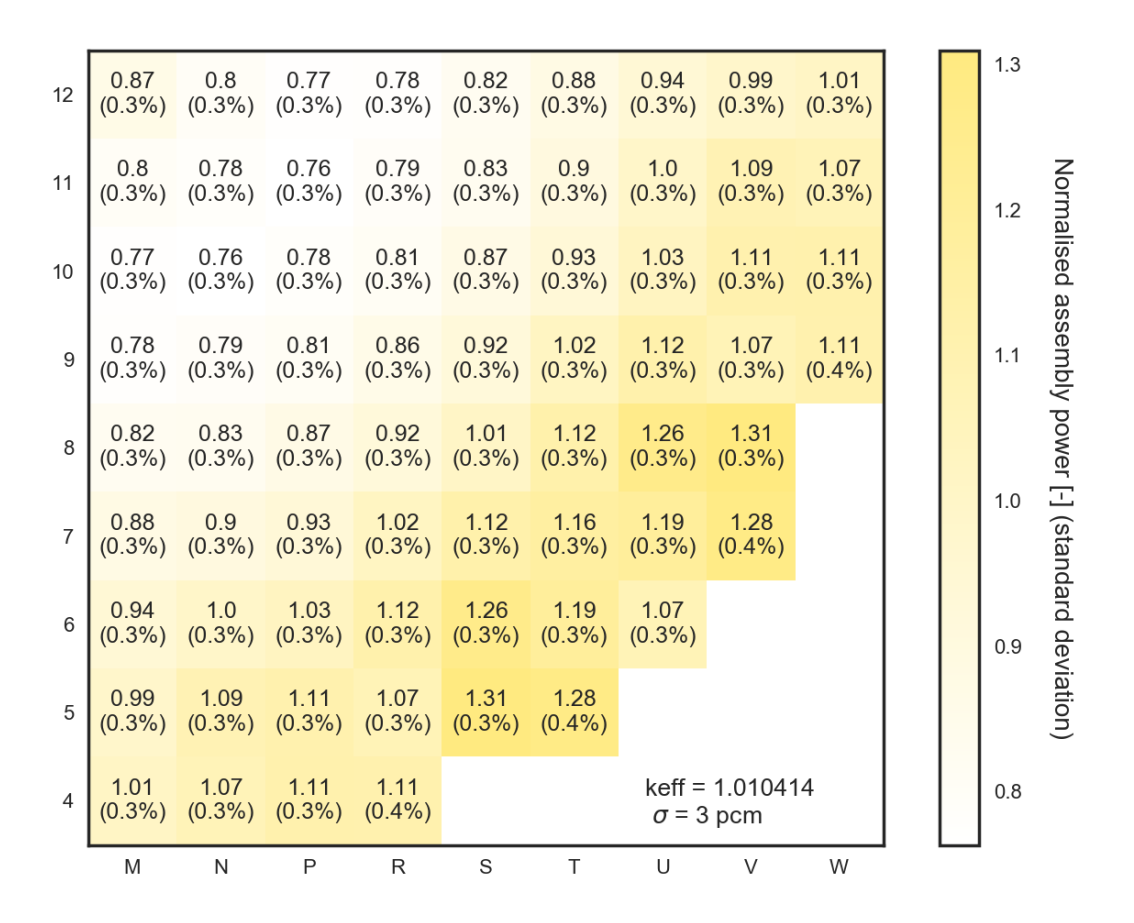

FIGURE 3.21 – Nappe de puissance assemblage de référence du cœur UAM GEN-III obtenue avec  $\texttt{Tripoli4}^\circledR$ 

**Définition 3.9.** La puissance assemblage normalisée est définie comme

$$
P_{\text{norm}} = \frac{P_{\text{ass}}}{P_{\text{moyenne ass}}} = \frac{P_{\text{ass}}}{\frac{P_{\text{moyenne cœur}}}{241}}
$$
(3.55)

Ainsi, dans les nappes de puissances présentée plus loin, un assemblage portera une puissance 1 si sa puissance neutronique vaut la puissance moyenne du cœur. Cette définition permet de s'affranchir des normalisations entre codes éventuellement différentes.

**Définition 3.10.** Le basculement centre/périphérie sera ainsi défini comme la somme de l'écart sur la puissance assemblage au centre et l'écart sur la puissance en périphérie. Ce sera un critère permettant de juger de la perturbation de la nappe de puissance. Étant donné que le point chaud est porté par l'assemblage situé en périphérie, le basculement de la nappe de puissance correspondra à la somme de l'écart au centre et celui au point chaud. ♦

# **3.9 Optimisation et validation de notre schéma projet**

#### **3.9.1 Référence TRIPOLI4**

Nous avons tracé en figure [3.21](#page-84-0) le quart sud-est de la nappe de puissance de référence de notre benchmark. Notons ici que le pic de puissance (noté  $F_{xy}$  ici comme un facteur de point chaud) se situe en périphérie. Étant donné que l'écart de puissance augmente au fur et à mesure que l'on s'éloigne de l'anneau qui porte la puissance moyenne du cœur, l'assemblage portant le point chaud sera un des plus pénalisés.

#### <span id="page-85-0"></span>**3.9.2 Calcul projet en approximation P0\***

|                 | M | N | P                                                                                                    | R | S | T | U | V | W |  |                      |
|-----------------|---|---|----------------------------------------------------------------------------------------------------|---|---|---|---|---|---|--|----------------------|
| $\Delta$        |   |   | AP2 1.01 AP2 1.07 AP2 1.11 AP2 1.1<br>$\Delta = 0.3\%$ $\Delta = 0.1\%$ $\Delta = -0.1\%$ $\Delta = -0.4\%$                                                                                                    |   |   |   |   |   |   |  | $-2$                 |
| 5               |   |   | AP2 0.99 AP2 1.07 AP2 1.09 AP2 1.07 AP2 1.29 AP2 1.26<br>$\Delta = 0.4\%$ $\Delta = -1.2\%$ $\Delta = -1.4\%$ $\Delta = -0.2\%$ $\Delta = -1.1\%$ $\Delta = -1.3\%$                                                                            |   |   |   |   |   |   |  | $-1$                 |
| 6               |   |   | AP2 0.95 AP2 0.99 AP2 1.03 AP2 1.1 AP2 1.24 AP2 1.17 AP2 1.06<br>$\Delta = 0.8\%$ $\Delta = -0.7\%$ $\Delta = 0.3\%$ $\Delta = -1.6\%$ $\Delta = -2.1\%$ $\Delta = -2.0\%$ $\Delta = -0.6\%$                                                   |   |   |   |   |   |   |  |                      |
| $\overline{7}$  |   |   | AP2 0.88 AP2 0.91 AP2 0.93 AP2 1.02 AP2 1.1 AP2 1.15 AP2 1.17 AP2 1.26<br>$\Delta = 0.4\%$ $\Delta = 1.5\%$ $\Delta = -0.3\%$ $\Delta = 0.3\%$ $\Delta = -1.7\%$ $\Delta = -0.7\%$ $\Delta = -2.0\%$ $\Delta = -1.3\%$                         |   |   |   |   |   |   |  | $\mathbf{0}$         |
| 8               |   |   | AP2 0.84 AP2 0.84 AP2 0.88 AP2 0.92 AP2 1.01 AP2 1.1 AP2 1.24 AP2 1.29<br>$\Delta = 2.4\%$ $\Delta = 1.0\%$ $\Delta = 1.8\%$ $\Delta = -0.2\%$ $\Delta = 0.3\%$ $\Delta = -1.7\%$ $\Delta = -2.1\%$ $\Delta = -1.1\%$                          |   |   |   |   |   |   |  | እף2-T4)/T4 [%]<br> 4 |
| $\mathbf{Q}$    |   |   | AP2 0.79 AP2 0.81 AP2 0.82 AP2 0.88 AP2 0.92 AP2 1.02 AP2 1.1 AP2 1.07 AP2 1.1<br>$\Delta = 1.8\%$ $\Delta = 3.0\%$ $\Delta = 1.2\%$ $\Delta = 1.9\%$ $\Delta = -0.2\%$ $\Delta = 0.3\%$ $\Delta = -1.6\%$ $\Delta = -0.2\%$ $\Delta = -0.4\%$ |   |   |   |   |   |   |  |                      |
| 10 <sup>1</sup> |   |   | AP2 0.8 AP2 0.78 AP2 0.81 AP2 0.82 AP2 0.88 AP2 0.93 AP2 1.03 AP2 1.09 AP2 1.11<br>$\Delta = 3.5\%$ $\Delta = 2.2\%$ $\Delta = 3.2\%$ $\Delta = 1.2\%$ $\Delta = 1.8\%$ $\Delta = -0.3\%$ $\Delta = 0.3\%$ $\Delta = -1.4\%$ $\Delta = -0.1\%$ |   |   |   |   |   |   |  | 2                    |
| 11              |   |   | AP2 0.82 AP2 0.81 AP2 0.78 AP2 0.81 AP2 0.84 AP2 0.91 AP2 0.99 AP2 1.07 AP2 1.07<br>$\Delta = 2.0\%$ $\Delta = 3.5\%$ $\Delta = 2.2\%$ $\Delta = 3.0\%$ $\Delta = 1.0\%$ $\Delta = 1.5\%$ $\Delta = -0.7\%$ $\Delta = -1.2\%$ $\Delta = 0.1\%$ |   |   |   |   |   |   |  |                      |
| 12              |   |   | IAP2 0.88 AP2 0.82 AP2 0.8 AP2 0.79 AP2 0.84 AP2 0.88 AP2 0.95 AP2 0.99 AP2 1.01<br>$\Delta$ =1.8% $\Delta$ =2.0% $\Delta$ =3.5% $\Delta$ =1.8% $\Delta$ =2.4% $\Delta$ =0.4% $\Delta$ =0.8% $\Delta$ =0.4% $\Delta$ =0.3%                     |   |   |   |   |   |   |  | 3                    |
|                 |   |   |                                                                                                    |   |   |   |   |   |   |  |                      |

FIGURE 3.22 – Nappe des biais de puissance APOLLO2 en appliquant les recommandations *REL2005* et approximation P0\* pour le cœur UAM GEN-III

Le plan de chargement fortement hétérogène (utilisation accrue de crayons gadolinium dans le premier plan de chargement) introduit un *facteur de forme* dans la nappe des différences APOLLO2/TRIPOLI4. Plus précisément, le flux est systématiquement surestimé au niveau de ces assemblages, cf. figure [3.22.](#page-85-0)

Les biais  $\frac{(AP2-T4)}{(T4)}$  sur les puissances s'étalent entre -2.2 % et 3.5 % ce qui n'est pas satisfaisant pour notre étude. Nous allons donc maintenant examiner les hypothèses que nous avons faites dans la résolution de l'équation et revoir nos différentes discrétisations de l'espace des phases.

#### **3.9.3 Discrétisation en angle, variable** Ω

Le passage d'une anistotropie en *P0 corrigée* (recommandée pour les calculs assemblages) à une anisotropie *P3* permet de de mieux décrire l'aire de migration des neutrons. Par ailleurs, on décrit mieux l'anisotropie du choc dans le réflecteur par ce procédé. La figure [3.23](#page-86-0) montre la nappe de puissance correspondante. Le basculement de puissance est ainsi réduit d'un facteur 2. On passe en effet de 5.7% à un basculement de 2.5% pour le calcul de cœur.

#### **3.9.4 Convergence ponctuelle et intégrale**

L'étape réseau du calcul a permis la production de sections efficaces macroscopiques multigroupes autoprotégées et condensées sur le maillage énergétique de travail. La résolution

<span id="page-86-0"></span>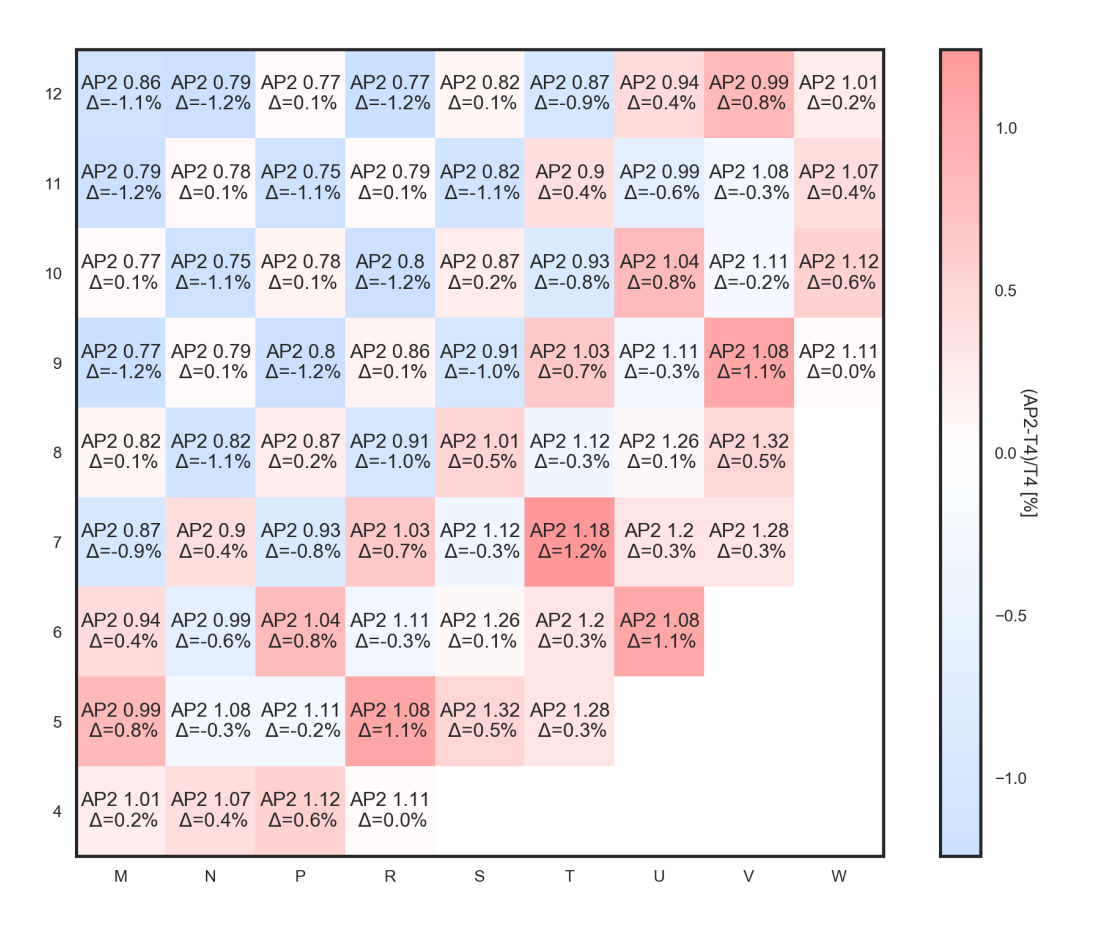

FIGURE 3.23 – Nappe des biais de puissance APOLLO2 en appliquant les recommandations *REL2005* et approximation P3 pour le cœur UAM GEN-III

de l'équation de Boltzmann se fait maitenant sur un motif caractéristique du système étudié avec des conditions aux limites adaptées. Pour cela, l'algorithme des itérations de puissance a déjà été présenté d'un point de vue purement mathématique avec la justification de sa convergence en section [1.3.1.](#page-28-0) Il s'agit maintenant de détailler en algorithme [1](#page-87-0) les étapes de l'algorithme telles qu'implémentées dans le solveur de flux TDT-MOC d'APOLLO2. On mettra alors en exergue les principaux paramètres laissés au choix de l'utilisateur afin d'ajuster la précision du calcul.

Cet algorithme (algorithme [1\)](#page-87-0) repose sur l'alternance entre la résolution d'un problème à source fixe et la mise à jour des sources de neutrons issus de fission, autrement dit sur l'alternance entre une boucle spatiale et une boucle énergétique. Le tout est répété jusqu'à ce que les critères de convergence demandés par l'utilisateur soient satisfaits.

Dans un calcul de flux direct, on résout chaque équation dans l'ordre décroissant des énergies. En procédant de cette façon, on peut obtenir la solution pour tous les groupes rapides car les sources de ralentissement sont connues. Ceci n'est pas le cas dans le domaine thermique où les groupes sont couplés par les remontées vers les énergies supérieures. Des itérations dites *thermiques* peuvent ainsi s'effectuer à l'intérieur d'une itération externe pour faire converger le flux dans le domaine thermique. Le calcul du flux à l'intérieur d'un groupe, avec toutes les sources de ralentissement données, peut se faire par résolution directe groupe à groupe ou par des itérations *internes* sur tout le domaine en énergie si la matrice de couplage est plus remplie (par exemple via une méthode itérative de *Gauss-Seidel*).

Les itérations sur l'espace sont appelées itérations externes, elles seront notées *(e)* dans la suite du manuscrit ; tandis que les itérations sur les groupes d'énergie, ou itérations internes seront notées *(i)* dans la suite du manuscrit.

#### <span id="page-87-0"></span>**Algorithme 1** Itérations de puissance, point de vue neutronique

#### Initialisation

 $[F\phi]^{(0)}$  : constante en espace, distribution de Maxwell ou de Watt en énergie.  $k$ eff = 1

#### **répéter**

Boucle sur les sources de fission (itérations externes)

- (a) Boucle sur les groupes d'énergie (itération internes)
	- (a) Résolution de l'équation du transport sur le groupe  $g$ , d'inconnue  $\phi^{(e)}$ :

$$
\begin{split} & [L^g-H^{g'\to g}_{self}] \phi^{g,(e)}(\bm{r},\bm{\Omega}) \\ = & \sum_{g'>g} H^{g'\to g}_{down} \phi^{g',(e)}(\bm{r},\bm{\Omega}) + \sum_{g'
$$

(b) Mise à jour du down-scattering en provenance de g

$$
H^{g\rightarrow g'}_{down} \phi^{g,(e)}(\boldsymbol{r},\boldsymbol{\Omega})
$$

(b) Mise à jour des sources de fission

$$
[F\phi]^{g,(e)}(\bm{r},\bm{\Omega})=\frac{1}{4\pi}\sum_{j=1}^{N_{fiss}}\chi_{j}^{g}(\bm{r})\sum_{g'=1}^{G}\nu_{j}^{g'}(\bm{r})\Sigma_{f,j}^{g'}(\bm{r})\phi^{g',(e)}(\bm{r})
$$

(c) Mise à jour de la valeur propre keff<sup> $(e)$ </sup> avec les sources de fission.

$$
\text{keff}^{(e)} = \text{keff}^{(e-1)} \frac{\langle [F\phi]^{(e)}\rangle}{\langle [F\phi]^{(e-1)}\rangle}
$$

(d) Mise à jour de tous les termes d'up-scattering

$$
\forall g, \qquad H^{g\rightarrow g'}_{up} \phi^{g,(e)}(\boldsymbol{r},\boldsymbol{\Omega})
$$

# **jusqu'à**

1. convergence intégrale :

$$
\left|1-\frac{k\text{eff}^{(e)}}{k\text{eff}^{(e-1)}}\right|<\epsilon_\lambda
$$

2. convergence ponctuelle :

$$
\left|1 - \frac{\left\|\phi^{(e)}(\boldsymbol{r},E,\boldsymbol{\Omega})\right\|_2}{\left\|\phi^{(e-1)}(\boldsymbol{r},E,\boldsymbol{\Omega})\right\|_2}\right| < \epsilon_F
$$

<span id="page-88-0"></span>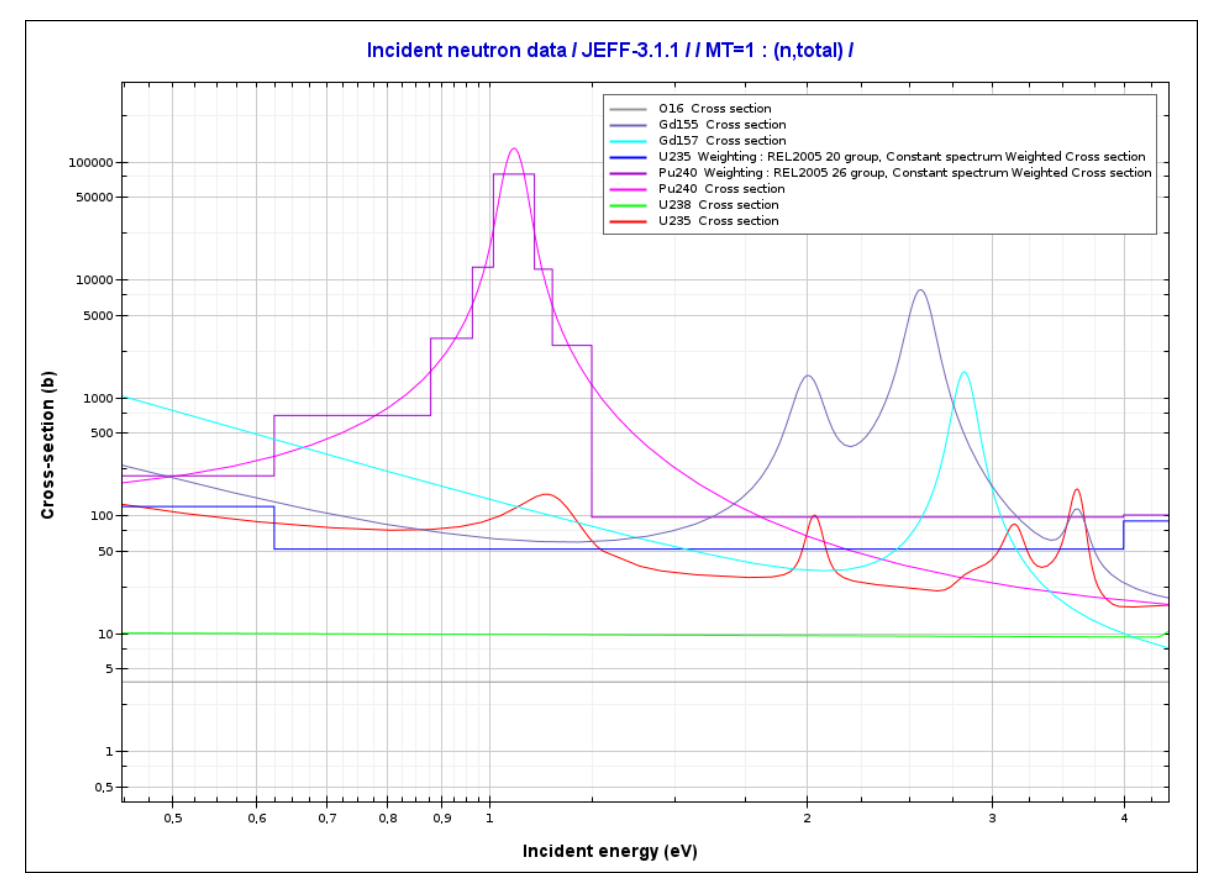

FIGURE 3.24 – Maillage énergétique REL2005 : zoom dans l'intervalle [0.5eV, 4eV]

Finalement, la précision de cet algorithme est déterminé par l'utilisateur, *via* le choix de  $\epsilon_{\lambda}$ et de  $\epsilon_F$ . Les valeurs usuelles sont 1 pcm (*pour cent mille* = 10<sup>-5</sup>) pour  $\epsilon_\lambda$ , la précision sur la valeur propre et 2 × 10<sup>-4</sup> pour  $\epsilon_F$ , la précision sur les sources de fission dans le cas de calculs assemblages. Dans le cas de calculs à l'échelle cœur, il apparaît nécessaire d'affiner le critère de convergence sur les sources de fission, à savoir prendre  $\epsilon_F = 2 \times 10^{-5}$  pour s'assurer une convergence spatiale acceptable.

#### **3.9.5 Influence du nombre de groupes dans le maillage énergétique**

Le choix d'un maillage énergétique influe fortement la précision du calcul neutronique car il dimensionne la précision du bilan neutronique via la bonne description des résonances. Dans ce cadre, le maillage SHEM a été optimisé spécifiquement pour le calcul des REL via une approximation multigroupe. Il a été déterminé d'abord en décrivant les grandes résonances isolées des principaux actinides, matériaux de structures, absorbants ainsi que les produits de fission. Ensuite, différents maillages optimisés ont été combinés pour améliorer la prise en compte de l'autoprotection et la protection mutuelle des corps présents. En particulier, le maillage inclus dans le schéma *REL2005* a été adapté pour les calculs industriel de réacteurs à eau légère. Ce maillage, de 26 groupes énergétiques est également optimisé pour les calculs de cœur en évolution, donc avec production de produits de fission et d'actinides, en particulier du Plutonium 240 [\[76\]](#page-198-8) qui possède une résonance de capture large dans le domaine épithermique comme mis en évidence en figure [3.24.](#page-88-0) Étant donné que nous réali-sons notre étude en statique, à l'état [HZP,](#page-4-0) les produits de fission n'interviennent pas dans le bilan matière. La desription de la résonance large du <sup>240</sup>Pu à 1 eV n'est plus nécessaire. On choisit alors de décrire le domaine [0.625 eV ;4 eV] (groupes 13 à 20) par un seul groupe (tableau [3.1\)](#page-89-0). On a donc vérifié que l'utilisation du nouveau maillage ne modifiait pas les

<span id="page-89-0"></span>

| Groupe         | Borne supérieure en énergie | Commentaires                                     |
|----------------|-----------------------------|--------------------------------------------------|
| 1              | 19.64 MeV                   | (n,2n) et fission de deuxième chance             |
| $\overline{2}$ | 4.490 MeV                   | Domaine rapide                                   |
| 3              | 2.231 MeV                   | Première résonance de <sup>16</sup> O            |
| $\overline{4}$ | 1.337 MeV                   |                                                  |
| 5              | 494 eV                      |                                                  |
| 6              | $195 \text{ keV}$           |                                                  |
| 7              | 67.38 keV                   |                                                  |
| 8              | 25 keV                      |                                                  |
| 9              | 9.12 keV                    | Domaine non résolu                               |
| 10             | $1.91 \text{ keV}$          |                                                  |
| 11             | 411 eV                      | Résonances résolues                              |
| 12             | 52.67 eV                    | Trois premières résonances de <sup>238</sup> U   |
| 13             | $4.000 \text{ eV}$          | Résonances <sup>240</sup> Pu & <sup>242</sup> Pu |
| 14             | $625$ meV                   |                                                  |
| 15             | 353 meV                     | Résonance de <sup>239</sup> Pu à 0.3 eV          |
| 16             | 231.2 meV                   |                                                  |
| 17             | 138 meV                     |                                                  |
| 18             | 76.5 meV                    | Domaine thermique                                |
| 19             | 34.4 meV                    |                                                  |
| 20             | $10.4$ meV                  |                                                  |

TABLEAU 3.1 – Description du maillage à 20 groupes d'énergie

<span id="page-89-1"></span>

| nombre<br>de groupes | Approx. $\Delta r$ N $\psi$ N $\phi$ |                |  | keff | $\Delta \rho$<br>(AP2-T4) | $\Delta P$ min/max $t_{CPU}$                                                                        |  |
|----------------------|--------------------------------------|----------------|--|------|---------------------------|----------------------------------------------------------------------------------------------------|--|
| 26g<br>20 g          | P <sub>3</sub><br>P <sub>3</sub>     | $0.04 \quad 3$ |  |      |                           | 0.04 $3$ 24 $1.00957$ $-84$ pcm $-2.0\% / +1.3\%$ 25h51<br>24 1.00957 -84 pcm -2.1%/ $+1.3\%$ 19h46 |  |

TABLEAU 3.2 – Passage de 26 groupes à 20 groupes d energie

résultats (cf. tableau [3.2\)](#page-89-1).

Ce tableau montre aussi que la réduction du nombre de groupes énergétiques s'accompagne d'une réduction du temps de calcul dans les mêmes proportions. En passant de 26 groupes à 20 groupes, on passe en effet de 26 h de calcul à 20 h soit une réduction d'un peu moins d'un quart du temps de calcul. Effectivement, en ajoutant des groupes, on augmente le nombre d'itérations internes pour le solveur de flux. Finalement, la nappe de puissance obtenue est donnée en figure [3.25.](#page-90-0)

#### **3.9.6 Choix de la discrétisation angulaire**

La méthode des caractéristiques a été déjà été présentée en section [3.2.4.2.](#page-57-0) Il s'agit maintenant de choisir le nombre de caractéristiques à tracer et d'en étudier l'influence sur la nappe de puissance. Pour cela, on choisit de faire varier l'angle polaire  $\theta$  et l'angle azimutal  $\psi$ , conformément à la figure [3.26.](#page-91-0)

A l'examen du tableau [3.3,](#page-91-1) on constate qu'un raffinement de la discrétisation polaire ( $\psi$ ) diminue systématiquement le keff, tandis qu'un raffinement de l'angle azimutal  $(\varphi)$  l'augmente.

Par ailleurs, on constate que le raffinement des angles polaires n'a pas d'incidence sur

<span id="page-90-0"></span>

|                  | M    | N         | P           | R    | S    | Τ    | U    | V    | W    |  |     |                               |
|------------------|------|-----------|-------------|------|------|------|------|------|------|--|-----|-------------------------------|
| $\overline{4}$   | 1.01 | 1.07      | 1.12        | 1.11 |      |      |      |      |      |  | 0.8 |                               |
| 5                | 0.99 | 1.08      | 1.11        | 1.08 | 1.32 | 1.29 |      |      |      |  |     |                               |
| 6                | 0.95 |           | 0.99 1.04   | 1.12 | 1.27 | 1.2  | 1.08 |      |      |  | 0.9 |                               |
| $\overline{7}$   | 0.87 | 0.9       | 0.93        | 1.03 | 1.12 | 1.18 | 1.2  | 1.29 |      |  | 1.0 | Normalised assembly power [-] |
| 8                | 0.82 |           | $0.82$ 0.87 | 0.91 | 1.01 | 1.12 | 1.27 | 1.32 |      |  |     |                               |
| 9                | 0.76 | 0.79      | 0.79        | 0.86 | 0.91 | 1.03 | 1.12 | 1.08 | 1.11 |  | 1.1 |                               |
| 10 <sup>10</sup> |      | 0.76 0.75 | 0.78        | 0.79 | 0.87 | 0.93 | 1.04 | 1.11 | 1.12 |  |     |                               |
| 11               | 0.78 | 0.77      | 0.75        | 0.79 | 0.82 | 0.9  | 0.99 | 1.08 | 1.07 |  | 1.2 |                               |
| 12               | 0.85 |           | 0.78 0.76   | 0.76 | 0.82 | 0.87 | 0.95 | 0.99 | 1.01 |  | 1.3 |                               |
|                  |      |           |             |      |      |      |      |      |      |  |     |                               |

FIGURE 3.25 – Nappe des puissances assemblage du benchmark UAM GEN-III (avec APOLLO2.8 à 20 groupes)

<span id="page-91-0"></span>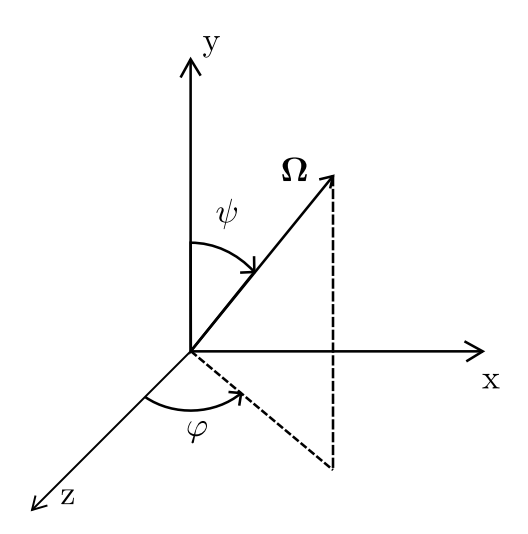

FIGURE 3.26 – Angle polaire  $\psi$  et angle azimutal  $\varphi$  définissant la direction  $\Omega$ 

<span id="page-91-1"></span>

|                |     |                        |    | Approx. $\Delta r$ N $\psi$ N $\varphi$ $\begin{array}{ccc} \Delta \rho & \Delta P_{centre} & \Delta F_{xy} \\ \pm 1 & pcm \end{array}$ Ease. $t_{CPU}$ |          |               |           |      | $t_{CPU}$<br>avec init |
|----------------|-----|------------------------|----|----------------------------------------------------------------------------------------------------|----------|---------------|-----------|------|------------------------|
| P <sub>3</sub> |     | $0.1 \quad 2 \quad 12$ |    | $+11$                                                                                                    | $-3.0\%$ | $+2.0\%$      | 5.0% 4h31 |      | 56min                  |
| P <sub>3</sub> | 0.1 | - 3                    | 12 | $-24$                                                                                                    | $-2.9\%$ | $+1.8\%$      | 4.7% 5h50 |      | 57 <sub>min</sub>      |
| P <sub>3</sub> | 0.1 | 2                      | 24 | $+68$                                                                                                    | $-2.0\%$ | $+1.6%$       | 3.6% 4h47 |      | 1h10                   |
| P <sub>3</sub> | 0.1 | -3                     | 24 | $+33$                                                                                                    | $-1.9\%$ | $+1.4\%$ 3.3% |           | 4h50 | 1h12                   |

TABLEAU 3.3 – Optimisation de la discrétisation angulaire

le basculement de puissance, ce qui est cohérent avec le fait que le basculement que l'on cherche à observer est uniquement radial. La combinaison  $N\psi = 3$  et  $N\varphi = 24$  est celle qui conduit à un basculement le plus faible sans surcoût significatif en temps CPU. C'est donc la combinaison que nous retiendrons.

# **3.9.7 Choix de la discrétisation en espace**

Ensuite, on reserre les caractéristiques : de  $\Delta r = 0.1$  cm on passe à  $\Delta r = 0.04$  cm, ce qui donne les résultats du tableau [3.4.](#page-91-2)

<span id="page-91-2"></span>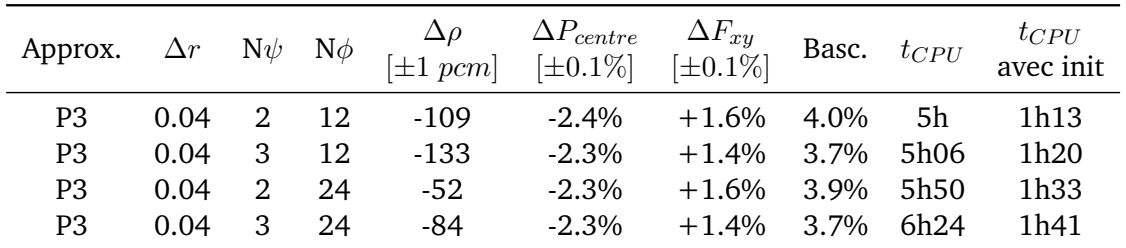

TABLEAU 3.4 – Effet du resserrement des caractéristiques sur les fonctions de réponse

Le resserrement des caractéristiques conduit à une meilleure description des fuites et à une meilleure prise en compte de l'effet absorbant des crayons gadoliniés. En effet, la somme des trois couronnes externes du maillage gadolinium est inférieure à 0.1 cm(tableau [3.5\)](#page-92-0). Le maillage peut donc occulter cette discrétisation lors du traçage.

On réduit par ailleurs le basculement de flux de 1 % et ceci quel que soit le raffinement angulaire choisi.

<span id="page-92-0"></span>

|                           | différence<br>des rayons | distance totale<br>au centre |
|---------------------------|--------------------------|------------------------------|
| 1 <sup>ère</sup> couronne | 0.185                    | 0.185                        |
| 2 <sup>ème</sup> couronne | 0.076                    | 0.261                        |
| 3 <sup>ème</sup> couronne | 0.059                    | 0.320                        |
| 4 <sup>ème</sup> couronne | 0.049                    | 0.370                        |
| 5 <sup>ème</sup> couronne | 0.033                    | 0.402                        |
| Rayon externe             | 0.010                    | 0.413                        |

TABLEAU 3.5 – Dimensions des mailles radiales (en cm) des crayons gadoliniés

#### **3.9.8 Réduction du temps de calcul par initialisation judicieuse du flux**

La machine de calcul utilisée précédemment pour mener les tests de validation dispose d'une grande vitesse d'exécution. En effet, sa fréquence d'horloge dépasse 3.5 GHz tandis que les machines disponibles pour du calcul intensif sont moins rapides. Par conséquent, on a en fait constaté des temps de calcul qui s'étalent de 5h (comme présentés ici) à plus de 20h<sup>[5](#page-92-1)</sup>. Pour notre approche stochastique, le temps de calcul est un facteur dimensionnant. Nous avons donc stocké le flux obtenu lors d'un premier calcul de cœur puis initialisé un calcul postérieur avec le flux de cœur déjà convergé, au lieu d'une initialisation de la nappe de puissance à une constante. Le solveur de flux n'itère plus sur les sources de fission car le résultat est déjà fourni. Le temps de calcul résultant uniquement d'un parcours du domaine énergétique, d'où l'intérêt d'avoir auparavant réduit le nombre de groupes du maillage. On passe ainsi de 10 heures de calcul (maximum) à 2 heures, donc une réduction d'un facteur 5. De plus, la durée de calcul de 2h s'est révélé indépendante de la machine utilisée car les boucles externes ont été court-circuitées (plus d'itérations sur le maillage spatial), donc pas de mobilisation des processeurs dant les caractéristiques sont machines dépendantes. Dans l'optique d'une perturbation des sections efficaces macroscopiques, une initialisation judicieuse du flux apparait donc appropriée dans la mesure où ce flux d'initialisation est la moyenne de toutes les situations calculées.

| Approx. $\Delta r$ N $\psi$ N $\phi$ |  | keff                            |    | # d'it. ext. (e) $\Delta P$ min/max $t_{CPI}$ |  |
|--------------------------------------|--|---------------------------------|----|-----------------------------------------------|--|
| P3                                   |  | 0.04 3 24 $1,00958 \pm 10^{-5}$ | 55 | $-2.3\% / +1.3\%$ 6h24                        |  |
| P <sub>3</sub>                       |  | 0.04 3 24 1,00958 $\pm 10^{-5}$ |    | $-2.3\%/+1.4\%$ 1h41                          |  |

TABLEAU 3.6 – Effet de l'initialisation du flux à l'étape coeur, cas calcul au pcm sur la valeur propre

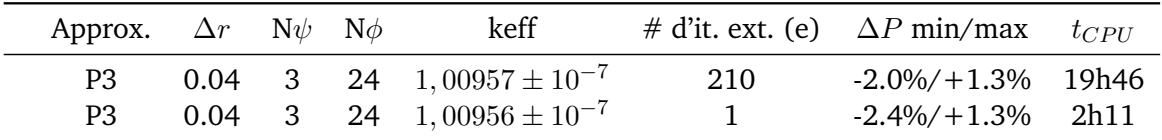

TABLEAU 3.7 – Effet de l'initialisation de la nappe de flux à l'étape cœur, cas calcul précis sur la valeur propre

<span id="page-92-1"></span><sup>5</sup>Nous avons constaté que cela dépendait aussi de la mémoire vive disponible sur la machine au cours du calcul, ce qui est un paramètre difficilement contrôlable quand les machines de calcul hautes performances sont partagées entre utilisateurs.

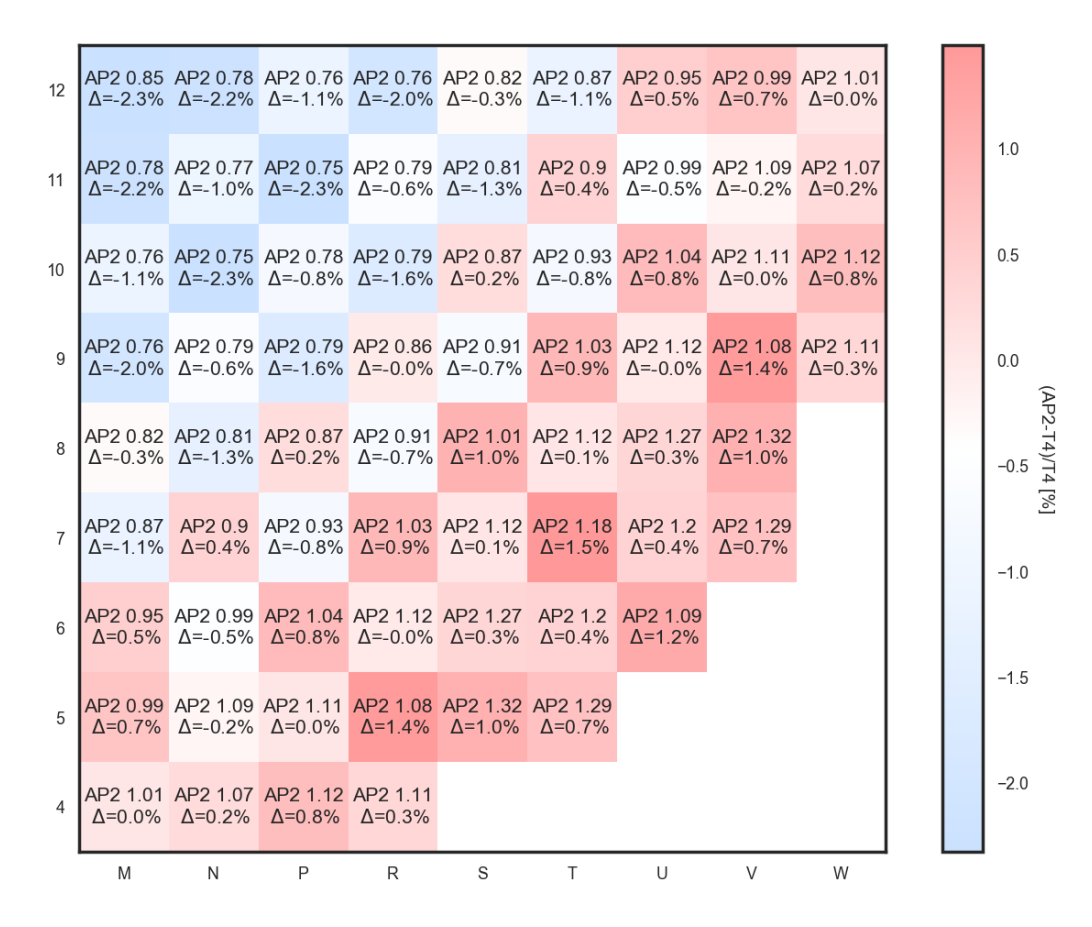

FIGURE 3.27 – Nappe de puissance après choix des caractéristiques et du maillage énergétique

# **3.9.9 Simplification du maillage spatial**

Nous avons finalement étudié l'influence du nombre de mailles sur le temps de calcul et sur ses performances. En effet, nous avons montré que le temps de calcul était proportionnel au nombre de mailles de la géométrie (figure [3.28\)](#page-94-0) et que le nombre de mailles était proportionnel au besoin de RAM par calcul. C'est pourquoi il est important de réduire si possible ce nombre de mailles afin de pouvoir entreprendre notre étude avec les machines à disposition. Nous avons donc fait varier le nombre de mailles dans le cœur ainsi que dans le réflecteur.

#### **3.9.9.1 Maillage réflecteur**

Pour bien décrire la forte variation du flux thermique à l'interface cœur-réflecteur ainsi que la forte atténuation à cette interface, les préconisations usuelles de maillage du réflecteur lourd sont les suivantes (cf figure [3.29\)](#page-94-1) :

- maillage très fin (45\*0.15 cm) dans les 6.75 premiers centimètres au contact du cœur,
- maillage fin (9\*0.45 cm) entre 6.75 et 10.8 cm de distance,
- maillage grossier (1.3 cm, soit la largeur d'une cellule, au delà.

Étant donné la distance entre caractéristiques du schéma ( $\Delta r = 0.04$ *cm*) il semble légitime de vouloir raffiner les premières mailles à l'interface cœur-réflecteur pour augmenter la précision de notre schéma. Nous proposons dans un premier temps des mailles de l'ordre du jeu inter-assemblages (0.06 cm) avec un élargissement progressif des mailles en s'éloignant

<span id="page-94-0"></span>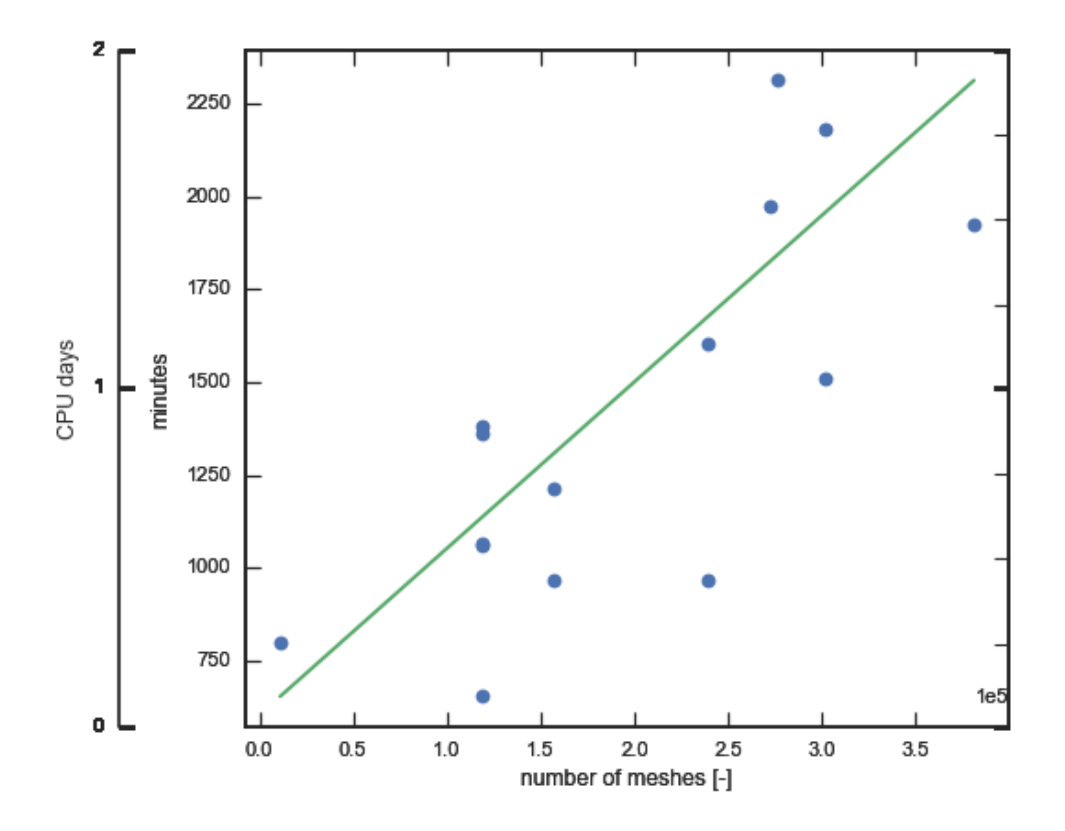

<span id="page-94-1"></span>FIGURE 3.28 – Temps CPU de calcul en fonction du nombre de mailles, machines de calcul intensif

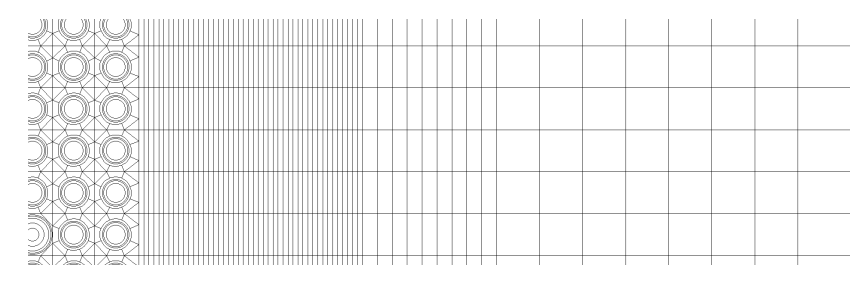

FIGURE 3.29 – Maillage du réflecteur lourd type *REL2005*

de l'interface de manière à mieux décrire le flux sur une longueur de l'ordre de grandeur du libre parcours moyen du neutron associée à la diffusion inélastique du Fer (de l'ordre de 10 cm). La description de la nappe de puissance est meilleure (tableau [3.8\)](#page-96-0) pour un biais supplémentaire sur le keff légèrement augmenté ( $\Delta \rho = -86$  pcm). De plus, l'utilisation du maillage à 20 groupes est discutable pour décrire la section de capture du Fer, composant majoritaire du réflecteur lourd. En effet, la figure [3.30](#page-95-0) montre qu'un retour au maillage à 281 groupes serait nécessaire pour mieux décrire les premières résonances, notamment celle de capture à 1.15 keV et celle de diffusion à 25 keV.

<span id="page-95-0"></span>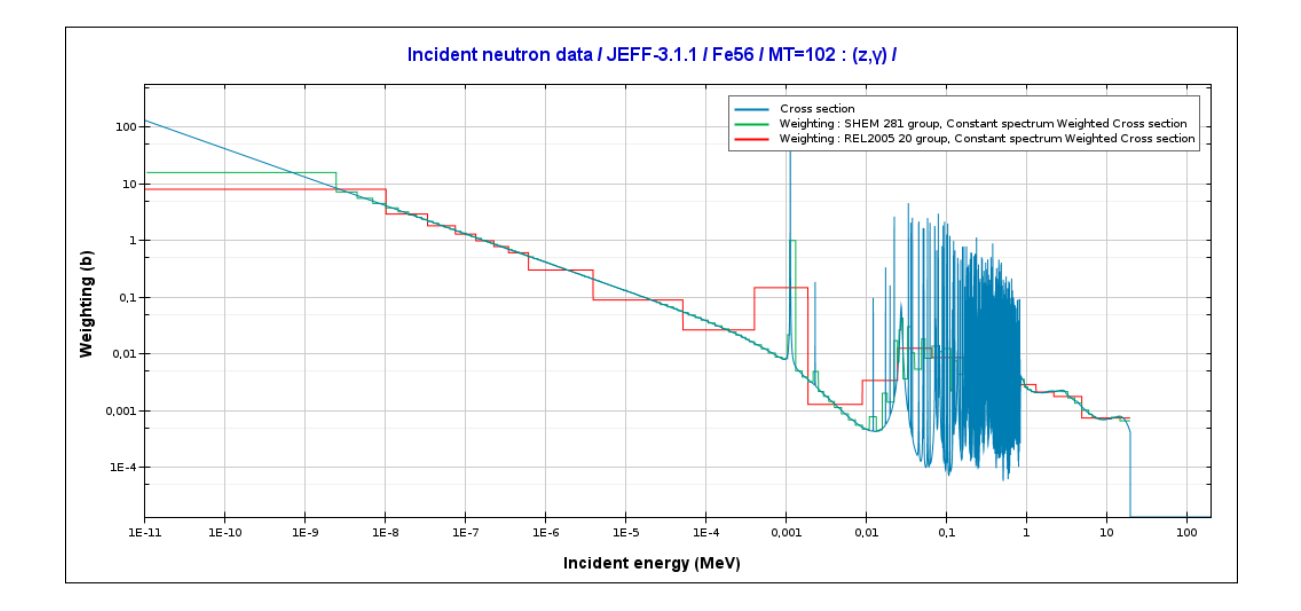

FIGURE 3.30 – Section efficace du Fer condensée sur le maillage à 20 groupes et sur le maillage à 281 groupes

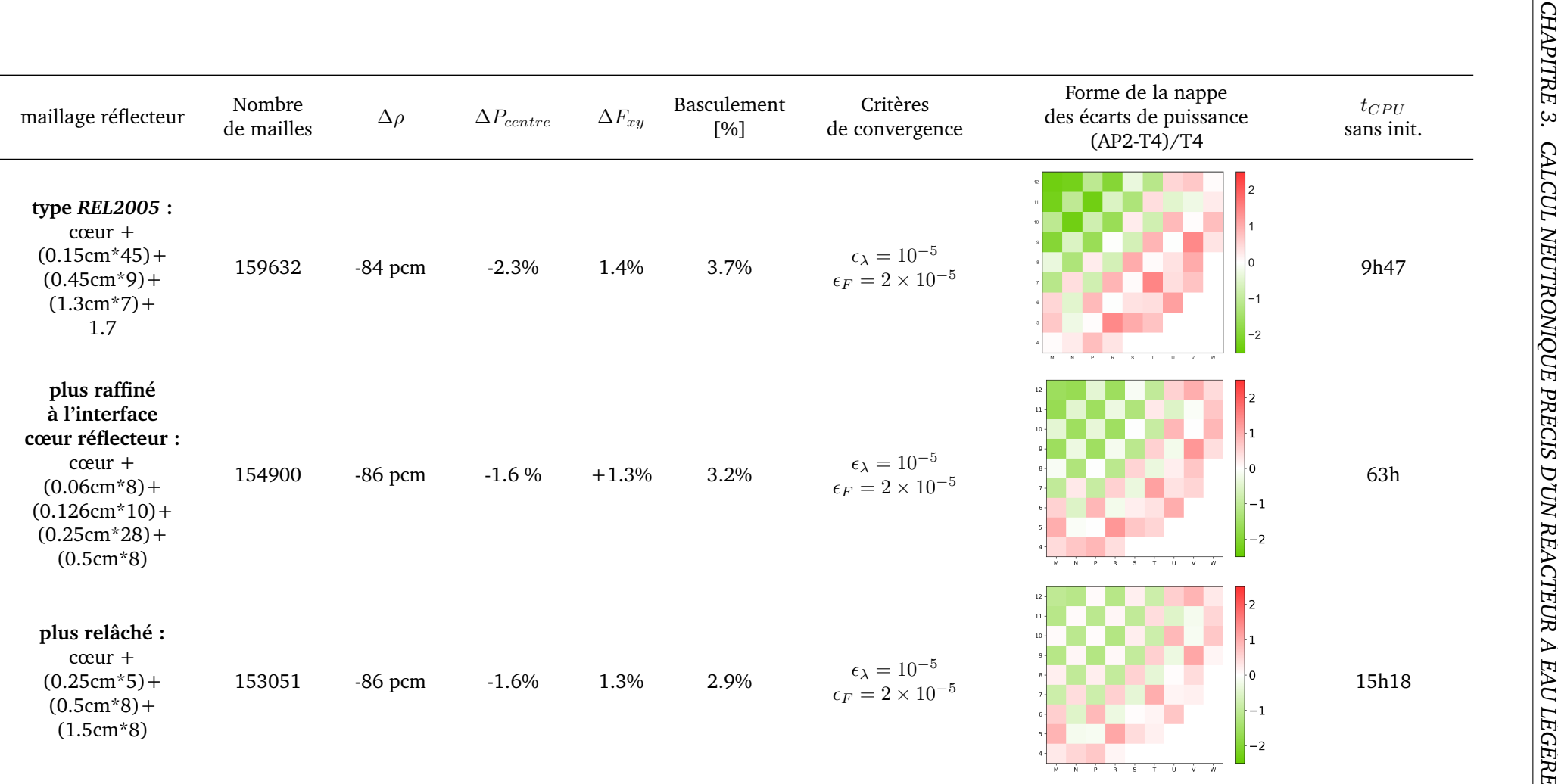

<span id="page-96-0"></span>TABLEAU 3.8 – Effet de changements de maillages réflecteur sur la nappe de puissance

#### **3.9.9.2 Maillage cœur**

On se base tout d'abord sur les résultats présentés à M&C2013 concernant la validation des calculs assemblage avec APOLLO2.8 [\[31,](#page-195-0) [77\]](#page-198-9) sur le schéma de calcul industriel *REL2005*. Les préconisations correspondantes sont de mailler les crayons combustible avec un maillage type *moulin à vent* figure [3.31.](#page-97-0) Les crayons combustibles (2 sur la figure) sont maillés en quatre couronnes (a) pour tenir compte de l'autoprotection spatiale, la gaine est diluée avec le jeu pastille-gaine (b) en conservant le bilan matière et le modérateur autour du crayon est sectorisé de manière à tenir compte du voisinage des crayons combustible et des variations du flux thermique (c). Par ailleurs, on trace une maille dans les angles pour modéliser la remontée de flux thermique qui se produit dans le modérateur (d). Les 6 couronnes des crayons gadolinium sont montrés en 3. Les trous d'eau (emplacement des barres de contrôle lorsqu'elles sont insérées) sont maillés avec 4 couronnes (1).

<span id="page-97-0"></span>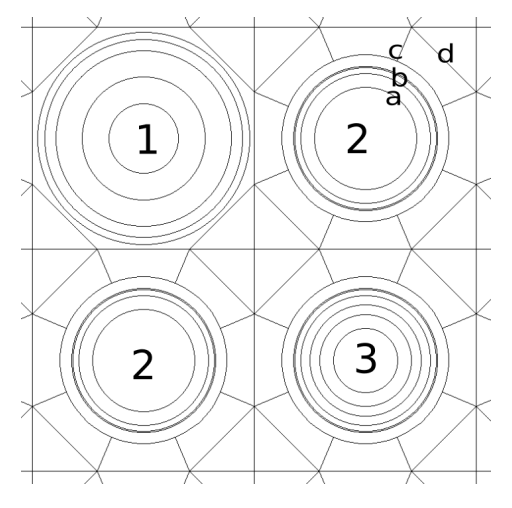

FIGURE 3.31 – Maillage assemblage type *REL2005*

Le tableau [3.8](#page-96-0) compare trois maillages de cœur : un conforme aux recommandations *REL2005*, un qui supprime des mailles dans le modérateur et un qui en supprime la sectorisation. Bien évidemment, le dernier choix n'est pas acceptable au vu des écarts obtenus sur la nappe. Le choix peut ensuite se porter sur l'un ou l'autre des deux maillages restants. Nous avons choisi de rester sur le premier car le temps de calcul est multiplié par plus de 2.5 en supprimant les croix dans le modérateur ce qui n'est pas acceptable.

# **3.10 Retour sur les besoins de ressources de calcul**

Nous avons présenté en figure [3.28](#page-94-0) le temps de calcul nécessaire au solveur cœur afin de converger à la fois sur la valeur propre et la nappe de flux. On pourrait également faire le même type de diagramme en considérant les ressources mémoire RAM<sup>[6](#page-97-1)</sup> nécessaires pour mener à bien le calcul. En effet, le solveur cœur stocke l'ensemble des informations contenues dans chaque maille afin de les actualiser à chaque itération.

Nous avons réalisé des tests afin de déterminer la quantité optimale de RAM à allouer. Nous avons trouvé que la quantité de mémoire RAM nécessaire pour un calcul optimisé (qui ne dure pas une durée démesurée, qui ne détériore pas les machines de calcul et qui ne surmobilise pas de RAM) était de 15 Go par calcul, ce qui est considérable mais accesible étant donné le faible coût du Go de RAM sur le marché.

<span id="page-97-1"></span><sup>6</sup>*Random Access Memory* ou mémoire vive en français. Elle sert à stocker temporairement les fichiers que l'ordinateur exécute et se présente physiquement sous forme de barrettes amovibles à fixer sur l'unité de calcul.

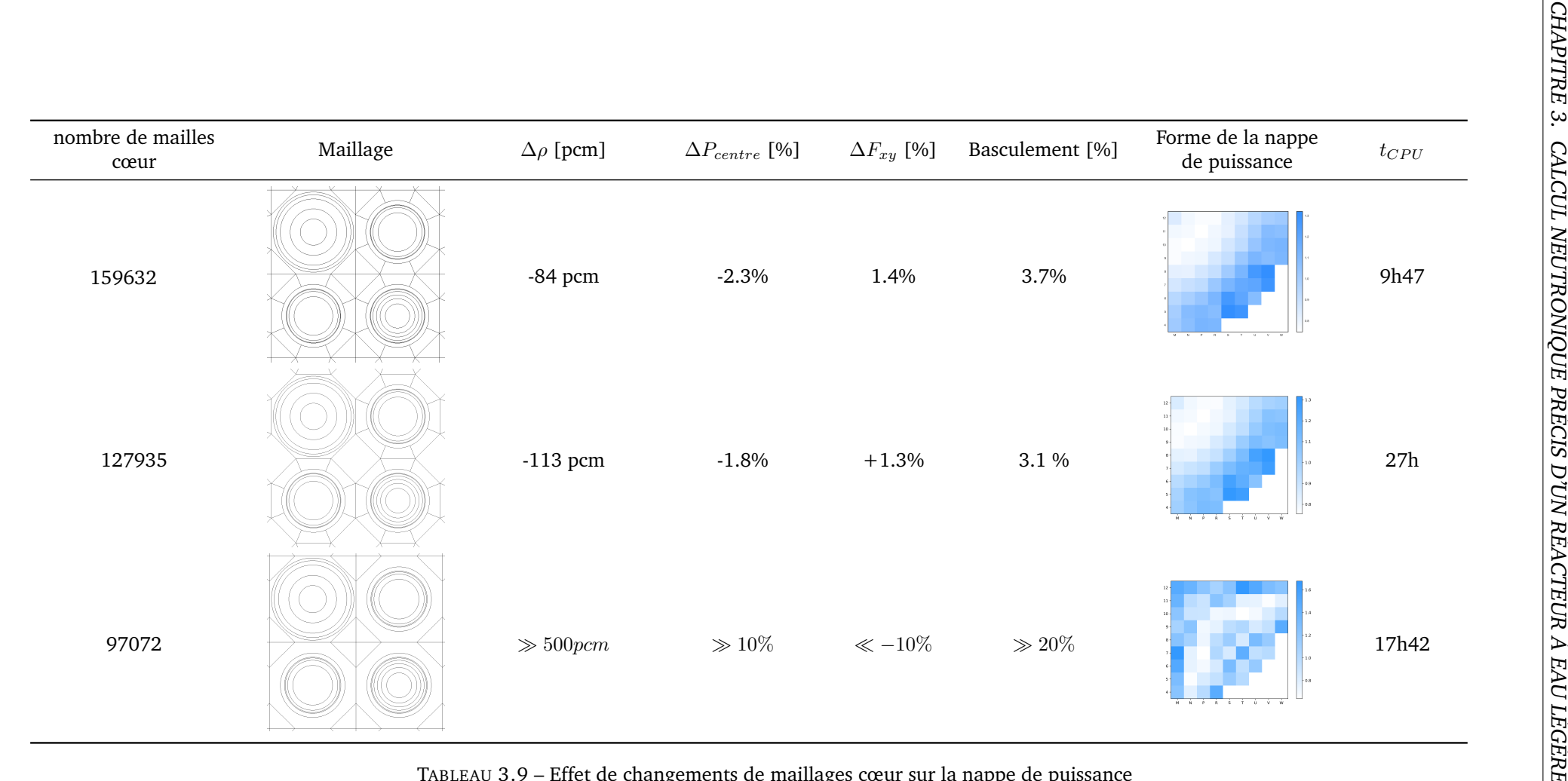

3.9 – Effet de changements de maillages cœur sur la nappe de puissance

Points-clés du chapitre : Calcul neutronique précis d'un réacteur à Eau Légère

- De la même manière que pour les méthodes de propagation d'incertitudes, il existe deux familles de méthodes de résolution de l'équation de Boltzmann : une approche déterministe et une approche probabiliste. La première propose des modélisation approchées des termes de l'équation afin d'aboutir à un résultat rapide et dont la précision est connue. La deuxième approche, se base sur la simulation individuelle précise de nombreux neutrons. Les fonctions de réponse sont ensuites déduites grâce à un traitement statistique en sortie. Avec une résolution stochastique de l'équation du transport des neutrons, la précision et la rapidité du calcul sont proportionnelles à la racine carrée de la quantité de ressources de calcul que l'on alloue.
- Un schéma de calcul est un ensemble de choix de modélisation permettant de conduire à une précision donnée. Nous avons repris les éléments contenus dans le schéma de calcul *REL2005* que nous avons adaptés à un grand cœur pour obtenir un schéma *projet* précis et suffisamment rapide pour envisager plusieurs centaines de calculs avec les ressources informatiques disponibles dans un intervalle de temps raisonnable, de l'ordre de la semaine.
- Pour cela, nous avons étudié un grand cœur à puissance zéro à chaud proposé dans le cadre d'un benchmark OCDE/AEN. Le schéma de calcul que nous proposons utilise le code déterministe APOLLO2 et conduit à l'estimation du keff avec un écart en réactivité avec TRIPOLI4 ® de *-84 pcm*. La nappe de puissance est calculée avec un écart de *-2.3 % sur la puissance au centre* de la nappe et un écart de *+1.4 % sur la puissance des assemblages périphériques*. Le basculement initial vaut donc 3.7 %. De plus, *la durée nominale de calcul est de 2h*, ce qui est compatible avec une étude stochastique.

# La méthode Simple Monte-Carlo

Après avoir montré que les méthodes déterministes de propagations d'incertitudes présentaient des limitations pour résoudre notre problème, nous proposons une nouvelle méthode stochastique de propagation des incertitudes, la méthode SIMPLE MONTE-CARLO (SMC).

Cette méthode, ou plutôt cet ensemble d'outils que nous voulons directement utilisable par le neutronicien, n'utilise en fait qu'une petite partie de l'ensemble des méthodes de mathématiques appliquées aux analyses de sensibilité. En effet, la littérature scientifique est riche en publications concernant ce domaine. C'est pour cela que nous restreignons dans un premier temps nos références à deux synthèses pour bien établir le contexte de ce chapitre. D'abord une revue sur l'analyse de sensibilité globale des modèles numériques [\[78\]](#page-198-10) où l'auteur distingue trois classes de techniques et propose un positionnement de chacune d'elles en terme de coût du modèle, de complexité et de type d'information apportée. Ensuite, un ouvrage anglophone plus fourni sur l'analyse de sensibilité dans sa globalité [\[79\]](#page-198-11).

Dans ce chapitre, les choix des outils pour la méthode SMC seront détaillés et mis en perspective critique. En outre, ses aspects innovants seront soulignés, tels que le choix d'un plan d'expérience particulier : l'échantillonnage en hypercube latin (LHS) ainsi que son optimisation. Le lecteur pourra finalement retenir quelques ordres de grandeur concernant les besoins en ressources matérielles afin d'entreprendre une propagation d'incertitudes stochastique avec un code de neutronique déterministe.

#### **Sommaire**

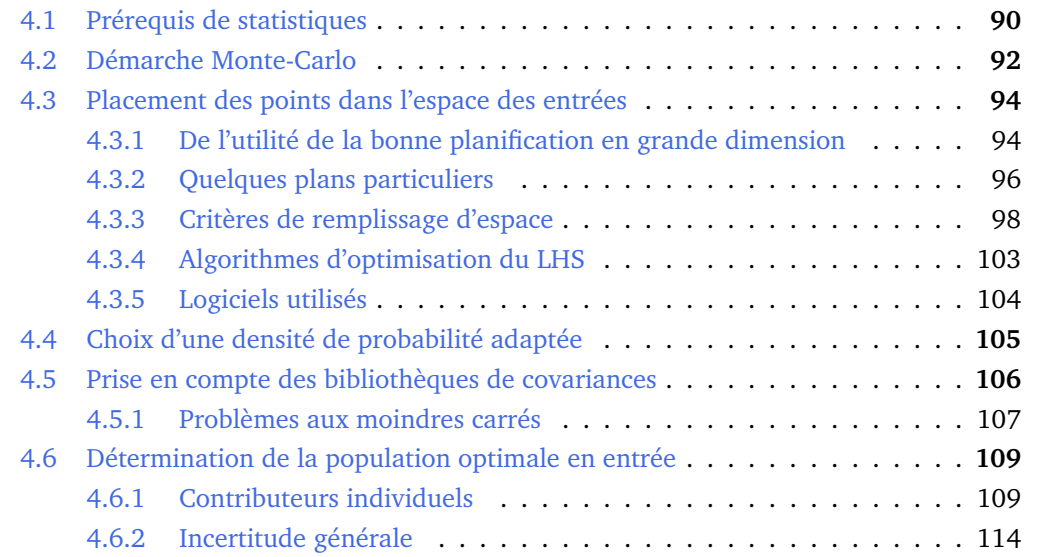

### <span id="page-101-0"></span>**4.1 Prérequis de statistiques**

En mathématiques, la théorie des probabilités suppose de connaître la loi de probabilité d'une variable pour ensuite en déduire des grandeurs pertinentes (quelle est la probabilité d'obtenir une valeur comprise dans tel ou tel intervalle ? . . . )

Dans l'étude qui nous intéresse, nous utiliserons des outils dont le but est inverse : à partir de la connaissance de la variable, peut-on inférer la loi que suit cette variable ? Nous qualifierons alors notre domaine d'étude de *statistique inférentielle* : il s'agit en fait de déduire, à partir d'un échantillon, et non pas d'un seul individu d'une population donnée, les caractéristiques de l'ensemble de la population.

Par souci de clarté, nous définirons dans cette partie le vocabulaire que nous utiliserons dans la suite. Nous noterons en lettres capitales les objets tandis que leurs réalisations seront signifiées en minuscules.

**Définition 4.1.** L'ensemble d'objets que l'on étudie s'appelle une *population* (noté en lettres capitales) , dont chaque élément est désigné par le nom d'*individu*. On peut en étudier un nombre fini que l'on qualifiera d'*échantillon*. Les caractéristiques de l'échantillon que l'on mesure sont des *variables*. Les mesures correspondantes sont des *observations* (notées en minuscules). Un n-échantillon de X est un n-uplet  $(X_1, X_2, \ldots, X_n)$  tel que toutes les réalisations  $X_k$  ont même loi que X et sont indépendantes. On parle alors d'un échantillon indépendant et identiquement distribué (*i.i.d.*) de X. Une *réalisation* de l'échantillon est alors un n-uplet  $(x_1, x_2, \ldots, x_n)$  de valeurs prises par l'échantillon.

**Exemple 4.[1](#page-101-1).** Chacun des  $X_k$  peut être un vecteur (par ex. un jeu de sections efficaces)<sup>1</sup>. Un n-échantillon de sections efficaces à 20 groupes peut alors se schématiser de la manière suivante :

$$
(X_1, \ldots, X_k, \ldots, X_n) = \left( \begin{pmatrix} X_1^1 \\ \vdots \\ X_1^{20} \end{pmatrix}, \ldots, \begin{pmatrix} X_k^1 \\ \vdots \\ X_k^{20} \end{pmatrix}, \ldots, \begin{pmatrix} X_n^1 \\ \vdots \\ X_n^{20} \end{pmatrix} \right)
$$
(4.1)

$$
=\begin{pmatrix} \lambda_1 & \cdots & \lambda_n \\ \vdots & & \vdots \\ X_1^{20} & \cdots & X_n^{20} \end{pmatrix} \tag{4.2}
$$

$$
=\underline{\mathbf{X}}^{(\mathbf{A}_1 \quad \cdots \quad \mathbf{A}_n \; )} \tag{4.3}
$$

**Définition 4.2.** La fonction de répartition de X est la fonction  $F_X : \mathbb{R} \to [0,1]$  définie par :

$$
\forall t \in \mathbb{R}, \quad F_X(t) = \mathbb{P}(X \le t)
$$

La fonction de répartition d'une variable aléatoire à densité sera continue, tandis que la fonction de répartition d'une variable aléatoire discrète sera en escalier. On définit alors la fonction densité de probabilité comme la dérivée de la fonction de répartition.  $\Diamond$ 

**Exemple 4.2.** Citons quelques fonctions de répartition usuelles comme

• la loi exponentielle de paramètre  $\lambda$  :

$$
F(t) = e^{-\lambda t}
$$

C'est la loi de décroissance radioactive classique d'un isotope donné.

<span id="page-101-1"></span><sup>&</sup>lt;sup>1</sup>Dans ce chapitre, la notation  $\sigma$  désignera exclusivement l'écart-type d'une variable aléatoire. Lorsque l'ambiguité n'aura pas lieu d'être, hors de ce chapitre, on utilisera la notation pour désigner indifféremment section efficace ou écart-type.

• La loi de Weibull de paramètre d'échelle  $\lambda$ , de paramètre de position  $\gamma$  et de paramètre de forme k généralise la loi exponentielle. C'est une loi classique dans les études de fiabilité.

$$
F(t) = 1 - e^{-\left(\frac{x - \gamma}{\lambda}\right)^k}
$$

En particulier, il est possible de modéliser les différentes phases de la vie d'un produit industriel avec l'ajustement à une loi de Weibull. [\[80\]](#page-198-12)

**Définition 4.3.** Une statistique de l'échantillon est une variable aléatoire  $\varphi(\mathbf{X})$  où  $\varphi$  est une application de  $\mathbb{R}^2$  dans  $\mathbb{R}$ . La [fonction de densité de probabilité \(pdf\)](#page-4-2) de chacune des composantes de X peut être différente. On se réfèrera à ces dernières sous le vocable de lois[2](#page-102-1) *marginales* de X. Un estimateur T de θ est une statistique à valeurs dans I ⊂ R et une estimation sera la valeur de l'estimateur correspondant à une réalisation de l'échantillon.  $\theta$ peut être la moyenne, l'écart-type, la variance de l'échantillon, ... La moyenne empirique, l'écart-type empirique seront les estimations de  $\theta$  concernant un échantillon donné.  $\Diamond$ 

**Définition 4.4.** Les *moments* d'une distribution d'ordre  $r \in \mathbb{N}$  de X, par :

$$
m_r = \mathbb{E}(X^r) \tag{4.4}
$$

En particulier, on définit la moyenne de X comme le moment ordinaire d'ordre 1 de X.

$$
\mu = \mathbb{E}(X) \tag{4.5}
$$

On retrouve une notion analogue à celle du moment d'une section efficace ou d'une force.  $\Diamond$ 

**Définition 4.5.** Le moment centré d'ordre  $r \in \mathbb{N}$  de X est défini, sous réserve d'existence, par :

$$
\mu_r = \mathbb{E}((X - \mathbb{E}(X))^r) \tag{4.6}
$$

En particulier, on définit la variance de X comme le moment centré d'ordre 2 de X, et l'écarttype la racine carrée de la variance.

$$
\sigma = \sqrt{\mu_2} = \sqrt{\mathbb{E}((X - \mathbb{E}(X))^2)}
$$
\n(4.7)

 $\Diamond$ 

**Définition 4.6.** Le moment centré réduit d'ordre  $r \in \mathbb{N}$  de X est défini, sous réserve d'existence, par :

$$
\beta_{r-2} = \mathbb{E}\left(\frac{\left(X-\mu\right)^r}{\sigma}\right) \tag{4.8}
$$

 $\Diamond$ 

En particulier, on définit le coefficient d'asymétrie (*skewness*) de X comme le moment centré réduit d'ordre 3 de X et le coefficient d'acuité ou d'aplatissement (*kurtosis*) comme le moment centré réduit d'ordre 4.

En particulier, la loi normale est une distribution à asymétrie et à aplatissements nuls.

<span id="page-102-1"></span><span id="page-102-0"></span> ${}^{2}$ En toute rigueur, on devrait utiliser ici "fonction densité de probabilité" mais par simplicité, l'usage a consacré l'anglicisme "loi".

# **4.2 Démarche Monte-Carlo**

Considérons un modèle physique  $Y = \eta(X)$  où X est un vecteur aléatoire à p composantes de la forme  $X = (X_1, X_2, \ldots, X_n)$  et  $\eta$  notre code de calcul. X est le jeu de paramètres incertains de notre problème.

Au voisinage d'un point de fonctionnement  $x^0=(x_1^0,x_2^0,\ldots,x_p^0),$  la variable  $\boldsymbol{Y}$  prendra une valeur voisine de  $y^0 = (y_1^0, y_2^0, \dots, y_p^0) = \eta(x^0)$ . Connaissant les incertitudes associées à  $X$ , quelle sera l'incertitude sur Y ?

Pour résoudre ce problème, nous adopterons une démarche itérative. Il s'agit d'abord de modéliser numériquement le système réel (étape A) pour tenir compte de sa complexité tout en restant dans les capacités de calcul à disposition. On estime la variation des paramètres incertains dans l'espace des entrées par des [pdf](#page-4-2) parmi lesquelles la loi normale et la loi du chi-deux comptent parmi les plus connues (dessinées sur la Figure [4.1](#page-103-0) au niveau de l'étape B). On propage les incertitudes associées à chacun d'eux (étape C) puis la hiérarchisation des contributeurs à l'incertitude totale (étape C') permet de recentrer l'étude et de déterminer l'incertitude totale avec un nombre de paramètres incertains réduits. Bien évidemment, le choix des paramètres dans l'étape B se doit d'être le plus exhaustif possible pour avoir une incertitude la plus fiable possible. Finalement, on réitère le processus et on conserve les variables d'intérêt jusqu'à obtenir le degré de précision souhaité. On retrouve ici un certain caractère bayésien dans la démarche !

<span id="page-103-0"></span>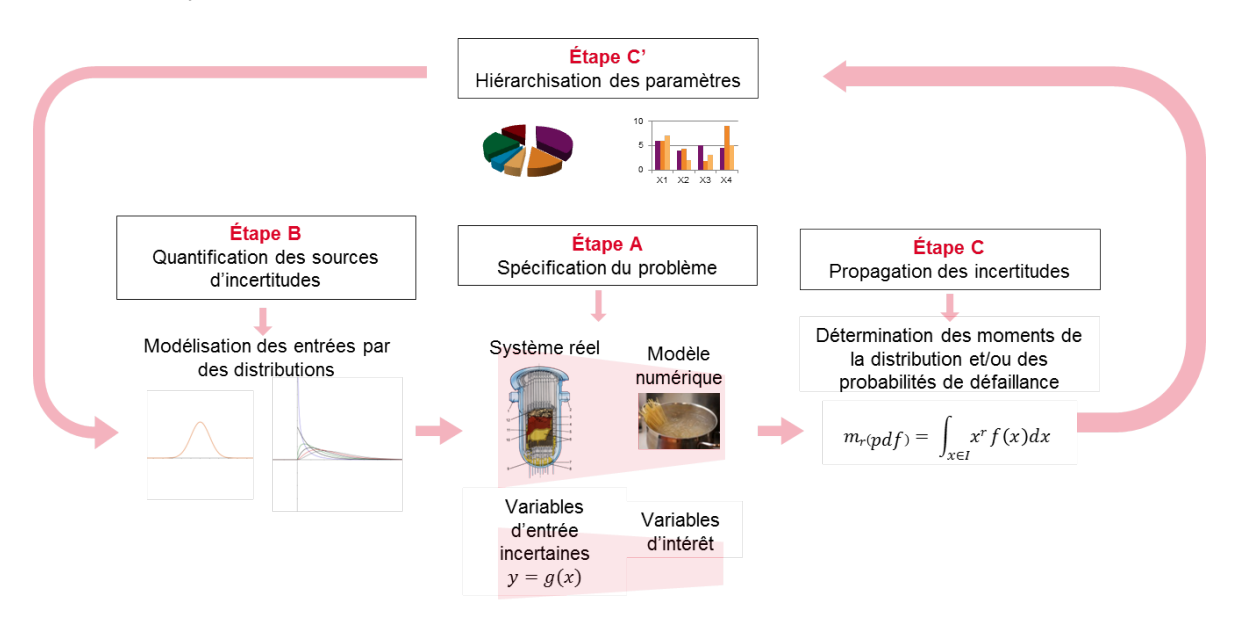

FIGURE 4.1 – Processus général itératif d'examen des incertitudes

L'Étape C se décompose ainsi en deux temps :

- 1. On simule  $(Y_1, Y_2, \ldots, Y_n)$  sorties du code.
- 2. On estime :
	- La moyenne  $\mu$  par l'estimateur

$$
\overline{Y_n} = \frac{1}{n} \sum_{i=1}^n \eta(\boldsymbol{Y})
$$
\n(4.9)

<span id="page-104-1"></span>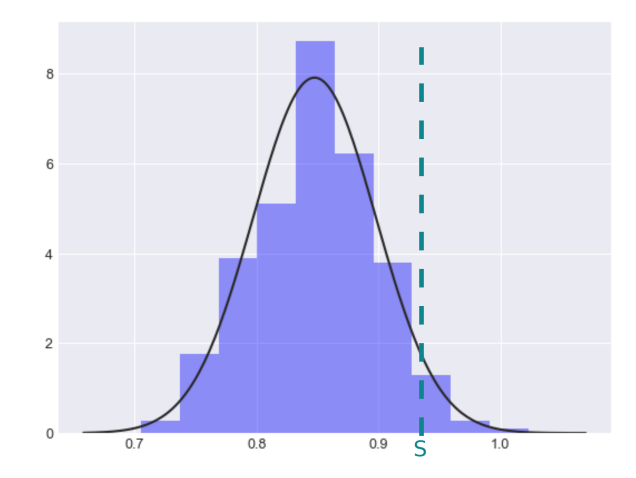

FIGURE 4.2 – Intégration numérique et dépassement de seuil par méthode Monte-Carlo

qui converge presque sûrement<sup>[3](#page-104-0)</sup> vers la moyenne d'après la loi des grands nombres

$$
\overline{Y_n} \xrightarrow[n \to \infty]{p.s.} \mu
$$

et qui converge en loi<sup>[3](#page-104-0)</sup> vers la loi normale centrée réduite

$$
\mathcal{L}\left(\sqrt{n}\frac{(\overline{Y_n}-m)}{\overline{S_n}}\right) \xrightarrow[n \to \infty]{} \mathcal{N}(0,1)
$$

• L'écart-type  $\sigma$  par la racine carrée de l'estimateur de la variance non biaisé et convergent de la variance [\[81\]](#page-198-13)

$$
s_n(\boldsymbol{Y}) = \sqrt{\overline{S_n^2}(\boldsymbol{Y})} = \sqrt{\frac{1}{(n-1)} \sum_{i=1}^n (\eta(\boldsymbol{X}) - M_n)^2)}
$$
(4.10)

Ainsi, on peut aussi intégrer numériquement la sortie du code, en particulier d'un point de vue probabiliste estimer la fonctions de répartition de la variable aléatoire et estimer les probabilités de dépassement P d'un certain seuil (figure [4.2\)](#page-104-1) via

$$
P = \sum_{j=1}^{n} \mathbb{1}_{(\eta(\boldsymbol{Y}) > S)} \tag{4.11}
$$

Néanmoins, la vitesse de convergence de l'algorithme est faible (en  $1/\sqrt{n}$ ) : pour obtenir une estimation de la valeur moyenne précise à 1% de l'écart-type, il est nécessaire de réaliser 10000 tirages. Dans notre cas, ce n'est pas acceptable étant donné le coût de calcul unitaire d'une simulation. Pour contourner ce problème, une première idée est de remplacer le modèle complexe  $\eta$  par des modèles mathématiques moins coûteux en ressources informatiques (appelés *métamodèles* ou *surface de réponse*). Citons en particulier les modèles polynomiaux, les splines, les modèles linéaires généralisés ou les modèles basés sur des concepts d'apprentissage statistique : réseaux de neurones, arbres de régression, processus gaussiens.

Une condition nécessaire pour assurer la performance d'un métamodèle est une exploration complète de l'espace des entrées, de manière à restituer les éventuels effets non linéaires de certaines variables de sortie. L'établissement d'un métamodèle est séduisant dans la mesure où cela rend possible l'accès à la majorité des dérivées partielles (les sensibilités) à

<span id="page-104-0"></span><sup>&</sup>lt;sup>3</sup>On donne les principales définitions et théorème de convergences des estimateurs en annexe [A.](#page-174-0)

moindre coût. Néanmoins, un ordre de grandeur du nombre de simulations nécessaire à entreprendre est de  $N \sim 10n$  [\[82\]](#page-198-14). Dans notre cas, on prévoit un espace de dimension environ 400, ce qui correspond à 4000 simulations, ordre de grandeur rédhibitoire pour notre étude.

Néanmoins, même si nous n'envisageons pas la création d'un métamodèle, les performances de la propagation d'incertitudes *via* une méthode de type force brute est tributaire de la bonne couverture de l'espace des données d'entrées.

Soit  $n$  la dimension de notre problème, présentons maintenant la démarche aboutissant à la production d'un échantillon satisfaisant notre besoin :

- 1) On produit un échantillon sur  $X \in [0,1]^n$  de bonne qualité qui explore l'hypercube de manière optimale : section [4.3](#page-105-0)
- 2) On le distribue ensuite selon la loi de densité de probabilité adaptée à notre problème. Elle sera choisie en section [4.4](#page-116-0)
- 3) On prend finalement en compte les covariances fournies par les bibliothèques utilisées : section [4.5](#page-117-0)

# <span id="page-105-0"></span>**4.3 Placement des points dans l'espace des entrées**

#### <span id="page-105-1"></span>**4.3.1 De l'utilité de la bonne planification en grande dimension**

La manière d'explorer l'espace des paramètres d'entrée de manière de manière à obtenir une quantité d'informations donnée avec le moins de simulations possibles est appelé [plan](#page-4-3) [d'expériences \(DoE\).](#page-4-3) On en propose ici une revue évidemment incomplète, mais suffisante pour le neutronicien. Pour plus de détails, on se rapportera avec avantage à la revue de G. Damblin et al. [\[83\]](#page-198-15). La thèse de J. Franco [\[84\]](#page-199-0) propose également une approche exhaustive et pédagogique de la planification d'expériences pour les codes indusriels coûteux. Cette thèse constitue un excellent panorama critique des outils à la disposition du numéricien. Par ailleurs, ces deux ensembles de travaux ont donné lieu à l'implémentation des algorithmes utilisés dans ce travail. En outre, ce sujet est en constante évolution, comme en témoigne l'intérêt croissant de la planification à grande dimension pour le *Big Data* [\[85,](#page-199-1) [86\]](#page-199-2) où des variables aléatoires sont échantillonnées indépendamment selon des fonctions de densité de probabilité inconnues pour approximer des fonctions issues de *machine learning* statistique [\[87\]](#page-199-3).

Pour planifier un ensemble d'expériences numériques, la première idée qui se présente est d'échantillonner systématiquement l'espace des paramètres d'entrée avec k valeurs par dimension. De fait, le code sera appelé  $k^n$  fois et la population de l'échantillon grandira exponentiellement avec la dimension n. C'est ce qu'on appelle communément le *fléau de la dimensionnalité* (*curse of dimensionality*). Prenons d'autres exemples pour bien en saisir les enjeux.

Exemple 4.3. [\[88\]](#page-199-4) Soit U une variable aléatoire échantillonnée sur l'hypercube unité de  $\mathbb{R}^d$ . Pour sélectionner une proportion p de données d'observations, on calcule l'aire de l'hypercube de côté moyen p <sup>1</sup>/d. En dimension 1, l'aire de l'*hypercube* (en 2D, on appelle cela tout simplement un *cube*) vaut p, son côté vaut  $p^{1/d} = 0.1$ . En dimension 2, son côté vaut  $p^{1/d} = 0.316$ . En dimension 10, il vaut  $p^{1/d} = 0.79$ . (voir figure [4.3\)](#page-106-0)

On met donc ainsi en évidence le fait que, à proportion de l'échantillon donnée, si on ne tient pas compte de la dimension dans la planification (cas du tirage One-At-a-Time en particulier section [4.3.2.1\)](#page-107-1) la proportion de l'espace non parcourue est d'autant plus grande que la dimension l'est.

<span id="page-106-0"></span>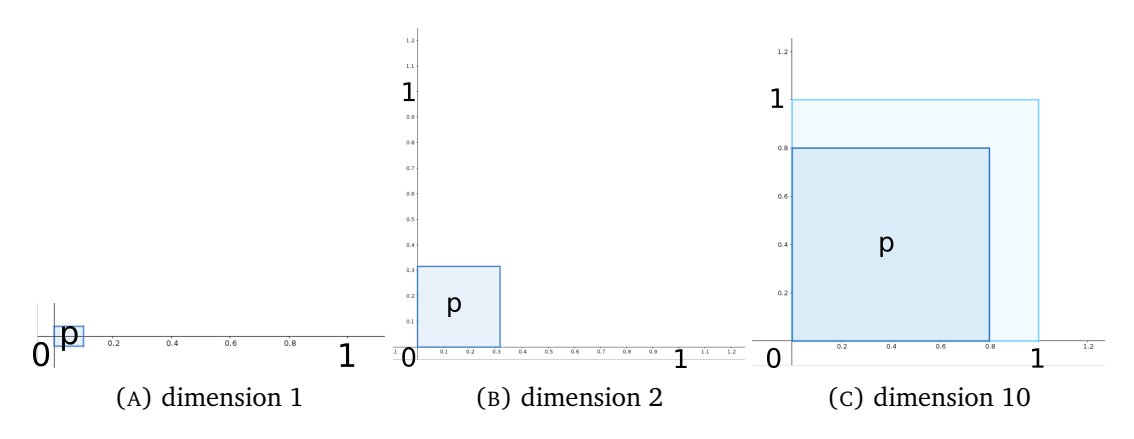

FIGURE 4.3 – 10 % des tirages dans le cas de plusieurs dimensions de l'espace des entrées

**Exemple 4.4.** L'idée directrice de notre propos est de tenir compte au mieux de toutes les combinaisons de l'espace des entrées, en particulier des cas les plus pénalisants, à savoir pour une même section efficace des valeurs extrêmes dans des groupes voisins. Cette hypothèse est tout à fait plausible par exemple dans les cas de groupes voisins, les différences entre bibliothèques de sections efficaces impliquent un décalage *en bloc* de la valeur de la section. L'exploration de l'espace de départ se doit ainsi d'être soignée. Calculons le volume de l'hypercube unité et comparons-le au volume de la boule qui lui est tangente. (figure [4.4\)](#page-106-1). Le volume de l'hypercube unité est  $1^n = 1$  quelle que soit la dimension  $n$ . Le volume de la boule unité est

$$
V_n = \frac{\pi^{n/2}}{\Gamma\left(\frac{n}{2} + 1\right)} \left(\frac{1}{2}\right)^n \tag{4.12}
$$

<span id="page-106-1"></span>en notant Γ la fonction d'Euler :

$$
\Gamma: z \mapsto \int_0^{+\infty} t^{z-1} e^{-t} dt \tag{4.13}
$$

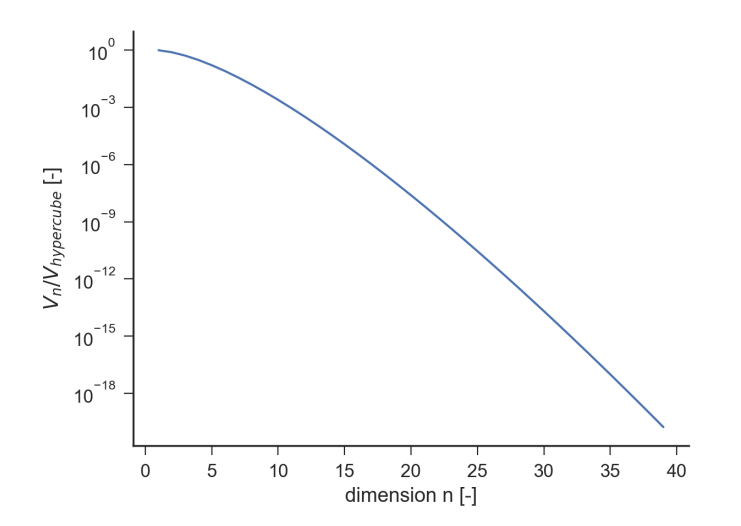

FIGURE 4.4 – Volume de l'hyperboule unité ramené à celui de l'hypercube fonction de la dimension en échelle logarithmique

Le rapport non occupé par l'hypersphère augmente exponentiellement (droite dans le diagramme log figure [4.4\)](#page-106-1). Autrement dit, plus la dimension augmente, plus la pénalisation induite par une mauvaise exploration de l'espace des entrées est importante.

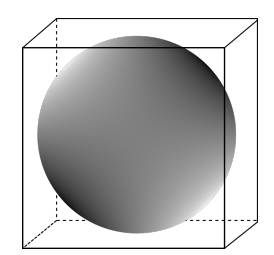

FIGURE 4.5 – Hyperboule unité inscrite dans l'hypercube en dimension 3

<span id="page-107-2"></span>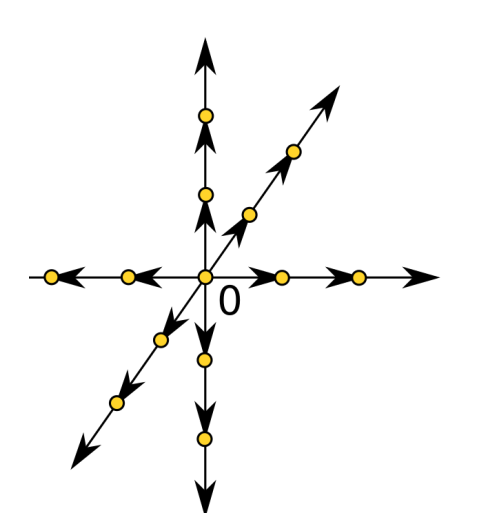

FIGURE 4.6 – Un exemple de design One-At-a-Time en dimension trois : à partir d'une position de départ, on ne fait varier qu'une dimension à la fois pour construire le plan d'expériences

*Nous avons montré dans ce paragraphe les conséquences induites par la mauvaise exploration de l'espace des entrées par des critères qualitatifs simples. L'objet des prochains paragraphes est de proposer une méthode permettant d'explorer* correctement *l'espace des entrées avec le moins de points possibles.*

#### <span id="page-107-0"></span>**4.3.2 Quelques plans particuliers**

#### <span id="page-107-1"></span>**4.3.2.1 Tirage One-At-A-Time**

Une idée répandue consiste à penser que pour analyser les causes d'un phénomène, il faut réaliser des expériences numériques en ne modifiant qu'un seul paramètre à la fois. La figure [4.6](#page-107-2) illustre ce type de plan. En partant du point O sur la figure, on se déplace sur les trois dimensions en prenant garde à ne modifier à chaque fois qu'une seule des trois coordonnées. Ceci est *a priori* un mauvais candidat pour des études de sensibilités :

- Les informations apportées par le plan [One-At-a-Time \(OAT\)](#page-4-4) peuvent être potentiellement fausses car le modèle est vu partiellement, une sorte d'*effet de raies*.
- On ne détecte pas les non monotonies, les discontinuités et les interactions entre variables.
- On laisse de grandes zones inexplorées dans l'espace (cf. fléau de la dimension)
<span id="page-108-0"></span>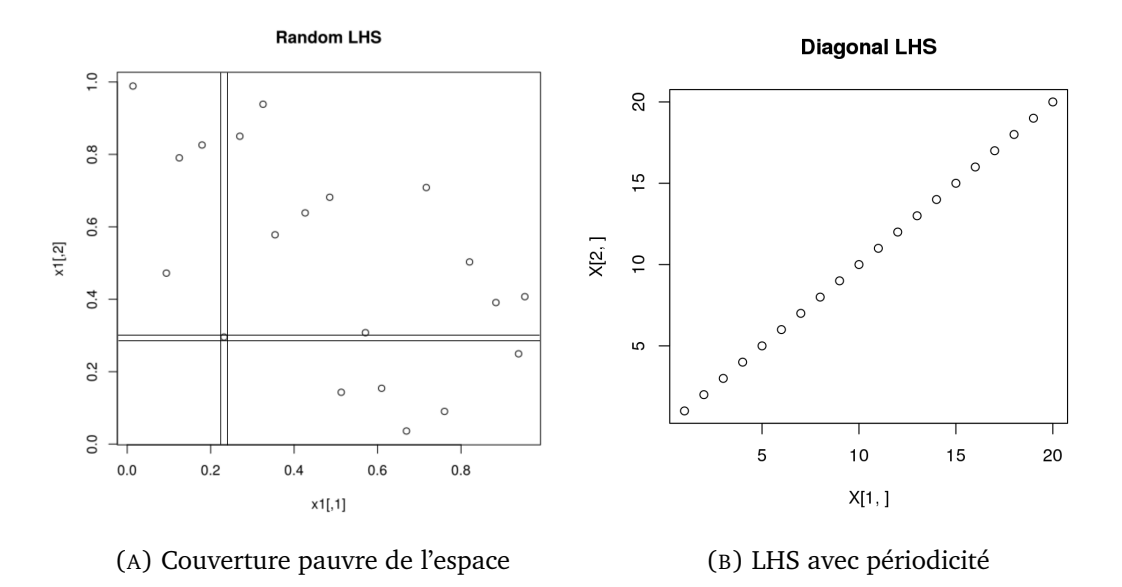

FIGURE 4.7 – Deux exemples d'échantillonnage en hypercube latin en deux dimensions,  $N = 20$ , n = 2

#### **4.3.2.2 Échantillonnage Monte-Carlo Simple**

L['Échantillonnage aléatoire simple \(SRS\)](#page-5-0) est un tirage simple basé sur les procédures internes de tirages de nombres aléatoires. En langage Python, il s'agit d'un processus pseudoaléatoire basé sur l'algorithme de génération de Mersenne-Twister dont la période est de  $2^{19937}$  – 1. En langage R, de nombreux choix de générateurs sont possibles, l'algorithme de Wichman-Hill (période  $6{,}9536\times 10^{12})$ , Mersenne-Twister, Marsaglia-Multicarry (période  $2^{60}$ ), un algorithme basé sur les suites de Fibonacci de période  $(2^{129})...$ 

Les propriétes de couverture des plans [SRS](#page-5-0) ne dépendent pas de la dimension du problème mais la vitesse de convergence des estimateurs est faible (en  $1/\sqrt{n}$  comme indiqué précédemment). D'où l'intérêt de changer de plan d'expériences.

#### **4.3.2.3 Échantillonnage en Hypercube Latin**

L'échantillonnage en Hypercube Latin (en anglais *Latin Hypercube Sampling* ou LHS) introduit par McKay et al. [\[89\]](#page-199-0) est un type particulier d'échantillonnage stratifié : on découpe chaque dimension en strates dans lesquelles on ne s'astreint à ne tirer un et qu'un seul point. On se restreint ici au cas d'un échantillonnage uniforme sur chacune des dimensions pour clarifier notre propos.

Chaque intervalle  $[0, 1]$  est divisé en  $N$  intervalles de même largeur  $\mathcal{I}_k = (\left[\frac{k-1}{n}, \frac{k}{n}\right]$  $\frac{k}{n}$ ]) $_{k=1...n}$  Le fait de tirer une coordonnée dans un intervalle exclut cet intervalle pour un tirage ultérieur. La figure [4.7a](#page-108-0) met en évidence un tel plan avec un point particulier : on montre bien qu'aucun autre point n'est tiré selon ces strates.

#### **4.3.2.4 Plan séquentiels**

Les plans séquentiels à algorithmes déterministes ont été historiquement initialement utilisés pour remplacer les suites aléatoires dans les méthodes Monte-Carlo, d'où la dénomination de suites quasi-Monte-Carlo. Elles ont, par essence, un comportement itératif intéressant : si on souhaite rajouter  $q$  points à un plan de taille n, le nouveau plan obtenu conserve les propriétés initialement définies.

Pour la majorité de ces suites, l'utilisation d'un algorithme déterministe génère des points répartis le plus uniformément dans l'espace. Parmi elles, les suites de Halton, de Hammersley, de Sobol'<sup>[4](#page-109-0)</sup>, de Faure, ...

Malgré tout, on observe toujours des pathologies récurrentes dès la dimension 8 avec projection sur un sous-espace de dimension deux : apparition de motifs, de bandes, de clusters et de lacunes, . . . On fournit deux exemples en figures [4.8](#page-110-0) et [4.9.](#page-111-0) C'est pour cela qu'on ne les retiendra finalement pas.

#### **4.3.2.5 Conclusion : choix du plan d'expériences**

Finalement, de nombreux plan d'expériences sont à notre disposition. Cependant, il convient de choisir le meilleur plan au sens des critères suivants :

- 1. Bonnes propriétés générales de remplissage d'espace
- 2. Robustesse en sous-projection : Étant donné que le code de calcul a souvent une faible dimension effective -le nombre de variables influentes est en pratique souvent réduit-, il est donc important de conserver la qualité du plan d'expériences par projections sur les sous-espaces associés individuellement à chacune des variables ou des sous-espaces de faibles dimensions
- 3. Séquentialité : on voudrait pouvoir conserver la qualité du tirage par réduction du plan ou par emboitement à la manière de "poupées russes".

L'échantillonnage en hypercube latin (désigné LHS dans la suite du corps de texte) a été choisi pour ses bonnes proprités intrinsèques de couverture de l'espace entier. Cependant, il ne possède pas la propriété 3, ce qui est dommageable lorsqu'on déterminera la population optimale de l'échantillon (partie [4.6\)](#page-119-0).

Les deux prochaines parties décriront l'optimisation de la production d'un LHS : la partie [4.3.3](#page-109-1) exposera d'abord les critères qui permettent de préjuger de la qualité d'un tel plan et la partie [4.3.4](#page-114-0) détaillera les algorithmes disponibles pour optimiser ce LHS.

#### <span id="page-109-1"></span>**4.3.3 Critères de remplissage d'espace**

On a vu précédemment que l'échantillonnage en hypercube latin assure par construction de bonnes propriétés de couverture d'espace en projection 1D. Ce qui ne présume rien de la conservation de ces propriétés par projection sur un sous-espace de dimension supérieure à 1. Le lecteur s'en convaincra aisément à la lecture de la figure [4.7b](#page-108-0) avec un LHS diagonal : certaines zones de l'espaces sont complètement occultées. Certains auteurs proposent donc d'appliquer un critère supplémentaire de remplissage d'espace de manière à aboutir à des plans dont les points ne sont pas rapprochés. Nous allons donc introduire plusieurs critères quantitatifs de remplissage d'espace utiles soit pour optimiser la production du LHS, soit pour mesurer la qualité d'un design. On les a ainsi séparé en deux groupes : les critères basés sur des critères géométriques (typiquement basés sur des distances point à point) et les critères d'uniformité (basés sur des grandeurs globales qualifiant le plan dans son entier)

<span id="page-109-0"></span><sup>4</sup> Ilya Sobol', mathématicien russe (1926-), (son nom prend bien une apostrophe à la fin) dont les travaux sur l'analyse de sensibilité couvre un large domaine d'application des sciences du nucléaire, l'astrophysique à la finance.

<span id="page-110-0"></span>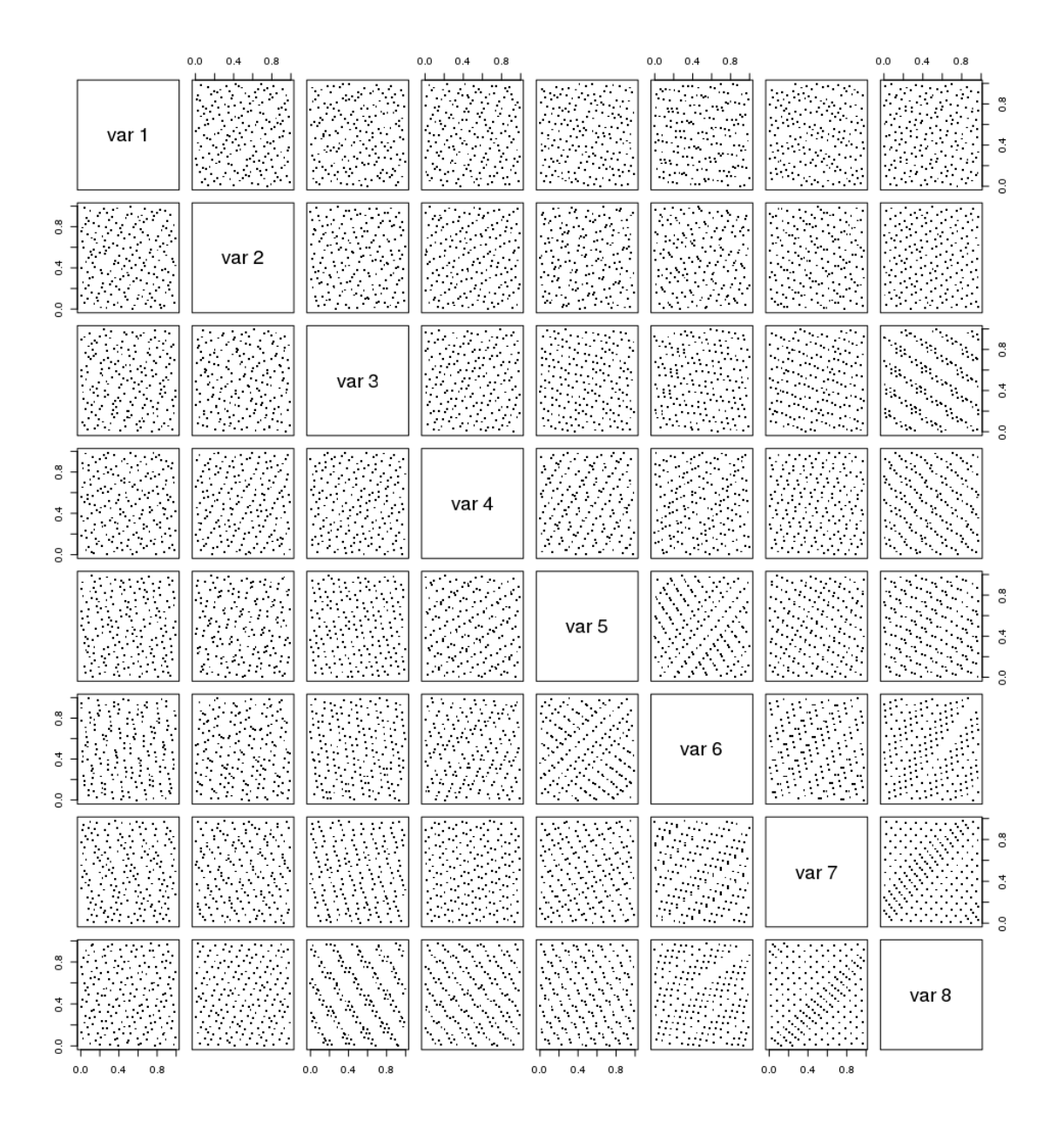

FIGURE 4.8 – Plan d'expériences généré à partir d'une suite de Halton avec N = 200 et n=8 : ce plan est pathologique car la projection en 2D -(3,8) entre autres- présente des bandes régulières.

<span id="page-111-0"></span>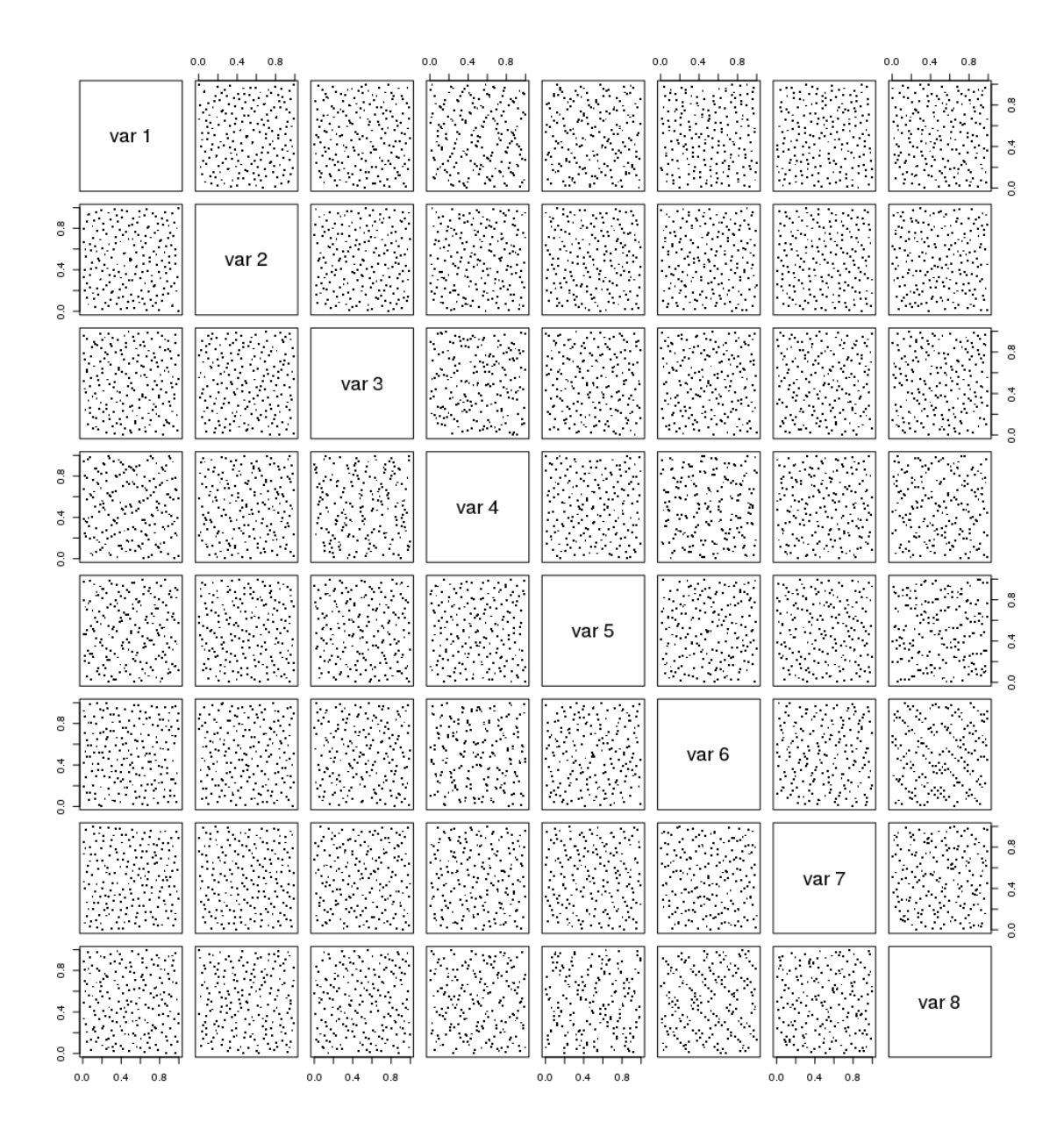

FIGURE 4.9 – Plan d'expériences généré à partir d'une suite de Sobol' avec N = 200 et n=8 : ce plan est pathologique car la projection en 2D -(4,6) entre autres- présente des clusters de points.

<span id="page-112-0"></span>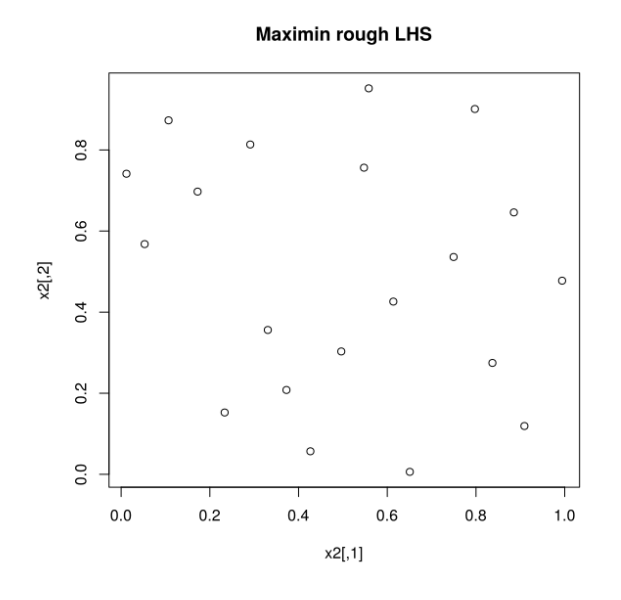

FIGURE 4.10 – LHS produit selon un critère maximin

#### **4.3.3.1 Critères basés sur une distance point à point**

Il convient tout d'abord de définir la distance que l'on utilise. Le choix naturel se porterait sur des critères de distance entre points du plan, distance définie en général en norme  $\mathcal{L}^2$ [\[90\]](#page-199-1), mais ce n'est pas obligatoire :

- Le critère *minimax* [\[91\]](#page-199-2) minimise la distance entre tous les points du plan et un point fixe arbitraire du plan. Pour faire une analogie, on pourrait penser à une grande entreprise qui chercherait à placer des filiales peu éloignées du siège social. Peu importe la distance entre les filiales elles-mêmes, on optimise par rapport à un unique point.
- Le critère *maximin* [\[92,](#page-199-3) [93\]](#page-199-4) maximise la distance minimale entre tous les points du design. Pour mieux comprendre, on pourrait penser à une compagnie pétrolière qui cherche à optimiser l'implantation de ses stations essences : les plus éloignées les unes des autres de manière à maximiser la rentabilité. On en fournit un exemple en figure [4.10.](#page-112-0)
- Le critère donné par l['Arbre couvrant de poids minimal \(MST\)](#page-4-0) introduit dès [\[94\]](#page-199-5) et actualisé pour des plans d'expériences dans [\[95\]](#page-199-6) permet de dresser un profil géométrique global du plan et non pas de se baser sur des distances individuelles entre points. Ainsi, l'idée directrice de ce critère est de construire un arbre dont les sommets sont les points du plan. Le minimum Spanning Tree est ainsi celui dont la somme des arêtes est minimale. Pour comparer deux plans d'expériences  $DOE<sub>1</sub>$  et  $DOE<sub>2</sub>$ , on construit sur chacun d'eux un tel arbre et on calcule la moyenne de la longueur de chacune des arêtes  $m_1$  et  $m_2$  ainsi que l'écart-type des longueurs  $\sigma_1$  et  $\sigma_2$ .  $DOE_1$  est jugé meilleur que  $DOE_2$  si  $m_1>m_2$  et  $\sigma_1 < \sigma_2$ . On fournit en figure [4.11](#page-113-0) [\[83\]](#page-198-0) deux LHS en dimension 2. Celui de gauche est jugé correct car la distance minimale entre deux de ses points est grande, tandis que celui de droite est mauvais car les points du bas sont très rapprochés.

### **4.3.3.2 Critères d'uniformité**

On se place maintenant sur une échelle plus globale. L'idée de cette partie est de définir une distance non plus point à point, mais plan [d'expériences] à plan [d'expériences]. Plus

<span id="page-113-0"></span>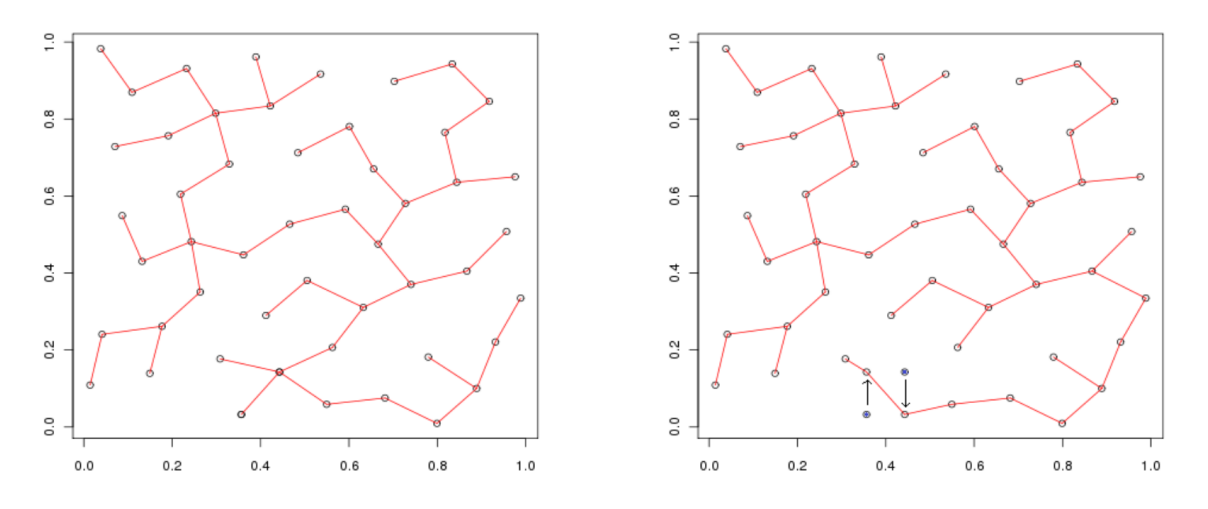

FIGURE 4.11 – Deux LHS couverts de leurs arbres couvrant de poids minimal : à gauche, avec une grande distance minimale, à droite, avec une petite distance minimale.

précisément, pour un design donné, on cherche à mesurer son éloignement à un design uniforme ou autrement dit *à mesurer sa discrépance*. Les plans d'expériences qui minimisent un critère de discrépance sont appelés plans uniformes. Schématiquement, la mesure de la discrépance se base sur la comparaison entre le volume des intervalles de la forme  $[0, y]$  et le nombre de points du design à l'intérieur de ces intervalles.

**Définition 4.7.** La discrépance *star* d'un plan d'expériences [\[96\]](#page-199-7)  $\boldsymbol{X}_n^N = (\boldsymbol{x}^{(i)})_{i=1...N}$  est définie de la manière suivante :

<span id="page-113-1"></span>
$$
D^*(\mathbf{X}_n^N) = \sup_{\mathbf{y} \in [0,1]^d} \left| \frac{1}{N} \# \{x^{(i)} \in [0,y]\} - \prod_{j=1}^n y_j \right| \tag{4.14}
$$

où  $\bm{y}=(y_1,\dots,y_d)$  est vecteur donné et  $\#\{\bm{x}^{(i)}\in[\bm{0},\bm{y}]\}$  le nombre de points du design dans  $[\mathbf{0}, \mathbf{y}] = [0, y_1] \dots \times [0, y_d].$ 

Plus concrètement, on cherche la plus grande différence entre la valeur de la fonction de répartition empirique du design (terme de gauche en vert dans [\(4.14\)](#page-113-1)) et la valeur de la fonction de répartition de la distribution uniforme sur  $[0,1]^n$  (terme de droite en bleu) .  $\Diamond$ 

La mesure de la discrépance *star* est assez facile à appréhender mais son calcul se révèle plus compliqué en pratique à cause de l'introduction de la norme  $\mathcal{L}_{\infty}$  dans sa définition. Pour des petites dimensions, typiquement 1 ou 2, il est possible d'avoir des expressions analytiques accessibles, mais inutilisables en grande dimension. C'est pour cela qu'on cherchera en pratique des critères basés sur des normes en  $\mathcal{L}_2$ .

**Définition 4.8.** La  $\mathcal{L}_2$ -discrépance *star* est donc définie par

$$
D_2^*(X_n^N) = \left\{ \int_{[0,1]^d} \left[ \frac{1}{N} \# \{x^{(i)} \in [0,y]\} - \prod_{j=1}^d y_j \right]^2 dy \right\}^{1/2} \tag{4.15}
$$

On pourra ainsi se baser sur le travail de F. J. Hickernell, notamment [\[97\]](#page-199-8) (p.106-166, chapitre : "Lattices rules, how do they measure up ? ") où il introduit plusieurs propriétés supplémentaires que les différentes discrépances peuvent remplir. Dans le désordre : des discrépances pondérées, invariantes par réflexion sur les frontières du domaines, symétrique, . . .

Nous nous restreindrons ici aux discrépances de type *centrées* et *enveloppées*.

**Définition 4.9.** La  $\mathcal{L}_2$ -discrépance *centrée* ou discrépance  $C_2$  est définie par

$$
C^{2}(X_{n}^{N}) = \left(\frac{13}{12}\right)^{n} - \frac{2}{N} \sum_{i=1}^{N} \prod_{k=1}^{n} \left(1 + \frac{1}{2} \left| x_{k}^{(i)} - 0.5 \right| + \frac{1}{2} \left| x_{k}^{(i)} - 0.5 \right|^{2}\right)
$$
(4.16)

$$
+\frac{1}{N^2} \sum_{i,j=1}^{N} \prod_{k=1}^{n} \left(1 + \frac{1}{2} \left| x_k^{(i)} - 0.5 \right| + \frac{1}{2} \left| x_k^{(j)} - 0.5 \right| - + \frac{1}{2} \left| x_k^{(i)} - x_k^{(j)} \right| \right) \tag{4.17}
$$

ce qui revient à centrer tous les carrés sur lesquels on compare l'aire du carré avec le nombre de points du plan inclus à l'intérieur

**Définition 4.10.** La  $\mathcal{L}_2$ -discrépance enveloppée (*wrap-around*) ou discrépance  $W_2$  est définie par

$$
W^{2}(X_{n}^{N}) = \left(\frac{4}{3}\right)^{d} + \frac{1}{N^{2}} \sum_{i,j=1}^{N} \prod_{k=1}^{n} \left[\frac{3}{2} - \left|x_{k}^{(i)} - x_{k}^{(j)}\right| \left(1 - \left|x_{k}^{(i)} - x_{k}^{(j)}\right|\right)\right]
$$
(4.18)

la définition de cette discrépance fait intervenir l'enveloppe de l'hypercube unité sur chaque coordonnée, ce qui permet de supprimer les effets de bord.  $\Diamond$ 

<span id="page-114-1"></span>La figure [4.12](#page-114-1) traduit en image les définitions de ces trois discrépances. On retiendra en fait que la discrépance  $\mathcal{L}_2$ [-discrépance star \(L2\)](#page-4-1) n'impose aucune contrainte sur le lieu du carré ni sa taille, tandis que  $\mathcal{L}_2$ [-discrépance centrée \(C2\)](#page-4-2) entoure par définition le centre de l'hypercube. La discrépance  $\mathcal{L}_2$ [-discrépance enveloppée \(W2\),](#page-5-1) quant à elle, autorise le dépassement des frontières et évite comme cela l'accumulation des points au voisinage de ces dernières.

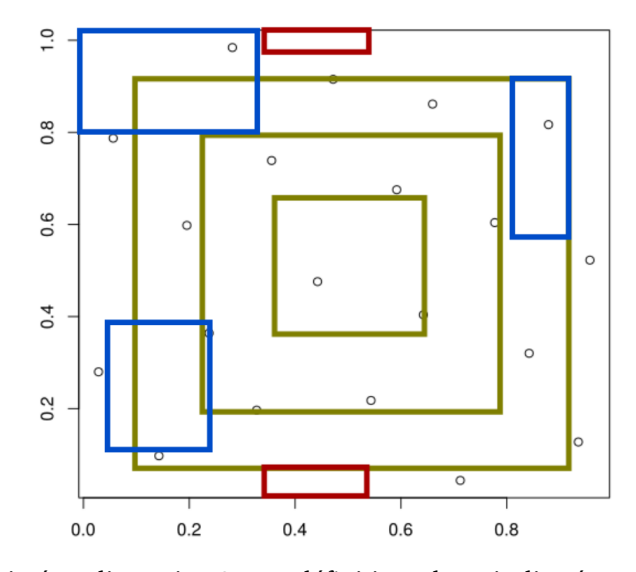

FIGURE 4.12 – LHS projeté en dimension 2 avec définitions de trois discrépances : *star* en bleu, *centrée* en vert olive et *enveloppée* en violet.

#### <span id="page-114-0"></span>**4.3.4 Algorithmes d'optimisation du LHS**

En se donnant une dimension n et population N, le nombre de LHS différents possibles vaut  $(N!)^n$ . Ce nombre très important convainc de trouver un algorithme de choix efficace. Une fois que le plan est produit une première fois, il peut ne pas être optimal au sens des critères définis ci-dessus. Nous allons maintenant évoquer succintement quelques procédés permettant de l'optimiser au sens de la discrépance choisie. Encore une fois, notre propos ne

se veut pas exhaustif. Nous avons choisi de restreindre notre choix à ceux dont les performances ont été estimées bonnes dans la littérature. L'article de Viana et al. [\[98\]](#page-199-9) fournit un historique et un liste assez conséquente des possibilités existantes.

L'optimisation débute avec un LHS initial qu'on améliore grâce à des perturbations élémentaires. Il s'agit d'échanger deux coordonnées choisies aléatoirement d'une colonne choisies aléatoirement elle aussi, de manière à conserver le caractère LHS de l'échantillon. On réévalue ensuite la discrépance du nouveau LHS. A ce stade, on pourrait penser que cette évaluation est très coûteuse, ce qui n'est pas le cas en réalité car la perturbation faible induite par l'échange élémentaire assure une expression peu coûteuse pour la réévaluation.

- L'idée de l'algorithme de *recuit simulé* (SA : Simulated Annealing) a été pensé pour éviter des optima locaux. À chaque itération, un changement élémentaire du design courant est proposé et ensuite accepté avec une probabilité qui dépend d'une quantité T appelée température. Cette dernière est initialisée à une valeur  $T_0$  puis varie selon un profil prédéterminé, typiquement exponentiel. La température diminue et de moins en moins de mauvais designs sont acceptés. Le choix de la température initiale et du profil de décroissance de la température sont déterminants afin d'obtenir une convergence rapide de l'algorithme.
- L'algorithme Évolutionnaire Stochastique Amélioré (ESE) se base sur le contrôle d'une quantité analogue à la température *via* une boucle externe et une boucle interne. Pendant chacune des M itérations de la boucle interne, J nouveaux LHS sont produits à partir du courant. Ensuite, à chaque itération de la boucle externe, la température est mise à jour. Au contraire de la méthode recuit simulé, la température peut augmenter d'une itération à une autre. Finalement, après Q boucles externes,  $J \times M \times Q$  designs élémentaires sont produits.

Dans ce travail, nous avons utilisé l'algorithme ESE car des travaux ont montré sur des cas simples [\[83\]](#page-198-0) que son efficacité est meilleure. De plus, les auteurs mentionnent que le temps d'optimisation de l'algorithme croît nettement plus rapidement qu'une fonction linéaire du critère choisi. Par exemple, pour réduire la discrépance d'un facteur 2 , il faut s'attendre à une augmentation de coût nettement plus forte qu'un facteur 2. En ce qui concerne notre étude, les critères suivants ont été utilisés :

- $T_0$ , température initiale = discrépance initiale  $\times 0.005$
- 2 itérations externes
- 100 itérations internes
- 50 nouveaux LHS proposés dans chaque boucle interne (J=50)

pour une durée unitaire maximale d'optimisation de 20 minutes.

# **4.3.5 Logiciels utilisés**

### **4.3.5.1 R**

R est un environnement intégré de manipulation de données, de calcul et de préparation de graphiques. C'est également un langage de programmation complet et autonome. Historiquement, le R est un langage interprété principalement inspiré du S et de Scheme. Il est un langage particulièrement puissant pour les applications mathématiques et statistiques puisque précisément développé dans ce but. On notera en particulier :

- R est un langage basé sur la notion de vecteur, ce qui simplifie les calculs mathématiques et réduit considérablement le recours aux structures itératives (boucles for, while,. . . ).
- pas de typage ni de déclaration obligatoire des variables.
- les scripts R sont en général très courts, quelques dizaines de lignes seulement.
- le temps de développement des librairies est très court, la communauté est très active.
- l'utilisation de dataframes pour prendre en charge un nombre important de données, comme le package pandas de Data Science inclus dans Python.

Nous avons directement utilisé le package DiceDesign, du projet de recherche DICE pour la production ainsi que l'optimisation des LHS.

#### **4.3.5.2 Uranie**

URANIE est une plateforme d'outils mathématiques développée par la Direction de l'Énergie Nucléaire du CEA [\[99\]](#page-199-10). Cette plateforme s'appuie sur le programme d'analyse de données massives ROOT développé au CERN. Les principaux modules d'URANIE (v3.12) utilisés dans le cadre de ce travail portent sur :

- le traitement de données (module DataServer).
- le couplage avec des codes de calcul ou des fonctions (module Launcher).
- la génération de plans d'expériences (module Sampler).

On signale pour information la présence d'autres modules de construction de métamodèles (module Modeler) et d'optimisation multicritère (module Optimizer) intensivement utilisés dans le cadre de thèses dédiées aux propagation d'incertitudes associées aux scénarios électronucléaires [\[100,](#page-199-11) [101\]](#page-200-0) ou à la conception de cœurs innovants avec des réseaux de neurones [\[76,](#page-198-1) [102\]](#page-200-1).

# **4.4 Choix d'une densité de probabilité adaptée**

Après avoir tiré notre plan d'expériences sur l'hypercube unité, on dispose d'un vecteur  $X_u \in [0,1]^n$  dont toutes les marginales sont les lois uniformes. Il s'agit maintenant de choisir  $\overline{\text{la}}$  fonction de répartition  $F_{inconnue}$  (ou sa pdf associée  $f_{inconnue}$ ). Ainsi,  $\underline{\bm{X}}=F_{inconnue}^{-1}(\bm{X}_{\bm{u}})$ sera un vecteur aléatoire dont les marginales seront égales à  $f_{inconnue}$ .

Pour cela, il existe un principe, dit de *l'entropie maximale* , qui stipule que

**Théorème 4.5.** *La distribution qui représente l'état actuel des connaissances est celle qui maximise l'entropie.*

Autrement dit, parmi toutes les distributions *a priori*, le meilleur choix est celle qui maximise l'entropie. Cette idée a été mentionnée dans deux papiers [\[103,](#page-200-2) [104\]](#page-200-3) de E. T. Jaynes en 1957 où il fait le lien entre mécanique statistique et théorie de l'information. Présentons ici quelques éléments nous permettant d'identifier la loi de densité de probabilité qui va nous intéresser dans la suite.

On rappelle que l'entropie différentielle (ou continue), telle que définie en théorie de l'information, est une mesure de l'incertitude représentée par une loi de densité de probabilité. Soit une variable aléatoire X de pdf f. En choisissant l'origine des entropies par la convention  $0 \times ln(0) = 0$ , son entropie différentielle associée  $h(X)$  est représentée par :

$$
H(X) = -\int f(x)ln f(x)dx
$$
\n(4.19)

**Théorème 4.6.** *La distribution d'entropie maximale de moyenne 0 et de variance 1 est la loi normale centrée réduite.*

**Démonstration.** Soit Z une variable aléatoire distribuée selon la loi normale centrée g =  $\mathcal{N}(0, 1)$ . Pour rappel,

$$
g(x) = \frac{1}{\sqrt{2\pi}} e^{\frac{-x^2}{2}}
$$
 (4.20)

Soit X une variable aléatoire distribuée selon  $f$ , de moyenne 0 et de variance 1. Calculons le saut d'entropie entre  $f$  et  $g$ :

$$
H(Z) - H(X) = \int_{\mathbb{R}} g(x)ln(g(x))dx - \int_{\mathbb{R}} f(x)ln(f(x))dx
$$
\n(4.21)

$$
= \int_{\mathbb{R}} g(x)ln(g(x))dx - \int_{\mathbb{R}} f(x)ln(g(x))dx - \int_{\mathbb{R}} f(x)ln(\frac{f(x)}{g(x)})dx \qquad (4.22)
$$

$$
= \frac{1}{2} + \ln(\sqrt{2\pi}) - \ln(\sqrt{2\pi}) \underbrace{\int_{\mathbb{R}} f(x)dx}_{=1} - \underbrace{\int_{\mathbb{R}} \frac{x^2}{2} f(x)dx}_{=1 \times \frac{1}{2}} - \int_{\mathbb{R}} f(x)\ln(\frac{f(x)}{g(x)})dx
$$
\n(4.23)

$$
= -\int_{\mathbb{R}} f(x)ln(\frac{f(x)}{g(x)})dx
$$
\n(4.24)

$$
=D_{KL}(f||g) \tag{4.25}
$$

La grandeur  $D_{KL}(f||g)$  qui apparait ainsi est appelée la divergence de Kullback-Leibler de g à f. Cette grandeur est particulièrement utilisée dans le domaine du *machine learning* où cette grandeur représente le gain d'information si g est utilisée au lieu de f pour décrire une variable aléatoire. Côté inférence bayésienne, c'est la mesure de l'information gagnée quand on remplace la distribution *a priori* g par la distribution *a posteriori* f.

Or on sait que  $D_{KL}(f||g) \geq 0$ . avec égalité si et seulement si f = g p.p.<sup>[5](#page-117-0)</sup>.

Dans notre cas, le saut d'entropie est nul ssi  $D_{KL}(f||g) = 0$  ssi f est la distribution normale centrée réduite. CQFD.

Finalement, on a montré que la loi de densité de probabilité la plus adaptée était bien la loi normale  $\mathcal{N}(0, 1)$ . On peut donc prendre  $f_{inconnue}$  comme la loi normale centrée réduite.

# **4.5 Prise en compte des bibliothèques de covariances**

Une fois que le plan d'expériences  $X$  possède les bonnes propriétés de remplissage d'espace et qu'il est correctement tiré selon les lois de densité de probabilité voulues, on va maintenant inclure les covariances à notre échantillon.

En vérité, il s'agit de trouver  $\underline{A}$  tel que pour chaque jeu de paramètres  $X$ 

<span id="page-117-1"></span>
$$
(Y - \mu) = \underline{A}X\tag{4.26}
$$

<span id="page-117-0"></span><sup>&</sup>lt;sup>5</sup>ce qui veut dire presque partout, c'est-à-dire que l'ensemble { $x \in \mathbb{R}$ ,  $f(x) \neq g(x)$ } est de mesure nulle.

avec

$$
\mathbb{E}({}^{t}X^{t}\underline{A}A X) = \mathbb{E}({}^{t}(Y-\mu)(Y-\mu))
$$
\n(4.27)

 $=\Sigma_X$  (4.28)

(4.29)

avec  $\mu$  le vecteur des moyennes selon chaque dimension.

Pour cela, nous allons en fait reformuler notre problème sous forme de minimisation des moindres carrés. Plaçons nous donc dans un cadre plus général.

#### **4.5.1 Problèmes aux moindres carrés**

#### **4.5.1.1 Position du problème**

Soient m et n deux entiers tels que  $m > n$ , A une matrice de  $\mathbb{R}^{m \times n}$ ,  $\boldsymbol{X}$  un vecteur de  $\mathbb{R}^m$ et B un vecteur $^6$  $^6$  de  $\mathbb{R}^n.$  Le problème auquel on s'intéresse est

$$
\underline{A}X = \underline{B} \tag{4.30}
$$

En régle générale, ce problème est surdéterminé (plus d'équations dans le système linéaire que d'inconnues) et aucune solution exacte n'est possible.

**Exemple 4.7.** Prenons 10 mesures. On veut les ajuster sur un modèle linéaire connu. Les 10 mesures sont de la forme  $\{(x_1, y_1), (x_2, y_2), \ldots, (x_{10}, y_{10})\}$  et l'équation de la droite ajustée est de la forme  $y = ax + b$ . Le problème se résume en

$$
\begin{pmatrix} x_1 & 1 \ \vdots & \vdots \\ x_{10} & 1 \end{pmatrix} \begin{pmatrix} a \\ b \end{pmatrix} = \begin{pmatrix} y_1 \\ \vdots \\ y_{10} \end{pmatrix}
$$
 (4.31)

On se réfère souvent à cet ajustement sous le nom de *régression linéaire* ou *ajustement aux moindres carrés*. L'extension aux dimensions supérieures est immédiate, on ajuste les points de mesure à un polynôme quelconque. En notant p le polynôme d'ajustement :

$$
p(x) = \sum_{i=0}^{n} c_i x_i
$$
\n(4.32)

L'idée de base (due originellement à Gauss) est de minimiser les moindres carrés, c'est-à-dire de trouver le minimum de la norme L<sup>2</sup> du vecteur *résidu*

$$
\|\underline{\bm{A}}\bm{X}-\underline{\bm{B}}\|_2
$$

c'est-à-dire

$$
\min \sum_{i=1}^{m} [y_i - p(x_i)]^2
$$

NB : le cas  $n = m - 1$  est sans doute le cas le plus utilisé en sciences. Il s'agit en effet de l'*interpolation*. Dans ce cas, la solution interpolée est unique si et seulement si tous les points  $x_i$  sont distincts.

La recherche de la solution précise ne sera pas détaillée ici, on se contentera de proposer une solution et de vérifier qu'elle convient. Le lecteur intéressé se réfèrera par exemple aux notes de cours de G. Fassbauer [\[105\]](#page-200-4) où il inscrit la démonstration dans le domaine du traitement d'image.

<span id="page-118-1"></span><span id="page-118-0"></span> $^6$ le corps de travail est  $\R$  mais on pourrait tout à fait travailler dans  $\mathbb C$  sans perdre en généralité.

#### **4.5.1.2 Notre cas de figure**

Les espaces vectoriels de départ et d'arrivée de notre étude sont confondus. On peut donc raisonnablement supposer la matrice  $\underline{A}$  solution de rang n et  $m = n$ . On propose ainsi trois types de solutions :

• Une factorisation de *Cholesky*<sup>[7](#page-119-1)</sup> : on prend  $\underline{A} = \underline{R}$  en ayant décomposé la matrice  $\Sigma_X$ en

$$
\Sigma_{\mathbf{X}} = ^t \underline{RR} \tag{4.33}
$$

avec  $R$  triangulaire supérieure.

• Une QR-décomposition de la matrice  $\Sigma_{\boldsymbol{X}}$  avec  $\boldsymbol{Q}$  une matrice orthogonale de taille  $n\times n$ et  $\underline{\mathbf{R}}$  une matrice triangulaire supérieure de rang  $n$ .

$$
\underline{\Sigma_X} = \underline{Q}\underline{R} \tag{4.34}
$$

Aux premiers abords, cette méthode semble analogue à une décomposition de Cholesky. Toutefois, elle est plus stable que la première en grande dimension, c'est-à-dire qu'elle est plus robuste vis-à-vis d'une petite perturbation de la matrice  $\Sigma_{\mathbf{X}}$ . Cette propriété prend tout son sens quand on abordera la mise en forme des matrices de covariances en chapitre [5](#page-128-0) partie [5.3.](#page-135-0)

• Une diagonalisation de  $\Sigma_X$  ou décomposition SVD (*Singular Value Decomposition*). Il s'agit de calculer la matrice diagonale D et la matrice orthogonale P telles que

$$
\Sigma_X = P^{-1}DP \tag{4.35}
$$

Ensuite, comme  $\Sigma_X$  est semi définie positive (c'est une matrice de covariances) on prend la racine carrée de D.

$$
\Sigma_X = P^{-1} D^{1/2} D^{1/2} P \tag{4.36}
$$

$$
= {}^{t}P^{t}D^{1/2}D^{1/2}P \quad \text{car P est orthogonale et D diagonale} \tag{4.37}
$$

$$
=^{t} (D^{1/2}P)D^{1/2}P
$$
\n(4.38)

donc  $\underline{\mathbf{A}} = D^{1/2}P$  convient. Cette méthode se révèle également plus stable que la décomposition de Cholesky. C'est donc la méthode que nous avons choisie.

A titre de remarque, les trois méthodes sont comparables en coût de calcul car dans notre cas  $m = n$ . Dans le cas d'un problème aux moindres carrés quelconque, la QR-décomposition et la SVD sont plus coûteuses que la factorisation de Cholesky.

On peut donc réécrire [\(4.26\)](#page-117-1) de la manière suivante :

$$
(\boldsymbol{Y} - \boldsymbol{\mu}) = D^{1/2} P \boldsymbol{X} \tag{4.39}
$$

Finalement, on interprète ce produit matriciel de manière géométrique et de façon très vi-rmalement, on interprete ce produit matriciel de manière géometrique et de laçon très vi-<br>suelle. On en propose un exemple en dimension 2 en figure [4.13](#page-120-0) : la matrice  $\sqrt{D}$  s'apparente à une matrice de dilatation le long des vecteurs propres et d'amplitude les valeurs propres. Le produit par la matrice de passage P s'interprète comme une rotation dans le sous-espace vectoriel engendré par les vecteurs propres. Les valeurs numériques de la figure [4.13](#page-120-0) sont :

$$
\begin{pmatrix} 3 & 2 \ 2 & 3 \end{pmatrix} = \begin{pmatrix} 0.7 & -0.7 \ 0.7 & 0.7 \end{pmatrix} \begin{pmatrix} 5 & 0 \ 0 & 1 \end{pmatrix} \begin{pmatrix} 0.7 & 0.7 \ -0.7 & 0.7 \end{pmatrix}
$$
 (4.40)

<span id="page-119-1"></span><span id="page-119-0"></span><sup>7</sup>André-Louis Cholesky, ingénieur topographe français, (1875-1918)

<span id="page-120-0"></span>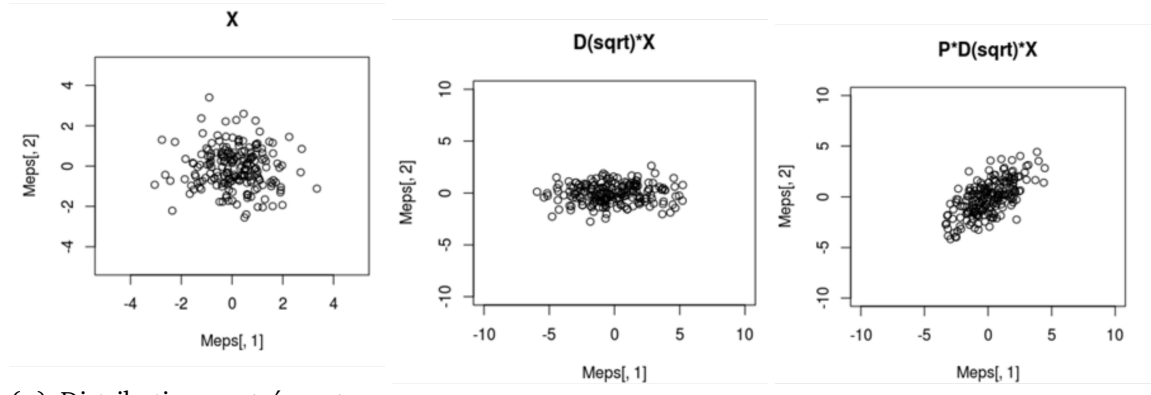

(A) Distribution centrée autour (B) Dilatation de  $\sqrt{\text{de}(0,0)}$ (B) Dilatation de  $\sqrt{5}$  selon (Ox) (C) Rotation d'angle Arccos(0.7)

FIGURE 4.13 – Interprétation géométrique de la décomposition en valeurs propres de la matrice de covariances

# **4.6 Détermination de la population optimale en entrée**

Des estimateurs admissibles pour la valeur moyenne et l'écart-type ont été proposés en section [4.1.](#page-101-0) Il semble maintenant intéressant d'étudier la valeur des estimations en fonction de la population de l'échantillon. L'enjeu de cette partie est donc de comparer plusieurs types de tirages pour déterminer lequel donne une estimation de l'incertitude fiable et dont le coût est acceptable. Ainsi, on comparera un échantillonnage simple avec des LHS optimisés selon différents critères uniformes : une  $\mathcal{L}_2$  discrépance star, une  $\mathcal{L}_2$  discrépance centrée et une  $\mathcal{L}_2$ discrépance enveloppée.

#### **4.6.1 Contributeurs individuels**

#### **4.6.1.1 Cas du keff**

Nous avons choisi de nous baser sur le cas du nombre moyen de neutrons produits par fission (*nubar* ou  $\bar{\nu}$ ) de <sup>235</sup>U pour déterminer la population optimale pour deux raisons. Il intervient uniquement dans la définition de l'opérateur de fission. Il sera donc peu impactant concernant la convergence du solveur de flux avec une initialisation au flux nominal. Par ailleurs, le keff lui est directement proportionnel donc on peut estimer rapidement et directement l'impact d'un changement dans sa valeur. Les valeurs COMAC-V2.0 fournissent un écart-type valant 0.31 % dans le domaine thermique. On peut donc raisonnement penser que l'incertitude sur le keff associée au nubar sera de l'ordre de 300 pcm  $(1\sigma)$ . Ceci présage une grande fluctuation de l'estimation de l'écart-type autour de sa moyenne. De plus, ce choix est conservatif dans la mesure où les autres contributeurs seront moins fluctuants.

La figure [4.14](#page-121-0) compare les différentes valeurs du keff entachées de leurs incertitudes. De plus, pour plus de clarté, on a également représenté le détail de la convergence des estimations des valeurs moyennes sur la figure [4.15a](#page-123-0) et des écarts-types en figure [4.15b](#page-123-0) fonction de la population.

Il s'agit maintenant de choisir quel est le critère qui donne des estimateurs les plus efficaces possibles, c'est-à-dire qui fluctuent le moins possible.

• L'échantillonnage aléatoire simple [\(SRS\)](#page-5-0) est écarté d'emblée car trop fluctuant, à la fois pour la moyenne et l'écart-type.

<span id="page-121-0"></span>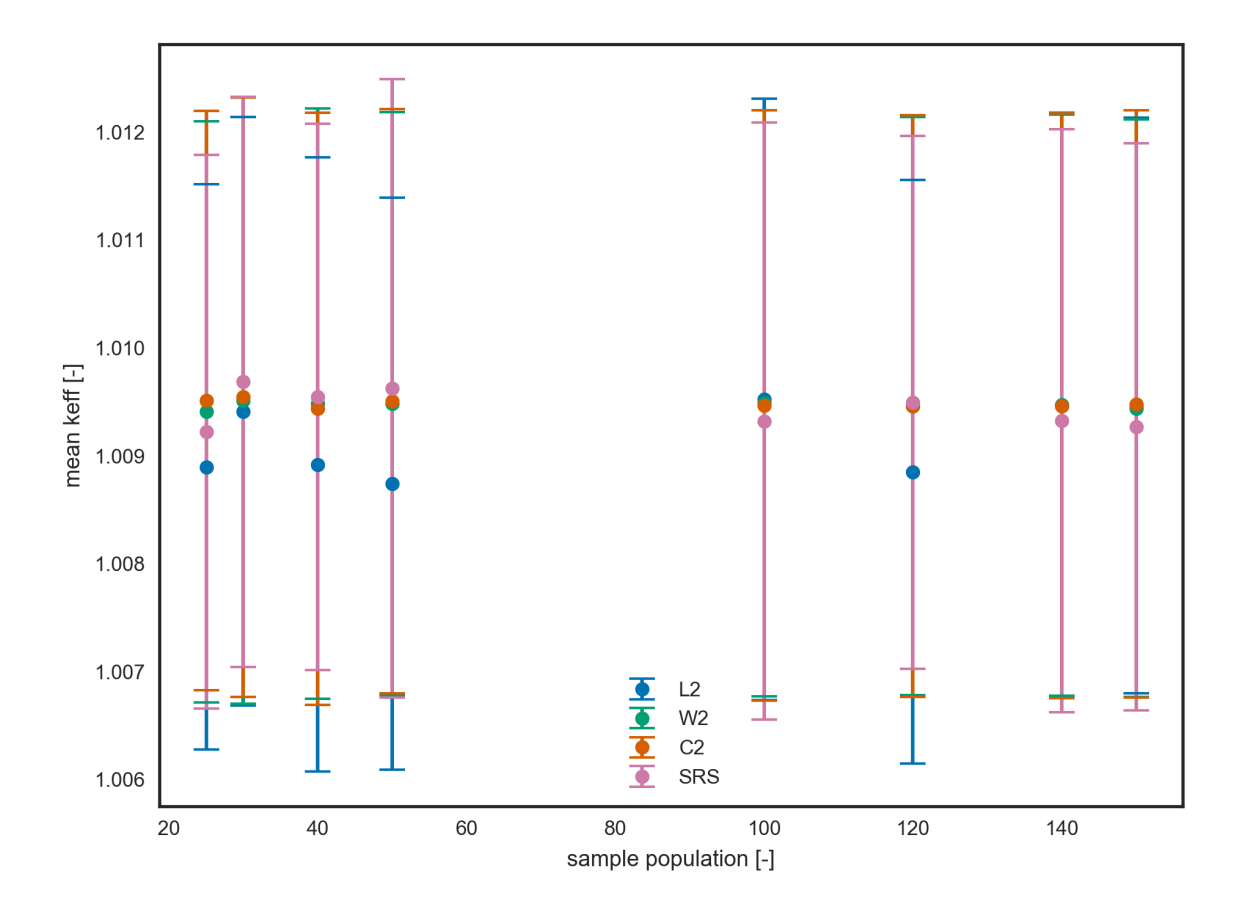

FIGURE 4.14 – keff fonction de la population entaché de son incertitude

- L'échantillonnage basé sur un critère en discrépance [L2](#page-4-1) donne une moyenne trop fluctuante ce qui l'exclut également.
- Le choix entre une discrépance [C2](#page-4-2) et une discrépance L<sup>2</sup> enveloppée [\(W2](#page-5-1) comme *wraparound*) semble moins tranché étant donné que les deux estimateurs (moyenne et écarttype) sont peu fluctuants autour de leur valeur moyenne, et ce, même à basse population.

$$
\forall n, \quad \overline{\text{keff}_n} - \overline{\text{keff}_\infty} \le 10 \,\text{pcm}
$$

$$
\forall n, \quad s_n(\text{keff}) - s_\infty(\text{keff}) \le 8 \,\text{pcm}
$$

ce qui semble logique au vu de définition de la discrépance  $\mathcal{L}_2$  centrée car ce critère est focalisé autour de la valeur moyenne.

On a finalement choisi la discrépance  $\mathcal{L}_2$  enveloppée pour assurer la bonne couverture de couverture en cas de non régularité sur les queues de gaussienne correspondant aux frontières des sous projections sur chaque dimension. On choisira aussi une population de 50 individus pour effectuer un calcul dont le coût CPU est maîtrisé.

#### **4.6.1.2 Cas de la puissance assemblage**

Une fois le critère W2 sur le LHS choisi, on vérifie que l'incertitude sur la puissance assemblage est correctement convergée du point de vue statistique pour une population de 50 individus. Pour cela, on se base sur la contribution du spectre de fission des neutrons prompts (PFNS) de l'235U à l'incertitude sur la puissance assemblage. La figure [4.16a](#page-124-0) montre que la valeur moyenne est stable. L'intervalle de fluctuation introduit sur la valeur moyenne est en

effet inférieur à 1 %. Concernant la valeur de l'écart-type assemblage, on estime l'écart entre la valeur à 50 tirages et la valeur asymptotique inférieure à 0.1 % sur la valeur de l'écart-type.

# **4.6.1.3 Cas de l'efficacité des barres**

Cette fois, on a choisi de considérer deux contributeurs majoritaires (le spectre de fission des neutrons prompts de l'Uranium 235 et la diffusion de l'Hydrogène) à l'incertitude sur l'efficacité des barres. La valeur moyenne de l'efficacité des barres est très stable dans les deux cas. La figure [4.17](#page-124-1) présente les fluctuations des estimations d'intérêt pour le spectre de fission des neutrons prompts de l'<sup>235</sup>U tandis que la figure [4.18](#page-124-2) présente les fluctuations des mêmes estimateurs pour la contribution de l'Hydrogène. On montre ainsi que le biais introduit vaut moins de 1 pcm pour les moyennes et on estime le biais associé à l'écart-type de 0,3 % pour l'écart-type empirique.

<span id="page-123-0"></span>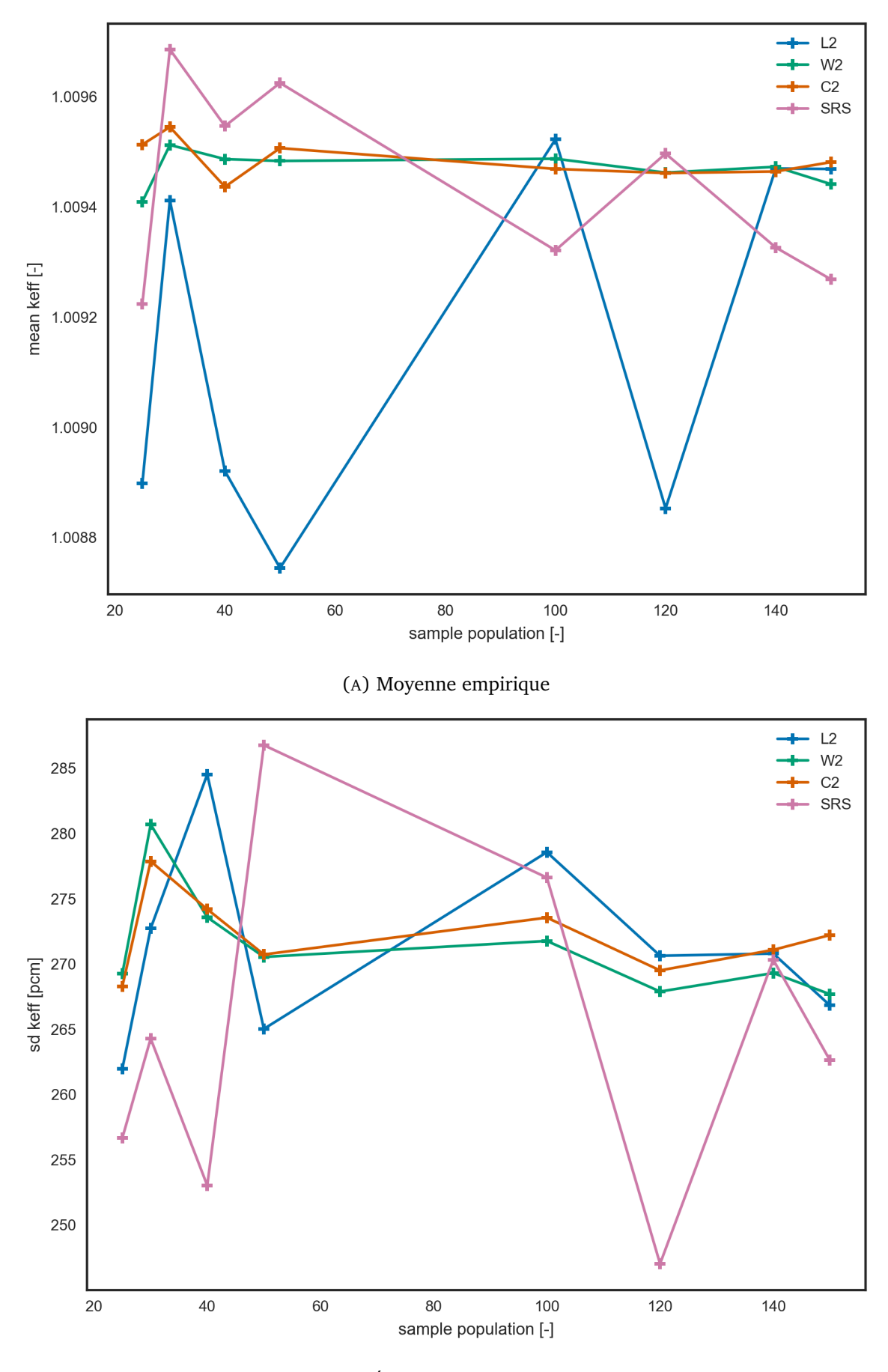

(B) Écart-type empirique

FIGURE 4.15 – Convergence statistique du keff pour la contribution individuelle de  $\overline{\nu}$   $^{235}$ U

<span id="page-124-0"></span>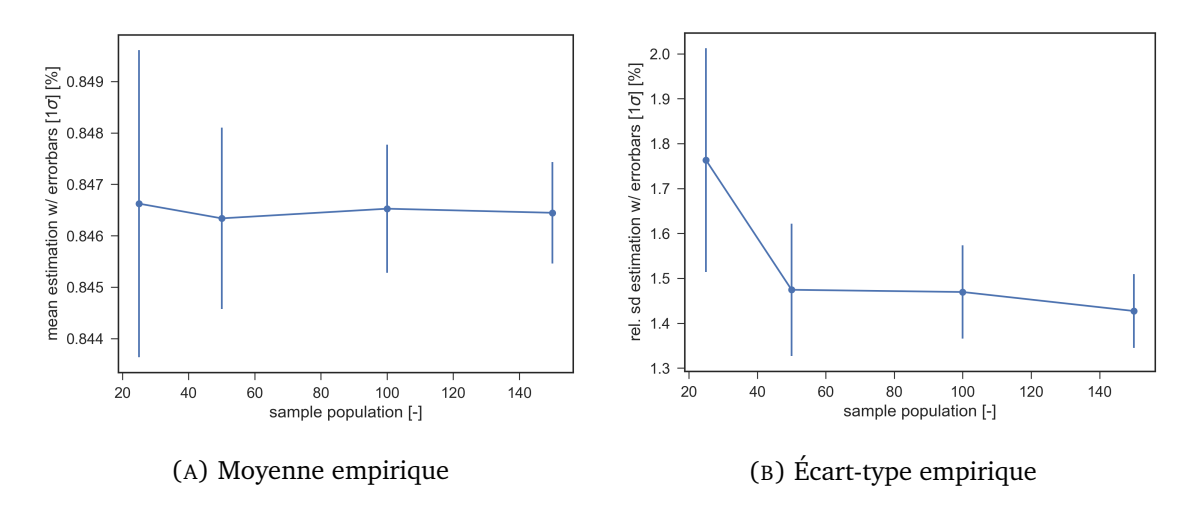

FIGURE 4.16 – Convergence statistique de la puissance assemblage au centre pour la contribution du spectre de fission des neutrons promts de l'Uranium 235

<span id="page-124-1"></span>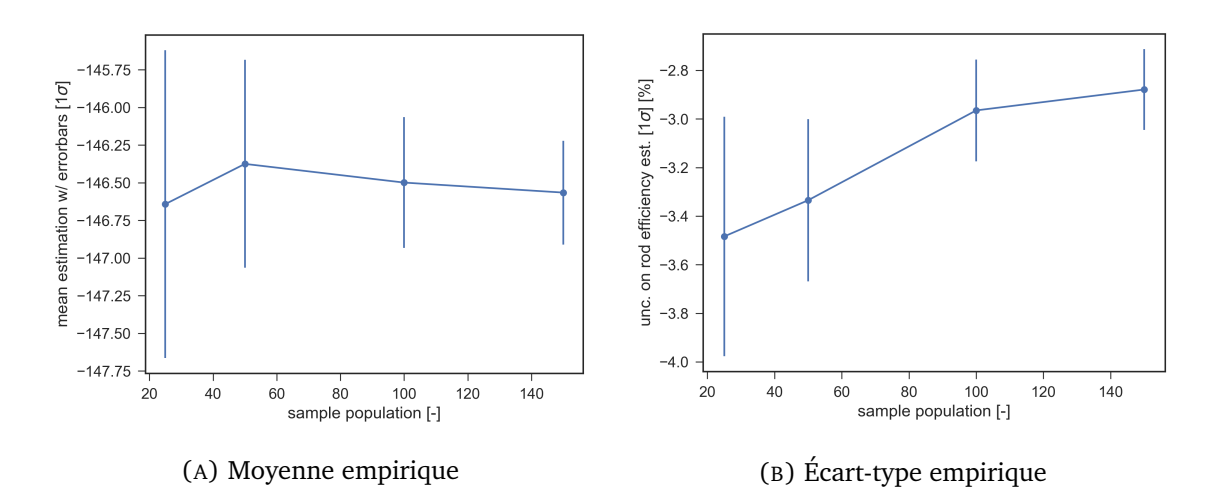

FIGURE 4.17 – Convergence statistique de l'incertitude sur l'efficacité du groupe de barres central : cas PFNS de <sup>235</sup>U

<span id="page-124-2"></span>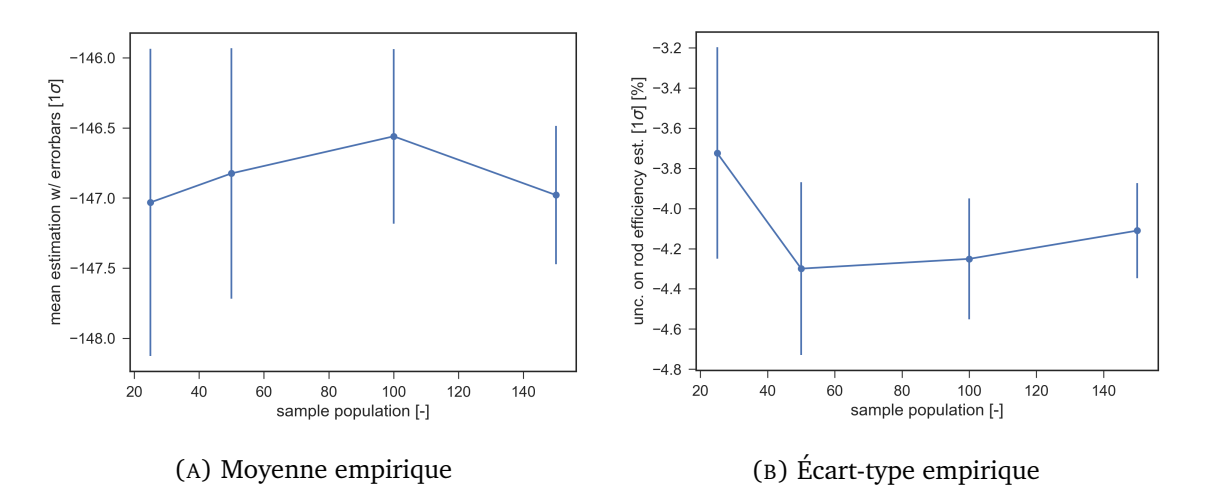

FIGURE 4.18 – Convergence statistique de l'incertitude sur l'efficacité du groupe de barres central : cas diffusion de <sup>1</sup>H

#### **4.6.2 Incertitude générale**

#### **4.6.2.1 Cas du keff et de la puissance assemblage au centre**

Nous allons maintenant étudier le cas où toutes les sections efficaces varient en même temps. Or, on sait qu'il est impossible d'optimiser la production de l'échantillon si la population est inférieure à la dimension du problème. Donc, pour ce cas de figure, nous allons donc dans un premier temps présenter des résultats sans optimisation du LHS.

<span id="page-125-0"></span>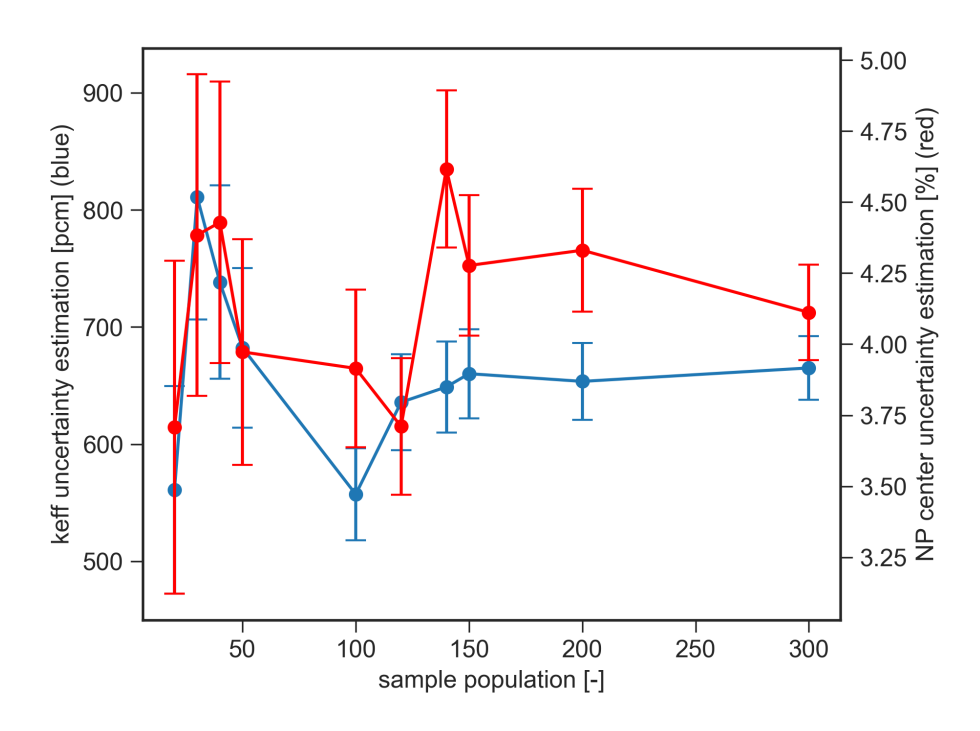

FIGURE 4.19 – Convergence statistique du keff (en bleu) et de la puissance assemblage (en rouge) pour une incertitude générale

La figure [4.19](#page-125-0) montre que les deux estimateurs de l'écart-type associés à la puissance au centre et au keff fluctuent tout au long du domaine étudié. A partir d'une population de 200 individus, on voit que l'écart-type associé à l'incertitude sur le keff est réduit (7%) et que l'estimation est efficace, c'est-à-dire que les fluctuations sont réduites. 200 tirages sera donc la population que nous choisirons pour présenter une incertitude globale.

#### **4.6.2.2 Cas de l'efficacité des barres**

Nous proposons maintenant les graphes concernant l'efficacité des barres. Nous constatons également que la fluctuation des estimateurs s'amenuisent à partir de 200 tirages, c'est donc la valeur que nous retiendrons (cf. figure [4.20\)](#page-126-0).

<span id="page-126-0"></span>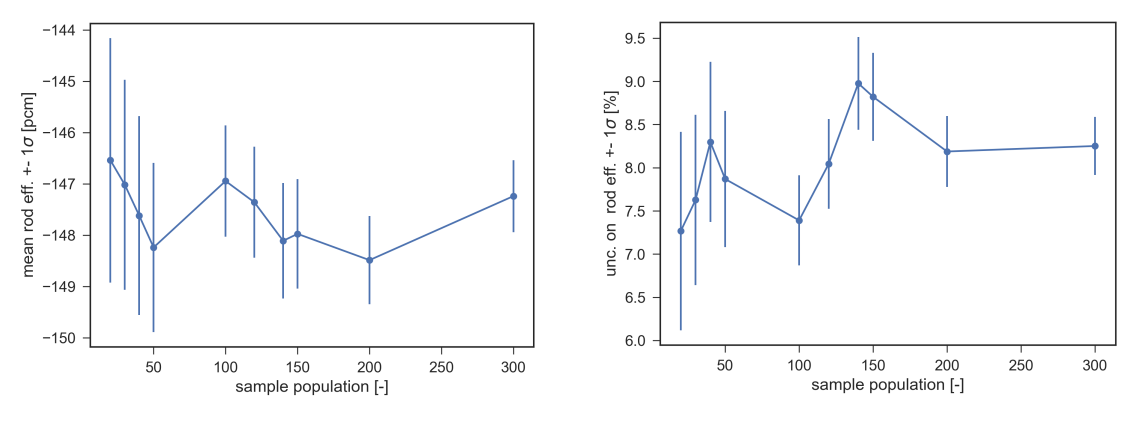

(A) Moyenne empirique (B) Écart-type empirique

FIGURE 4.20 – Convergence statistique de l'incertitude sur l'efficacité du groupe de barres central : cas incertitude générale

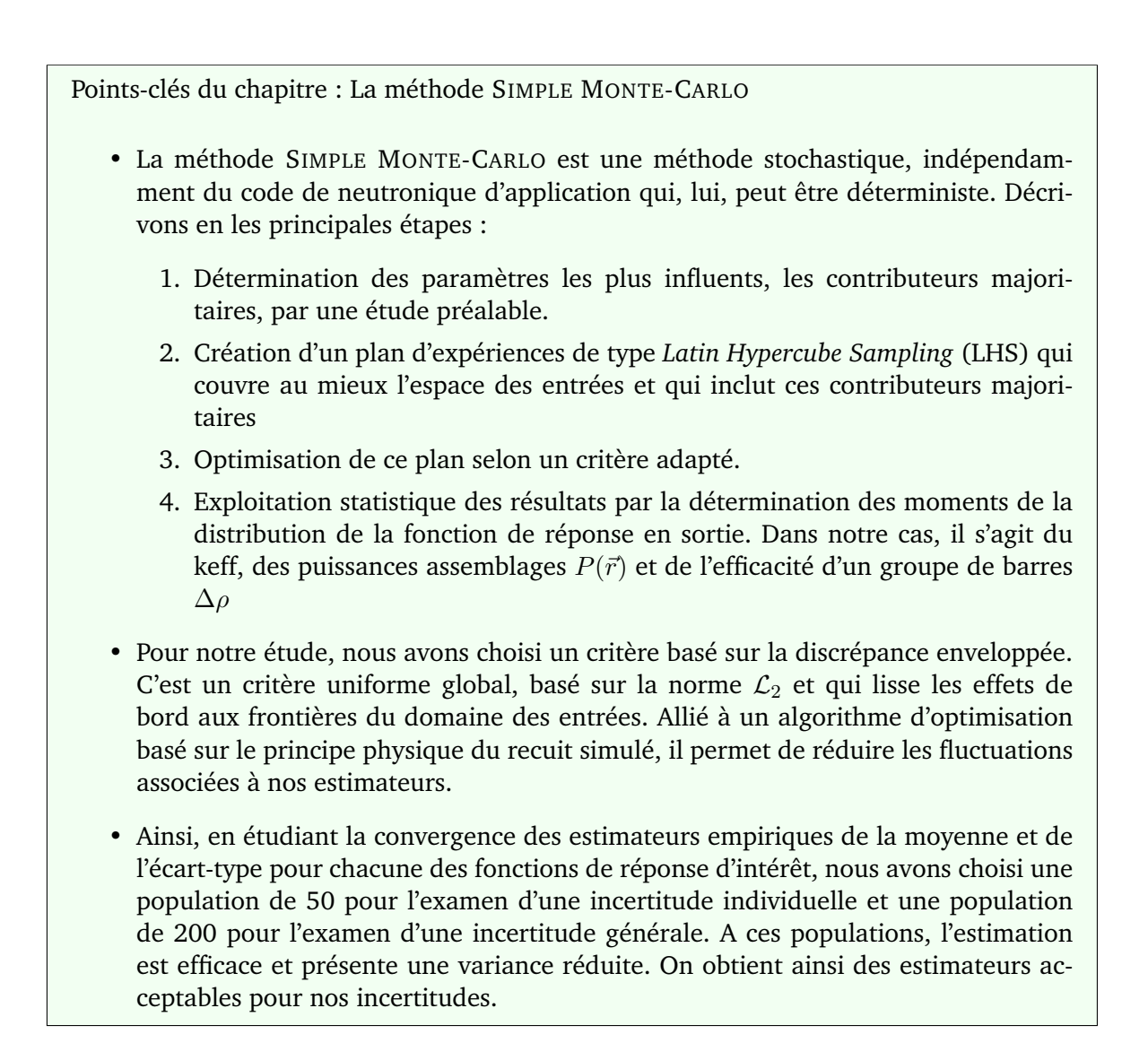

# <span id="page-128-0"></span>Modélisation de l'incertitude sur les données nucléaires

La donnée d'une section efficace résulte de l'ajustement de paramètres d'un modèle de physique nucléaire sur des données expérimentales. La prise en compte des incertitudes sur les expériences se traduit en incertitudes sur les sections efficaces.

L'objet de ce chapitre est de décrire les méthodes d'obtention d'une matrice de covariances. Bien que nous nous sommes restreints à l'utilisation d'évaluations déjà existantes afin de produire nos matrices de covariances, il est important de connaître les hypothèses inhérentes à la production de ces incertitudes sur les données nucléaires et de les mettre en perspective. En effet, nous voulons rappeler que les incertitudes en sortie obtenues lors de ce travail sont dépendantes par essence de la bibliothèque de covariances utilisée en entrée.

Finalement, plus que l'incertitude statistique associée à la méthode utilisée, c'est en fait l'écart entre les différentes bibliothèques de covariances qui constitue la principale source *d'incertitude sur les incertitudes*.

#### **Sommaire**

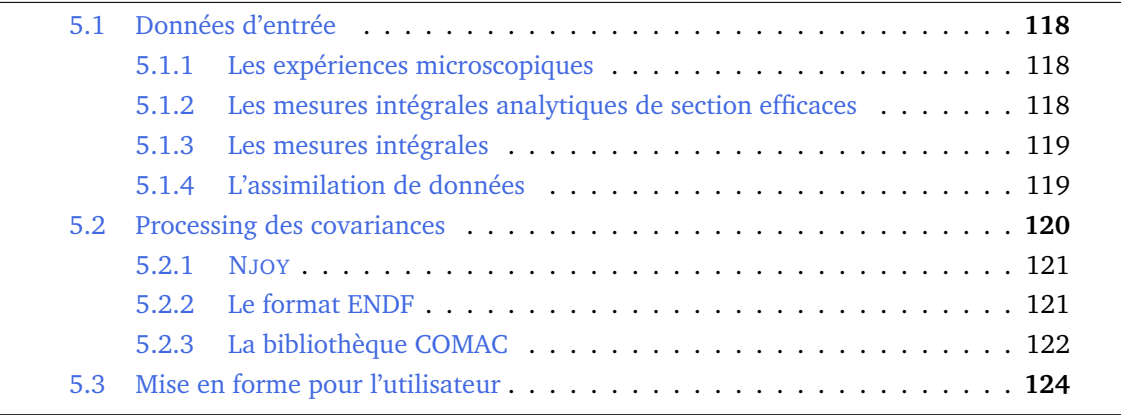

# <span id="page-129-0"></span>**5.1 Données d'entrée**

Les paramètres de ces modèles de physique nucléaire ne sont pas prédits par des théories physiques microscopiques avec suffisamment de précision et sont donc *ajustés* sur un jeu d'observations (mesures). L'ajustement des paramètres nécessite la définition d'une *fonction de coût* dont la minimisation aboutira à la meilleure estimation des paramètres de modèle. En résumé, les paramètres de modèle sont les vecteurs des incertitudes provenant de la confrontation de ces modèles aux expériences.

# <span id="page-129-1"></span>**5.1.1 Les expériences microscopiques**

Les mesures de sections efficaces en fonction de l'énergie du neutron incident sont dites microscopiques, par opposition aux mesures de sections efficaces dites *intégrales* dont les résultats sont des quantités intégrées sur le spectre en énergie des neutrons incidents. En Europe, seules deux installations permettent d'effectuer ce genre de mesures :

- l'accélérateur linéaire GELINA (GEel LINear Accelerator) de l'Institut des Matériaux et des Mesures de Référence (IRMM) qui se situe à Geel, en Belgique.
- l'installation n-TOF située au CERN à Genève (Suisse)

Parmi les mesures réalisées par temps de vol, celles de transmission sont indispensables à l'évaluation des sections efficaces induites par neutrons. La mesure de transmission est une mesure absolue qui nécessite un dispositif expérimental simple : la quantité observée est directement reliée à la fraction du faisceau de neutrons traversant l'échantillon sans interaction. Elle permet ainsi la mise en évidence de structures complexes : les résonances. L'analyse de ces résonances, dite *analyse de forme*, consiste à modéliser, à l'aide de la théorie de la matrice R, les structures observées en tenant compte de nombreuses corrections expérimentales. En outre, il est important de prendre en compte les paramètres propres aux mesures (normalisation, bruit de fond, résolution, etc.) qui apparaissent notamment lors de la réduction des données expérimentales (le passage de grandeurs issues de l'électronique de mesure à des grandeurs physiques). Ces derniers sont nécessaires pour bien calculer l'expérience et ainsi rendre légitime la comparaison entre les modèles nucléaires et les mesures. On les nomme *paramètres de nuisance* et l'influence de leurs incertitudes sur la matrice de covariance des paramètres de modèle résultant de l'ajustement est considérable. C'est donc un enjeu majeur de l'évaluation des covariances.

# <span id="page-129-2"></span>**5.1.2 Les mesures intégrales analytiques de section efficaces**

Dans le contexte des données nucléaires, les mesures de sections efficaces dites *intégrales*, c'est-à-dire moyennées sur le spectre d'énergie du neutron incident, revêtent une grande importance et sont complémentaires des mesures microscopiques. Elles permettent d'estimer précisément la valeur des sections efficaces et donc de réduire les problèmes de normalisation des mesures microscopiques. L'analyse des paramètres de modèles permet ensuite d'estimer correctement le niveau moyen des sections efficaces dans l'ensemble du domaine en énergie. Les mesures intégrales mentionnées ici sont liées à un seul isotope et un nombre limité de réactions nucléaires. Le retour sur les données nucléaires est donc ciblé. En voici quelques unes :

• Dans le cadre d'une collaboration avec l'Institut Laue-Langevin de Grenoble, le CEA a mis en place un dispositif expérimental [\[106\]](#page-200-5) capable de mesurer les sections efficaces de capture et de fission intégrées sous différents spectres neutroniques. De plus, le taux de capture des échantillons peut être mesuré après l'irradiation par spectroscopie alpha et/ou gamma.

- Le réacteur MINERVE a permis de réaliser des expériences fondamentales pour qualifier les données nucléaires depuis sa première divergence en 1959. Du fait des précisions de mesure atteintes grâce à la technique d'oscillation des échantillons, la capacité de changer facilement de spectre neutronique (thermique, épithermique et rapide) et le faible coût des expériences, MINERVE a contribué de manière déterminante à la qualification des formulaires de calcul neutroniques pour les Réacteurs à Eau Légère comme REL2005.
- Les expériences PROFIL dans le centre du réacteur PHÉNIX a permis de récolter des informations concernant les sections efficaces intégrales de capture d'isotopes séparés, dont la majorité des actinides, dans un spectre rapide. Elles ont ainsi contribué à assurer la qualité des données nucléaires issues de JEFF-3.1.1 [\[107\]](#page-200-6).

# <span id="page-130-0"></span>**5.1.3 Les mesures intégrales**

On parle ici de mesures qui sont influencées par la présence de plusieurs isotopes, ce qui veut dire qu'il est nécessaire d'en tenir compte lors de l'assimilation des données issues de ces expériences. Néanmoins, il est possible de combiner le résultats d'expériences *a priori* indépendantes pour en déduire une tendance générale sur le comportement d'une donnée nucléaire.

Concernant la section de diffusion inélastique de l'Uranium 238, plusieurs pistes ont été explorées : d'une part l'exploitation conjointe des mesures intégrales en spectre rapide issues de la base internationale ICSBEP (JEZEBEL, GODIVA, FLATTOP entre autres) et des expériences SCHERZO dans les réacteurs MINERVE et SNEAK [\[108\]](#page-200-7). Les expériences ICSBEP sont des sphères contenant un matériau fissile entourées d'un réflecteur en uranium naturel. La capacité du réflecteur à réflechir les neutrons est directement lié à la section inélastique de l'Uranium 238 et la comparaison sphère nue/sphère réfléchie permet de remonter à l'influence de la diffusion inélastique sur les fuites, donc sur le keff. De plus, une expérience conduite au CEA/DAM Valduc, EXCALIBUR, a permis de confirmer la surestimation de la diffusion inélastique de l'U238 sur le plateau. Il s'agit d'une expérience intégrale de mesure du faisceau transmis issu du réacteur CALIBAN et traversant un volume donné d'Uranium 238 métallique.

### <span id="page-130-1"></span>**5.1.4 L'assimilation de données**

Dans le cadre du code d'analyse des données nucléaires CONRAD [\[109\]](#page-200-8), l'estimation des paramètres de modèles est basée sur le concept d'inférence bayésienne. Si l'on suppose que l'on cherche la probabilité d'obtenir les paramètres  $\vec{x}$ , que U est la connaissance préalable sur ces paramètres et que  $\vec{y}$  est un nouveau jeu de mesures, l'assimilation de données se base sur la relation suivante

$$
posterior[\mathbb{P}(\vec{x}|\vec{y},U)] \propto prior[\mathbb{P}(\vec{x},U)] \times likelihood[\mathbb{P}(\vec{y}|\vec{x},U)] \tag{5.1}
$$

La densité de probabilité *a priori*  $p(\vec{x}|U)$  est pondérée par une fonction de vraisemblance  $p(\vec{y}|\vec{x}, U)$  (la vraisemblance des mesures sachant U si les paramètres x sont inconnus) pour obtenir  $p(\vec{x}|\vec{y}, U)$ , la densité de probabilité *a posteriori* de x.

Ensuite, moyennant des hypothèses de normalité pour toutes les densités de probabilités considérées, l'estimation des paramètres après ajustement et des matrices de covariances *a* *priori* sur ces paramètres fait intervenir le minimum de la fonction de coût suivante :

$$
\chi_{GLS}^2 = ^t (\vec{x} - \vec{x}_m)(M_x)_{prior}^{-1} (\vec{x} - \vec{x}_m) + ^t (\vec{y} - \vec{y}_m)M_y^{-1} (\vec{y} - \vec{y}_m)
$$
(5.2)

où les valeurs moyennes des paramètres sont notées  $\vec{x}_m$  et les matrices de covariances *a priori* sur ces paramètres  $(M_x)_{prior}$  et le vecteur qui résume l'ensemble des valeurs théoriques calculées sur le maillage énergétique de travail des paramètres expérimentaux  $\vec{t}$ . De plus, afin de traiter la problématique des incertitudes sur les paramètres expérimentaux de nuisance, des méthodes mathématiques originales ont été mises au point et implémentées dans CONRAD, notamment la technique de marginalisation rétroactive [\[110\]](#page-200-9). Cette méthode consiste à chercher une matrice de covariance marginalisée  $M_x^{Marg}$  conservant l'incertitude quand on exprime cette même incertitude en tenant compte des paramètres de nuisance.

$$
{}^{t}G_{x}M_{x}^{Marg}G_{x} = {}^{t}GMG \tag{5.3}
$$

$$
=^{t}\begin{pmatrix}G_x\\G_\theta\end{pmatrix}\begin{pmatrix}M_x & M_{x,\theta}\\M_{\theta,x} & M_\theta\end{pmatrix}\begin{pmatrix}G_x\\G_\theta\end{pmatrix}
$$
(5.4)

où

- $M_x^{Marg}$  est la matrice de covariances marginalisée que l'on cherche.
- $G_x$  est la matrice sensibilité du vecteur t, les paramètres théoriques, par rapport aux x, les paramètres expérimentaux.

$$
G_x = \begin{pmatrix} \frac{\partial t_1}{\partial x_1} & \cdots & \frac{\partial t_1}{\partial x_n} \\ \vdots & & \vdots \\ \frac{\partial t_k}{\partial x_1} & \cdots & \frac{\partial t_k}{\partial x_n} \end{pmatrix}
$$
 (5.5)

•  $G_{\theta}$  est la matrice sensibilité du vecteur t par rapport aux  $\theta$ , les paramètres de nuisance.

$$
G_{\theta} = \begin{pmatrix} \frac{\partial t_1}{\partial \theta_1} & \cdots & \frac{\partial t_1}{\partial \theta_n} \\ \vdots & & \vdots \\ \frac{\partial t_k}{\partial \theta_1} & \cdots & \frac{\partial t_k}{\partial \theta_n} \end{pmatrix}
$$
 (5.6)

Une fois ceci fait, les valeurs des paramètres de résonances ainsi que les matrices de covariances associées sont résumés dans un fichier au format ENDF-6 qui sert de données d'entrée pour les codes de production des matrices de covariances des sections efficaces multigroupes.

### <span id="page-131-0"></span>**5.2 Processing des covariances**

Il existe plusieurs compilations, ou *bibliothèques*, de données nucléaires évaluées, en vue d'applications diverses pour la science et la technologie. Le format ENDF-6, pour *Evaluated Nuclear Data Files*, est le format international de référence pour ces bibliothèques évaluées. Il garantit une certaine cohérence entre les évaluations, et permet aussi d'utiliser les mêmes codes de *post-processing* (exploitation et mise en forme des résultats) pour traiter les données nucléaires extraites de ces librairies, ce qui garantit une comparaison directe entre elles. En effet, le format ENDF n'est pas conçu pour être explicite à la lecture, mais pour contenir toute l'information nécessaire avec le moins de redondances possible. Pour la plupart des données, un certain nombre de procédures de mise en forme est donc nécessaire pour lire le fichier évalué. Il existe en particulier trois principales librairies évaluées au format ENDF : ENDF/B-VII, principalement américaine, avec en particulier ENDF/B-VII.1 [\[111\]](#page-200-10) qui a été publiée en 2011. Notons également la dernière version en date, ENDF/B-VIII.0 [\[112\]](#page-200-11), sortie en 2018, qui contient les évaluations du projet CIELO de l'OCDE. On mentionne également le projet JEFF, un projet international coordonné par la NEA, et dont la dernière version, JEFF-3.3 [\[113\]](#page-200-12), a été publiée en novembre 2017. Et enfin JENDL-4, la librairie japonaise, dont la dernière version, JENDL-4.0 [\[114\]](#page-200-13), date de 2010.

Le code de référence pour la lecture et l'écriture au format ENDF, mais aussi pour tout le traitement à appliquer aux données nucléaires extraites (formatage, élargissement Doppler des sections efficaces, tests physiques, etc.), est le code NJOY [\[115\]](#page-200-14) écrit en Fortran et maintenu par le *Los Alamos National Laboratory* (USA).

Nous avons donc utilisé NJOY pour produire des matrices de covariances à 20 groupes pour les sections efficaces de notre étude et les bibliothèques que nous avons confrontées.

### <span id="page-132-0"></span>**5.2.1 NJOY**

Le code NJOY est un ensemble de modules indépendants, où chacun remplit une tâche bien définie. On propose une description des modules utilisés dans ce travail :

- NJOY régule les flux de données entre modules. C'est en particulier ce module qui contient les constantes physiques, des scripts mathématiques, . . .
- RECONR reconstruit les sections efficaces ponctuelles, dépendantes en énergie, à partir des paramètres de résonances initialement au format ENDF et des schémas d'interpolation.
- BROADR fait l'élargissement Doppler des sections efficaces ponctuelles.
- THERMR produit des sections efficaces et des matrices de transfert en énergie pour les diffuseurs libres ou liés dans le domaine thermique.
- UNRESR calcule les sections efficaces ponctuelles effective dans le domaine non résolu.
- GROUPR génère les sections efficaces multigroupes autoprotégées, les matrices de transferts, les matrices de production de photons à partir de données ponctuelles.
- ERRORR calcule les matrices de covariances à partir des données de covariances ponctuelles.
- PLOTR et VIEWR sont des utilitaires permettant de générer des graphes de visualisation.
- $\bullet$  ...

### <span id="page-132-1"></span>**5.2.2 Le format ENDF**

L'évaluation d'une donnée nucléaire comporte dans l'idéal deux informations : la valeur moyenne et les covariances qui sont associées à cette valeur. La nécessité d'avoir les covariances au format ENDF s'est développée plus lentement que le besoin d'avoir les valeurs moyennes ; ce qui fait que le format prévoit que les valeurs et leurs covariances soient données indépendamment les unes des autres, sans nécessité de cohérence entre elles. Le lecteur se tournera vers le manuel ENDF [\[116\]](#page-200-15) pour une description plus complète de ce format.

Un fichier évalué concerne un seul isotope. Le format attribue à chaque isotope un identifiant unique, par exemple l'235U possède l'identifiant 9228. Nous nous concentrerons ici sur les fichiers qui concernent les réactions induites par neutron (*neutron data*), car ce sont eux qui contiennent les données relatives à la fission induite par neutron. Pour un isotope donné,

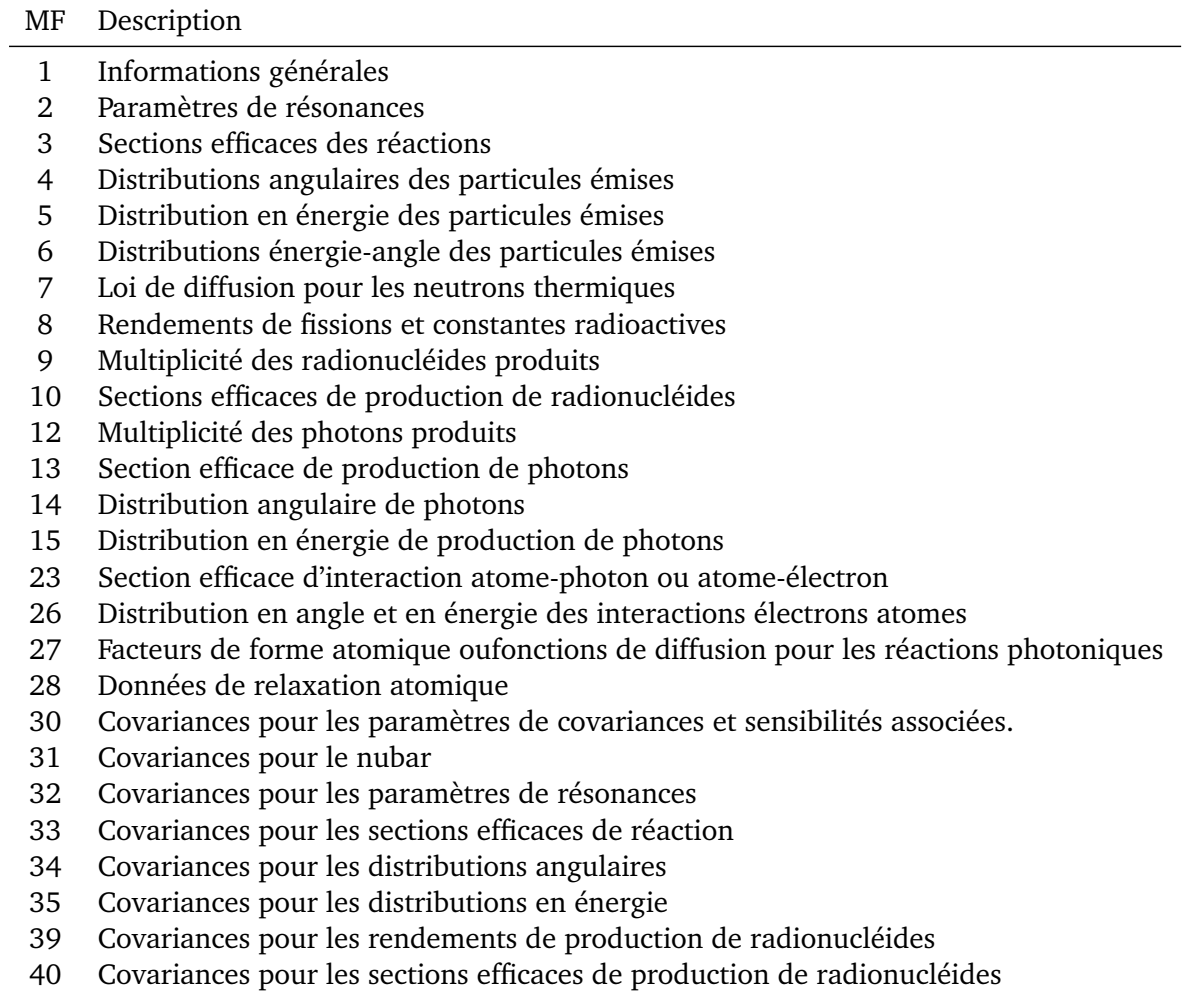

TABLEAU 5.1 – Définition des types de *MF files*

il existe aussi d'autres fichiers, par exemple celui des données de décroissance (*decay data*), dans lequel on trouvera les informations relatives à la fission spontanée.

L'évaluation d'un isotope est divisée en plusieurs files désignées par un numéro MF, dédiées chacune à une grandeur, par exemple MF = 5 correspond à la distribution énergétique des particules secondaires dans une réaction induite par neutron. Chaque file est divisée en plusieurs sous-fichiers désignés par un numéro MT, qui correspond à la nature de la réaction. Par exemple, MT = 18 désigne la fission induite par neutron. Les covariances associées aux sections efficaces sont placées dans la MF = 33. Les informations relatives aux données de covariances sur les sections efficaces de fission seront donc placées dans la MF =  $33$ , MT = 18.

### <span id="page-133-0"></span>**5.2.3 La bibliothèque COMAC**

Le besoin d'avoir à disposition une base de données pérenne et incrémentale pour traiter les covariances sur les données nucléaires est une préoccupation majeure pour les applications en physique des réacteurs et du cycle au CEA à Cadarache. En effet, de nombreuses études (propagation d'incertitudes, assimilation de données, recherche de tendances, transposition...) requièrent ce genre d'informations. C'est pourquoi en 2012, la base de covariances COMAC (*COvariance MAtrices from Cadarache*) est née. Le contenu de la base COMAC évolue régulièrement en quantité (nombre d'isotopes et de réactions couverts) et en qualité de matrices de covariances. Les isotopes d'intérêt majeur pour la physique des réacteurs et du

cycle font l'objet d'études spécifiques visant à produire les matrices de covariances avec le code CONRAD. La base COMAC est également complétée avec des données de covariances provenant des bibliothèques telles qu'ENDF/B-VII.1, JENDL-4.0 et parfois TENDL.

Ce processus s'appuie donc sur un travail scientifique de fond (évaluation, analyse d'expériences microscopiques et intégrales) mais demande également des opérations de mise en forme fastidieuses et longues et enfin une vérification systématique que chaque matrice soit symétrique et définie positive (notions développées en [5.3\)](#page-135-0).

Lors de la création de la bibliothèque COMAC, un niveau de confiance sur les covariances a été attribué à chacune d'entre elles. En effet, chacune des matrices de covariances n'a pas la même origine (certaines proviennent d'avis d'experts et ne concernent qu'un domaine restreint en énergie) ou ne bénéficie pas du même nombre de mesures ou de l'analyse rétroactive présentée en [5.1.4.](#page-130-1) Ainsi, on distingue :

- Les covariances dites *Low Fidelity*, provenant d'un avis d'expert et couvrant un domaine en énergie restreint.
- les covariances dites *Intermediate fidelity* relatives à une estimation de covariances avec un bon état de l'art mais pour laquelle il y a des améliorations à attendre, notamment en terme de données expérimentales à rajouter ou à analyser plus finement. On peut y retrouver aussi les covariances estimées en mode production (un très grand nombre d'isotopes).
- Les covariances dites *High fidelity* relatives aux isotopes majeurs pour la physique des réacteurs et du cycle avec un maximum d'informations expérimentales et souvent associées à une réévaluation de ces isotopes.

Les covariances estimées selon la logique précédentes ont vocation à être utilisées quel que soit le type de réacteurs à l'étude. De plus, elles ne sont pas liées à un domaine de qualification particulier (cf. processus de VVQI section [3.6\)](#page-70-0) car elles sont basées sur des expériences microscopiques et des expériences intégrales analytiques.

Concernant la bibliothèque CEA de covariances COMAC-V0 :

- Les covariances associées à l'238U sont qualifiées d'*Intermediate Fidelity* et n'ont bénéficié que de retours d'expériences microscopiques.
- Les covariances associées à l'235U sont qualifiées d'*Intermediate Fidelity* et ont bénéficié de retours d'expériences intégrales dans EOLE/MINERVE et les combustibles irradiés [\[117\]](#page-200-16).
- Les covariances associées au <sup>56</sup>Fe sont qualifiées d'*Intermediate Fidelity* et ont bénéficié de retour d'expériences ciblées notamment grâce à l'expérience PERLE [\[118\]](#page-201-0) pour la diffusion inélastique du Fer 56.
- Les covariances associées à l'<sup>16</sup>O sont directement tirées de la bibliothèque de covariances JENDL-4.0.
- Les covariances associées au  $91$ Zr sont directement tirées de ENDF/BVII.1.
- Les covariances associées au <sup>155</sup>Gd ont fait l'objet d'un travail spécifique dans le domaine des résonances résolues [\[110,](#page-200-9) [119\]](#page-201-1) et sont tirées de ENDF/BVII.1 dans le continuum.
- Les covariances associées à  ${}^{1}H$  sont directement tirées de ENDF/BVII.1.

La principale valeur ajoutée dans COMAC-V2 [\[120\]](#page-201-2), pour les isotopes qui nous intéressent, est le fruit du travail de thèse de Léonie Berge [\[121\]](#page-201-3). Il s'agit de l'estimation des covariances associées au spectre de fission des neutrons prompts dans le cas de neutrons incidents thermiques.

Finalement, nous voudrions insister sur le fait que les covariances COMAC se veulent être multi-filières et multi-bibliothèques (applicables indifféremment à JEFF-3.1.1 ou JEFF-3.2). La convergence n'est malgré tout pas atteinte. A terme, COMAC se donne pour objectif de faire converger un maximum des covariances dans le cadre de JEFF avec une maîtrise complète du CEA.

# <span id="page-135-0"></span>**5.3 Mise en forme pour l'utilisateur**

Une fois que les matrices de covariances sont obtenues, il est nécessaire de les rendre symétriques définies positives (en abrégé [Symétrique Défini Positif \(SDP\)\)](#page-4-3) pour pouvoir réaliser une décomposition aux valeurs propres (cf. section [4.5.1.2\)](#page-118-1). Dans le cas d'une matrice de corrélation associée à une section efficace individuelle, la dimension de l'espace de travail est petite (20) et la troncature des différents coefficients n'altère pas le caractère symétrique défini positif de la matrice. Dans le cas d'une incertitude générale, nous travaillons dans un espace de dimension 320 et une troncature des coefficients peut avoir beaucoup d'impact sur le caractère [SDP](#page-4-3) de la matrice, en plus de l'ajout des blocs extra-diagonaux. Plaçons nous dans le cas d'une matrice de corrélation fournie par la bibliothèque COMAC-V0. La matrice globale, que l'on note A, n'est pas rigoureusement [SDP.](#page-4-3) Pour qu'elle le devienne :

- 1. On diagonalise la matrice A et on stocke la matrice de passage correspondante P ainsi que la matrice diagonalisée D.
- 2. On ajoute alors la plus petite des valeurs propres en absolue à toutes les autres. Ainsi, toutes les valeurs propres sont positives ou nulles. On note la matrice diagonale ainsi obtenue  $D_{new}$ .
- 3. On retourne dans l'espace de départ en calculant  $A_{new} = P^{-1}DP$

Les matrices correspondantes sont tracées en figure [5.1.](#page-136-0) A l'examen de la matrice différence, on constate que la diagonale a été fortement changée, de coefficients tous égaux à 1 sur la diagonale, on est passé de coefficients égaux à 1.1, ce qui n'est pas acceptable pour une matrice de corrélation. Nous avons donc essayé une autre méthode afin de trouver la matrice [SDP](#page-4-3) la plus proche de celle de notre problème. Il existe une autre méthode, actuellement implémentée dans CONRAD, qui consiste à modifier aléatoirement d'un facteur petit les valeurs propres et de chercher la matrice  $A_{new}$  la plus proche de notre matrice de départ. Cette méthode est également inopérante dans notre cas. Nous nous sommes alors replacés dans un cadre plus formel, à savoir, nous avons cherché comment se positionnait l'espace vectoriel des matrices symétriques définies positives par rapport à l'espace des matrices symétriques. Il s'agit d'un problème large, mais dont les travaux de N. Higham donnent une piste de résolution [\[122,](#page-201-4) [123\]](#page-201-5). Cependant, les algorithmes correspondants ont conduit à la construction de matrices de corrélation qui ne correspondaient pas à la physique du problème (valeurs de corrélations groupes à groupes totalement bouleversées). Une des solutions que nous avons trouvée est de réduire le nombre de blocs de corrélations intersections ajoutées. Finalement, nous avons construit une matrice de corrélation telle qu'étudiée en [6.4.2.](#page-147-0) Pour construire cette dernière, nous avons dû supprimer le bloc relatif à la corrélation entre la section efficace de capture radiative de l'235U et sa section efficace de fission, qui contenait pourtant des informations physiques intéressantes pour notre problème.

<span id="page-136-0"></span>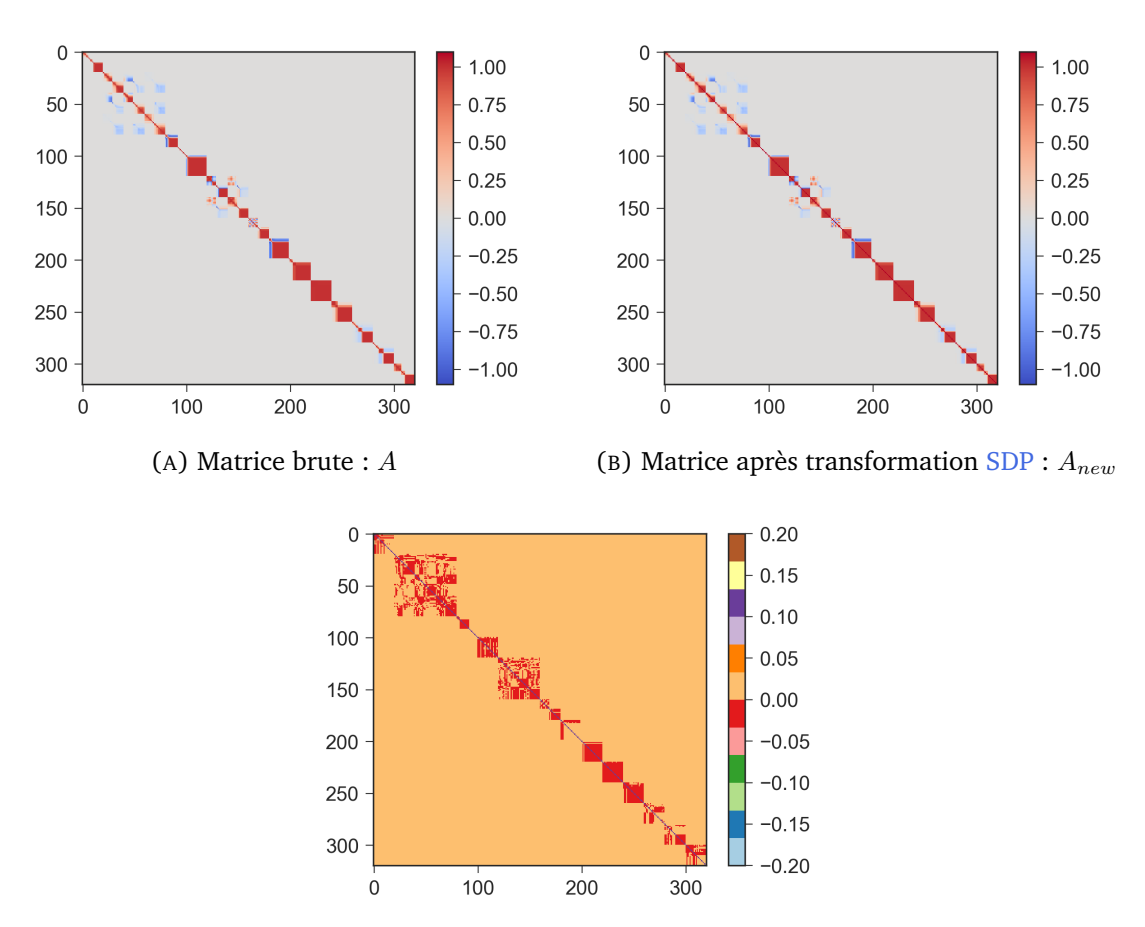

(C) matrice des différences :  $A_{new} - A$ 

FIGURE 5.1 – Matrice de corrélation COMAC-V0 globale

Points-clés du chapitre : Modélisation de l'incertitude sur les données nucléaires

- Les matrices de covariances sont issues de l'ajustement des paramètres de modèles de physique nucléaires sur des mesures au moyen de la minimisation d'une fonction coût, de type  $\chi^2$  généralisé.
- Ces mesures sont de différentes natures :
	- **–** Des expériences dites *microscopiques* qui donnent des informations précises sur les résonances des sections efficaces.
	- **–** Des expériences dites *intégrales*, moyennées en énergie sur le spectre. Elles peuvent porter sur des isotopes sélectionnés tels les expériences réalisées dans MINERVE au CEA Cadarache ou à l'ILL de Grenoble, ou porter sur un ensemble assez large de sections et d'isotopes.
- L'assimilation de données s'inscrit pleinement dans un contexte bayésien d'examen des incertitudes car il s'agit de mettre à jour les matrices de covariances à la lumière des incertitudes sur les paramètres expérimentaux de nuisance.
- NJOY est l'outil de référence de *processing* des matrices de covariances. Il prend en entrée des fichiers au format ENDF, format unifié commun aux différentes bibliothèques de covariances. Les principales bibliothèques de covariances sont ENDF/BVII.1, COMAC-V2 et JENDL-4.0
- La bibliothèque COMAC correspond à un besoin de covariances associées à la bibliothèque JEFF sans dépendance à la filière de réacteur étudiée avec une maîtrise la plus complète possible des incertitudes par le CEA. La convergence vers une telle bibliothèque est progressive, il appartient ainsi à l'utilisateur d'utiliser avec prudence les covariances fournies.
- L'emploi d'une méthode stochastique nécessite des matrices rigoureusement symétriques définies positives et nécessite une mise en forme précise de ces dernières au risque de perdre l'information contenue dans ces covariances.

# Application au benchmark UAM<br>GEN-III GEN-III

Le chapitre [3](#page-50-0) nous a permis de présenter les hypothèses de notre schéma de calcul de travail. Nous avons également proposé une méthode d'examen des incertitudes dans le chapitre [4](#page-100-0) dont l'application sera l'objet des pages qui vont suivre. Nous allons en particulier valider notre méthode en regard des études internationales déjà réalisées et mettre en lumière les contributeurs majoritaires à l'incertitude sur le keff, la nappe de puissance et l'efficacité du groupe des cinq barres absorbantes au centre du cœur. Ce dernier point constitue une avancée particulière car peu de travaux à date fournissent l'incertitude associée à l'efficacité des barres sur de tels grands cœurs.

#### **Sommaire**

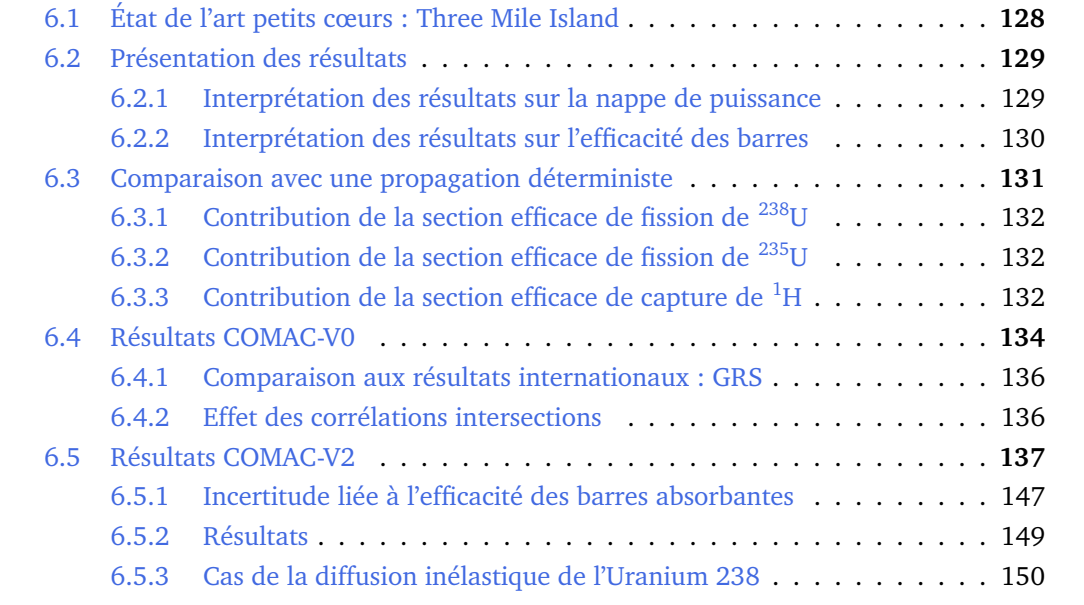

# <span id="page-139-0"></span>**6.1 État de l'art petits cœurs : Three Mile Island**

On présente ici une propagation d'incertitudes [Total Monte Carlo \(TMC\)](#page-5-2) réalisée par Zeng et al. [\[124\]](#page-201-6) sur le cœur REP de Three Mile Island Unit 1 dans le cadre du benchmark OECD/NEA LWR-UAM.

• Dans un premier temps, les auteurs ont choisi un cœur frais en 2D, à 551 K et une concentration en bore de 2600 ppm *avec toutes les barres insérées*. Les procédures de SCALE-6.2 avec les covariances fournies par ENDF/BVII.1 ont été utilisées pour produire 1000 bibliothèques de sections efficaces afin d'effectuer une propagation d'incertitudes neutroniques sur ce cœur. En considérant l'état Puissance Zéro à Chaud (HZP) l'incertitude sur le keff vaut 510 pcm. On donne en Figure [6.1](#page-139-2) la nappe de puissance correspondante, avec les incertitudes associées.

<span id="page-139-2"></span>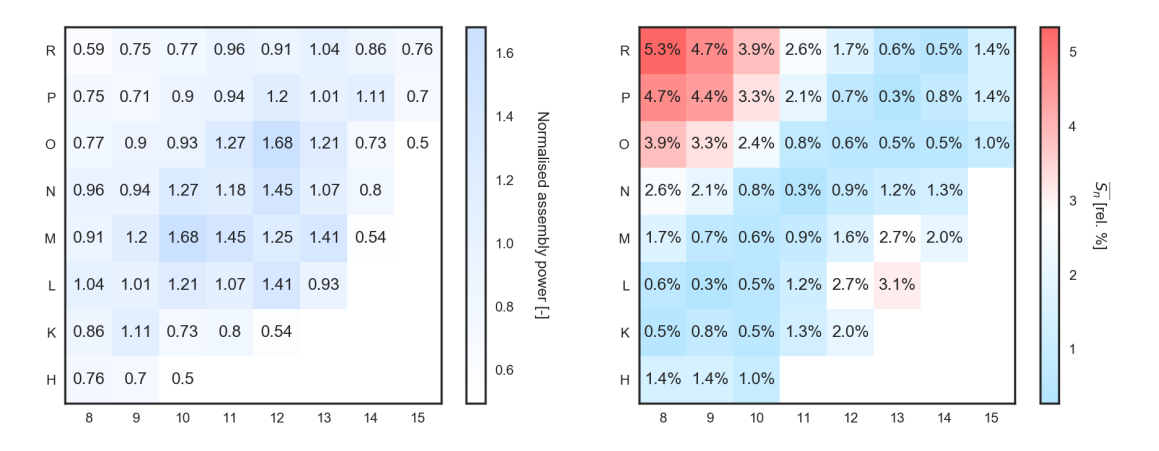

FIGURE 6.1 – Nappe de puissance calculée à HZP avec les incertitudes ( $1\sigma$ ) associées dues aux données nucléaires, cas benchmark numérique TMI

• Dans un deuxième temps, une géométrie en 3D du cœur a été étudiée. Une carte de burn-up 3D a été utilisée afin d'étudier le cœur dans les conditions d'exploitation réelles. En particulier, pour l'état [HZP](#page-4-4)[/Début de Cycle \(BOC\),](#page-4-5) la concentration en bore a été maintenant prise égale à 1935 ppm et certains groupes de barres insérés (mêmes température uniforme et pressions que le cas précédent). Les contre-réactions thermohydrauliques ont été prises en compte (code PARCS) pour les cas [Pleine Puissance à](#page-4-6) [Chaud \(HFP\)](#page-4-6) et les incertitudes sur le keff et la nappe de puissance ont été calculées.

|            | keff                                   | $P_{centre}$ $P_{périphérie}$ |
|------------|----------------------------------------|-------------------------------|
| <b>HZP</b> | BOC 440 pcm 4.3 %<br>EOC 450 pcm 2.5 % | 4.1 %<br>2.4 %                |
| <b>HFP</b> | BOC 460 pcm 3.0 %<br>EOC 470 pcm 2.7 % | 1.9 %<br>$1.7\%$              |

TABLEAU 6.1 – Incertitudes (1 $\sigma$ ) du benchmark TMI, cas avec contre-réactions

<span id="page-139-1"></span>On en retiendra les premiers résultats [HZP](#page-4-4)[/BOC](#page-4-5) du cas du benchmark numérique, à savoir une incertitude sur les puissances assemblages au centre et en périphérie valant (5.3 %/ 3.1 %) correspondant aux assemblages ce qui correspond à une incertitude sur le bombement de 8.4 %  $(1\sigma)$ . En effet, les hypothèses d'études utilisées dans ce cas sont cohérentes avec les nôtres (pas de contre-réactions thermohydrauliques), même si tous les groupes de barres sont insérés.

<span id="page-140-1"></span>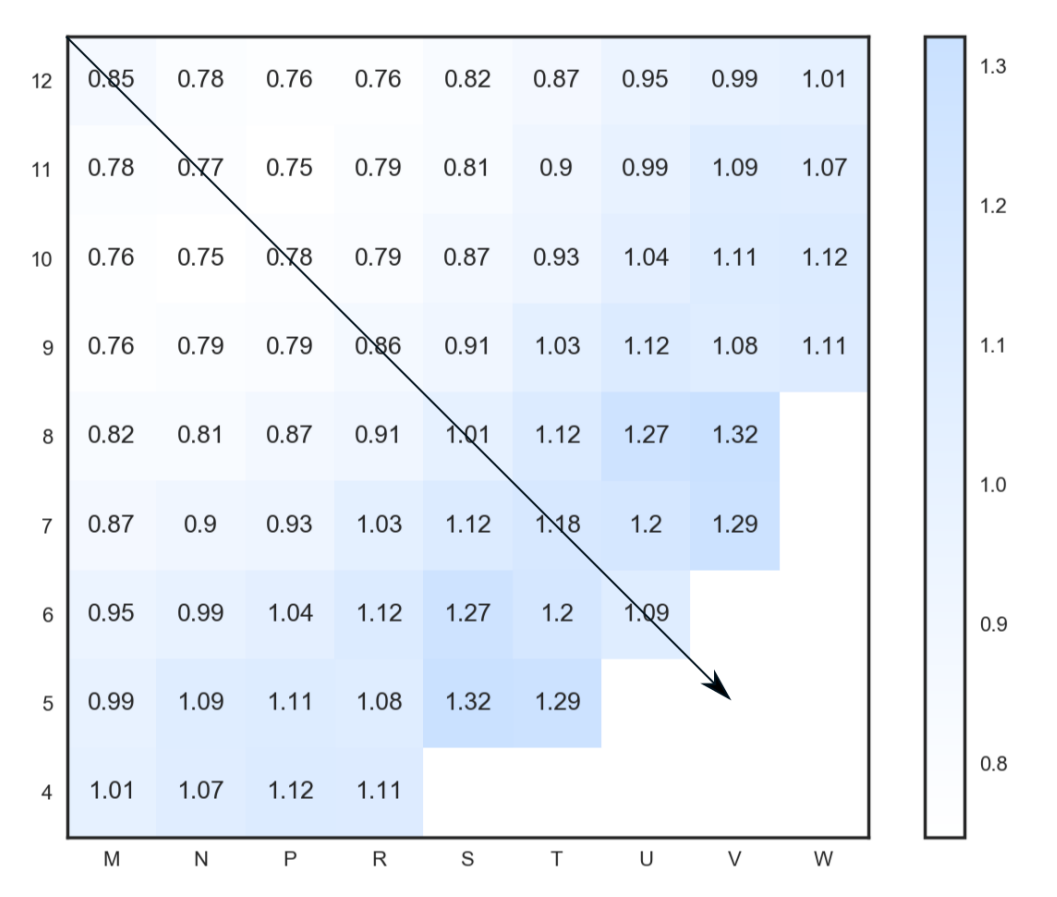

FIGURE 6.2 – Nappe de puissance du schéma projet APOLLO2 avec les valeurs de sections efficaces nominales

# **6.2 Présentation des résultats**

<span id="page-140-0"></span>Après avoir examiné un cas petit cœur, nous travaillons maintenant sur le cas *grand cœur* du benchmark, tel que présenté en section [3.7.](#page-73-0)

#### **6.2.1 Interprétation des résultats sur la nappe de puissance**

Dans ce paragraphe, nous allons montrer que l'incertitude sur la puissance d'un assemblage périphérique et la puissance d'un assemblage central sont nécessaires et suffisantes pour caractériser entièrement l'incertitude sur la nappe de puissance. Étant donné que l'on présente les nappes de puissance sous la forme de puissances normalisées à la puissance cœur, on observe un anneau, représenté sous la forme d'un quart de couronne sur la figure [6.2,](#page-140-1) sur lequel la puissance normalisée est de l'ordre de 1, et ceci quelle que soit la valeur des sections efficaces en entrée.

A titre d'exemple, en considérant le plan d'expériences qui nous a servi à calculer l'incertitude due au spectre de fission des neutrons prompts (PFNS) de  $^{235}$ U, on a tracé toutes les traverses diagonales de puissance assemblage (figure [6.3\)](#page-141-2) pour visualiser l'anneau où l'incertitude est quasiment nulle (disque bleu au niveau des points entre les abscisses 4 et 5). La coordonnée radiale de l'anneau est celle qui, par définition, partage le cœur en deux couronnes de même puissance. Le lecteur notera bien que le rayon qui définit la position de l'anneau à incertitude nulle ne vaut pas la moitié du rayon total du cœur. En effet, en écrivant que cet anneau partage le cœur en deux zones de puissances moitié, on montre que

$$
R_{anneau} = \frac{R_{coeur}}{\sqrt{2}} = 0.7 \times R_{coeur} \tag{6.1}
$$

<span id="page-141-2"></span>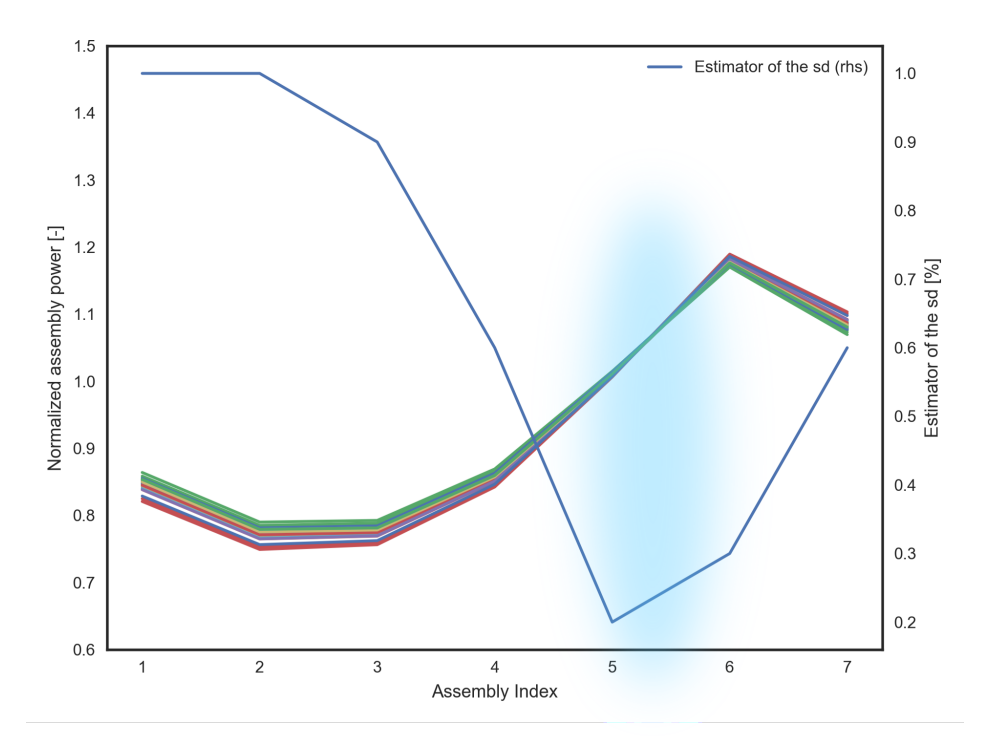

FIGURE 6.3 – Traverses de puissance assemblage associées à l'examen d'incertitudes dues au spectre de fission des neutrons prompts (PFNS) de l'<sup>235</sup>U

Étant donné qu'on travaille avec des puissances assemblage normalisées, sa localisation est la même quelle que soit la simulation et tous les profils de nappe d'incertitude présenteront un maximum au centre du cœur et un maximum en périphérie. Par conséquent, au lieu de considérer une nappe complète d'incertitudes, on peut uniquement considérer les maxima associés à l'incertitude en périphérie de cœur avec celles au centre. On définira ainsi le *basculement* ou la *bascule* de cette nappe, comme la somme des deux valeurs absolues des incertitudes  $(1\sigma)$ . C'est l'occasion d'insister ici sur le fait la nappe d'incertitude dépend principalement de la taille du cœur considéré et de la bibliothèque de covariances utilisée. Elle dépend peu du plan de chargement.

Par ailleurs, les nappes d'incertitudes donneront une valeur de l'écart-type toujours positive, par définition. Néanmoins, on peut aller plus loin dans l'interprétation : d'un point de vue plus physique, la modification des sections rapides génère une variation de l'aire de migration des neutrons ; on a ainsi une variation des fuites et du couplage des zones, ce qui conduit à un basculement centre/périphérie du flux.

# <span id="page-141-0"></span>**6.2.2 Interprétation des résultats sur l'efficacité des barres**

<span id="page-141-1"></span>Les résultats sur les efficacités des barres sont calculés de la manière suivante : on établit un premier plan d'expériences associées au cas d'étude. On propage ensuite les incertitudes avec ce même plan d'expériences pour une situation nue (sans barres absorbantes) puis ensuite pour une situation barrée. Finalement, on regroupe les couples (situation nue, situation barrée) par point du plan d'expérience. On calcule la différence de réactivité pour chacun des couples et on étudie finalement la distribution des différences de réactivité. De plus, on peut facilement vérifier à chaque fois, par le tracé d'un *jointplot*, que l'introduction d'une barre n'introduit pas de non linéarité dans la réponse du code. On donne un exemple pour l'incertitude associée au PFNS de l'<sup>235</sup>U en figure [6.4,](#page-142-1) l'histogramme du schéma barré est en vert tandis que l'histogramme correspondant à une situation cœur nu est en bleu.

<span id="page-142-1"></span>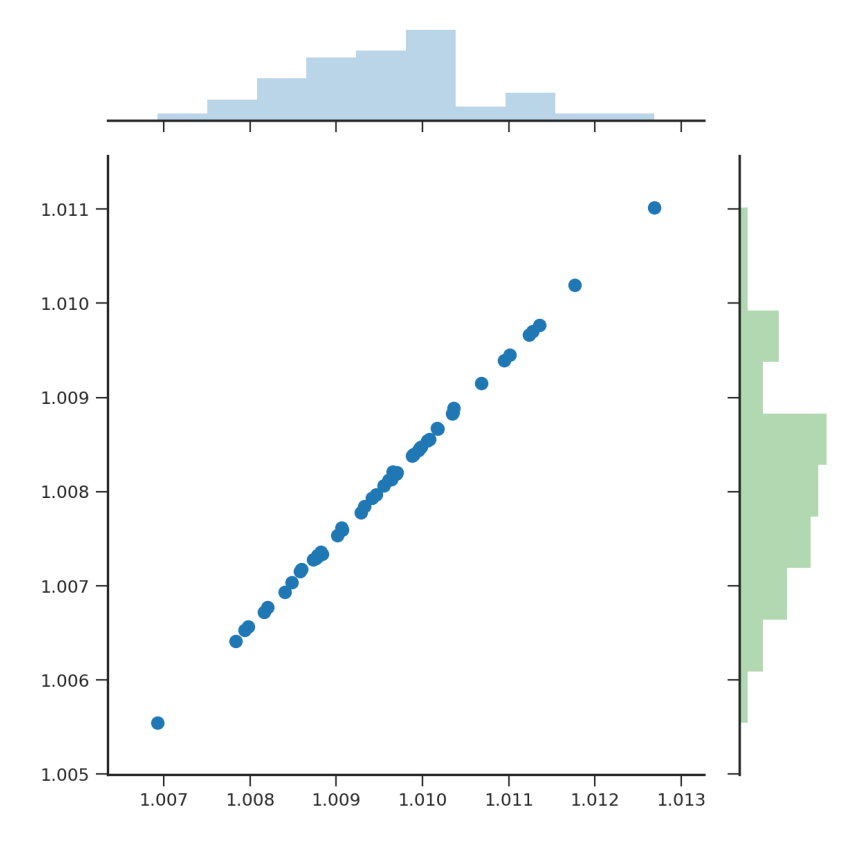

FIGURE 6.4 – Jointplot associé aux distributions des keff dans les situations avec (en vert) ou sans barres (en bleu) dans le cas d'une incertitude associée au spectre de fission des neutrons prompts de  $1'235$ U

# **6.3 Comparaison avec une propagation déterministe**

Nous avons confronté les résultats de notre méthode SMC aux résultats obtenus avec des calculs déterministes en [GPT](#page-4-7) [\[125\]](#page-201-7) comme le présente le Tableau [6.2.](#page-142-2) On notera que les résultats présentés dans ce paragraphe (SMC en noir ou GPT en bleu) ne tiennent pas compte de l'incertitude associée au spectre de fission des neutrons prompts.

<span id="page-142-2"></span>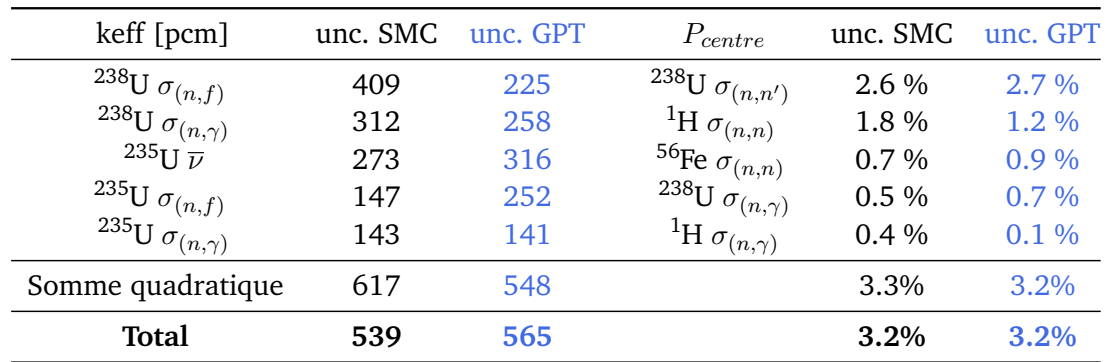

<span id="page-142-0"></span>TABLEAU 6.2 – Résultats de notre propagation stochastique (SMC) en regard de ceux obtenus avec une propagation déterministe (GPT) des incertitudes sur UAM GEN-III avec COMAC-V0.

# **6.3.1 Contribution de la section efficace de fission de <sup>238</sup>U**

Toutes les fissions de l'<sup>238</sup>U se produisent au delà de 1 MeV (figure [6.5a\)](#page-144-0). On compare donc la valeur de l'écart-type associé à la section de fission dans ce domaine d'énergie. Les calculs déterministes correspondent à "GPT" et les calculs de ce paragraphe à COMAC-V0. La méthode GPT prend en entrée des écarts-types de 5% ou moins tandis que nos calculs tiennent compte d'une incertitude entre 10 % et 20 % (cf. figure [6.5b\)](#page-144-0).

# <span id="page-143-0"></span>**6.3.2 Contribution de la section efficace de fission de <sup>235</sup>U**

On constate d'après la figure [6.5d](#page-144-0) que les valeurs de l'écart-type correspondant aux domaine résolu (77 meV<E<50 keV) de la méthode [GPT](#page-4-7) sont 2-3 fois celles des valeurs proposées dans ENDF/B-VII.1. Ces valeurs sont consignées dans [\[126\]](#page-201-8). Les taux de fissions épithermiques sont directement impactés, d'où le passage d'une incertitude de 147 pcm avec COMAC-V0 à 252 pcm avec la méthode GPT.

# <span id="page-143-1"></span>**6.3.3 Contribution de la section efficace de capture de <sup>1</sup>H**

Pour la puissance assemblage, la contribution de la capture de  ${}^{1}H$  est très différente dans les deux cas : il existe un facteur 4 entre les calculs en [GPT](#page-4-7) et les nôtres. En effet, la Figure [6.5f](#page-144-0) montre que COMAC-V0 accorde une incertitude en dessous de l'électron-volt 5 fois plus importante que celle proposée dans la bibliothèque utilisée pour la propagation déterministe (COMMARA).

Finalement, la cohérence globale de ces deux ensembles de résultats montre que la méthode SIMPLE MONTE-CARLO est validée en regard d'une propagation déterministe.
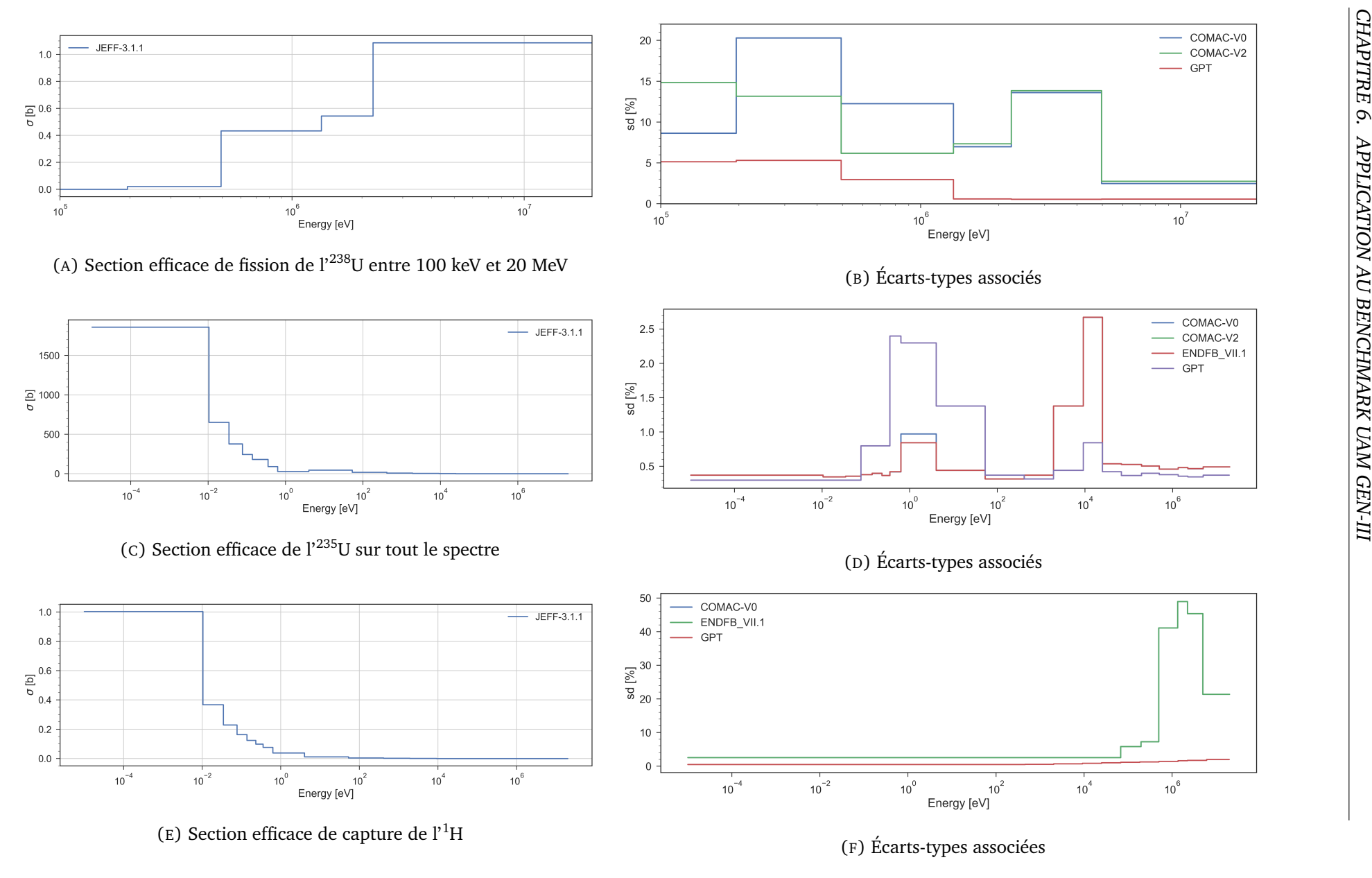

FIGURE 6.5 – Valeurs numériques des sections efficaces et des écarts-types

# **6.4 Résultats COMAC-V0**

Étant donné le bilan matière du système, nous avons choisi d'examiner le cas de :

- <sup>235</sup>U car il est responsable de 93% des fissions de notre système. On suppose alors que le keff sera très sensible à la variation de la valeur des sections efficaces correspondantes. On a donc choisi  $\overline{\nu}$ ,  $\sigma_{(n,\gamma)}$ ,  $\sigma_{diff}$  ,  $\sigma_{(n,f)}$  ,  $\chi$ .
- <sup>238</sup>U en tant qu'isotope majoritaire de l'uranium présent dans le système (97 % en concentration isotopique moyenne dans le cœur).
- <sup>16</sup>O présent à la fois dans le combustible et dans le caloporteur.
- <sup>1</sup>H, constituant majoritaire du caloporteur.
- <sup>155</sup>Gd et <sup>157</sup>Gd en tant qu'isotopes absorbants des poisons consommables.
- <sup>91</sup>Zr l'isotope capturant majoritaire des gaines.

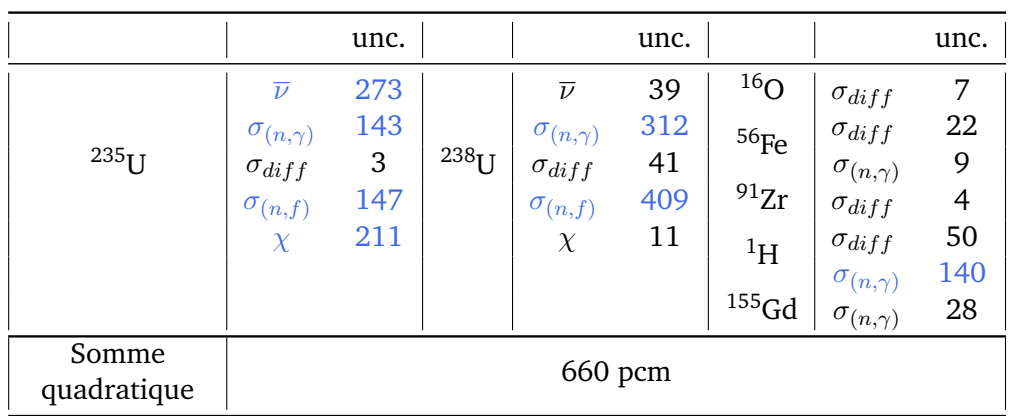

<span id="page-145-0"></span>• <sup>56</sup>Fe l'isotope majoritaire du réflecteur lourd.

TABLEAU 6.3 – Incertitudes en  $(1\sigma)$  en pcm associées au keff pour le benchmark UAM GEN-III avec COMAC-V0

Le tableau  $6.3<sup>1</sup>$  $6.3<sup>1</sup>$  $6.3<sup>1</sup>$  $6.3<sup>1</sup>$  présente les différents contributeurs à l'incertitude sur le keff. Les contributions associées aux sections de fission de l'uranium 235 et de l'Uranium 238 ont déjà été analysées en section [6.3.](#page-141-0) En plus, on met ici en évidence les contributions majoritaires du nombre moyen de neutrons par fission  $\overline{\nu}$ . L'incertitude proposée dans COMAC-V0 est conforme aux standards (de l'ordre de 0.3 %, faible comparée à la valeur proposée dans la bibliothèque ENDF B-VII.1, cf Figure [6.6\)](#page-146-0). Le spectre de fission de l'Uranium 235 apparait ici aussi, au même titre que les sections de capture de l'Uranium 235, de l'Uranium 238 et de l'Hydrogène.

En outre, nous avons créé un plan d'expériences global faisant varier toutes les sections efficaces d'intérêt. L'histogramme des keff obtenus en sortie est fourni en figure [6.7.](#page-147-0) On trouve alors une incertitude totale valant 700 pcm pour le keff.

Concernant les incertitudes sur les puissances assemblages, le tableau [6.4](#page-146-1) présente les contributions de chaque section considérée ainsi que le basculement associé. Les contributeurs majoritaires à l'incertitude totale sont donc le spectre de fission de l'<sup>235</sup>U, la diffusion du <sup>56</sup>Fe et celle de l'1H. Ensuite, la nappe d'incertitudes globale est présentée en figure [6.14.](#page-156-0) On retiendra un basculement de 7.8 % avec COMAC-V0.

<span id="page-145-1"></span><sup>&</sup>lt;sup>1</sup>Les covariances associées au Gadolinium 157 ne sont pas disponibles dans COMAC-V0, il n'y a donc pas de propagation associée dans le tableau

<span id="page-146-0"></span>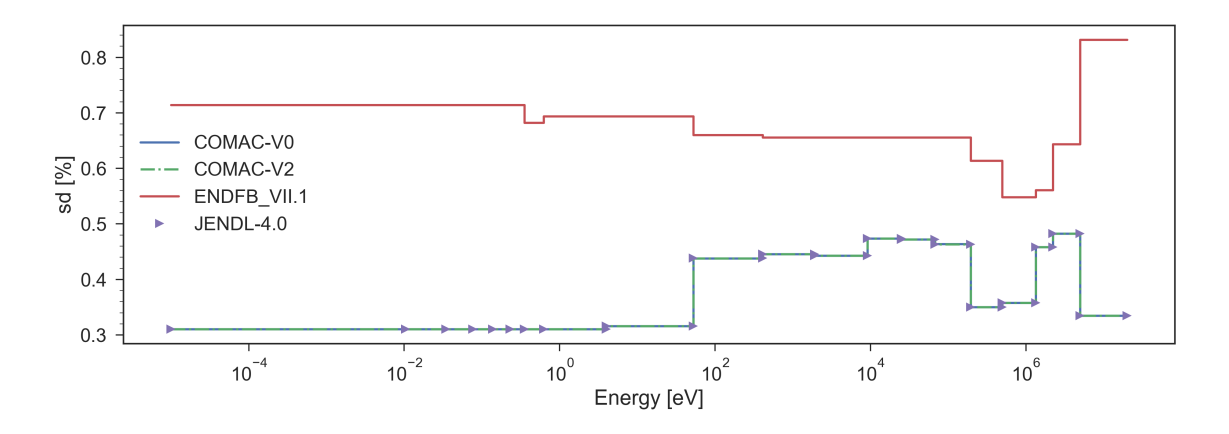

FIGURE 6.6 – Comparaison des écarts-types associés au nombre moyen de neutrons produits par fission pour les bibliothèques ENDF/B-VII.1, COMAC-V0, COMAC-V2 et JENDL-4.0.

<span id="page-146-1"></span>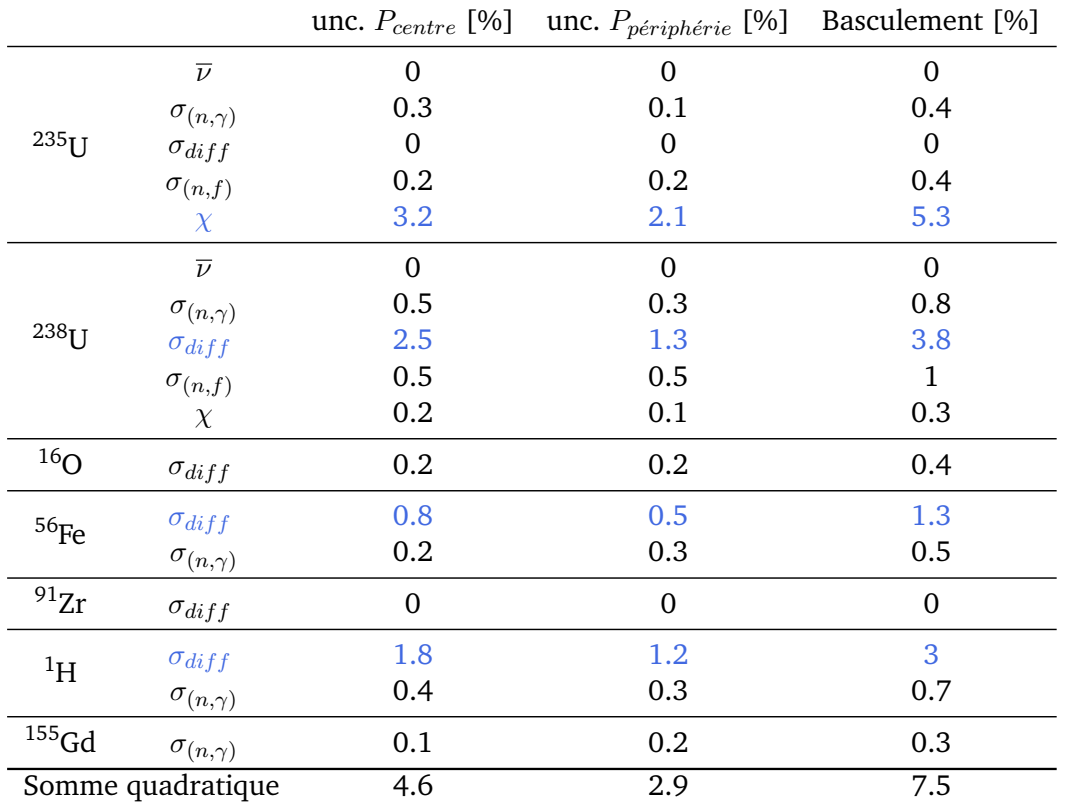

TABLEAU 6.4 – Incertitudes associées à la Puissance au centre, en périphérie et basculement à  $(1\sigma)$  du grand cœur UAM GEN-III avec COMAC-V0

<span id="page-147-0"></span>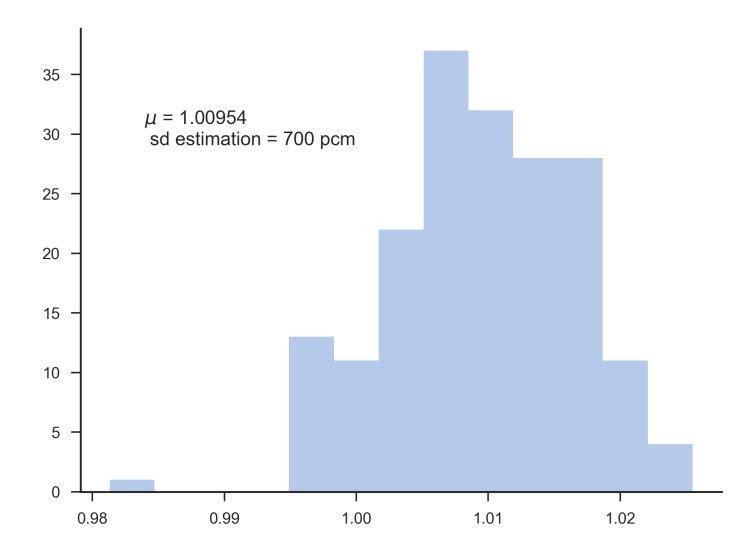

FIGURE 6.7 – Histogramme des keff associée à une incertitude globale, correspondant à la bibliothèque COMAC-V0

#### **6.4.1 Comparaison aux résultats internationaux : GRS**

Nous avons ensuite comparé nos résultats avec ceux fournis par l'organisme [Gesellschaft](#page-4-0) [für Anlagen und Reaktorsicherheit \(GRS\)](#page-4-0) dans le cadre du benchmark GEN-III en Total Monte-Carlo (cf. Figure [6.9,](#page-149-0) valeurs tirées de [\[127\]](#page-201-0)). L'incertitude proposée avec les valeurs de COMAC-V0 sur la nappe de puissance présente les mêmes ordres de grandeur que cet organisme.

#### **6.4.2 Effet des corrélations intersections**

Nous avons présenté les contributions individuelles des sections efficaces d'intérêt notamment en tableau [6.3.](#page-145-0)

Dans l'optique d'obtenir une incertitude totale à la fonction de réponse considérée, on voudrait combiner chacune de ces contributions. La combinaison linéaire n'est pas adaptée : il faut au moins les combiner quadratiquement (ce qui revient en fait à combiner linéairement les variances, cf [2.8\)](#page-39-0)

$$
\sigma_{totale} = \sqrt{\sum_{contributions} \sigma_{contributions}^2}
$$
\n(6.2)

Par conséquent, en combinant quadratiquement les principaux contributeurs associés au keff avec COMAC-V0, on obtient 660 pcm.

Néanmoins, en propageant les incertitudes avec un plan d'incertitudes général, on tient en compte des éventuelles corrélations inter-sections qui résultent des conditions expérimentales et/ou des évaluations des sections efficaces. On trouve ainsi 700 pcm pour l'incertitude totale. Le détail est donné en tableau [6.5.](#page-152-0) Nous avons ainsi étudié l'influence des corrélations inter-sections en propageant les incertitudes dans un premier temps avec une matrice de corrélations égale à l'identité (ainsi toutes les incertitudes dans chacun des groupes d'énergie sont supposés indépendantes) (cas A). Nous avons ensuite pris une matrice de corrélations diagonale par blocs, en supposant que chacune des sections efficaces était indépendante des autres du point de vue de l'expérience (cas B). Ce n'est en pratique pas le cas, nous avons ainsi tenu compte de quelques anticorrélations (cas C).

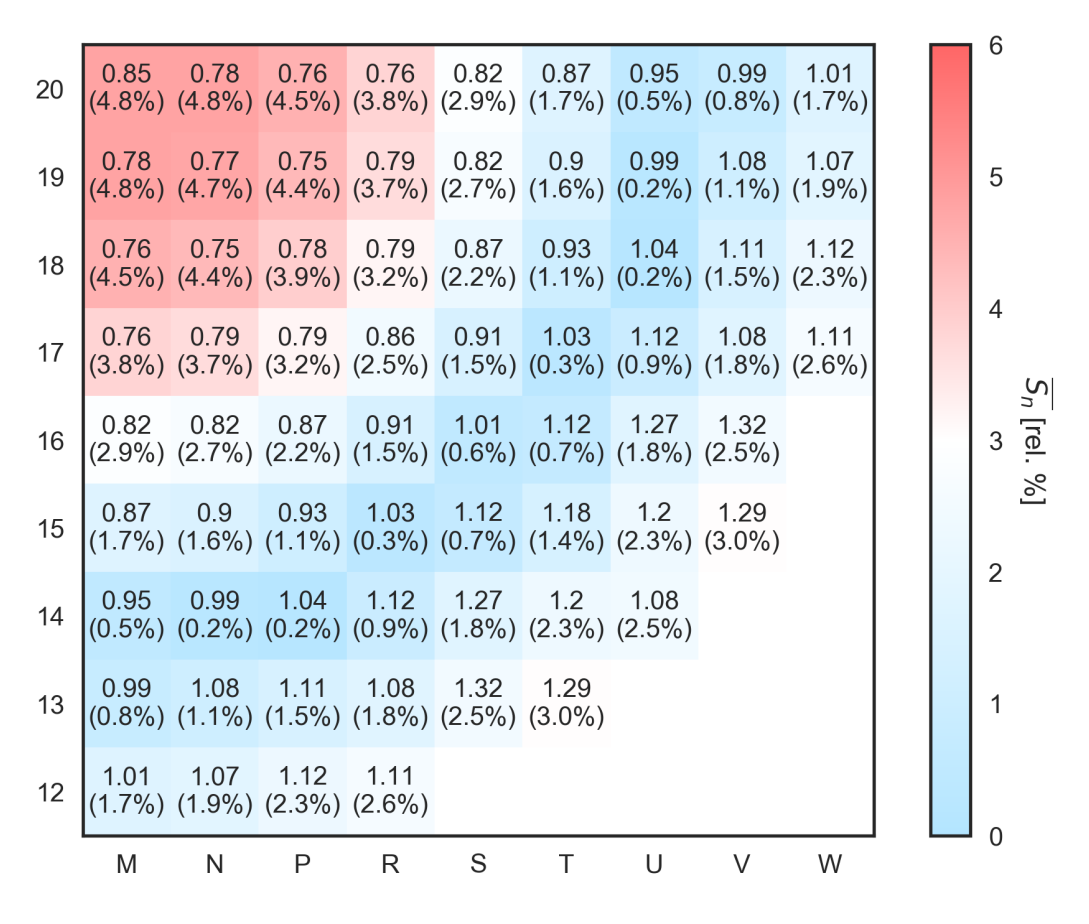

FIGURE 6.8 – Nappe d'incertitudes du benchmark UAM GEN-III, COMAC-V0

- On s'attend à ce que les corrélations inter-sections associées à  $1^{235}$ U (identifiées dans un cercle vert) n'agissent que sur l'incertitude associée au keff. On montre qu'elles ont en fait peu d'effet (la différence d'incertitude est de l'ordre de grandeur du double de la précision sur l'incertitude que l'on avait avancée : 10 pcm). Ce résultat n'est pas étonnant vu les contributions individuelles correspondantes associées au keff. En outre, on mentionne l'existence d'une anti-corrélation entre la section de capture radiative  $(n, \gamma)$  et la section de fission dans le domaine thermique. De précédentes propagations sur le keff d'un REP [\[126\]](#page-201-1) ont montré que la contribution correspondante comptait pour 120 pcm, ce qui est quadratiquement très faible devant les 700 pcm de l'incertitude totale associée au keff. Elle n'a donc pas été propagée ici.
- Nous avons aussi tenu compte d'une corrélation entre les diffusions de capture et de diffusion de l'<sup>238</sup>U (cercle violet sur la figure [6.5\)](#page-152-0) pour observer un éventuel effet sur le basculement de la nappe de puissance. Il est difficile de tirer une tendance car l'effet observé est encore une fois à l'intérieur de l'intervalle des précisions sur l'incertitude.

Pour finir, on attire l'attention sur la manière dont sont réalisées les mesures (cf. chapitre [5\)](#page-128-0). On sait que certaines mesures entrainent des corrélations entre isotopes qui ne sont pas traduites dans les bibliothèques de covariances internationales. En particulier, on pourrait penser à prendre en compte des corrélations entre isotopes.

# **6.5 Résultats COMAC-V2**

Ensuite, nous avons pris en compte les travaux menés entre 2012 et 2016 [\[128,](#page-201-2) [121\]](#page-201-3). Ces travaux ont donné lieu à la sortie d'une nouvelle bibliothèque de covariances COMAC-V2,

<span id="page-149-0"></span>

| 20 | $5.3\%$ | $-5.3\%$                    | $-5.0\%$<br>$+0.5\% +0.5\% +0.5\% +0.5\%$ | $-4.3\%$                                                                                          | $3.2\%$      | $1.9\%$<br>$+0.3\% +0.2\% +0.2\%$ | $0.7\%$             | $0.8\%$<br>$+0.2%$  | 1.8%<br>$+0.1%$    |  | 0.5 |                            |
|----|---------|-----------------------------|-------------------------------------------|---------------------------------------------------------------------------------------------------|--------------|-----------------------------------|---------------------|---------------------|--------------------|--|-----|----------------------------|
| 19 | $5.3\%$ | $-5.3\%$                    | $-4.9\%$<br>$+0.5\% +0.6\% +0.5\%$        | $4.1\%$<br>$+0.4\%$                                                                               | $3.0\%$      | $1.8\%$<br>$+0.3\% +0.2\%$        | 0.3%<br>$+0.1\%$    | $1.1\%$<br>$+0.0\%$ | $2.0\%$<br>$+0.1%$ |  |     |                            |
| 18 | $5.0\%$ | $-4.9\%$                    |                                           | $4.4\%$ 3.5% 2.5%<br>$+0.5\%$ $+0.5\%$ $+0.5\%$ $+0.3\%$ $+0.3\%$ $+0.1\%$ $+0.1\%$               |              | $1.2\%$                           | $0.1\%$             | $1.5\%$<br>$+0.0\%$ | 2.5%<br>$+0.2%$    |  | 0.4 |                            |
| 17 | $4.3\%$ |                             |                                           | $4.1\%$ 3.5% 2.7% 1.6%<br>$+0.5\%$ $+0.4\%$ $+0.3\%$ $+0.2\%$ $+0.1\%$ $+0.1\%$ $+0.1\%$ $+0.1\%$ |              | $0.4\%$                           | $1.0\%$             | $1.9\%$             | 2.8%<br>$+0.2%$    |  | 0.3 |                            |
| 16 | $3.2\%$ | $3.0\%$                     | $2.5\%$                                   | $1.6\%$<br>$+0.3\% +0.3\% +0.3\% +0.1\% +0.0\% +0.0\%$                                            | $0.6\%$      | $0.7\%$                           | $2.0\%$<br>$+0.2\%$ | $2.8\%$<br>$+0.3%$  |                    |  |     | MSHONAC-SRS<br>OK-COMAC-XO |
| 15 | $1.9\%$ | $-1.8\%$<br>$+0.2\% +0.2\%$ |                                           | $1.2\%$ 0.4% 0.7%<br>$+0.1\% +0.1\% +0.0\% +0.1\%$                                                |              | $-1.5\%$                          | $2.6\%$<br>$+0.3%$  | $3.4\%$<br>$+0.4%$  |                    |  | 0.2 |                            |
| 14 | $0.7\%$ | $0.3\%$                     | $0.1\%$                                   | $1.0\%$<br>$+0.2\%$ +0.1% +0.1% +0.1% +0.2% +0.3% +0.2%                                           | $-2.0\%$     | $2.6\%$ 2.7%                      |                     |                     |                    |  | 0.1 |                            |
| 13 | $0.8\%$ | $1.1\%$                     | $-1.5\%$                                  | $-1.9\%$<br>$+0.2\% +0.0\% +0.0\% +0.1\% +0.3\%$                                                  | $2.8\%$ 3.4% | $+0.4%$                           |                     |                     |                    |  | 0.0 |                            |
| 12 | $1.8\%$ | $2.0\%$                     | $2.5\%$<br>$+0.1\% +0.1\% +0.2\% +0.2\%$  | $2.8\%$                                                                                           |              |                                   |                     |                     |                    |  |     |                            |
|    | M       | N                           | P                                         | R                                                                                                 | S            | $\top$                            | U                   | V                   | W                  |  |     |                            |

FIGURE 6.9 – Valeurs GRS (en haut) et différence de puissances normalisées (en bas) avec une propagation stochastique COMAC-V0

que nous avons condensée à 20 groupes.

En outre, nous avons créé un plan d'expériences global faisant varier toutes les sections efficaces d'intérêt. L'histogramme des keff obtenus en sortie est fourni en figure [6.7.](#page-147-0)

Concernant les incertitudes sur les puissances assemblages, le tableau [6.7](#page-153-0) présente les contributions de chaque section considérée ainsi que le basculement associé. On remarque que les contributeurs majoritaires restent la diffusion de l'hydrogène, celle du fer, de l'uranium 238 ainsi que le spectre de fission des neutrons prompts de l'uranium 235. Concernant la contribution de l'Hydrogène, les écarts-types fournis par ENDF-BVII.1 inclus dans les évaluations COMAC ainsi que TENDL-2012 sont tirés des bibliothèques COMMARA-2.0 depuis Juillet 2011 issus d'une analyse de plus de 5000 données expérimentales avec un formalisme utilisant la matrice R [\[129\]](#page-201-4). Il est à noter que les incertitudes données en entrée sont faibles à basse énergie, augmentent jusqu'à atteindre un pic autour de 7.5 MeV (figure [6.11\)](#page-151-0) puis décroissent de nouveau à haute énergie jusqu'à 20 MeV. Cependant, de nouvelles évaluations conduites au LANL suggèrent une forte réduction de cette incertitude à haute énergie (comme fournie dans TENDL-2017 et ENDF/B-VIII.0 [\[112\]](#page-200-0).

Comme mentionné dans le chapitre [3](#page-50-0) le Fer 56 a une place particulière dans les grands cœurs que l'on étudie car c'est le composant majoritaire du réflecteur lourd présent en périphérie (environ 60 % du bilan matière du réflecteur). La mauvaise connaissance de la section de diffusion joue donc un rôle important dans la description de la nappe de puissance. Ce résultat est confirmé par la contribution majoritaire : incertitude sur la puissance au centre valant 1.4 %. En comparant les Tableaux [6.4](#page-146-1) et [6.7,](#page-153-0) on constate une division de plus d'un facteur deux de la contribution du [Spectre de Fission des Neutrons Prompts \(PFNS\)](#page-4-1) de <sup>235</sup>U à l'incertitude sur la puissance assemblage. En effet, les récents travaux ont abouti à proposer

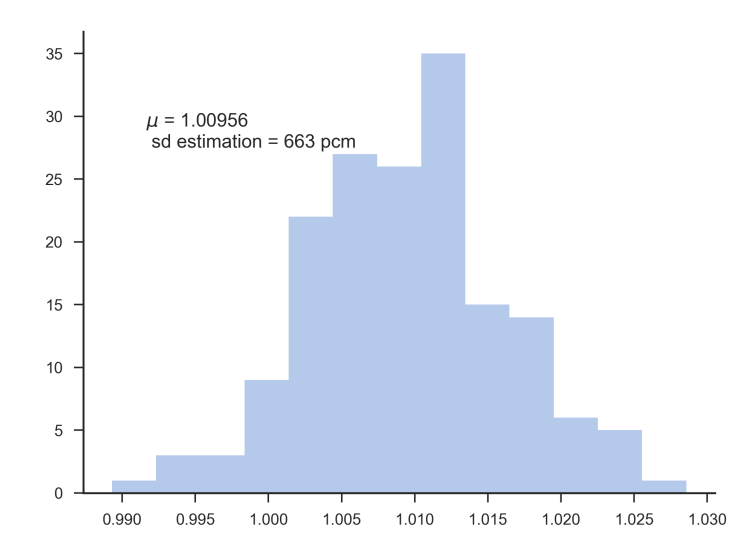

FIGURE 6.10 – Histogramme des keff associée à une incertitude globale, correspondant à la bibliothèque COMAC-V2

une réduction de 5 % de l'écart-type (Figure [6.13\)](#page-155-0) sur les queues du spectre.

Finalement, la nappe d'incertitudes globale est présentée en figure [6.14.](#page-156-0) On retiendra un basculement de 6.9% avec COMAC-V2.

Concernant la valeur de la contribution de la section efficace inélastique de <sup>238</sup>U, on constate une nette réduction des écarts-types en entrée (Figure [6.15\)](#page-157-0) qui conduit à une réduction de la contribution à l'incertitude sur  $P(\vec{r})$ . On la divise en effet par deux.

<span id="page-151-0"></span>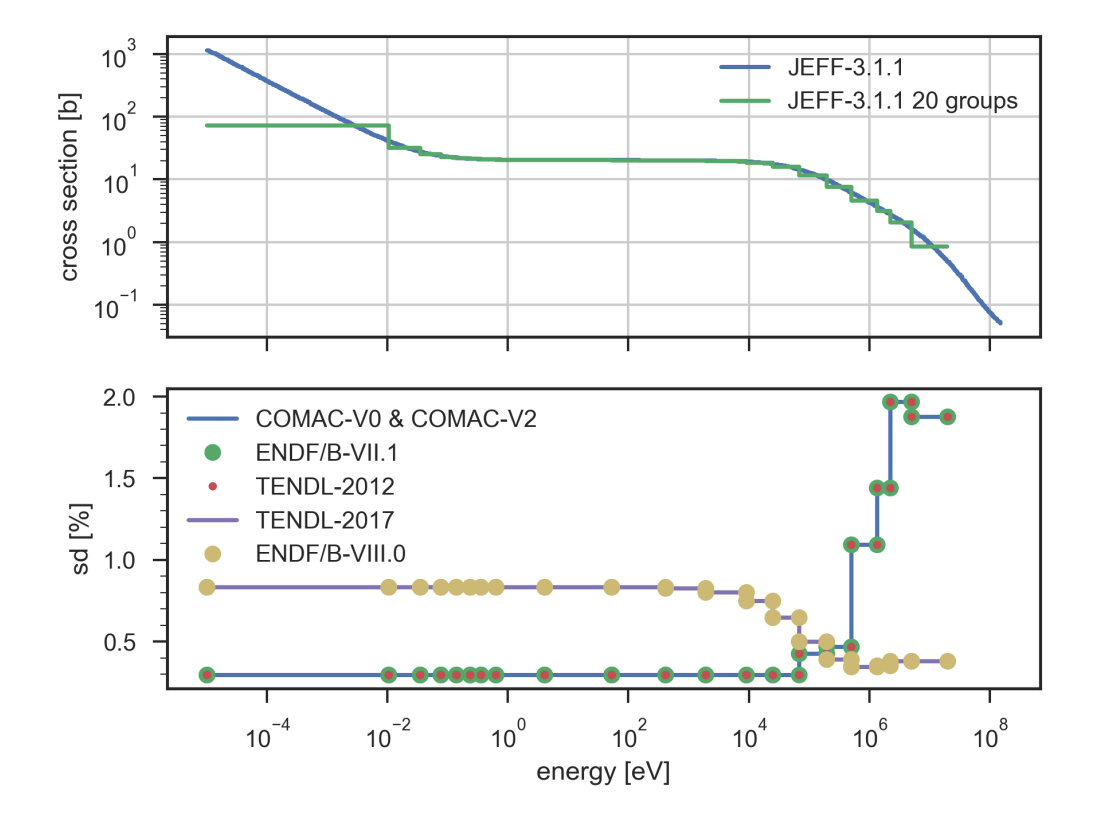

FIGURE 6.11 – Section efficace de diffusion élastique de l'Hydrogène avec comparaison des écartstypes fournis par différentes bibliothèques

<span id="page-152-0"></span>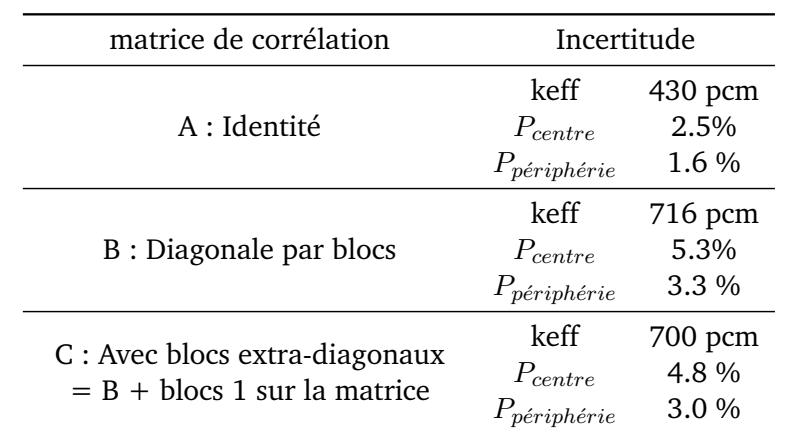

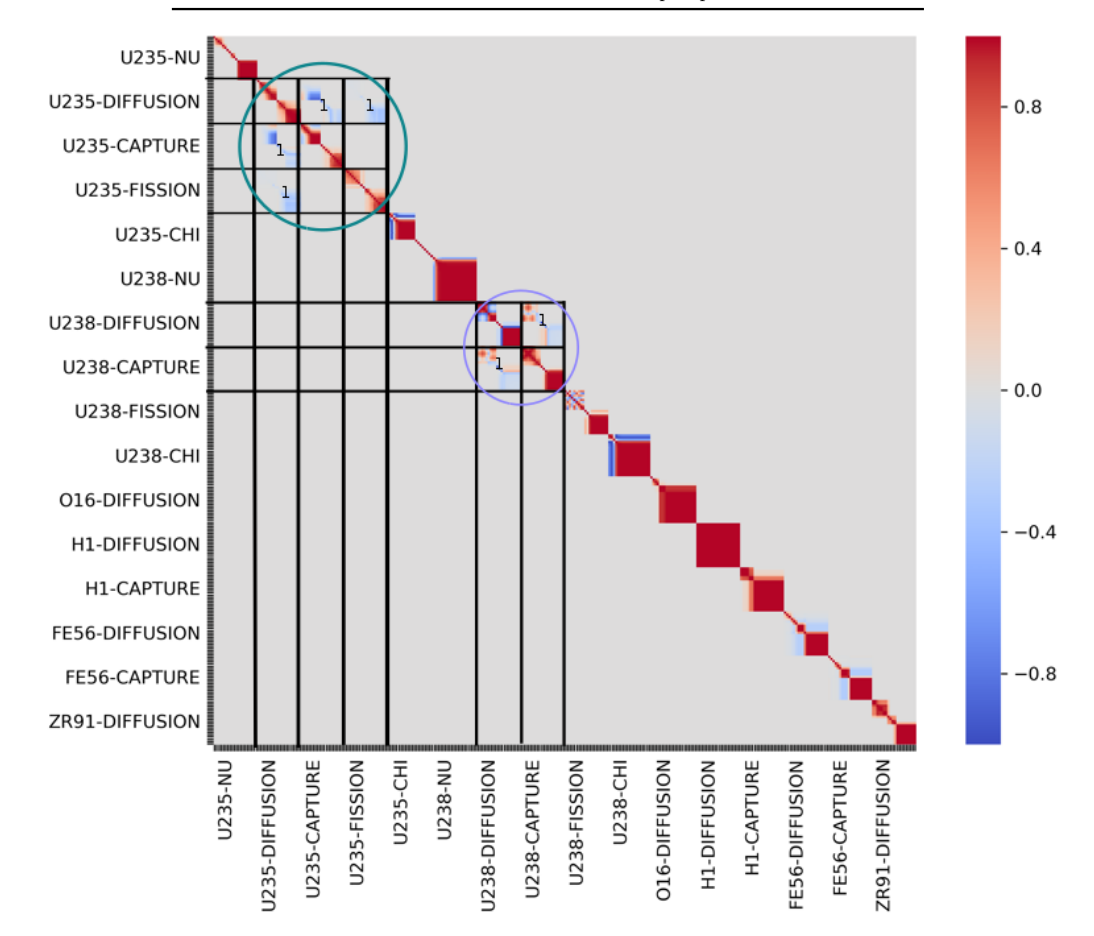

TABLEAU 6.5 – Effet de l'ajout des blocs de corrélations inter-sections sur l'incertitude totale

|         |                                                                                            | unc. [pcm]               |         |                                                                                            | unc. [pcm]                   |                                                                 |                                                                                                    | unc. [pcm]                      |
|---------|--------------------------------------------------------------------------------------------|--------------------------|---------|--------------------------------------------------------------------------------------------|------------------------------|-----------------------------------------------------------------|----------------------------------------------------------------------------------------------------|---------------------------------|
| $235$ U | $\overline{\nu}$<br>$\sigma_{(n,\gamma)}$<br>$\sigma_{diff}$<br>$\sigma_{(n,f)}$<br>$\chi$ | 269<br>140<br>140<br>105 | $238$ U | $\overline{\nu}$<br>$\sigma_{(n,\gamma)}$<br>$\sigma_{diff}$<br>$\sigma_{(n,f)}$<br>$\chi$ | 44<br>247<br>85<br>114<br>14 | 16 <sub>O</sub><br>$^{56}\mathrm{Fe}$<br>$^{91}Zr$<br>${}^{1}H$ | $\sigma_{diff}$<br>$\sigma_{diff}$<br>$\sigma_{(n,\gamma)}$<br>$\sigma_{diff}$<br>$\sigma_{diff}$<br>$\sigma_{(n,\gamma)}$ | 4<br>22<br>6<br>46<br>129<br>30 |
|         |                                                                                            |                          |         |                                                                                            |                              | $^{155}\mathrm{Gd}$ $^{157}\mathrm{Gd}$                         | $\sigma_{(n,\gamma)}$<br>$\sigma_{(n,\gamma)}$                                                                             | 24                              |

TABLEAU 6.6 – Incertitudes ( $1\sigma$ ) associées au keff pour le benchmark UAM GEN-III avec COMAC-V2

<span id="page-153-0"></span>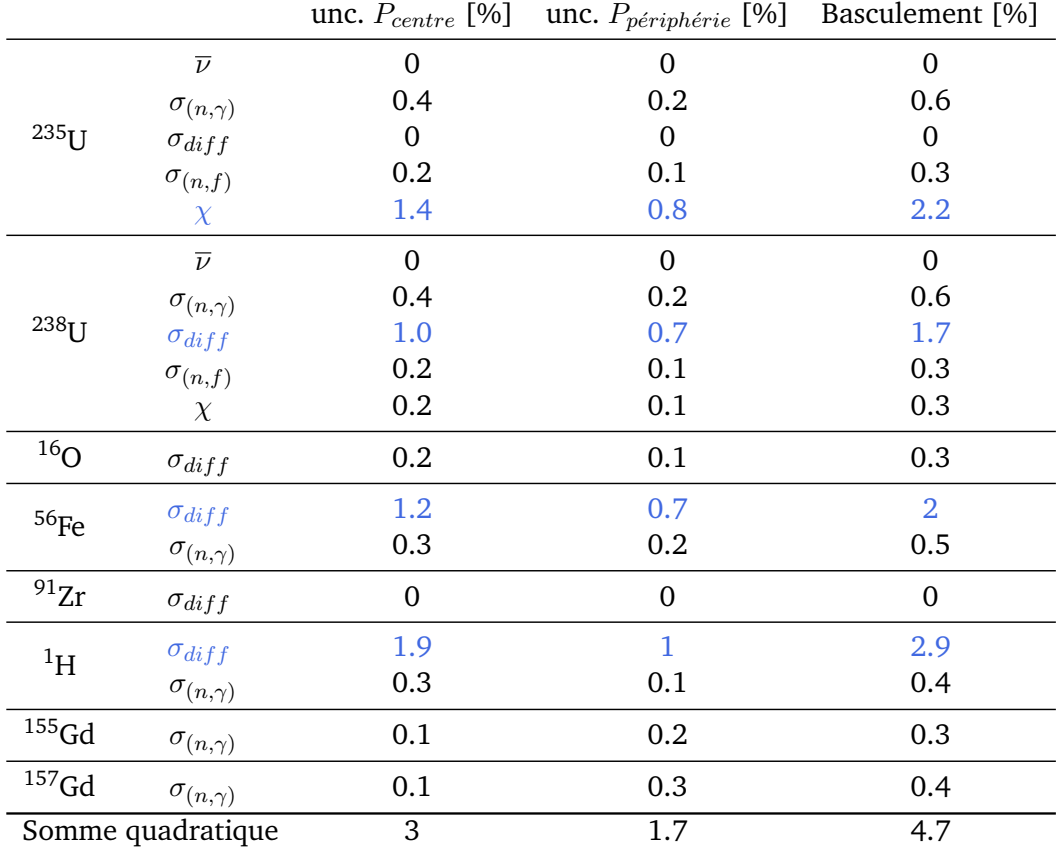

TABLEAU 6.7 – Incertitudes associées à la puissance au centre, en périphérie et basculement à  $(1\sigma)$  du grand cœur UAM GEN-III avec COMAC-V2

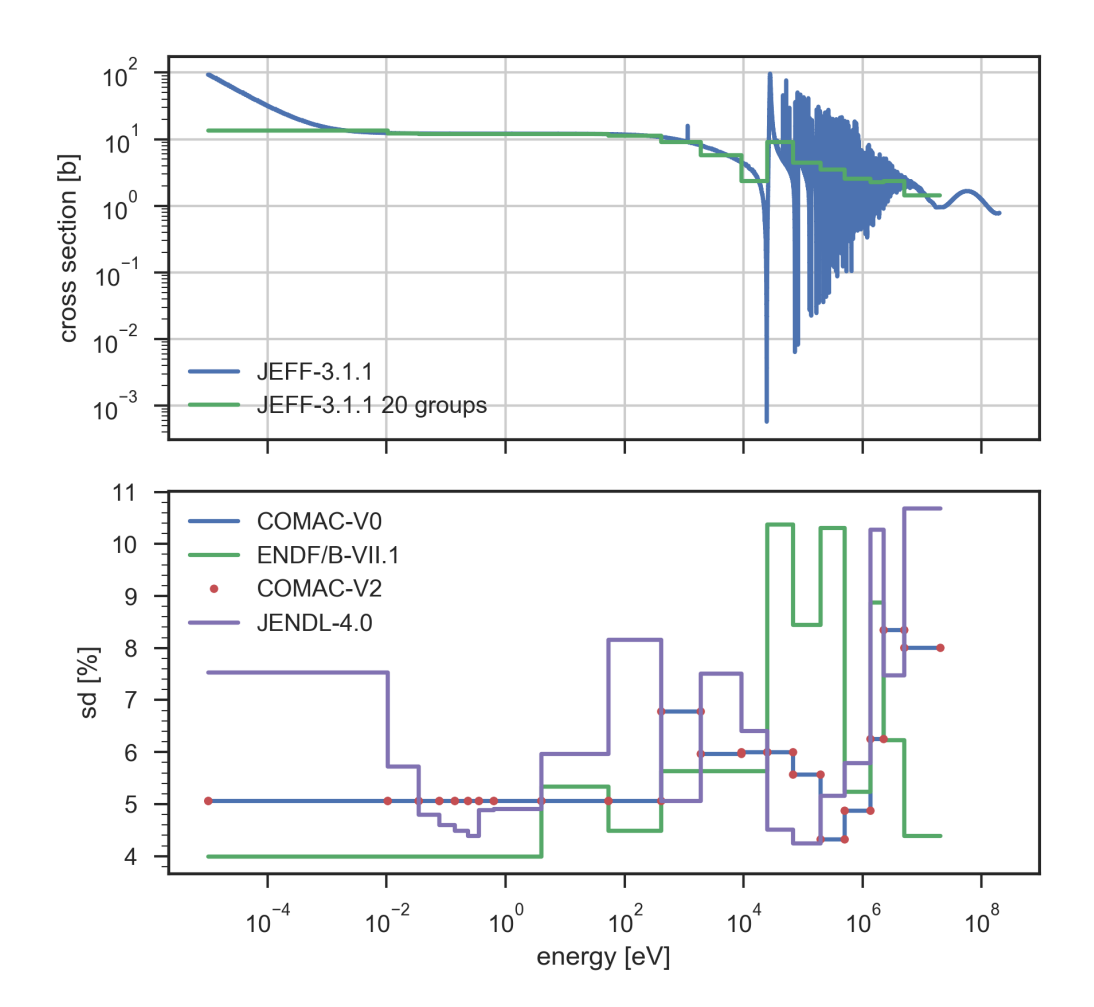

FIGURE 6.12 – Section efficace de diffusion élastique du Fer 56 avec comparaison des écarts-types fournis par différentes bibliothèques

<span id="page-155-0"></span>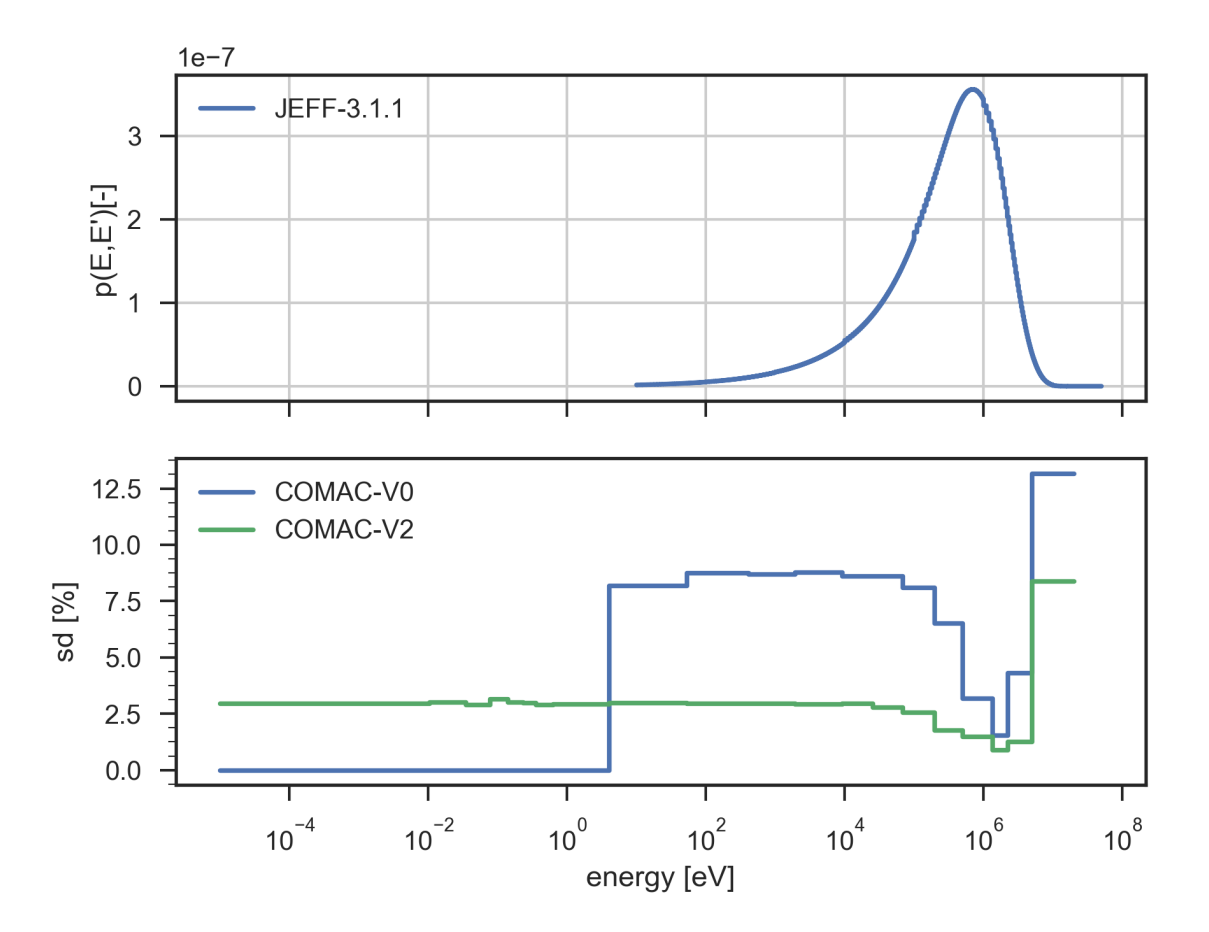

FIGURE 6.13 – Spectre de fission des neutrons prompts ( $\chi$ ) avec comparaison des écarts-type associés à COMAC-V0 et à COMAC-V2

<span id="page-156-0"></span>

|    |      |     |                                                                                                    |                             |               |   |      |        |   |  | 6 |              |
|----|------|-----|----------------------------------------------------------------------------------------------------|-----------------------------|---------------|---|------|--------|---|--|---|--------------|
| 20 |      |     | $\begin{array}{cccc} 0.85 & 0.79 & 0.76 & 0.76 & 0.82 & 0.87 & 0.95 & 0.99 & 1.01 \\ (4.3\%) & (4.3\%) & (4.0\%) & (3.4\%) & (2.6\%) & (1.5\%) & (0.5\%) & (0.8\%) & (1.5\%) \end{array}$ |                             |               |   |      |        |   |  |   |              |
| 19 |      |     | $\begin{array}{cccc} 0.79 & 0.78 & 0.75 & 0.79 & 0.82 & 0.9 & 0.99 & 1.08 & 1.07 \\ (4.3\%) & (4.2\%) & (3.9\%) & (3.3\%) & (2.4\%) & (1.4\%) & (0.2\%) & (1.0\%) & (1.7\%) \end{array}$  |                             |               |   |      |        |   |  | 5 |              |
| 18 |      |     | $\begin{array}{cccc} 0.76 & 0.75 & 0.78 & 0.8 & 0.87 & 0.93 & 1.04 & 1.11 & 1.12 \\ (4.0\%) & (3.9\%) & (3.5\%) & (2.8\%) & (2.0\%) & (0.9\%) & (0.2\%) & (1.3\%) & (2.0\%) \end{array}$  |                             |               |   |      |        |   |  | 4 |              |
|    |      |     | $(3.4\%)$ $(3.3\%)$ $(2.8\%)$ $(2.2\%)$ $(1.3\%)$ $(0.3\%)$ $(0.8\%)$ $(1.6\%)$ $(2.3\%)$                                                                                                 |                             |               |   |      |        |   |  |   |              |
| 16 | 0.82 |     | 0.82 0.87 0.91 1.01 1.12 1.27 1.32<br>$(2.6\%)$ $(2.4\%)$ $(2.0\%)$ $(1.3\%)$ $(0.5\%)$ $(0.6\%)$ $(1.6\%)$ $(2.2\%)$                                                                     |                             |               |   |      |        |   |  | 3 | [rel. $\%$ ] |
| 15 | 0.87 | 0.9 | $(1.5\%)$ $(1.4\%)$ $(0.9\%)$ $(0.3\%)$ $(0.6\%)$ $(1.3\%)$ $(2.1\%)$ $(2.6\%)$                                                                                                    | 0.93  1.03  1.12  1.18  1.2 |               |   |      | 1.29   |   |  |   |              |
| 14 | 0.95 |     | 0.99  1.04  1.12  1.27  1.2<br>$(0.5\%)$ $(0.2\%)$ $(0.2\%)$ $(0.8\%)$ $(1.6\%)$ $(2.1\%)$ $(2.2\%)$                                                                                      |                             |               |   | 1.08 |        |   |  | 2 |              |
| 13 |      |     | 0.99  1.08  1.11  1.08  1.32  1.29<br>$(0.8\%)$ $(1.0\%)$ $(1.3\%)$ $(1.6\%)$ $(2.2\%)$ $(2.6\%)$                                                                                         |                             |               |   |      |        |   |  | 1 |              |
| 12 |      |     | $1.01$ $1.07$ $1.12$ $1.11$<br>$(1.5\%)$ $(1.7\%)$ $(2.0\%)$ $(2.3\%)$                                                                                                    |                             |               |   |      |        |   |  |   |              |
|    | M    | N   | $\mathsf{P}$                                                                                                    | R                           | ${\mathsf S}$ | T | U    | $\vee$ | W |  |   |              |

FIGURE 6.14 – Nappe d'incertitudes du benchmark UAM GEN-III, COMAC-V2 pur

<span id="page-157-0"></span>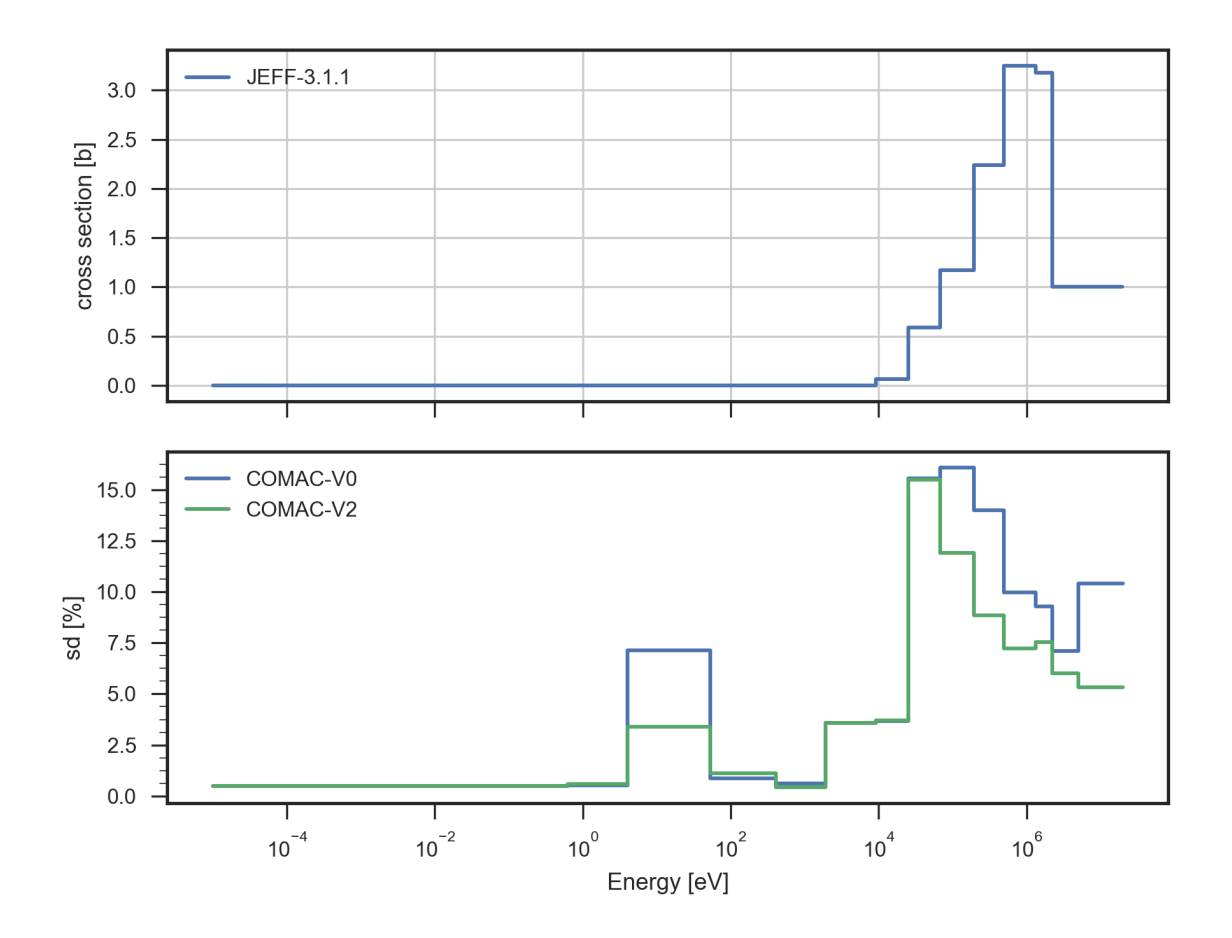

FIGURE 6.15 – Valeur de la section de diffusion inélastique de l' $^{238}$ U condensée à 20 groupes avec comparaison des écarts-type associés lors du passage de COMAC-V0 à COMAC-V2

#### **6.5.1 Incertitude liée à l'efficacité des barres absorbantes**

#### **6.5.1.1 Modélisation**

*L'idée de ce paragraphe est d'établir une expression liminaire simple de l'incertitude associée à l'antiréactivité d'un groupe de barres absorbantes inséré dans le cœur. Bien évidemment, toutes les hypothèses prises dans ce paragraphe sont très simplificatrices, mais on obtient ainsi une première modélisation qui permet de soutenir les résultats des simulations numériques et d'orienter la modélisation*.

On se place dans un cas où l'antiréactivité apportée par l'insertion du groupe de barre est petite. On s'autorise donc à utiliser les résultats obtenus dans le cadre de la théorie des perturbations standard. En rappelant que la barre n'impacte que l'opérateur d'absorption  $(\delta \mathbf{F} = 0)$ , on réécrit  $(2.44)$ :

$$
\delta \rho \approx -\frac{\langle \phi^*, \delta \mathbf{A} \phi \rangle}{\langle \phi^*, \mathbf{F} \phi \rangle} \tag{6.3}
$$

On se place par hypothèse dans un cas d'un réacteur cylindrique (de rayon R et infini selon sa hauteur) sans source externe et dans le cadre d'une théorie de la diffusion homogène à un groupe en régime stationnaire. On ne postule alors aucune variation des grandeurs neutroniques avec l'espace, l'angle ni même en énergie. L'intégration correspondant au produit scalaire du numérateur et celle du dénominateur reviennent ainsi à intégrer une fonction constante selon toutes les dimensions de l'espace des phases :

$$
\langle \phi^*, \delta \mathbf{A} \phi \rangle = \int_{4\pi} \int \int \int_{r \in \text{acteur}} \int_E \phi^* (\delta \mathbf{A}) \phi(r) d\Omega d^3 r dE \tag{6.4}
$$

$$
= \alpha \int \int \int_{r\acute{e}acteur} \phi^*(r) (\delta \mathbf{A}) \phi(r) d^3r \quad (\alpha \text{ est une constante}) \tag{6.5}
$$

Or, la variation de l'opérateur d'absorption δ**A** est non nulle uniquement au lieu où la barre a été insérée tout en étant constante selon la dimension du problème. Dans le cadre d'une théorie monocinétique, on sait que celui-ci se réduit à une matrice  $1 \times 1$ . On adapte [\(1.12\)](#page-25-0) à nos hypothèses :

$$
\delta \mathbf{A} \phi = \delta \Sigma_a \phi \tag{6.6}
$$

Donc

$$
\langle \phi^*, \delta \mathbf{A} \phi \rangle = \alpha \int \int \int_{r \epsilon acteur} \phi^*(r) (\delta \mathbf{A} \phi)(r) d^3r \tag{6.7}
$$

$$
= \alpha \int \int \int_{r\acute{e}acteur} \delta \Sigma_a \phi^*(r) \phi(r) d^3r \tag{6.8}
$$

On sait par ailleurs que flux et flux adjoint vérifient la même équation de Boltzmann aux valeurs propres en théorie monocinétique :

$$
H\phi = \lambda\phi\tag{6.9}
$$

$$
H\phi^* = \lambda \phi^* \tag{6.10}
$$

Ils sont donc proportionnels. Posons alors

$$
\phi^* = \beta \phi
$$

Alors

$$
\int \int \int_{r\acute{e}acteur} \delta \Sigma_a \phi^*(r) \phi(r) d^3r = \beta \int \int \int_{r\acute{e}acteur} \delta \Sigma_a \phi^2(r) d^3r \tag{6.11}
$$

<span id="page-158-0"></span>
$$
= \beta \Sigma_a \int \int \int_{barre} \delta \phi^2(r) d^3r \tag{6.12}
$$

On prend alors la différentielle logarithmique de l'efficacité des barres

$$
d(ln(\delta \rho)) = \frac{d(\delta \rho)}{\delta \rho}
$$
\n(6.13)

$$
=\frac{d\langle\phi^*,\delta\mathbf{A}\phi\rangle}{\langle\phi^*,\delta\mathbf{A}\phi\rangle}
$$
(6.14)

$$
= \frac{d(\int \int \int_{bar{e}}^{\beta} \varphi^2(r) d^3r)}{\int \int \int_{bar{e}}^{\beta} \varphi^2(r) d^3r} \quad \text{d'après (6.12)} \tag{6.15}
$$

$$
= \frac{\int \int \int_{barre} d(\phi^2(r))d^3r}{\int \int \int_{barre} \phi^2(r)d^3r}
$$
 car l'intégrale est à support borné (6.16)

Ensuite, on se place dans le cadre de petites perturbations du flux finies, la différentielle devient une petite différence  $\delta$  :

$$
\frac{d(\delta \rho)}{\delta \rho} = \frac{\int \int \int_{bar{e}} \delta(\phi^2(r)) d^3r}{\int \int \int_{bar{e}} \phi^2(r) d^3r}
$$
(6.17)

On suppose que les flux sont modifiés comme suit :

 $=$ 

$$
\phi \to \phi' = \phi + \delta\phi \tag{6.18}
$$

$$
\phi^2 \to (\phi^2)' = \phi^2 + \delta(\phi^2) \tag{6.19}
$$

Il vient

$$
\delta(\phi^2) = (\phi^2)' - \phi^2 \tag{6.20}
$$

$$
= (\phi')^2 - \phi^2 \tag{6.21}
$$

$$
= (\phi + \delta\phi)^2 - \phi^2 \tag{6.22}
$$

$$
= \phi^2 \left(1 + \frac{\delta \phi}{\phi}\right)^2 - \phi^2 \tag{6.23}
$$

$$
= 2\phi\delta\phi \qquad \text{développement au premier ordre} \tag{6.24}
$$

Et

$$
\frac{d(\delta \rho)}{\delta \rho} = \frac{\int \int \int_{bar{e}} 2\phi(r)\delta\phi(r)d^3r}{\int \int \int_{bar{e}} \phi^2(r)d^3r}
$$
(6.25)

$$
=\frac{2\pi (R_{ext\bar{b}arre}^2 - R_{int\bar{b}arre}^2)\phi(R_{barre})\delta\phi(R_{barre})}{\pi (R_{ext\bar{b}arre}^2 - R_{int\bar{b}arre}^2)\phi^2(R_{barre})}
$$
(6.26)

$$
=2\frac{\phi(R_{barre})\delta\phi(R_{barre})}{\phi^2(R_{barre})}
$$
\n(6.27)

$$
2\frac{\delta\phi(R_{barre})}{\phi(R_{barre})}
$$
\n(6.28)

En multipliant au numérateur et au dénominateur par la section macroscopique de fission dans la maille considérée, le dernier membre de droite vaut l'écart relatif des taux de fission dans la maille où la barre est insérée.

<span id="page-159-0"></span>
$$
\frac{d(\delta \rho)}{\delta \rho} = 2 \frac{\delta \tau_f(R_{barre})}{\tau_f(R_{barre})} = 2 \frac{\delta P(R_{barre})}{P(R_{barre})}
$$
\n(6.29)

*Ce dernier résultat est assez puissant : tout en reliant l'incertitude sur une grandeur intégrale (l'efficacité de la barre) à une grandeur locale (l'incertitude sur la puissance locale), il donne un ordre de grandeur rapide et facile à calculer. Sous réserve d'être numériquement validée sur des*

*cas plus complexes, cette expression permet de s'affranchir des difficultés de calcul et des coûts associés, que ce soit en propagation déterministe (EGPT) ou en stochastique.*

<span id="page-160-0"></span>De plus, ce résultat permet d'orienter notre travail. En effet, dans l'optique d'estimer une incertitude enveloppe, on voudrait placer la barre à l'endroit où l'incertitude est la plus forte. D'après [\(6.29\)](#page-159-0), il s'agit de l'endroit où l'erreur relative sur la puissance est la plus forte, c'està-dire au centre du coeur. On a ainsi choisi de modéliser des barres absorbantes *noires* en carbure de bore  $(B_4C)$  et d'insérer 5 groupes de barres au centre du cœur. (cf figure [6.16\)](#page-160-0)

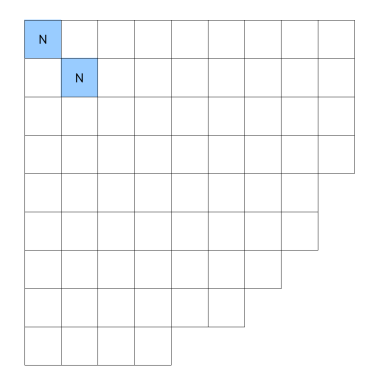

FIGURE 6.16 – Plan de chargement du groupe de barres absorbantes ( $B_4C$ ) dans le benchmark

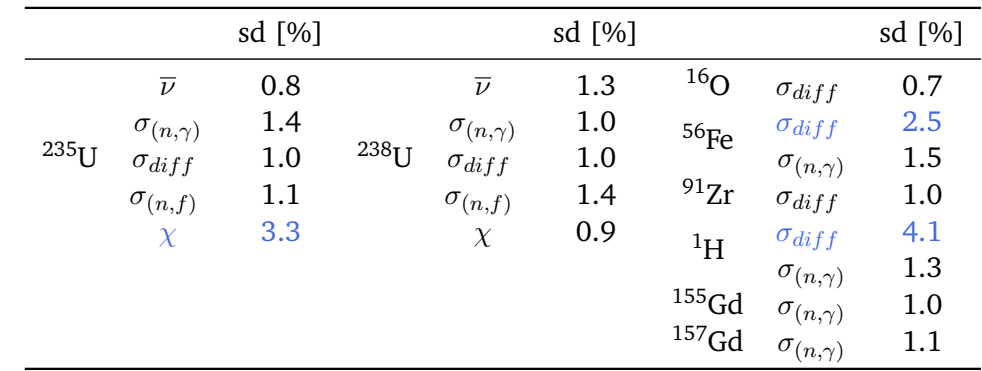

#### <span id="page-160-1"></span>**6.5.2 Résultats**

TABLEAU 6.8 – Incertitudes associées à l'efficacité des cinq barres au centre, bibliothèque COMAC-V2

On fournit en tableau [6.8](#page-160-1) le détail des contributions à l'incertitude sur l'efficacité des cinq barres centrales. On remarque que les contributeurs majoritaires sont les mêmes que ceux associés à l'incertitude sur la nappe de puissance. Ceci est cohérent avec la relation de proportionnalité [\(6.29\)](#page-159-0) que nous avions obtenue en début de section. On donne également l'histogramme des efficacités de barre en figure [\(6.17\)](#page-161-0).

En combinant quadratiquement toutes les contributions individuelles, on obtient 7.2 % pour l'incertitude totale. La propagation de l'incertitude globale sur l'efficacité des barres donne 8.3 %. L'hypothèse de premier ordre pour calculer la combinaison quadratique trouve peut être ses limites dans ce cas là<sup>[2](#page-160-2)</sup>.

<span id="page-160-2"></span> $^2$  Il faut cependant noter que l'incertitude sur la détermination des composantes est élevée, ce qui peut expliquer la sous-estimation de l'incertitude totale à partir de la combinaison des composantes.

<span id="page-161-0"></span>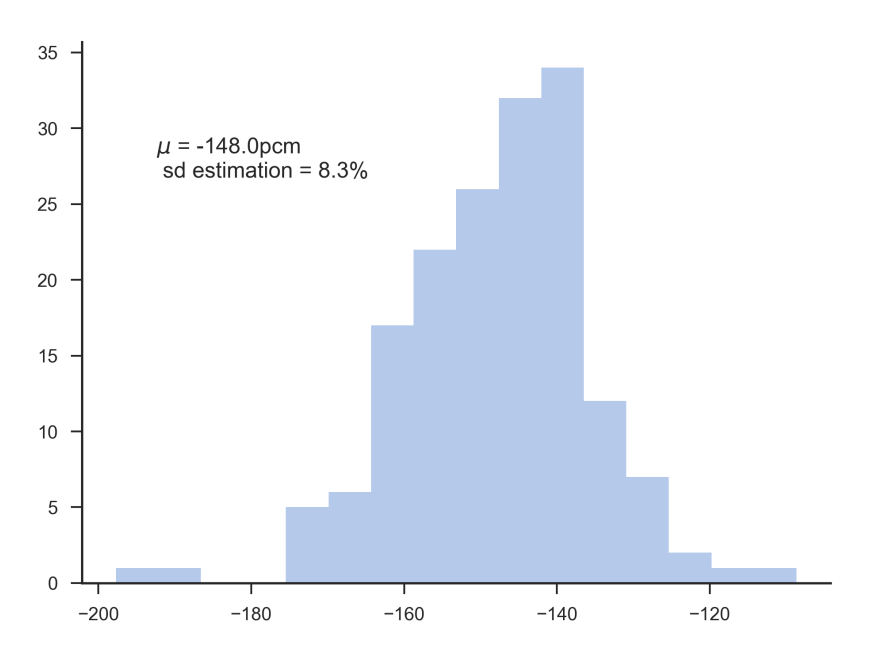

FIGURE 6.17 – Histogramme des efficacités de barres pour une incertitude globale, bibliothèque COMAC-V2

#### **6.5.3 Cas de la diffusion inélastique de l'Uranium 238**

#### **6.5.3.1 Enjeux**

On sait que l'aire de migration des neutrons rapides est de l'ordre de grandeur de 50  $cm^2$ . Elle est beaucoup plus importante que celle des neutrons thermiques (dans un [REP,](#page-4-2) un neutron thermique est absorbé quasi sur place, l'aire de diffusion correspondante est de l'ordre de  $L^2 = 5$   $cm^2$ ). Par conséquent, ce sont les neutrons rapides qui régissent majoritairement le couplage entre les différentes zones du cœur. Intéressons nous donc à un neutron issu de fission ; en moyenne, il nait à une énergie de 2 MeV. Une fois dans le milieu, il peut éventuellement causer une fission au cours de son premier choc avec un noyau d'Uranium 238 ou dégrader son énergie lors d'une phase de ralentissement où il perd de l'énergie de manière discontinue. D'abord, ce sont essentiellement des chocs *inélastiques* . Tant que le neutron reste au delà du MeV (cf. Figure [6.18\)](#page-162-0), il ne subit aucune capture : la valeur de la section correspondante y est quasi nulle. En dessous de 50 keV, le neutron entre dans la zone des résonances de l'<sup>238</sup>U entre autres, où la probabilité d'être capturé augmente fortement. Ensuite, si il est ralenti en dessous de l'électron-volt sans avoir été capturé, il entre dans la zone *thermique* où les sections efficaces varient en  $\frac{1}{v}$ . Il se met ensuite en équilibre avec le milieu environnant avant d'être capturé ou de causer une fission. Étant donné que les fissions sont majoritairement dues à l'Uranium 235, et ont lieu pour la plupart dans le domaine thermique, il faut trouver une réaction (où un ensemble de réactions) qui a lieu principalement dans le domaine rapide et dont le gain en léthargie permet de relier le domaine rapide au thermique. Dans le cas de la diffusion élastique, on peut montrer en appliquant des lois classiques du choc élastique que le gain en léthargie maximal  $\xi$  dans le cas d'une diffusion isotrope dans le centre de masse vaut

$$
\xi = 1 - \frac{\alpha}{1 - \alpha} ln(1 - \alpha) \tag{6.30}
$$

en introduisant A le nombre de masse du noyau-cible et le paramètre  $\alpha = \left(\frac{A-1}{A+1}\right)^2$ . Dans le cas de l'uranium 238, ξ vaut 0.009, ce qui est très faible. Donc en cas de diffusion élastique, un neutron reste généralement dans son groupe d'énergie. En cas de diffusion inélastique en revanche, l'énergie cinétique du neutron contribue à l'énergie d'excitation du noyau composé au cours de la réaction. Finalement, le couplage entre centre et périphérie du cœur est

<span id="page-162-0"></span>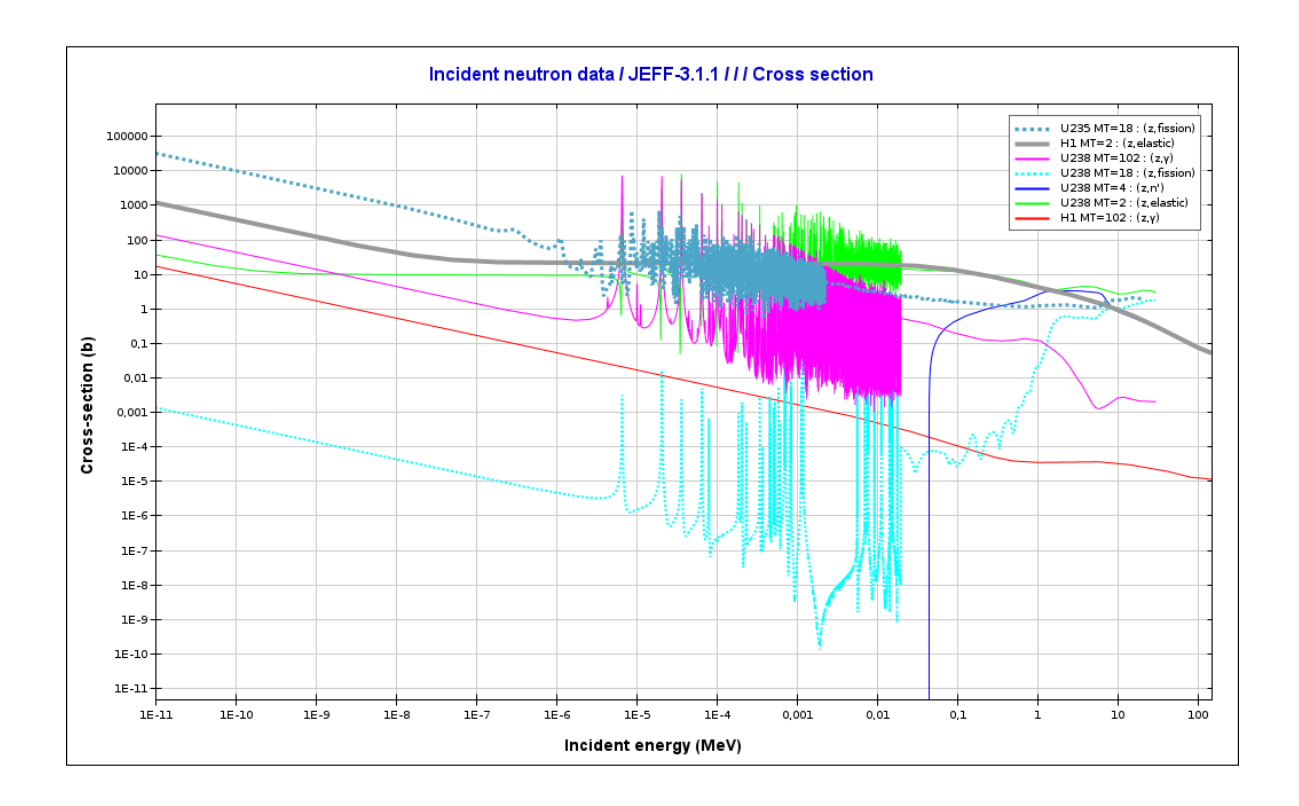

FIGURE 6.18 – Sections efficaces de capture radiative, de diffusion et de fission pour les principaux isotopes du cœur

sensible à la section efficace de diffusion inélastique de l'<sup>238</sup>U.

#### **6.5.3.2 Valeurs numériques obtenues**

On sait que les évaluations internationales concernant la section efficace de diffusion inélastique de l' $^{238}$ U entre 1 et 5 MeV sont discordantes. On observe en effet une dispersion des valeurs de sections de l'ordre de 10 % sur le *plateau* entre 2 et 5 MeV [\[108\]](#page-200-1) cf. figure [6.20.](#page-164-0) En particulier la bibliothèque de sections efficaces utilisée pour cette étude, JEFF-3.1.1 surestime cette valeur. Nous avons donc choisi de définir un nouveau niveau d'incertitudes sur le plateau : 15 % (surestimation de  $\simeq$  10 % + niveau de l'écart-type donné par COMAC-V2  $\simeq$  5 % 6 %). Nous avons propagé les incertitudes associées à ces valeurs d'écarts-types, et nous trouvons la nappe d'incertitudes de la Figure [6.21.](#page-165-0) On remarque que les valeurs de cette nappe d'incertitudes surpassent grandement celle de l'incertitude totale trouvée précédemment, on passe de (4.3 %/2.6 %) pour l'incertitude globale trouvée précédemment (Figure [6.22a\)](#page-166-0) à (5.1 %/3.0 %) (Figure [6.21\)](#page-165-0) pour la contribution de la diffusion inélastique de l'<sup>238</sup>U uniquement. Il est donc légitime de propager une nouvelle fois globalement les incertitudes, avec un plan d'expériences général incluant ces nouvelles valeurs.

Cet exercice fait, l'incertitude associée à la  $P_{centre}$  vaut 5.5 % et celle associée à  $P_{peri}$ vaut 3.3 % donc un basculement de 8.8 %. L'incertitude sur le keff est du même ordre de grandeur qu'avant modification.

Concernant l'incertitude sur l'efficacité des barres, on passe de 8.3 % à 11 %.

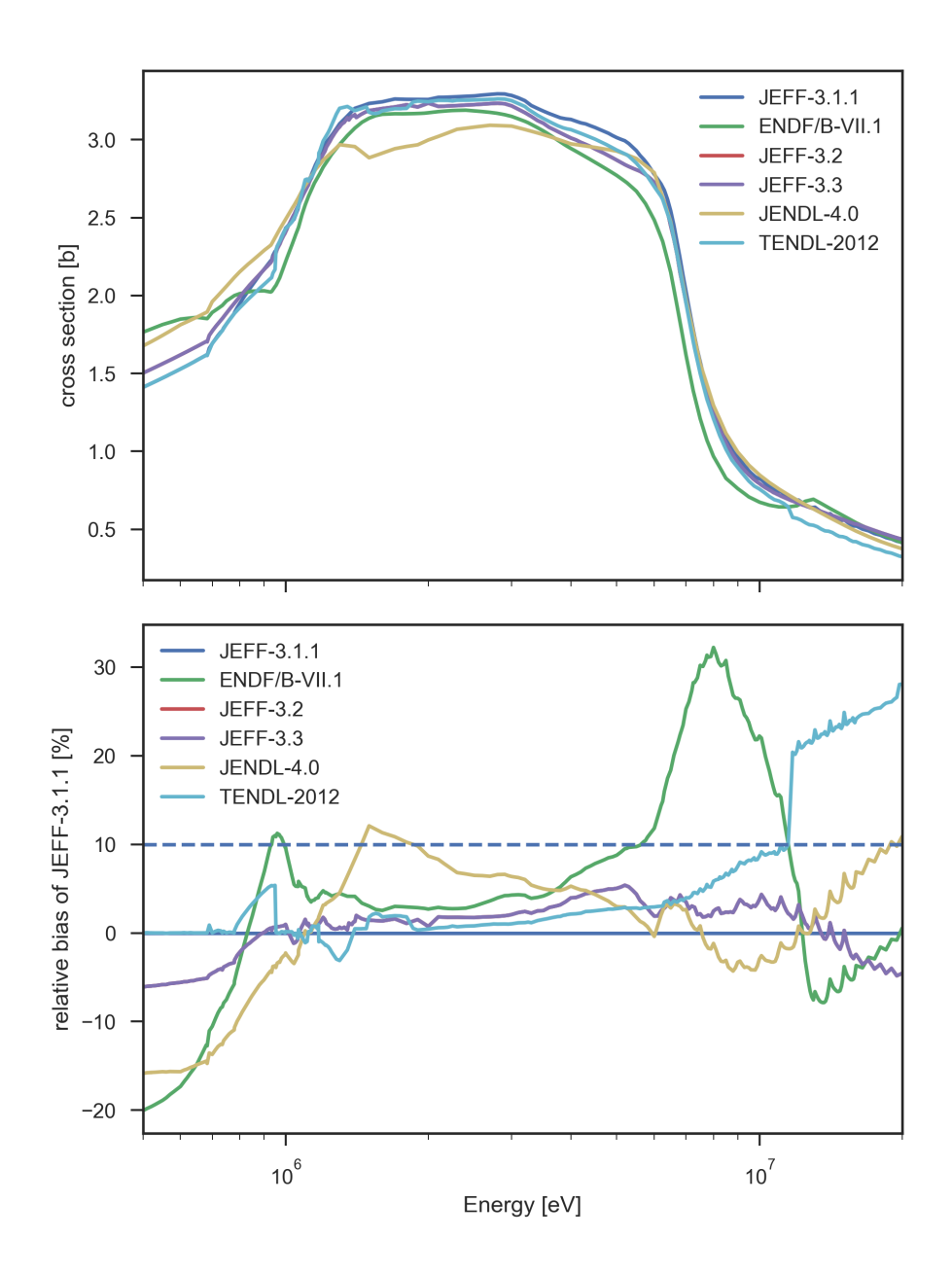

FIGURE 6.19 – Valeur selon JEFF-3.1.1 et écart relatif avec les autres bibliothèques

<span id="page-164-0"></span>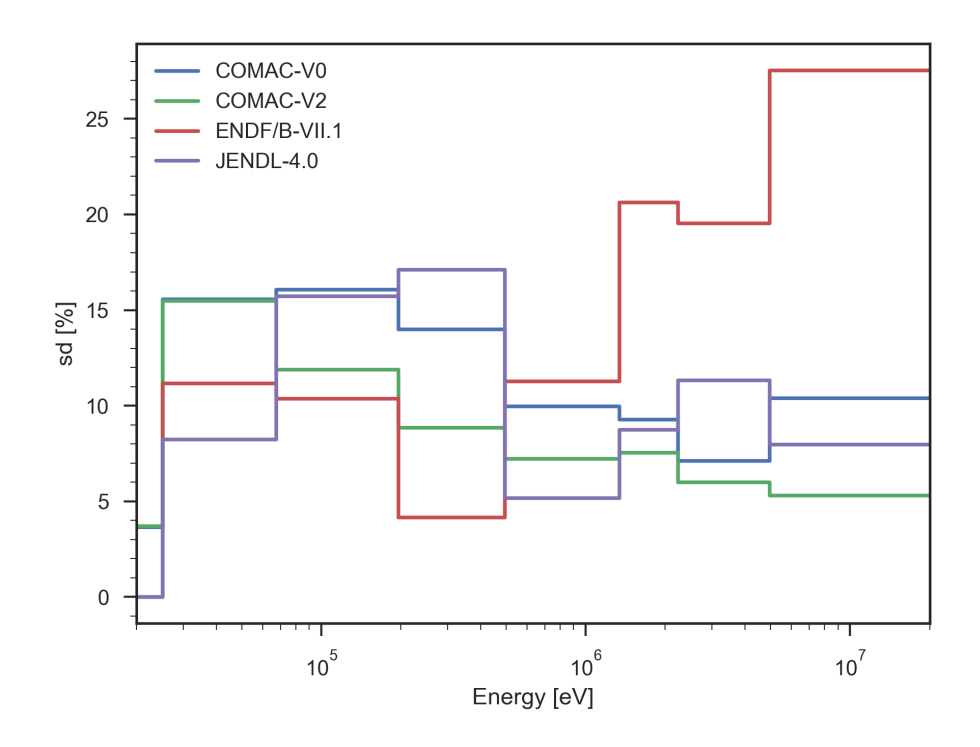

FIGURE 6.20 – Comparaison des écart-types liés à la section efficace de diffusion inélastique de l'Uranium 238

Par ailleurs, pour faire le lien avec l'exemple de TMI (présenté en tout début de chapitre section [6.1\)](#page-139-0), on constate que les valeurs d'incertitudes que l'on obtient sont finalement du même ordre de grandeur que celles trouvée par Zeng et al. La justification réside dans le fait que le passage des calculs TMI à UAM contiennent deux phénomènes : un grandissement de la taille du cœur augmentant les incertitudes sur la nappe de puissance et une réduction des valeurs d'écarts-types au niveau de la diffusion inélastique de l'238U plus bas, ce qui réduit ces mêmes incertitudes (cf. valeurs de la bibliothèque ENDF/BVII.1 données en figure [6.20\)](#page-164-0).

<span id="page-165-0"></span>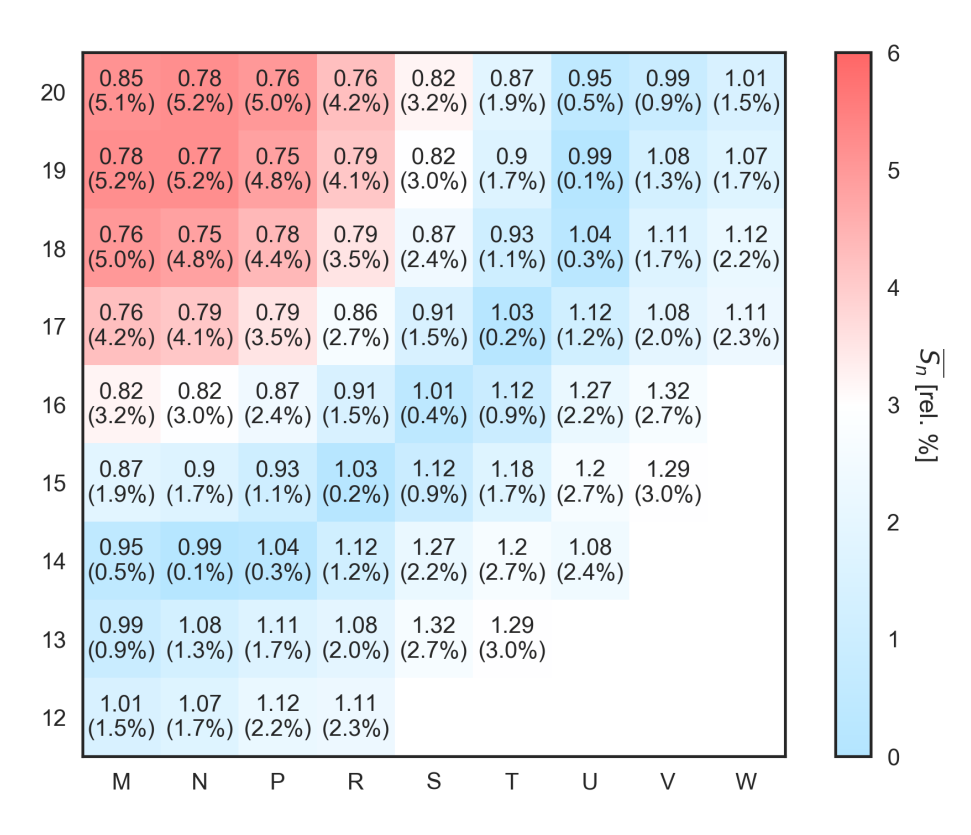

FIGURE 6.21 – Nappe d'incertitudes associée à la diffusion inélastique de  $^{238}$ U uniquement, avec des valeurs majorées d'écart-type associés à JEFF-3.1.1

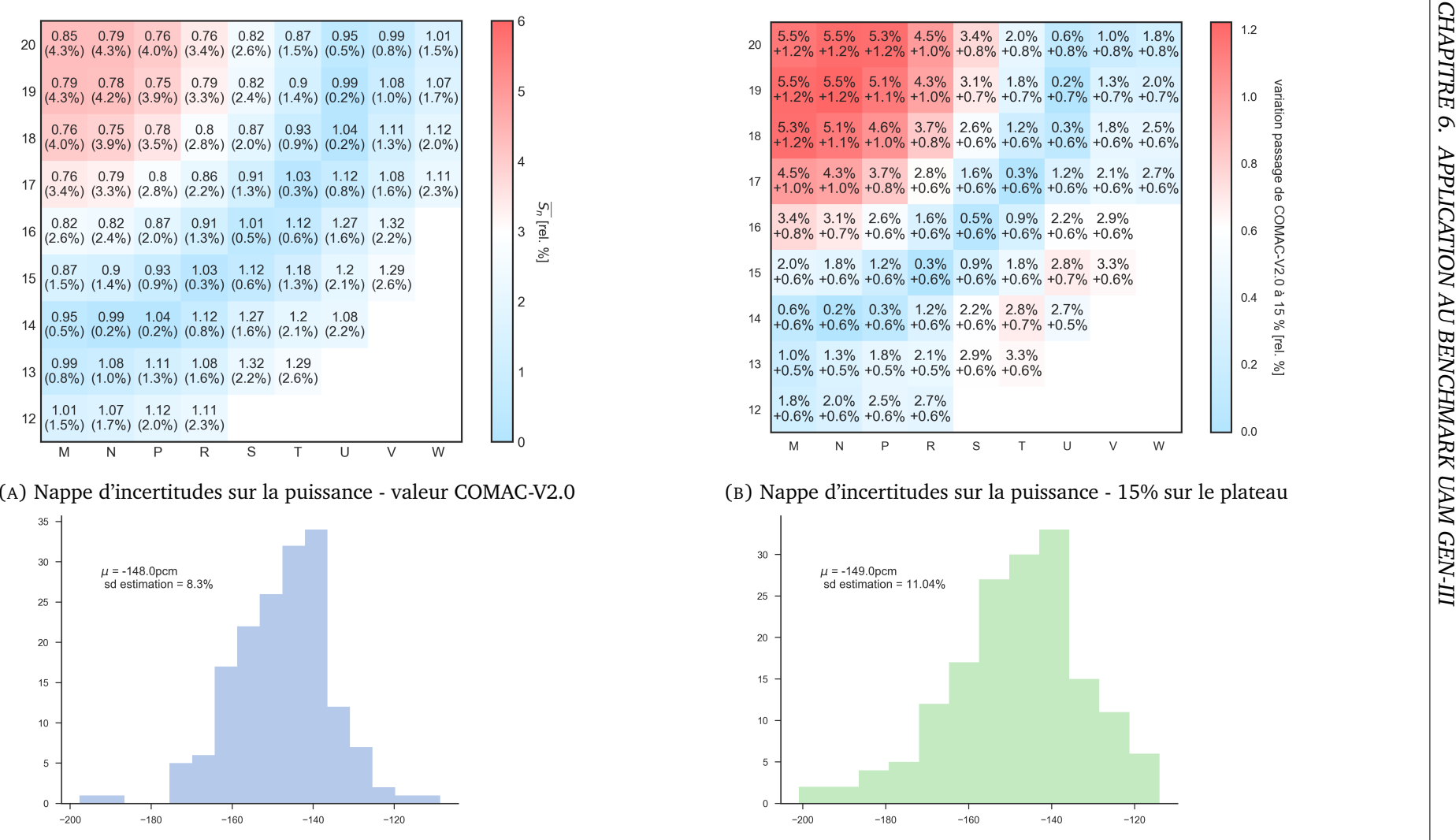

<span id="page-166-0"></span>(C) Histogramme de l'efficacité des barres - valeur COMAC-V2.0

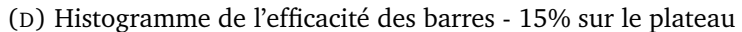

FIGURE 6.22 – Effet du changement de la valeur de l'incertitude sur le plateau de la diffusion inélastique de l' $^{238}$ U

Points clés du chapitre : Application au benchmark UAM

- Les incertitudes des petits cœurs ont déjà été étudiés, que ce soit en propagation déterministe en propagation stochastique. Concernant une propagation d'incertitudes dues aux données nucléaires avec des écarts-types issus de ENDF/BVII.1 sur le cœur de Three Mile Island, l'incertitude ( $P_{centre}/P_{p\acute{e}riph\acute{e}rie}$ ) s'élève à (5.3 %/ 3.1 %) pour un basculement total de 8.4 %.
- Les nappes d'incertitudes que nous présentons contiennent toujours un anneau dont les incertitudes propagées sont nulles. Il est localisé au rayon qui coupe le cœur en deux couronnes de puissances égales et égale à la moitié de la puissance cœur.
- Les résultats issus de la méthode SIMPLE MONTE-CARLO appliqués au benchmark UAM-GEN III ont été confrontés avec les résultats d'une propagation déterministe. Ils présentent un très bon accord, ce qui valide notre démarche.
- Avec la bibliothèque d'incertitudes COMAC-V0, la propagation d'incertitudes donne 700 pcm pour le keff et (4.8 %/3.0 %) pour les incertitudes associées à  $(P_{centre}/P_{\text{1}})$  $P_{\text{p\'erin} }$ :
- Avec la bibliothèque d'incertitudes COMAC-V2, la propagation d'incertitudes donne 663 pcm pour le keff et (4.3 %/2.6 %) pour les incertitudes associées à  $(P_{centre}/P)$  $P_{n\acute{e}rinh\acute{e}rie}$ ). Nous avons également estimé l'incertitude enveloppe associée à l'insertion d'un groupe de barres. Elle vaut 8.3 %, soit le double de l'erreur associée à la nappe de puissance en le lieu d'insertion de la barre.
- Nous avons isolé le cas de l'incertitude associée à la diffusion inélastique de l'<sup>238</sup>U. En effet, la sensibilité de la nappe de puissance à cette section est importante et les valeurs fournies par les différentes bibliothèques de covariances ne sont pas cohérentes entre elles. Comme la diffusion inélastique de l'238U est le principal contributeur à l'incertitude totale sur la nappe de puissance, nous avons choisi des valeurs d'écarts-types que nous avons jugés réalistes. Ainsi, la propagation d'incertitudes sur la nappe de puissance avec ces nouvelles valeurs conduit à une incertitude finale de (5.5 %/3.3 %) pour  $(P_{centre}/ P_{p \acute{e}riph \acute{e}rie})$ , et à 11 % sur l'efficacité des barres.
- Les valeurs d'incertitudes que nous retiendrons sont résumées dans le tableau [6.9.](#page-168-0) Il s'agit de valeurs d'incertitudes réalistes propagées selon la méthode SMC.

<span id="page-168-0"></span>

| incertitudes          |                       | keff [pcm]     | $P_{centre}$ [%] | $P_{p\acute{e}riph\acute{e}rie}$ [%] | Basculement [%] |  |  |
|-----------------------|-----------------------|----------------|------------------|--------------------------------------|-----------------|--|--|
|                       | $\overline{\nu}$      | 269            | $\overline{0}$   | $\mathbf{0}$                         | $\overline{0}$  |  |  |
|                       | $\sigma_{(n,\gamma)}$ | 140            | 0.4              | 0.2                                  | 0.6             |  |  |
| $235$ U               | $\sigma_{diff}$       | 1              | $\overline{0}$   | $\overline{0}$                       | $\overline{0}$  |  |  |
|                       | $\sigma_{(n,f)}$      | 140            | 0.2              | 0.1                                  | 0.3             |  |  |
|                       | $\chi$                | 105            | 1.4              | 0.8                                  | 2.2             |  |  |
|                       | $\overline{\nu}$      | 44             | $\overline{0}$   | $\overline{0}$                       | $\overline{0}$  |  |  |
|                       | $\sigma_{(n,\gamma)}$ | 247            | 0.4              | 0.2                                  | 0.6             |  |  |
| $238$ U               | $\sigma_{diff}$       | 85             | 5.1              | 3.0                                  | 8.1             |  |  |
|                       | $\sigma_{(n,f)}$      | 114            | 0.2              | 0.1                                  | 0.3             |  |  |
|                       | $\chi$                | 14             | 0.2              | 0.1                                  | 0.3             |  |  |
| 16 <sub>O</sub>       | $\sigma_{diff}$       | $\overline{4}$ | 0.2              | 0.1                                  | 0.3             |  |  |
| $56$ Fe               | $\sigma_{diff}$       | 22             | 1.2              | 0.7                                  | $\overline{2}$  |  |  |
|                       | $\sigma_{(n,\gamma)}$ | 6              | 0.3              | 0.2                                  | 0.5             |  |  |
| 91Zr                  | $\sigma_{diff}$       | $\mathbf{1}$   | $\mathbf{0}$     | $\mathbf 0$                          | $\mathbf{0}$    |  |  |
| ${}^{1}H$             | $\sigma_{diff}$       | 46             | 1.9              | $\mathbf{1}$                         | 2.9             |  |  |
|                       | $\sigma_{(n,\gamma)}$ | 129            | 0.3              | 0.1                                  | 0.4             |  |  |
| ${}^{155}\mathrm{Gd}$ | $\sigma_{(n,\gamma)}$ | 30             | 0.1              | 0.2                                  | 0.3             |  |  |
| $\rm ^{157}Gd$        | $\sigma_{(n,\gamma)}$ | 24             | 0.1              | 0.3                                  | 0.4             |  |  |
| Incertitude totale    |                       | 638            | 5.5              | 3.3                                  | 8.8             |  |  |

TABLEAU 6.9 – Incertitudes choisies et propagées  $(1\sigma)$  pour le grand cœur UAM GEN-III

# 7 Conclusion générale et Perspectives

# **Bilan des travaux**

L'établissement d'incertitudes fiables associées à la nappe de puissance pour nourrir la démarche de sûreté des futurs grands cœurs de Génération III est la motivation principale de cette thèse de doctorat. Plus spécifiquement, son objectif était de calculer ces incertitudes avec précision pour de tels grands cœurs ainsi que celle sur l'efficacité des barres absorbantes au moyen d'une méthode originale.

En premier lieu, à partir de l'équation de Boltzmann traduisant le bilan neutronique dans le réacteur nucléaire, nous avons montré par étapes que la sensibilité d'un cœur était caractérisée, au premier ordre, par la séparation des deux premières valeurs propres. De ce fait, la détermination univoque de la première harmonique du flux joue un rôle fondamental dans la caractérisation de la stabilité du cœur vis-à-vis d'une perturbation extérieure. Toutes choses constantes par ailleurs, la détermination de la première harmonique du flux est d'autant plus délicate que le cœur est grand. En outre, il est difficile de déterminer avec certitude l'ordre d'une harmonique calculée précédemment, et ceci d'autant plus que le cœur croît. Nous avons alors restreint l'objet de ce travail aux perturbations uniformes sur l'ensemble du cœur. Dans ce cadre, il est possible d'interpréter les incertitudes dues aux données nucléaires comme des perturbations élémentaires du cœur. La nappe de puissance perturbée possède ainsi les mêmes symétries que la nappe de puissance, à savoir une invariance par rotation autour de l'axe azimutal du cœur.

Un état de l'art des méthodes de propagation des incertitudes en neutronique a été réalisé et a conduit à mettre en évidence deux familles de propagation d'incertitudes :

- des méthodes dites *déterministes*, qui, bien que rapides, présupposent l'implémentation dans le code d'application de routines spécifiques et restreignent la propagation des incertitudes à un nombre limité de sources d'incertitudes. En outre, le résultat est difficile à obtenir dans le cas de grands cœurs.
- des méthodes qualifiées de *stochastiques* dont la grande force est de ne faire aucune hypothèse en entrée. Néanmoins, leur précision est dépendante de la puissance de calcul allouée pour produire le résultat. L'interprétation des incertitudes comme perturbations élémentaires du cœur est à la base de cette famille de méthodes.

Finalement, grâce à l'augmentation croissante des ressources informatiques à notre disposition, on peut envisager une propagation *stochastique* des incertitudes neutroniques avec une précision suffisante. Nous avons ainsi introduit la méthode SIMPLE MONTE-CARLO qui combine propagation stochastique des incertitudes et modélisation neutronique *déterministe* du cœur. En voici les principales étapes :

- 1. Détermination des paramètres les plus influents, les contributeurs majoritaires, par une étude préalable.
- 2. Création d'un plan d'expériences de type *Latin Hypercube Sampling* (LHS) qui couvre au mieux l'espace des entrées et qui inclut ces contributeurs majoritaires.
- 3. Optimisation de ce plan selon un critère adapté, basé sur la discrépance enveloppée.
- 4. Simulation neutronique du cœur de chaque point du plan d'expériences grâce un schéma de calcul à la fois *rapide* et *précis*.
- 5. Exploitation statistique des résultats par la détermination des moments de la distribution de la fonction de réponse en sortie. Dans notre cas, il s'agit du keff, des puissances assemblages et de l'efficacité d'un groupe de barres.

Côté simulation neutronique, une part importante de ce travail de thèse a été consacré à l'établissement d'un schéma de calcul neutronique répondant à un compromis précision/ coût/rapidité de calcul. Pour cela, nous avons utilisé le code déterministe APOLLO2 et avons dégagé un ensemble de recommandations nécessaires à une modélisation neutronique précise des réacteurs de génération III tout en tenant compte de ses particularités, à savoir entre autres, l'utilisation d'un réflecteur lourd en acier. En effet, l'introduction d'un biais maîtrisé n'influe pas sur la qualité de la propagation. Néanmoins, le gain de temps de calcul induit est crucial car la quantité de ressources informatiques à notre disposition est limitée.

Nous avons étudié le grand cœur proposé dans le cadre d'un benchmark OCDE/AEN, à Puissance Zéro à Chaud. Le schéma de calcul que nous proposons conduit à l'estimation du keff avec un écart en réactivité avec TRIPOLI4 ® de *-84 pcm*. La nappe de puissance est calculée avec un écart de *-2.3 % sur la puissance au centre* de la nappe et un écart de *+1.4 % sur la puissance des assemblages périphériques*. De plus, *la durée nominale de calcul est de 2h*, ce qui est compatible avec une étude stochastique. Ainsi, la propagation d'un seul contributeur à l'incertitude totale se fait au moyen de 50 calculs, conduits sur un intervalle de temps d'*une semaine* en utilisant un cluster de calcul décentralisé.

Nous avons utilisé la méthode SIMPLE MONTE-CARLO pour propager les incertitudes dues aux données nucléaires associées au facteur de multiplication effectif des neutrons (keff), à la nappe de puissance du cœur ainsi qu'à l'efficacité d'un groupe de barres absorbantes utilisées pour le pilotage du cœur. Avec les valeurs de covariances que nous avons choisies, l'incertitude associée au keff (1 $\sigma$ ) vaut 638 pcm avec comme contributions majoritaires les incertitudes associées au nombre moyen de neutrons produits par fission ainsi qu'aux sections efficaces de capture, de fission de l'<sup>235</sup>U ainsi qu'à la section efficace de capture de l'<sup>238</sup>U et de <sup>1</sup>H. Par ailleurs, le basculement total vaut 8.8 % (1 $\sigma$ ), et l'incertitude maximale associée à l'insertion d'un groupe de barres absorbantes vaut 11 % ( $1\sigma$ ), avec pour contributeurs majoritaires dans les deux cas le spectre de fission des neutrons prompts de l' $^{235}$ U, la section efficace de diffusion inélastique de l'<sup>238</sup>U et les sections de diffusion élastique du <sup>56</sup>Fe et de  ${}^{1}H.$ 

Par ailleurs, nous avons mis en évidence la variabilité des covariances produites selon les bibliothèques. En fait, les valeurs d'incertitudes que nous avançons sont le reflet actuel des connaissances sur les données nucléaires. Par conséquent, ces valeurs d'écarts-types ne sont ni immuables, ni ne seront automatiquement réduites, contrairement à ce que l'intuition laisserait penser. De plus, même si ces bibliothèques de covariances sont labellisées *JENDL-4.0* ou *ENDF/BVII.1* par exemple, ces valeurs sont très dépendantes des choix de modélisations de l'évaluateur. Finalement, les véritables enseignements à tirer de notre travail sont les tendances que nous avons mises en évidence, notamment les contributeurs majoritaires, plutôt que les valeurs numériques des incertitudes.

# **Perspectives**

## **Incertitudes d'origine neutronique**

Ces travaux ont démontré que, en prenant des valeurs réalistes de covariances, la section de diffusion inélastique de l'Uranium 238 représentait le contributeur majoritaire dans l'incertitude associée à la nappe de puissance et à l'efficacité des barres. Ainsi, la réduction des écarts-types en entrée correspondants permettrait de réduire grandement les incertitudes associées à ces deux fonctions de réponses, ceci d'autant plus que la valeur de ces écarts-types ne font pas consensus parmi les spécialistes.

Une méthode stochastique pourrait être également utilisée pour simplifier les calculs d'incertitudes pour les cœurs en évolution. La méthode SIMPLE MONTE-CARLO permettrait ainsi d'obtenir en une seule étape l'incertitude sur l'inventaire combustible et sur le keff au cours du cycle. On pourrait ainsi aboutir à l'incertitude sur la longueur de cycle.

# **Étude du tilt de puissance**

Par ailleurs, il serait intéressant d'appliquer cette méthode à d'autres sources d'incertitudes qui brisent la symétrie de rotation. En effet, on voudrait expliquer le *tilt* de puissance observé précédemment lors du démarrage de certains réacteurs. Cette étude prendrait tout son sens dans la mesure où on sait que l'amplitude du tilt sera plus importante pour les réacteurs de Génération III :

- Du côté de la thermohydraulique, on pourrait prendre en compte d'éventuelles différences de débit dans chacune des boucles du primaire.
- D'un point de vue mécanique, on suppose que le flambage subi par les assemblages induit des variations de modération locales (agrandissement de lames d'eau interassemblages ou à l'interface cœur-réflecteur). Pour résoudre ce problème, on pourrait considérer des déformations simples du cœur (en bloc ou par gerbage) puis modéliser de manière probabiliste le comportement individuel des assemblages au sein du cœur, à base de chaines de Markov par exemple, pour trouver à une configuration déformée stationnaire. On pourrait éventuellement s'inspirer également de travaux déjà réalisés sur le comportement d'assemblages de REPs sous l'effet d'un écoulement axial.
- Ces phénomènes seraient d'abord étudiés individuellement et on pourrait ensuite envisager des couplages éventuels afin de fournir des valeurs de tilts réalistes en sortie.
- On pourrait aussi prendre en compte des incertitudes technologiques des assemblages, par exemple au niveau du diamètre des crayons combustibles, prendre en compte les tolérances de fabrication des crayons et les traduire en incertitudes sur le bilan matière.

# Rappels et compléments de probabilités

« *En effectuant une opération assez simple : 2+2, je réalise qu'il existe des milliards de mauvaises réponses possibles et seulement une qui soit bonne. La majorité n'aurait donc toujours pas raison ?* »

Le Chat, P. Geluck

Ce chapitre permettra de justifier différents résultats dont nous avons occulté les fondements, en particulier dans le chapitre [4.](#page-100-0) On y rappelera quelques théorèmes choisis dont l'agencement aboutira aux différentes déclinaisons de la loi des grands nombres et au théorème central limite. On reprendra en outre les estimateurs classiques associés à la moyenne et à l'écart-type ainsi que les dérivations associées. En filigrane, on mettra en évidence le formalisme des notions qu'on a évoquées lorsqu'on a développé schématiquement les concepts de *biais* et d'*incertitudes* (cf. le jeu de fléchettes de la figure [3.8\)](#page-73-0). On proposera aussi une expression de l'incertitude associée à l'estimation de l'écart-type d'une grandeur qui nous a permis de définir les populations optimales de la méthode SMC. En revanche, toutes les démonstrations techniques n'ont pas vocation à figurer dans ce manuscrit.

Le lecteur intéressé pourra se tourner vers [\[130\]](#page-201-5) pour une approche pédagogique et complète de ces outils mathématiques, il trouvera une analyse plus poussée dans [\[131\]](#page-201-6) et une revue francophone du formalisme mathématique correspondant dans [\[132\]](#page-201-7) où l'auteur conjugue érudition, rigueur et humour, ce qui est rare pour ce type d'ouvrages !

#### **Sommaire**

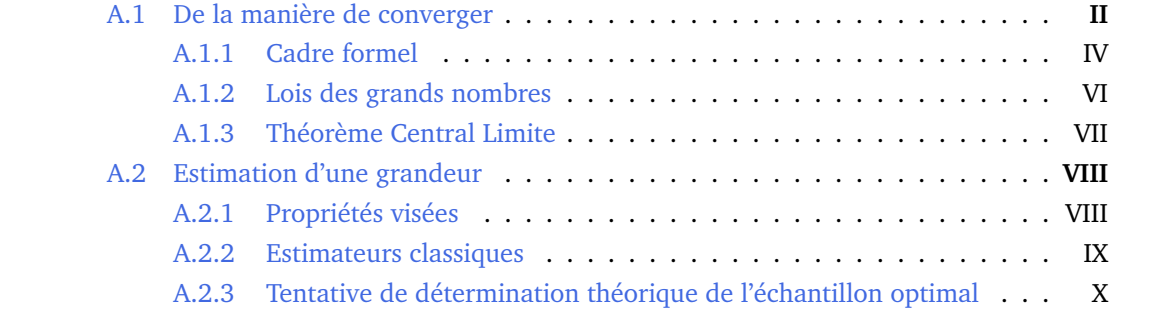

# **Préambule**

On appelle espace probabilisable un couple  $(\Omega, \mathfrak{T})$  où  $\Omega$  est un ensemble quelconque et T une tribu sur Ω. L'ensemble Ω est appelé *univers* ou *espace des épreuves* (*Sample space*) et ses éléments, que l'on notera génériquement ω, sont les *épreuves* ou les *aléas* ou encore les *réalisations*. Les éléments de la tribu T sont appelés *événements [observables]*.

De plus, soit (Ω, T) un espace probabilisable. Une *probabilité* (ou encore une *mesure de probabilité*) sur cet espace est une application  $\mathbb{P} : \mathcal{I} \to \mathbb{R}$  vérifiant les propriétés suivantes :

- **Axiome 1** :  $\mathbb{P}$  est à valeurs positives;
- **Axiome 2** :  $\mathbb{P}(\Omega) = 1$ ;
- **Axiome 3** :  $\mathbb{P}$  est  $\sigma$ -additive : pour toute suite  $(A_n)_{n\geq 0}$  d'éléments deux à deux disjoints de  $\mathfrak{T}$ ,

$$
\mathbb{P}\left(\sum_{n=0}^{\infty} A_n\right) = \sum_{n=0}^{\infty} \mathbb{P}(A_n)
$$
\n(A.1)

<span id="page-175-0"></span>Ainsi, le triplet (Ω, T, P) est appelé **espace probabilisé**.

# **A.1 De la manière de converger**

Pour commencer, prenons l'exemple classique d'une succession infinie de tirages à *pile* ou *face* : un lancer de pièce. Représentons l'histogramme de la loi du nombre de piles obtenus lors lors de  $n$  tirages :

$$
S_n = X_1 + X_2 + \ldots + X_n \tag{A.2}
$$

où  $X_k$  est la variable valant 1 si le k-ième tirage amène pile et 0 sinon.

**Exemple A.1.** On simule la loi de  $S_n$  pour plusieurs valeurs de  $n$  et on trace les histogrammes donnés en figure [A.1.](#page-175-1)

<span id="page-175-1"></span>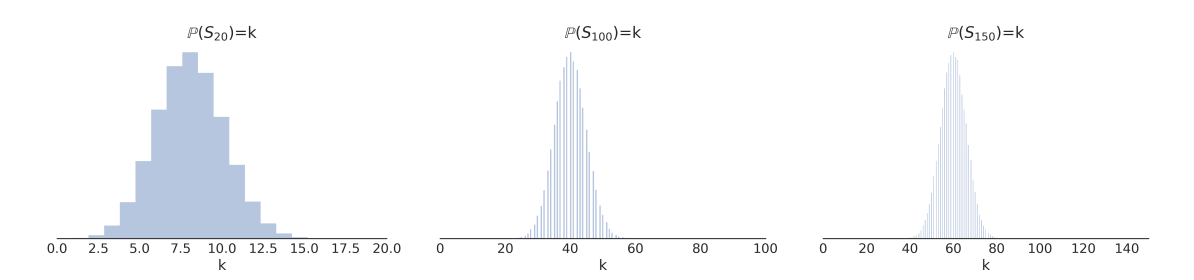

FIGURE A.1 – Histogrammes de la loi de  $S_n$  avec une probabilité d'obtenir pile valant  $p = 0.4$ 

Ces histogrammes sont découpés de manière à diviser l'échelle des ordonnées de manière naturelle par *n* car  $S_n$  est à valeurs dans  $[0, n]$ . Chaque *classe* ou *bin* correspond à un entier. On va alors par ailleurs considérer la variable  $M_n := S_n/n$ , c'est à dire la moyenne de n tirages indépendants.

L'expérience montre que  $M_n$  devrait tendre vers p, ce qu'illustre le resserrement du pic. Reste à définir ce que l'on entend par *tendre vers* p.

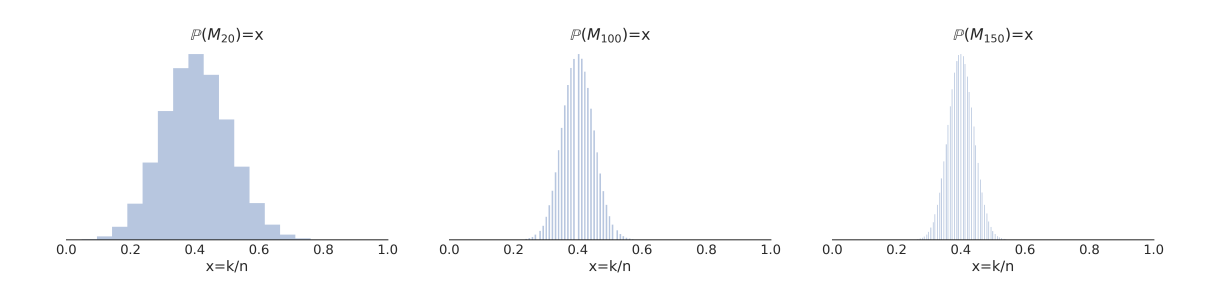

FIGURE A.2 – Histogrammes de la loi de  $M_n$  avec une probabilité d'obtenir pile valant  $p = 0.4$ 

• Première idée : on donne une interprétation *déterministe* à savoir : "Pour toute réalisation  $\omega$  du hasard, on a  $M_n(\omega) \to p^n$ . Cette interprétation est incompatible avec notre modélisation. En effet, on peut trouver des suites de  $\omega$  telles que  $M_n$  ne converge pas vers p. Citons en particulier :

$$
\omega_1 = 0 - 0 - 0 - 0 - 0 - 0 - 0 - 0 - 0
$$

pour laquelle  $M_n(\omega) = 0$  pour tout *n*. Ainsi que

 $\omega_2 = 1 - 1 - 1 - 1 - 1 - 1 - 1 - 1 - 1$ 

pour laquelle  $M_n(\omega) = 1$  pour tout n. On peut donc trouver au moins un élément de  $\Omega$ qui ne vérifie pas la condition  $M_n(\omega) \to p$ .

• On peut peut être par ailleurs proposer une *interprétation forte* : la suite de terme général  $M_n(\omega)$  va tendre vers p. En d'autres termes,

$$
\mathbb{P}\{\omega \in \Omega, M_n(\omega) \to p\} = 1
$$

En français, on peut traduire cela par : "A moins d'une malchance phénoménale, on peut être positivement certain que la suite des moyennes successives converge vers p". C'est le fameux résultat connu sous le nom de *loi forte des grands nombres*.

• Troisième idée : on propose une interprétation dite *faible* sous la forme suivante :

$$
\forall \epsilon > 0, \mathbb{P}\{\omega \in \Omega; |M_n(\omega) - p| > \epsilon\} \xrightarrow[n \to \infty]{} 0
$$

En clair, on traduit cela par : "l'ensemble des moyennes qui restent écartées de  $p$  de plus que  $\epsilon$  se réduit comme *neige au soleil* quand on fait tendre n vers l'infini."

Cette dernière interprétation est délicate : qu'en est il si  $\omega$  est fixé? En fait, elle impose une série de conditions globales qui sont attachées à la définition de  $\epsilon$ . A cette interprétation est associée la notion de *convergence en probabilité*.

• On mentionne finalement une quatrième piste. A q  $\in \mathbb{N}$  fixé, peut-on dire que  $\mathbb{E}|M - p|^q$ tend vers 0 ? Le cas  $q = 2$  permettrait effectivement d'avoir accès aux propriétés géométriques des espaces de Hilbert (espace  $\mathcal{L}^2$  muni du produit scalaire *ad hoc*). En revanche, l'interprétation physique de cette propriété est moins claire . . .

On voudrait maintenant aller un peu plus loin : intéressons nous aux fluctuations autour de la valeur limite p. On voudrait en fait réduire l'échelle d'observation autour de cette valeur. On sait que les fluctuations de  $M_n$  autour de sa valeur moyenne se font sur une échelle dont l'ordre de grandeur est l'écart type  $\sigma_{M_n}=\sigma_{X}/\sqrt{n}.$  On va donc considérer la variable aléatoire réduite  $M_n/\sigma_{M_n}$ , ou plus précisément,

$$
M_n^* = S_n^* := \frac{X_1 + X_2 + \ldots + X_n - n \mathbb{E}(X)}{\sqrt{n} \sigma_X}
$$

pour éviter la divergence de l'espérance de  $M_n/\sigma_{M_n}$  vers l'infini. Maintenant, on ne peut pas attendre de résultat du type " $M_n^*(\omega) \to p$ ." pour le comportement limite de  $M_n^*$  car ses fluctuations sont de l'ordre de l'unité (résultat immédiat à partir de la définition). On ne peut espérer uniquement au travers de  $M_n$  qu'une estimation de la répartition de ses fluctuations, c'est -à-dire une loi limite. La notion de convergence associée est la convergence en loi et le théorème qui régit cette convergence est le *théorème limite central*[1](#page-177-1) .

### <span id="page-177-0"></span>**A.1.1 Cadre formel**

Dans tout ce paragraphe, on considèrera des variables  $X_1, X_2, \ldots e\tau X$ , toutes définies sur le même espace probabilisé  $(\Omega, \mathfrak{T}, \mathbb{P})$ 

#### **A.1.1.1 Convergence presque sûre et en probabilité**

On sait que la suite  $(X_n)_n \in \mathbb{N}$  converge *simplement* vers X quand

$$
\forall \omega \in \Omega, \lim_{n \to \infty} X_n(\omega) = X(\omega)
$$

On a vu via l'exemple du début de section que cette section était trop forte. On avait montré qu'en fait il y avait convergence d'une restriction  $\Omega' = \Omega \setminus \mathbb{N}$  de  $\Omega$  où l'on s'est contenté de définir

$$
\Omega' = \{ \omega \in \Omega, X_n(\omega) \to p \}
$$

On dit que  $(X_n)_{n\geq 1}$  converge *presque sûrement* vers X si l'ensemble des  $\omega$  réels tels que  $X_n(\omega) \to X(\omega)$  est de probabilité 1 :

$$
\mathbb{P}\{\omega \in \Omega, \lim_{n \to \infty} X_n(\omega) = X(\omega)\} = 1
$$
\n(A.3)

que l'on note  $X_n \xrightarrow{p.s.} X$ 

On dit qu'une suite  $(X_n)_{n\geq 1}$  de variables aléatoires définies sur le même espace probabilisé (Ω, T, P) *converge en probabilité* vers une variable aléatoire X, également définie sur  $(\Omega, \mathfrak{T}, \mathbb{P})$  si, pour tout  $\epsilon > 0$ ,

$$
\lim_{n \to \infty} \mathbb{P}\{\omega \in \Omega, |X_n(\omega) - X(\omega)| > \epsilon\} = 0
$$
\n(A.4)

ou plus succintement

$$
\mathbb{P}(|X_n - X| > \epsilon) \xrightarrow[n \to \infty]{} 0 \tag{A.5}
$$

on notera cette propriété  $X_n\stackrel{\mathbb{P}}{\rightarrow} X$ 

Les deux convergences ne sont pas équivalentes : en effet la convergence presque sûre entraine la convergence en probabilité. Néanmoins, on peut trouver des cas pour lesquels la réciproque est fausse.

<span id="page-177-2"></span><span id="page-177-1"></span><sup>1</sup>Disons le dès maintenant : *der Grenzwertsatz* tel qu'appelé originellement par Pólya se traduit de l'allemand par théorème central limite. Il s'agit bien du *théorème* qui est à la fois *central* (synonyme de fondamental) et aussi *limite* (car il propose une loi limite aux lois étudiées). Les autres traductions -type "théorème de la limite centrée"- sont difficilement justifiables.

**Exemple A.2.** Convergence en probabilité  $\Rightarrow$  Convergence presque sûre

Considérons la suite des intervalles [0, 1], [0,  $\frac{1}{2}$  $\frac{1}{2}$ ,  $\left[\frac{1}{2}\right]$  $\frac{1}{2}$ , 1],  $[0, \frac{1}{3}]$  $\frac{1}{3}$ ,  $\left[\frac{1}{3}\right]$  $\frac{1}{3}, \frac{2}{3}$  $\frac{2}{3}$ ,  $\left[\frac{2}{3}\right]$  $\frac{2}{3}$ , 1], [0,  $\frac{1}{4}$  $\frac{1}{4}$ ,  $[0, \frac{1}{4}]$  $\frac{1}{4}, \frac{1}{2}$  $\frac{1}{2}$ ],... On définit ensuite la suite  $(X_n)_{n\geq 1}$  des fonctions définies sur [0,1[ comme la suite des fonctions indicatrices associées à ces intervalles (cf Figure [A.3\)](#page-178-0).

<span id="page-178-0"></span>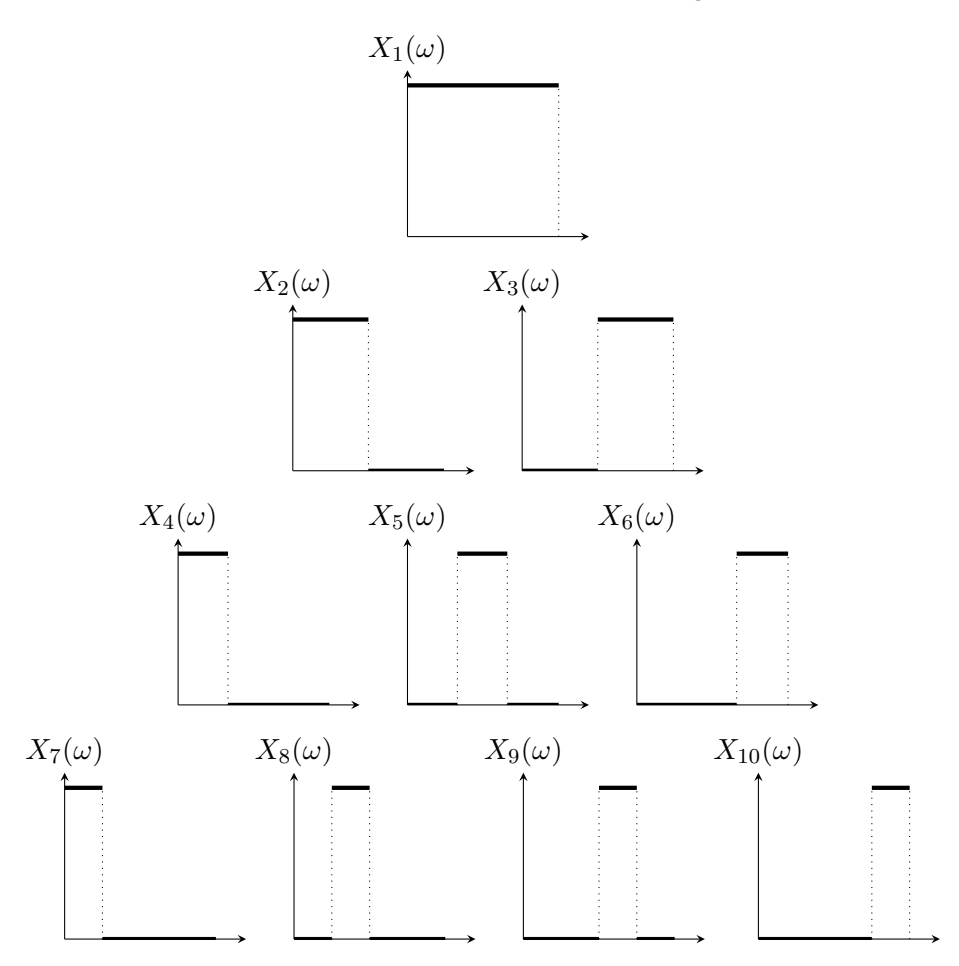

FIGURE A.3 – Fonctions indicatrices des intervalles de l'exemple [A.2](#page-177-2)

Chaque fonction indicatrice est nulle partout sauf sur un intervalle de la forme  $\left[\frac{k}{r}\right]$  $\frac{k}{p}, \frac{k+1}{p}$  $\frac{+1}{p}$ . Or à n fixé, en posant  $k$  l'unique entier tel que  $\frac{k(k-1)}{2} < n \leq \frac{k(k+1)}{2}$  $\frac{(n+1)}{2}$ , on peut montrer que

$$
\forall \epsilon > 0, \mathbb{P}\{|X_n| > \epsilon\} = \frac{1}{k}
$$

Alors la suite  $(X_n)_{n\geq 1}$  converge en probabilité vers la variable nulle  $\mathrm{X}^2.$  $\mathrm{X}^2.$  $\mathrm{X}^2.$  En revanche, tout réel  $\omega \in [0, 1]$  est tel que  $X_n(\omega) = 1$  une infinité de fois, ce qui montre que  $\{X_n \to 0\} = \varnothing$ !

#### **A.1.1.2 Convergence en loi**

Soit  $(X_n)_{n\geq 1}$  une suite de variables aléatoires définies sur le même espace probabilisé ( $\Omega_n, \mathfrak{T}_n, \mathbb{P}_n$ ) et soit X une variable aléatoire réelle définie sur un espace probabilisé  $(\Omega, \mathfrak{T}, \mathbb{P})$ . Si l'on note  $F_n$  la fonction de répartition de  $X_n$  et F celle de X, on dit que la

<span id="page-178-1"></span><sup>&</sup>lt;sup>2</sup>définie par  $X(\omega) = 0, \forall \omega \in [0, 1]$ 

suite (Xn)n≥<sup>1</sup> converge *en loi* (on dit aussi converge *étroitement* dans le cas de variables aléatoires à valeurs réelles) vers X et on écrit

$$
X_n \stackrel{L}{\Rightarrow} X \quad \text{ou} \quad F_n \stackrel{L}{\Rightarrow} F \tag{A.6}
$$

si la suite converge simplement vers  $F$  en tout point de continuité de  $F$ ; autrement dit, pour tout  $x \in \mathbb{R}$  tel que  $F(x^-) = F(x)$  on a  $F(x_n) \to F(x)$ 

**Exemple A.3.** Cas particulier important :

La convergence en loi n'implique pas la convergence des densités de probabilités (cf figure [A.4,](#page-179-1) on voit que les fonctions de répartitions convergent tandis que les lois densités de probabilités pas du tout.) - et ceci ni uniformément, ni simplement, ni même presque partout - . En revanche, la réciproque est vraie : si la variable aléatoire converge en probabilité, alors elle converge en loi.

<span id="page-179-1"></span>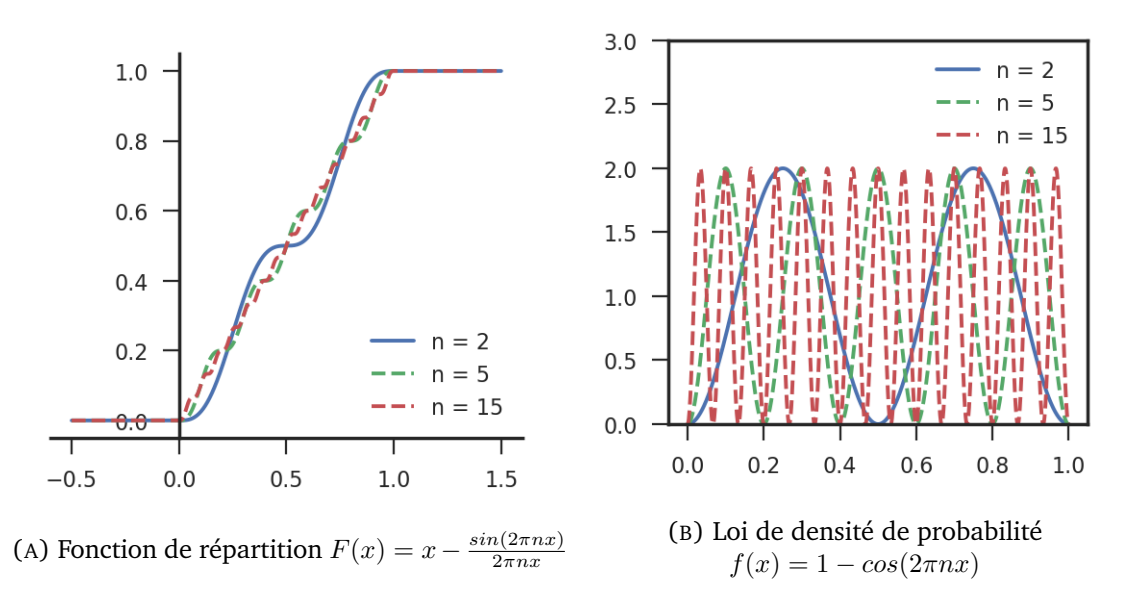

FIGURE A.4 – Un exemple de variable aléatoire dont la convergence des fonctions de répartition n'implique rien sur celles des lois de densité de probabilité

#### <span id="page-179-0"></span>**A.1.2 Lois des grands nombres**

Les résultats regroupés sous la dénomination de loi des grands nombres forment une succession de théorèmes qui permettent en particulier de justifier que l'esoppérance d'une variable aléatoire est le résultat moyen de la mesure expérimentalerésultant d'expériences identiques répétées un grand nombre de fois. Dans tous les cas, on étudie la convergence de la suite de terme général

$$
Y_n = \frac{1}{n}(X_1 + X_2 + \ldots + X_n)
$$

**Théorème A.4.** *Loi faible des grands nombres*

Soit  $(\Omega, \mathfrak{T}, \mathbb{P})$  *un espace probabilisé. Soit*  $(X_n)_{n>1}$  *une suite de variables aléatoires indépendantes, de même espérance m et de même variance* σ 2 *. Alors la suite de terme général*

$$
Y_n = \frac{1}{n}(X_1 + X_2 + \ldots + X_n)
$$
*convergence en probabilité vers la variable aléatoire constante égale à m :*

$$
\forall \epsilon > 0 \quad \lim_{n \to \infty} \mathbb{P}\{\omega \in \Omega, |Y_n(\omega) - m| > \epsilon\} = 0 \tag{A.7}
$$

La plupart des énoncés de théorèmes de type *faible* s'ensuivent d'énoncés de type *loi forte* où l'on remplace la convergence en probabilité par la convergence presque sûre qui est une conclusion plus forte.

**Théorème A.5.** *Loi forte des grands nombres de Kolmogorov*

*Soit X une variable aléatoire. Soit*  $(X_n)_{n\geq 1}$  *une suite de variable aléatoires, iid (indépendantes et de même loi). Alors, la suite de terme général*

$$
Y_n = \frac{1}{n}(X_1 + X_2 + \ldots + X_n)
$$

*converge presque sûrement vers un réel m si et seulement si X est intégrable et*  $\mathbb{E}(X) = m$ .

La loi des grands nombres a une utilité essentiellement *théorique* car elle ne permet pas de quantifier la convergence, ni de donner une valeur de n pour laquelle la moyenne  $Y_n$ donnerait une valeur acceptable de  $E(X)$ . Le [Théorème Central Limite \(TCL\)](#page-5-0) permet d'aller plus loin en donnant une approximation des fluctuations de la loi de  $Y_n$  autour de  $\mathbb{E}(X)$ 

# **A.1.3 Théorème Central Limite**

Nous allons donner la forme la plus simple et la plus fréquente de ce théorème :

# <span id="page-180-0"></span>**Théorème A.6.** *Théorème Central Limite*

 $S$ oit  $(X_n)_{n\geq 1}$  une suite de variables aléatoires iid et admettant une variance  $\sigma^2 \,>\, 0.$ *Notons m leur espérance. Posons enfin*  $S_n = X_1 + \ldots + X_n$  *et* 

$$
Y_n = S_n^* = \frac{S_n - nm}{\sigma \sqrt{n}} \tag{A.8}
$$

*Alors la suite* (Yn)n≥<sup>1</sup> *converge en loi vers la loi normale centrée réduite*

$$
Y_n \stackrel{L}{\Rightarrow} \mathcal{N}(0,1)
$$

A ce stade, le [TCL](#page-5-0) nous assure seulement une convergence en loi. Il s'agit, pour mémoire, de la seule convergence des fonctions de répartition et non pas des lois de densités de probabilités. Par conséquent, même si cela est tentant, il ne faudra pas se baser sur des histogrammes (loi de densité de probabilité) afin de conclure sur la normalité d'une variable aléatoire. Si on veut illusrer ce théorème, il faudra donc se baser sur des graphes du type de la figure [A.4a](#page-179-0) afin de rester rigoureux.

<span id="page-181-0"></span>Tout de même, le scientifique est opiniâtre. . . ne pourrait on donc pas se placer dans des conditions telles que les lois de densité de probabilité convergent vers la loi de densité de la normale  $\mathfrak{N}(0,1)$ ? La réponse est oui. De plus, heureusement, il suffit de conditions peu contraignantes pour y arriver.

# **Théorème A.7.** *Théorème Central Limite local*

*Soit*  $(X_n)_{n>0}$  *une suite de variables aléatoires iid, admettant une densité f bornée, <i>une*  $e^{i\phi}$  *espérance m et un écart-type*  $\sigma > 0$ *. Si l'on note*  $g_n$  *la densité de* 

$$
Y_n = S_n^* = \frac{S_n - nm}{\sigma \sqrt{n}} \tag{A.9}
$$

*alors la suite*  $(g_n)_{n>1}$  *converge uniformément vers la densité* n *de la loi normale*  $\mathcal{N}(0,1)$  *:* 

$$
\lim_{n \to \infty} = \mathfrak{n}(x) = \frac{1}{\sqrt{2\pi}} e^{\frac{-x^2}{2}}
$$
\n(A.10)

**Démonstration.** Le lecteur intéressé trouvera la démonstration du TCL local dans [\[133\]](#page-201-0) ■

# **A.2 Estimation d'une grandeur**

Après avoir exhibé des outils théoriques permettant de justifier qu'une variable aléatoire convergeait et vers quoi, nous allons maintenant en considérer des particulières, que l'on va appeler *estimateurs* et qui nous permettront d'estimer les premiers moments de notre distribution, à savoir la moyenne et l'écart-type.

# **A.2.1 Propriétés visées**

# **A.2.1.1 Consistence**

Un estimateur est dit *consistent* si son estimation converge vers la vraie valeur du paramètre quand le nombre d'observations augmente. Il est courant de considérer la convergence en probabilité de cet estimateur. La consistence implique la convergence asymptotique mais ne garantit pas que la precision diminue de façon monotone avec l'accroissement du nombre d'observations  $n$ . C'est donc une condition nécessaire mais non suffisante pour obtenir un bon estimateur. Nous allons donc examiner des critères supplémentaires.

# **A.2.1.2 Risque quadratique minimal**

Les incertitudes que nous présentons en chapitre [6](#page-138-0) seront données sous la forme d'estimation à population donnée. La qualité de l'estimation dépendant de la population, il est logique de choisir une population qui assure un risque quadratique minimal

**Définition A.1.** Soit T un estimateur de θ. Le risque quadratique est défini par l'espérance de son écart avec la valeur vraie au carré

$$
R(T, \theta) = \mathbb{E}[(T - \theta)^2]
$$
 (A.11)

De plus,

$$
R(T,\theta) = \mathbb{E}[(T-\theta)^2]
$$
 (A.12)

$$
= \mathbb{E}[(T - \mathbb{E}(T) + \mathbb{E}(T) - \theta)^2]
$$
 (A.13)

$$
= \mathbb{E}[(T - \mathbb{E}(T))^2 + \mathbb{E}[(T) - \theta)]^2
$$
\n(A.14)

$$
= Var(T) + b(T)^2 \tag{A.15}
$$

On voit ainsi que pour réduire le risque quadratique il suffit de réduire le biais et/ou la variance de l'estimateur. Il sera qualifié de non biaisé (*accurate*) si son biais est nul et de précis (*precise*) si sa variance est faible. On parlera en outre d'estimateur optimal si il est à la fois non biaisé et que sa variance est minimale.

# **A.2.2 Estimateurs classiques**

# **A.2.2.1 de la moyenne**

**Théorème A.8.** *Un estimateur classique de la moyenne est*

$$
\overline{X}_n = \frac{1}{n} \sum_{k=1}^n (X_k) \tag{A.16}
$$

*De plus, c'est un estimateur non biaisé (démonstration sans grande difficulté) et convergent.*

L'erreur quadratique moyenne ou la *variance*  $var(\overline{x})$  est un indicateur des déviations typiques de la variable aléatoire X autour de sa valeur vraie,  $\mu$ .  $var(\overline{x})$  mesure la variabilité de  $\bar{x}$  pour des expériences répétées, c'est -à-dire pour plusieurs échantillons.

# **A.2.2.2 de l'écart-type**

**Théorème A.9.** *La variance empirique*

$$
s_n^2 = \frac{1}{n} \sum_{k=1}^n (X_k - \overline{X_n})^2
$$

est un estimateur biaisé et convergent de  $\sigma^2.$ 

**Démonstration.** Cherchons dans un premier temps la valeur asymptotique de  $s_n^2$ :

$$
\mathbb{E}[s_n^2] = \frac{1}{n} \sum_{k=1}^n \mathbb{E}[X_k^2] - \mathbb{E}[\overline{X_n}^2]
$$
\n(A.17)

$$
= \frac{1}{n}(n(\mu^2 + \sigma^2)) - (\mu^2 + \sigma^2/n) \quad \text{car } \sigma^2 = Var(X) = \mathbb{E}(X^2) - \mu^2 \tag{A.18}
$$

$$
=\frac{n-1}{n}\sigma^2\tag{A.19}
$$

ce qui montre que  $s_n^2$  est biaisé. Cependant,

$$
\lim_{n \to \infty} \frac{n-1}{n} = 1
$$

donc  $s_n^2$  est *asymptotiquement* sans biais.

D'autre part, on peut montrer que :

$$
Var(\overline{s_n^2}) = \frac{1}{n}(\mu_4 - \sigma^4) - \frac{2}{n^2}(\mu_4 - 2\sigma_4) + \frac{1}{n^3}(\mu_4 - 3\sigma^4) \to 0
$$

IX

 $\blacksquare$ 

On a ainsi montré qu'à  $n$  fixé, l'utilisation de l'estimateur  $s^2$  introduit un biais.

**Théorème A.10.** *La variance empirique corrigée*

$$
S_n^2 = \frac{1}{n-1} \sum_{k=1}^n (X_k - \overline{X_n})^2
$$

est un estimateur non biaisé et convergent de  $\sigma^2.$ 

**Démonstration.** Il suffit de remarquer que

$$
S_n^2 = \frac{n}{n-1}s^2
$$

$$
\mathbb{E}(S_n^2) = \mathbb{E}(\frac{n}{n-1}s^2) = \frac{n}{n-1}\mathbb{E}(s^2) = \sigma^2
$$

On interpréte traditionnellement ce  $n - 1$  au dénominateur par la perte d'un degré d'un liberté pour l'échantillon  $(X_n)$  quand on remplace la moyenne  $\mu$  par son estimation.

**Cas de la loi normale** Supposons maintenant que X suit la loi normale  $\mathcal{N}(m, \sigma^2)$ . On sait alors que (d'après le TCL)  $\overline{X_n} = \frac{1}{n}$  $\frac{1}{n}$  $\sum_{n=1}^{n}$  $k=1$  $X_k$  suit la loi normale  $\mathcal{N}(\mu, \sigma^2/n).$ 

On retrouve ici le fait qu'il s'agit d'un estimateur sans biais convergent de  $\mu$ . Les résultats au sujet de la variance empirique corrigée sont toujours valables. L'hypothèse supplémentaire de la normalité de la variable aléatoire va nous permettre d'exprimer la variance de la variance empirique corrigée.

$$
Var(s^2) = \frac{2\sigma^4}{n-1}
$$
\n(A.20)

п

# **A.2.3 Tentative de détermination théorique de l'échantillon optimal**

*Ce paragraphe rassemble les énoncés précis de quelques théorèmes ayant nourri notre réflexion avant d'entreprendre une étude purement basée sur des simulations. Après leur énoncé et des éléments de démonstration, nous montrerons qu'ils sont trop généraux pour notre besoin. De fait, un raisonnement basé sur des constatations expérimentales s'est imposé par la suite.*

# **A.2.3.1 Formule de Wilks**

Soit  $X = (X_1, \ldots, X_n)$  un échantillon *iid* et  $Y = \eta(X, d) = (Y_1, \ldots, Y_n)$  le vecteur contenant toutes les réalisations de la fonction de réponse considérée correspondant à X.

La formule de Wilks est assez classique en sûreté. Elle ne présuppose rien sur la fonction de répartition des  $X_n$ , si ce n'est que l'échantillonage uniforme est quelconque. On classe

|                    | précision attendue population minimale |
|--------------------|----------------------------------------|
| $5 \times 10^{-2}$ | 320                                    |
| $3 \times 10^{-2}$ | 890                                    |
| $10^{-2}$          | 8000                                   |

<span id="page-184-1"></span>TABLEAU A.1 – Nombre de tirages nécessaires fonction de la précision attendue selon les inégalités de Berry-Esseen

l'échantillon  $Y$  par ordre croissant. On peut montrer facilement (application de la loi binomiale) que pour un échantillon *iid*, l'α-quantile de  $\boldsymbol{Y}^3$  $\boldsymbol{Y}^3$  porte l'index  $j(\alpha,\beta,N)$  avec un degré de confiance β. Cet entier est trouvé en résolvant l'équation suivante :

$$
\sum_{k=1}^{j(\alpha,\beta,N)-1} C_N^k \alpha^k (1-\alpha)^{N-k} > \beta
$$
 (A.21)

Les indices  $j(\alpha, \beta, N)$  sont tabulés dans la littérature. On prend classiquement un degré de confiance  $\beta = 0.95$  et le quantile à  $\alpha = 0.95$ . Par exemple, en prenant le dernier tirage d'un échantillon de 59 individus ou le 92ème individu d'un échantillon de population 93, on aboutit au résultat.

Néanmoins, ce raisonnement n'est plus valable quand on parle d'échantillon stratifié comme le LHS. Vu les performances du LHS, on a choisi de le conserver au détriment de l'application des quantiles de Wilks.

# **A.2.3.2 Inégalités de Berry-Esseen**

Sous les hypothèses du Théorème Central Limite énoncé sous sa forme habituelle (théo-rème [A.6\)](#page-180-0) les fonctions de répartition  $F_n$  de  $Y_n = S_n^*$  convergent uniformément vers  $\mathcal{N}(0,1)$ . C'est donc un comportement *asymptotique*.

Les *inégalités de Berry-Esseen* permettent de majorer *non asymptotiquement*, c'est -à-dire à n fixé, la distance uniforme  $||F_n - \mathfrak{N}||_{\infty}$ , sous réserve que  $|X - \mathbb{E}(X)|$  admette un moment d'ordre 3. Posons donc  $M_3 = \mathbb{E}(\left| X - \mathbb{E}\right)^3 |$ ). Alors

$$
||F_n - \mathfrak{N}||_{\infty} \le c \frac{M_3}{\sigma^3 \sqrt{n}} \tag{A.22}
$$

La constante c n'est *a priori* pas connue, mais on trouve dans la littérature de bonnes approximations telles que  $c = 0.8$ . Ces inégalités permettent en théorie, de justifier les techniques d'approximation normale. Néanmoins, elles sont peu utilisées car elles sont loin d'être optimales! Un rapide calcul avec  $M_3 \approx \sigma \approx 1$  et  $c = 0.8$  donne les résultats du tableau [A.1.](#page-184-1)

<span id="page-184-0"></span><sup>&</sup>lt;sup>3</sup>l'index de l'individu qui sépare la population totale en deux groupes, un contenant une proportion (1 –  $\alpha$ ) de la population et l'autre contenant les  $\alpha$  restants.

# Publications

Les pages qui suivent sont des copies des publications écrites lors de ce travail de thèse :

- Une publication dans *European Physical Journal Nuclear Science and Technology* faisant suite au Covariance Workshop d'octobre 2015 (pages suivantes).
- Une publication en cours de rédaction au moment de la diffusion de ce manuscrit.

**REGULAR ARTICLE**

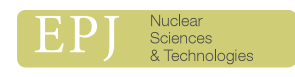

Available online at: https://www.epj-n.org

**OPEN ACCESS** 

# **A stochastic method to propagate uncertainties along large cores deterministic calculations**

Ludovic Volat\* , Bernard Gastaldi, and Alain Santamarina

CEA, DEN, DER, SPRC, Cadarache, 13108 Saint-Paul Les Durance, Cedex, France

Received: 10 November 2017 / Received in final form: 13 February 2018 / Accepted: 4 May 2018

**Abstract.** Deterministic uncertainty propagation methods are certainly powerful and time-sparing but their access to uncertainties related to the power map remains difficult due to a lack of numerical convergence. On the contrary, stochastic methods do not face such an issue and they enable a more rigorous access to uncertainty related to the PFNS. Our method combines an innovative transport calculation chain and a stochastic way of propagating uncertainties on nuclear data: first, our calculation scheme consists in the calculation of assembly self-shielded cross sections and a pin-by-pin flux calculation on the whole core. Validation was done and the required CPU time is suitable to allow numerous calculations. Then, we sample nuclear cross sections with consistent probability distribution functions with a correlated optimized Latin Hypercube Sampling. Finally, we deduce the power map uncertainties from the study of the output response functions. We performed our study on the system described in the framework of the OECD/NEA Expert Group in Uncertainty Analysis in Modelling. Results show the <sup>238</sup>U inelastic scattering cross section, the <sup>235</sup>U PFNS, the elastic scattering cross section of <sup>1</sup>H and the <sup>56</sup>Fe cross sections as major contributors to the total uncertainty on the power map: the power tilt between central and peripheral assemblies using COMAC-V2 covariance library amounts to  $5.4\%$  (1 $\sigma$ ) (respectively 7.4% (1 $\sigma$ ) using COMAC-V0).

# **1 Introduction**

### **1.1 Context: GEN-III cores**

The improvements in reactor technology of the so-called GEN-III reactors are intended to result in a longer operational lifetime (at least 60 years) compared with currently used GEN-II reactors (designed for 40 years of operation). In particular, they take advantage from a simpler and more rugged design, making them easier to operate and less vulnerable to operational upsets. From a neutronic point of view, a higher burn-up is aimed to reduce fuel consumption as well as the amount of corresponding waste. More specifically, we will study advanced GEN-III cores which are bigger than current PWRs and characterized by a heavy reflector.

# **1.2 Objectives**

Whilst powerful and time-sparing methods have been largely used to propagate uncertainties in core calculations [1], a great endeavour is made to brush up on brute force methods. Actually, thanks to growing calculation means, stochastic methods become more attractive to calculate the uncertainty introduced by simulation codes [2]. These methods consist in taking into account the uncertainties

either from the very beginning of the calculation chain [3,4] by sampling nuclear model parameters or by sampling nuclear cross sections with consistent probability distribution  $[5,6]$  for burn-up calculations  $[7]$ , for the TMI core power map calculations [8] with different uncertainty propagation systems [9,10]. Having regard to the nuclear model parameters uncertainty ranges one can produce random nuclear data evaluation (for example with TALYS [11]). Finally, the uncertainties are deduced from the study of the output distribution functions of interest.

Here, we propose a similar method which combines an innovative calculation chain and a stochastic way of propagating uncertainties on nuclear data. Given that large cores are more sensitive to a modification of the neutronic balance (for example, a local modification of the moderator properties), the uncertainties associated with calculation parameters are worth studying. We propose then here to propagate uncertainties due to nuclear data on LWR key parameters such multiplication factor and core power map.

### **1.3 Theoretical background**

The Boltzmann equation, which translates the neutron balance in a nuclear reactor, can be written in a compact form as

$$
^* \text{ e-mail: } \textcolor{red}{\textcolor{blue}{\textbf{ludovic.volat0}}}\textcolor{blue}{\textcolor{blue}{\textbf{cea.fr}}}
$$

\* e-mail: ludovic.volat@cea.fr 
$$
(A_0 - \lambda_0 F_0)\varphi_0 = 0,
$$
 (1)

This is an Open Access article distributed under the terms of the Creative Commons Attribution License (http://creativecommons.org/licenses/by/4.0), which permits unrestricted use, distribution, and reproduction in any medium, provided the original work is properly cited.

where  $A_0$  is the disappearance operator,  $F_0$  the neutron production operator,  $\varphi_0$  is the unperturbed neutron flux and  $\lambda_0 = 1/k_0$  with  $k_0$  the first eigenvalue associated with the fundamental mode flux  $\varphi_0.$  Theoretical arguments lead to express a perturbed flux sensitivity coefficient  $a_1$  as following [12]:

$$
a_1 = \frac{1}{\lambda_1 - \lambda_0} \frac{\langle \varphi_1^{\dagger} | (\lambda_0 \delta F - \delta A) \varphi_0 \rangle}{\langle \varphi_1^{\dagger} | F_0 \varphi_1 \rangle},
$$
(2)

where  $\lambda_1 = 1/k_1$  is the inverse of the first harmonic eigenvalue of the flux,  $\varphi$  the neutron flux and  $\varphi^{\dagger}$  the adjoint neutron flux. While the scalar product is dependent on the external perturbation only, the first term is directly related to the size of the core.  $1/(\lambda_1 - \lambda_0)$  is called the eigenvalue separation factor (*EVS*) and grows like the size of the core. Thus with the same initial perturbation, the larger the core, the higher the resulting flux perturbation amplitude. The deterministic nuclear data uncertainty propagation on a manifold sample of french PWRs (from 900 MWe to 1700 MWe) showed that the central assembly power uncertainty increases from 1.5% to 4% (1 $\sigma$ ) [13] mainly due to the uncertainty on <sup>238</sup>U inelastic scattering cross section.

### **2 The core calculation scheme**

### **2.1 Physical model**

Our model is based on a realistic pattern proposed in the framework of the Uncertainty Analysis in Modelling Expert Group of the OECD/NEA [14]. An international numerical benchmark has been proposed to study the uncertainties related to large cores: a fresh core with 241 assemblies, each ofthem containing 265 pins at hot zero power(HZP). Under these operating conditions, no thermohydraulics feedback flattens the power map. Thus the HZP radial power uncertainty is expected to reach its maximum.

A whole 2D core calculation is undertaken, with a refined pin description and a flux calculation scheme in two steps. First, each individual assembly geometry in an infinite lattice is described. After that, self-shielded 281 SHEM [15] energy groups cross sections are produced. Then, the neutron flux is calculated thanks to the method of characteristics onto the whole geometry. Even though the computational power has been steadily growing with time, yet the CPU time needed in order to have flux convergence is still too high. That is why several assumptions are made in order to reduce CPU time cost. Given that the steady state Boltzmann equation is discretized in space and energy, we decided to vary the calculation parameters from *APOLLO2.8* reference calculation scheme used at CEA [16]:

– We present in Figure 1 the spatial mesh of our study. The interface between the reflector and the peripheral assembly has been finely meshed to keep a good description of the impact of the reflector on the power map. Due to this refinement, the distance between each characteristic was settled to  $\Delta r = 0.04$  cm.

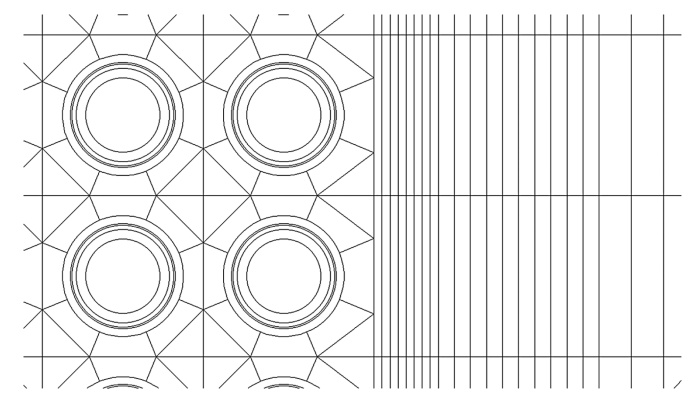

**Fig. 1.** Spatial core mesh: interface between the peripheral assemblies and the heavy reflector.

- We used a 20 groups energy mesh  $[16]$  (cf. Tab. 1) instead of 26 groups [16]: we removed the six groups devoted to the description of the 240Pu 1 eV resonance, that is not needed in LWR-UOx cores.
- In order to obtain an accurate neutron migration in the core, a P3 Legendre expansion was used to describe the anisotropic scattering.

Our method allowed to reduce the CPU cost for a pinby-pin transport core calculation from 1 day to 1 h, on a single Intel 3 GHz processor with 11Go of RAM use.

# **3 The cross section sampling method**

The values of our input nuclear data are assumed to be described by a Gaussian distribution with the standard deviation given by the covariance library. Given that the number of calculations is limited, the population of our statistical sample must be small. This so-called design of experiments must be wisely chosen in order to fulfill the three following properties : optimal covering of the input parameter space, robustness of projections over 2D subspaces and sequentiality. Now, we will show that the Latin hypercube sampling (LHS) is the optimum fitting to our need. The LHS comes down to equally chop off all the dimensions, and thus make sub-intervals of equal bin width. Each sampling point coordinate is the only one in each sub-interval. To get the best compromise between a not large confidence interval and a limited population, we chose a population of 50 with a L2-star optimized LHS [17]. Once we sampled each cross section in each energy group as a Gaussian  $\mathcal{N}(0,1)$  (the corresponding vector is noted X), covariance libraries have to be taken into account. This was made by using a single value decomposition. Here we note the covariance matrix *C*, the dimension of our problem *d*, the vector containing all the means  $\mu$ . We are looking for a multivariate Gaussian vector  $Y \in \mathbb{R}^d$ , whose probability density function (pdf) is  $\mathcal{N}(\mu, C)$ . Let us note  $Y = QX + \mu$ . The problem is actually equivalent to choose *Q* so that  $E((\hat{Y}-\mu)(Y-\mu)^T) = C$ . We took eventually  $\hat{Q}$  as  $Q =$ *PD*1/2 where *D* is the eigenvalues diagonal matrix of *C* and *P* the corresponding transfer matrix. In the framework composed by the eigenvectors, the linear application

| Group | Energy upper<br>bound  | Comments                                         |  |  |  |
|-------|------------------------|--------------------------------------------------|--|--|--|
| 1     | $19.64\,\mathrm{MeV}$  | $(n,2n)$ and 2nd chance fission                  |  |  |  |
| 2     | $4.490\,\mathrm{MeV}$  | Fast domain                                      |  |  |  |
| 3     | $2.231\,\mathrm{MeV}$  | First resonance of ${}^{16}O$                    |  |  |  |
| 4     | $1.337\,\mathrm{MeV}$  |                                                  |  |  |  |
| 5     | $494\,\mathrm{eV}$     |                                                  |  |  |  |
| 6     | $195\,\mathrm{keV}$    |                                                  |  |  |  |
| 7     | $67.38 \,\mathrm{keV}$ |                                                  |  |  |  |
| 8     | $25\,\mathrm{keV}$     |                                                  |  |  |  |
| 9     | $9.12\,\mathrm{keV}$   | Unresolved domain                                |  |  |  |
| 10    | $1.91\,\mathrm{keV}$   |                                                  |  |  |  |
| 11    | $411\,\mathrm{eV}$     | Resolved resonances                              |  |  |  |
| 12    | $52.67\,\mathrm{eV}$   | 3 first resonances of $^{238}$ U                 |  |  |  |
| 13    | $4.000\,\mathrm{eV}$   | <sup>240</sup> Pu & <sup>242</sup> Pu resonances |  |  |  |
| 14    | $625\,\mathrm{MeV}$    |                                                  |  |  |  |
| 15    | $353\,\mathrm{MeV}$    | Resonances of <sup>239</sup> Pu                  |  |  |  |
| 16    | 231.2 MeV              |                                                  |  |  |  |
| 17    | $138\,\mathrm{MeV}$    |                                                  |  |  |  |
| 18    | $76.5\,\rm{MeV}$       | Purely thermal domain                            |  |  |  |
| 19    | 34.4 MeV               |                                                  |  |  |  |
| 20    | $10.4\,\mathrm{MeV}$   |                                                  |  |  |  |
|       |                        |                                                  |  |  |  |

**Table 1.** Description of the 20 groups energy mesh.

corresponding to  $D^{1/2}$  is a dilatation of the distribution and P corresponds to a rotation. Then the distribution is shifted by  $\mu$ .

# **4 Results**

The cross-section values calculated after the self-shielding step are modified according to *Y*. Then, for each sampling, our calculation routine is run. Finally we study the final distribution function of the multiplication factor and the one of the assembly power map in order to deduce the related uncertainties. The Gaussian output function is infered by fitting the probability plot, as shown in Figure 2. For this work, we chose to use two sets of covariances matrices taken from COMAC: the first one, called here COMAC-V0 [18], was released in 2012 and the second one, called COMAC-V2 contains major results obtained until 2016 [19,20]. Thus we compare the impact of the two covariance libraries on the power map and highlight how the library change has contributed to reduce the contribution of several major isotopes to the total uncertainty. Table 2 spots the seven major contributions to the total uncertainty on the *k*eff, the center of the power map, and the peripheral assemblies. <sup>235</sup>U  $\chi$  and <sup>238</sup>U  $(n,n')$ contain the highest uncertainties of the power map.

By combining quadratically the major contributions, we obtain for the  $k_{\text{eff}}$  a total uncertainty of 669 pcm. On the plus side, we decided to take into account more correlations

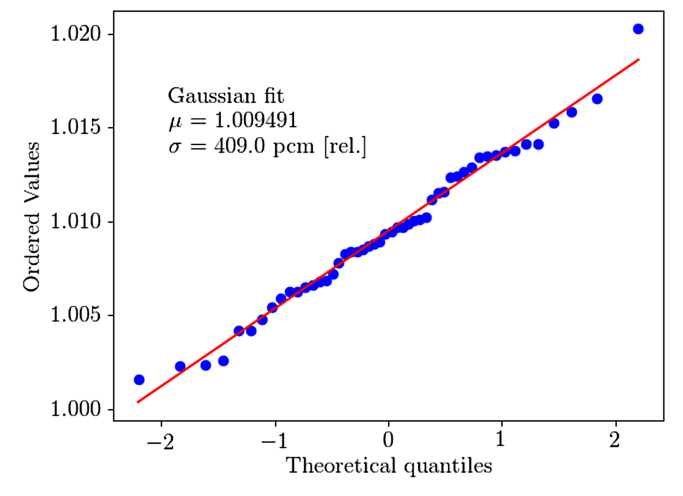

**Fig. 2.** Probability plot to deduce the uncertainty related to the  $k_{\text{eff}}$  for the contribution of <sup>238</sup>U (n,f) with COMAC-V0.

between cross sections thanks to a dedicated design of experiments for the total uncertainty. So, the corresponding uncertainty raises up to 688 pcm.

Concerning the center of the power map and the outer ring of assemblies these total uncertainties stand respectively for  $4.2\%$  and  $3.2\%$ .

Similarly, Table 3 presents the last results obtained with the new covariance library, COMAC-V2:

– The contribution due to the  $^{238}$ U fission cross section has dramatically been reduced: above 1 MeV, the standard deviation in COMAC-V2 is around  $2\% - 3\%$ , the same order of magnitude as the standards. That leads to a reduction of its contribution by a factor of 4 on the *k*eff. – Concerning the contribution of the inelastic cross section of 238U: in COMAC-V0, the uncertainty value on the plateau is around 10%.

In COMAC-V2, the uncertainty value above the threshold has been strongly reduced to 5%–6%. However, we assume this value to be optimistic. For further calculations, we propose an uncertainty level of 15% on the plateau. This would include an overestimation of the cross section value in JEFF-3.1.1 by 10% on the plateau. Even so, we point out that these values stay much lower than the ones given example by ENDF/BVII.1 (30%).

- The contribution of the  $^{235}$ U PFNS uncertainty has been reduced from COMAC-V0 to COMAC-V2: the level of the input uncertainty has been reduced by more than a factor of 2 on the whole energy range, reducing drastically the uncertainty on the power map.
- Interesting is the contribution of the iron scattering in the power map uncertainty. Given that most of the iron is contained in the heavy reflector, an increase of the iron scattering cross section will enhance the ability of the reflector to send back neutrons in the core. Then, at the periphery of the core more neutrons will be moderated and more fissions will occur. Finally, this will add a radial swing to the power map. That is why this cross section

| Contributor rank  | unc. $k_{\text{eff}}$          | pcm | unc. $P_{center}$              | std     | unc. $P_{periph.}$ ass.         | std     |
|-------------------|--------------------------------|-----|--------------------------------|---------|---------------------------------|---------|
| $\mathbf{1}$      | $^{238}U(n,f)$                 | 409 | <sup>235</sup> U $\chi$        | 2.4%    | <sup>235</sup> U $\chi$         | $2.0\%$ |
| 2                 | <sup>238</sup> U $(n, \gamma)$ | 312 | $^{238}$ U $(n,n')$            | $2.0\%$ | $^{238}$ U $(n,n')$             | 1.5%    |
| 3                 | $^{235}$ U v                   | 273 | <sup>1</sup> H $(n,n)$         | $1.2\%$ | <sup>1</sup> H $(n,n)$          | 1.1%    |
| $\overline{4}$    | <sup>235</sup> U $\chi$        | 215 | $56$ Fe $(n,n)$                | 0.7%    | $56$ Fe $(n,n)$                 | 0.8%    |
| 5                 | $^{235}$ U (n,f)               | 147 | <sup>235</sup> U $(n, \gamma)$ | $0.3\%$ | $^{238}U(n,f)$                  | 0.4%    |
| 6                 | <sup>235</sup> U $(n, \gamma)$ | 143 | <sup>238</sup> U $(n, \gamma)$ | $0.3\%$ | <sup>238</sup> U (n, $\gamma$ ) | 0.3%    |
|                   | <sup>1</sup> H $(n,\gamma)$    | 141 | <sup>1</sup> H $(n,\gamma)$    | $0.3\%$ | <sup>1</sup> H $(n,\gamma)$     | 0.3%    |
| Total uncertainty | $k_{\rm eff}$                  | 688 | $P_{center}$                   | $4.2\%$ | $P_{periph.}$ ass.              | 3.2%    |

**Table 2.** Main contributors and total propagated uncertainty  $(1\sigma)$  with COMAC-V0.

**Table 3.** Main contributors and total propagated uncertainty  $(1\sigma)$  with COMAC-V2.

| Contributor rank  | unc. $k_{\text{eff}}$          | pcm | unc. $P_{center}$              | std     | unc. $P_{periph.}$ ass.         | std     |
|-------------------|--------------------------------|-----|--------------------------------|---------|---------------------------------|---------|
|                   | $^{238}$ U (n,f)               | 277 | H(n,n)                         | 1.3%    | <sup>1</sup> H $(n,n)$          | 1.1%    |
| $\overline{2}$    | <sup>238</sup> U $(n, \gamma)$ | 248 | <sup>235</sup> U $\chi$        | 1.0%    | <sup>235</sup> U $\chi$         | 1.0%    |
| 3                 | <sup>235</sup> U $(n, \gamma)$ | 145 | $^{238}$ U (n,n')              | 1.0%    | $^{238}$ U $(n,n')$             | 0.8%    |
| $\overline{4}$    | $^{235}$ U (n,f)               | 144 | $^{56}\text{Fe}$ (n,n)         | $0.8\%$ | $^{56}\text{Fe}$ (n,n)          | 0.8%    |
| $\overline{5}$    | <sup>1</sup> H $(n,\gamma)$    | 132 | <sup>235</sup> U $(n, \gamma)$ | $0.3\%$ | <sup>235</sup> U (n, $\gamma$ ) | $0.2\%$ |
| 6                 | $^{238}U(n,f)$                 | 116 | <sup>1</sup> H $(n,\gamma)$    | $0.3\%$ | <sup>1</sup> H $(n,\gamma)$     | 0.2%    |
|                   | <sup>235</sup> U $\chi$        | 103 | <sup>238</sup> U $(n, \gamma)$ | $0.3\%$ | <sup>238</sup> U $(n, \gamma)$  | 0.2%    |
| Total uncertainty | $k_{\rm eff}$                  | 634 | $P_{center}$                   | $3.1\%$ | $P_{periph.}$ ass.              | 2.3%    |

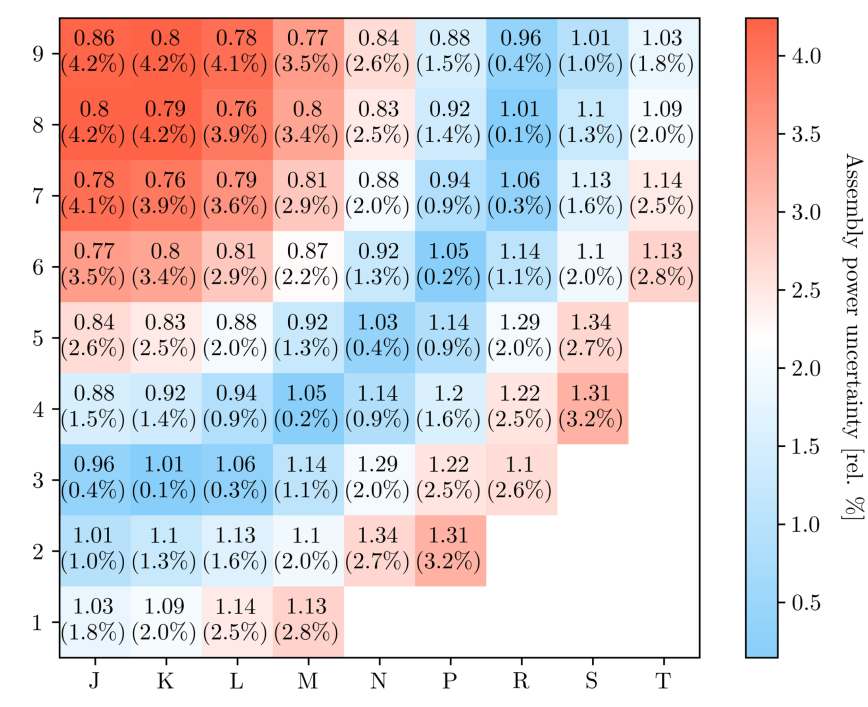

**Fig. 3.** Normalized power map with uncertainties  $(1\sigma)$  underneath with COMAC-V0.

held a lot of attention with the PERLE program [21,22] which helped to produce the covariances included in COMAC V0.

Finally, Figure 3 presents the whole uncertainty map on our core. It clearly shows the radial swing between the centre and the outer ring of assemblies.

# **5 Summary and conclusions**

We proved that uncertainties on light water reactors parameters due to nuclear data can be propagated through a brute force method thanks to modern computation power. This method gives access to all of the needed uncertainties without developing any dedicated perturbation theory or using special hypothesis.

We applied this method to our PWR large core NEA benchmark and showed that the overall  $k_{\text{eff}}$  uncertainty reaches 634 pcm, 3.1% for the centre of the power map and 2.3% for the outer ring of assemblies, thus a potential power swing of  $\pm 5.4\%$  (1 $\sigma$ ). The main contributors are v, the capture and fission cross sections of  $^{235}$ U, the capture cross section of <sup>238</sup>U for the  $k_{\text{eff}}$ . Inelastic scattering cross section of  $^{238}_{\sim}$ U, PFNS of  $^{235}$ U, elastic scattering cross section of  ${}^{56}Fe$  and <sup>1</sup>H are the main contributors to the assembly power map uncertainty.

This method could be applied to propagate other uncertainties, especially design and technological uncertainties, whose analytical expressions are difficult to derive with the usual perturbation theory.

The authors would like to thank CEA's industrial partners Electricité de France and AREVA for their financial support to this work.

# **References**

- 1. A. Gandini, A generalized perturbation method for bi-linear functionals of the real and adjoint neutron fluxes, J. Nucl. Energy **21**, 755 (1967)
- 2. N. García-Herranz, O. Cabellos, J. Sanz, J. Juan, J.C. Kuijper, Propagation of statistical and nuclear data uncertainties in Monte Carlo burn-up calculations, Ann. Nucl. Energy **35**, 714 (2008)
- 3. A.J. Koning, D. Rochman, Towards sustainable nuclear energy: putting nuclear physics to work, Ann. Nucl. Energy **35**, 2024 (2008)
- 4. P. Sabouri, A. Bidaud, S. Dabiran, D. Lecarpentier, F. Ferragut, Propagation of nuclear data uncertainties in deterministic calculations: application of generalized perturbation theory and the total monte carlo method to a PWR burnup pin-cell, Nucl. Data Sheets **118**, 523 (2014)
- 5. W. Zwermann, B. Krzykacz-Hausmann, L. Gallner, A. Pautz, M. Mattes, Uncertainty analyses with nuclear covariance data in reactor core calculations, J. Korean Phys. Soc. **59**, 1256 (2011)
- 6. A. Hernandez-Solís, Uncertainty and Sensitivity Analysis Applied to LWR Neutronic and Thermal-Hydraulic Calculations. Ph.D. thesis, Chalmers University of Technology, Sweden, 2012
- 7. C.J. Díez, O. Buss, A. Hoefer, D. Porsch, O. Cabellos, Comparison of nuclear data uncertainty propagation methodologies for PWR burn-up simulations, Ann. Nucl. Energy **77**, 101 (2015)
- 8. K. Zeng, J. Hou, K. Ivanov, M.A. Jessee, Uncertainty Analysis of Light Water Reactor Core Simulations Using Statistic Sampling Method, in *M&C 2017* (Jeju, Korea, 2017)
- 9. O. Cabellos, E. Castro, C. Ahnert, C. Holgado, Propagation of nuclear data uncertainties for PWR core analysis, Nucl. Eng. Technol. **46**, 299 (2014)
- 10. M. Klein, L. Gallner, B. Krzykacz-Hausmann, A. Pautz, W. Zwermann, Influence of nuclear data uncertainties on reactor core calculations, Kerntechnik **76**, 174 (2011)
- 11. A.J. Koning, D. Rochman, Modern nuclear data evaluation with the TALYS code system, Nucl. Data Sheets **113**, 2841 (2012)
- 12. A. Sargeni, K.W. Burn, G.B. Bruna, The impact of heavy reflectors on power distribution perturbations in large PWR reactor cores, Ann. Nucl. Energy **94**, 566 (2016)
- 13. A. Santamarina, P. Blaise, N. DosSantos, C. Vaglio-Gaudard, C. De Saint Jean, Nuclear data uncertainty propagation on power maps in large LWR cores, in *JAEA-Conf–2014-003, Japan, 2015*
- 14. K. Ivanov, M. Avramova, S. Kamerow, Benchmarks for uncertainty analysis in modelling (UAM) for the design, operation and safety analysis of LWRs, volume 1: Specification and Support Data for Neutronics Cases (Phase I). OECD, NEA, May 2013
- 15. N. Hfaiedh, A. Santamarina, Determination of the optimised SHEM mesh for neutron transport calculation, in *Proc. Int. Conf. on Mathematics and Computation*, *2005*
- 16. A. Santamarina, D. Bernard, P. Blaise, P. Leconte, J.-M. Palau, B. Roque, C. Vaglio, J.-F. Vidal, *Validation of the New Code Package APOLLO2.8 for Accurate PWR Neutronics Calculations*, Sun Valley, Idaho, USA, 2013
- 17. G. Damblin, M. Couplet, B. Iooss, Numerical studies of spacefilling designs: optimization of Latin Hypercube Samples and subprojection properties, J. Simul. **7**, 276 (2013)
- 18. C. De Saint Jean, Estimation of multi-group cross section covariances for  $^{235,238}$ U,  $^{239}$ Pu,  $^{241}$ Am,  $^{56}$ Fe,  $^{23}$ Na and  $^{27}$ Al, in *PHYSOR 2012*, *Knoxville, Tenessee, USA, April 2012*
- 19. L. Berge, Contribution à la modélisation des spectres de neutrons prompts de fission. Propagation d'incertitudes sur un calul de fluence cuve. Ph.D. thesis, Université Grenoble-Alpes, Grenoble, 2015
- 20. N. Terranova, Covariance Evaluation for Nuclear Data Interest to the Reactivity Loss Estimatio of the Jules Horowitz Material Testing Reactor. PhD thesis, Università di Bologna, Bologne, 2016
- 21. C. Vaglio-Gaudard, A. Santamarina, P. Blaise, O. Litaize, A. Lyoussi, G. Noguère, J.M. Ruggieri, J.F. Vidal, Interpretation of PERLE experiment for the validation of iron nuclear data using monte carlo calculations, Nucl. Sci. Eng. **166**, 89 (2010)
- 22. C. Vaglio-Gaudard, A. Santamarina, G. Noguère, J.M. Ruggieri, J.-F. Vidal, A. Lyoussi, New 56 Fe covariances for the JEFF3 file from the feedback of integral benchmark analysis, Nucl. Sci. Eng. **166**, 267 (2010)

**Cite this article as**: Ludovic Volat, Bernard Gastaldi, Alain Santamarina, A stochastic method to propagate uncertainties along large cores deterministic calculations, EPJ Nuclear Sci. Technol. **4**, 12 (2018)

Dans le corps du manuscrit, les vecteurs de base sont notés en gras, la flèche au dessus des vecteurs est ajoutée pour les mettre en valeur et les variables non pertinentes sont omises afin d'alléger les notations dans certaines équations.

Lettres latines

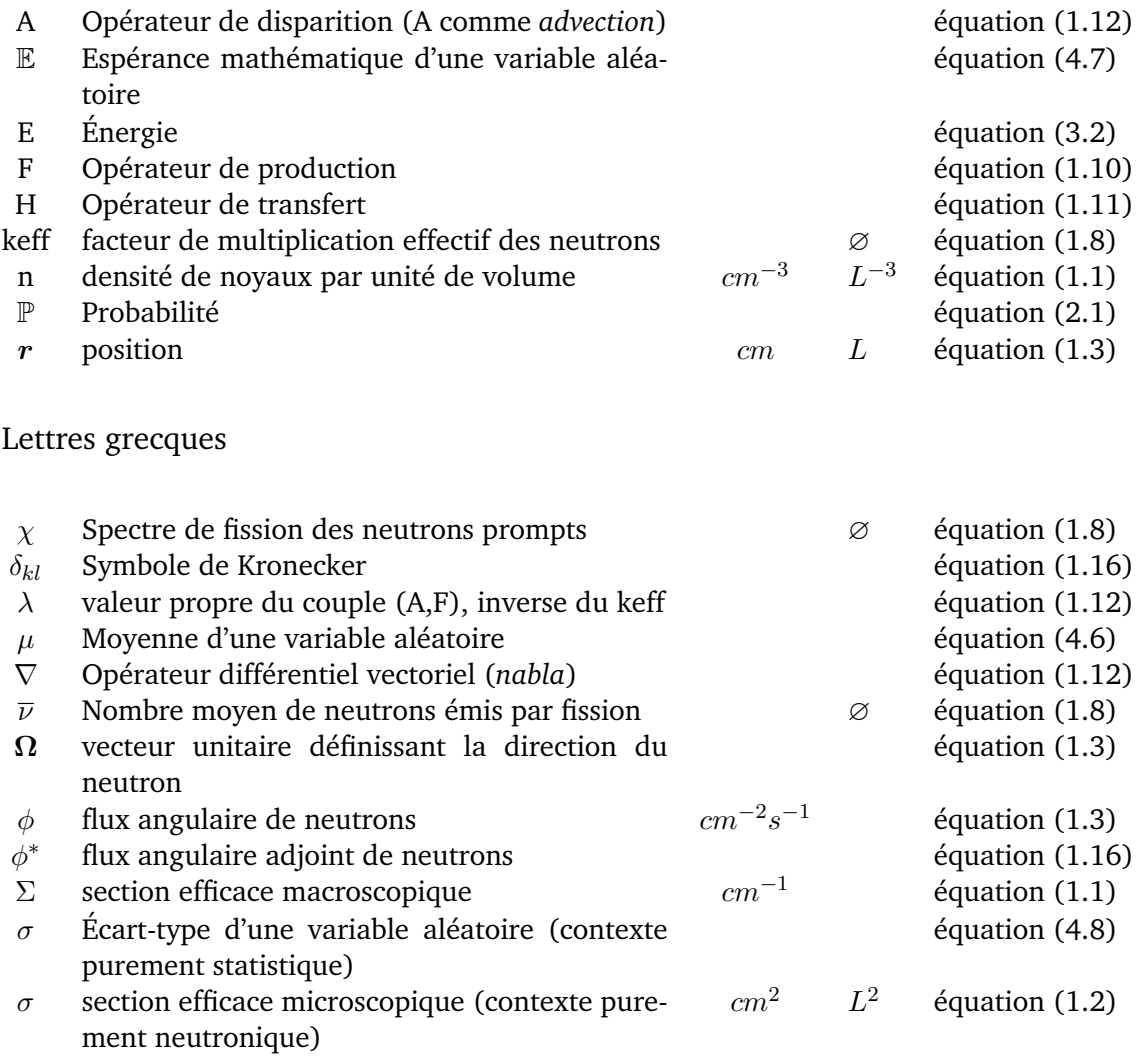

# Indices

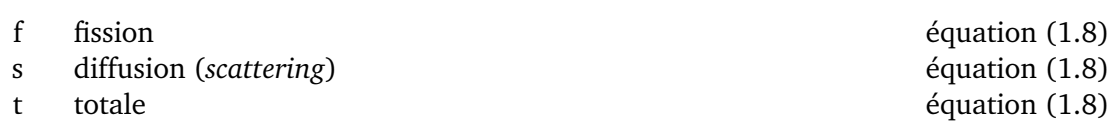

- [1] R. BELOT. *L'atome et la France : aux origines de la technoscience française*. Odile Jacob, Paris, 2015. [3](#page-14-0)
- [2] C. BIRRAUX, J.-Y. LE DRÉAUT et H. RÉVOL. *Le contrôle de la sûreté et de la sécurité des installations nucléaires*. Rapports d'information du Sénat 484 (97-98), Sénat, 1998. [3](#page-14-0)
- [3] D. DE VILLEPIN. *Décret n°2007-534 du 10 avril 2007 autorisant la création de l'installation nucléaire de base dénommée Flamanville 3, comportant un réacteur nucléaire de type EPR, sur le site de Flamanville (Manche)*. Rapport, Assemblée Nationale, 2007. [3](#page-14-0)
- [4] EDF. EDF a achevé la phase des essais à froid de l'EPR de Flamanville, 2018. [3](#page-14-0)
- [5] N. KERKAR et P. PAULIN. *Exploitation des coeurs REP*. EDP Sciences, Les Ulis, France, institut national des sciences et techniques nucléaires edition, 2008. [6](#page-17-0)
- [6] R. BARJON. *Physique des réacteurs nucléaires*. Institut des Sciences Nucléaires, Grenoble, 1993. [8](#page-19-0)
- [7] N. SOPPERA, M. BOSSANT et E. DUPONT. JANIS 4 : An Improved Version of the NEA Java-based Nuclear Data Information System. *Nuclear Data Sheets*, **120**, p. 294–296, 2014. [9](#page-20-0)
- [8] A GREGANTI. *Validation of an isotope evolution model for APOLLO3 calculations in SFR core*. Thèse de Master, Ecole Polytechnique de Montréal, 2017. [12](#page-11-0)
- [9] J. BUSSAC et P. REUSS. *Traité de neutronique : physique et calcul des réacteurs nucléaires avec application aux réacteurs à eau pressurisée et aux réacteurs à neutrons rapides, 2e éd. corr.* 25 in Collection Enseignement des sciences. Hermann, Paris, 1985. [12,](#page-11-0) [65](#page-76-0)
- [10] P. REUSS. *Précis de neutronique*. Génie atomique. EDP Sciences, Les Ulis, 2003. [14,](#page-25-0) [16](#page-27-0)
- [11] F. SCHEBEN. *Iterative methods for Criticality computations in Neutron transport theory*. Thèse de doctorat, University of Bath, England, 2011. [15,](#page-26-0) [18](#page-29-0)
- [12] A. GANDINI. On the Standard Perturbation Theory. *Nuclear Science and Engineering*, **79**(4), p. 426–430, 1981. [15](#page-26-0)
- [13] F. RIESZ et B. SZŐKEFALVI-NAGY. *Functional analysis*. Dover Publications, New York, 1990. [16](#page-27-0)
- [14] J. PLANCHARD. *Méthodes mathématiques en neutronique*. Eyrolles, 1995. [16,](#page-27-0) [33](#page-44-0)
- [15] B. PHILIPPE et Y. SAAD. Calcul des valeurs propres. *Techniques de l'ingénieur Méthodes numériques*, 2008. [18](#page-29-0)
- [16] Y. SAAD. *Numerical methods for large eigenvalue problems*. Algorithms and architectures for advanced scientific computing. Manchester University Press ; Halsted Press, Manchester, UK, 1992. [18](#page-29-0)
- [17] G. PALMIOTTI. Use of the Explicit High-Order Perturbation Formulation. *Nuclear Science and Engineering*, **83**(2), p. 281–294, 1983. [19](#page-30-0)
- [18] G.B. BRUNA et A. SARGENI. A computational technique for evaluating eigenfunctions of symmetrical nuclear systems. *Annals of Nuclear Energy*, **21**(12), p. 745–758, 1994. [19](#page-30-0)
- [19] M. MAILLOT. *Caractérisation des effets spatiaux dans les grands coeurs RNR : Méthodes, Outils et Etudes*. Thèse de doctorat, Aix Marseille Université, 2016. [19](#page-30-0)
- [20] F. ROCCHI, R. PERGREFFI, F. BOREICHA, A. SARGENI et G. BRUNA. Azimuthal Power Disequilibrium Estimate through Control Rod Worth Measurement for GEN III+ PWRs. In *ICAPP 2015*, 2015. [20](#page-31-0)
- [21] CNRS. *Incertitude*. CNRS & Université de Lorraine, 2017. [24](#page-35-0)
- [22] M. HA DUONG. *Introduction aux approches économiques de la gestion de l'incertitude*. Communication, CNRS, Ecole de Physique des Houches 1999, 2002. [24](#page-35-0)
- [23] M. J. MACHINA et D. SCHMEIDLER. A More Robust Definition of Subjective Probability. *Econometrica*, **60**(4), p. 745, 1992. [24](#page-35-0)
- [24] J. A. N. DE CARITAT CONDORCET. *Moyens d'apprendre à compter sûrement et avec facilité*. Paris, ouvrage posthume edition, 1799. [25](#page-36-0)
- [25] A. DESROSIÈRES. Comparer l'incomparable : essai sur les usages sociaux des probabilités et des statistiques. In *« Augustin Cournot, les sciences sociales et la mathématisation de l'économie »*, p. 23, Centre Cournot, Paris, October 2005. [25](#page-36-0)
- [26] C. VENARD, A. SANTAMARINA, A. LECLAINCHE et C. MOUNIER. The RIB tool for the determination of computational bias and associated uncertainty in the cristal Criticality-Safety Package. In *Nuclear Criticality Safety Division Meeting*, Washington, 2009. [27](#page-38-0)
- [27] V. VALLET, C. VAGLIO-GAUDARD et C. CARMOUZE. Application of the bias transposition method on PWR decay heat calculations with the DARWIN2. 3 package. In *GLOBAL*, Volume A-092, Seoul, Korea, 2017. [27](#page-38-0)
- [28] C. CARMOUZE et C. VAGLIO-GAUDARD. The Similarity Transposition theory to Assess Accurately PWR MOx 15x15 Used Fuel Inventory with Darwin2.3. In *GLOBAL*, Seoul, Korea, 2017. [27](#page-38-0)
- [29] A. SANTAMARINA, P. BLAISE, P. LECONTE, C. VAGLIO-GAUDARD et J.-F. VIDAL. Validation of the new code package APOLLO2.8 for accurate BWR calculations. In *PHYSOR*, Sun Valley, Idaho, USA, 2016. [27](#page-38-0)
- [30] J. MONDOT, J.C. GAUTHIER, P. CHAUCHEPRAT, J.P. CHAUVIN, C. GARZENNE, J.C. LE-FEBVRE et A. VALLÉE. EPICURE : an experimental programme devoted to the validation of the calculational schemes for plutonium recycling in PWRs. 1990. [27](#page-38-0)
- [31] A. SANTAMARINA, D. BERNARD, P. BLAISE, P. LECONTE, J.-M. PALAU, BÉNÉDICTE ROQUE, CLAIRE VAGLIO et JEAN-FRANÇOIS VIDAL. Validation of the new code package APOLLO2.8 for accurate PWR neutronics calculations. Sun Valley, Idaho, USA, 2013. ANS. [27,](#page-38-0) [86](#page-97-0)
- [32] D. G. CACUCI, MIHAELA IONESCU-BUJOR et IONEL MICHAEL NAVON. *Sensitivity and uncertainty analysis*. Chapman & Hall/CRC Press, Boca Raton, 2003. [28](#page-39-0)
- [33] J. LEWINS. *Importance The Adjoint Function*. Pergamon Press, 1965. [29](#page-40-0)
- [34] L. BOURHRARA. *Rappel des bases de la théorie de perturbation en vue d'intégration dans le code APOLLO3*. Rapport, CSSI, 2008. [31](#page-42-0)
- [35] S. MARGUET et L. STRICKER. *La physique des réacteurs nucléaires*. Tec & Doc, Paris, 2013. [33](#page-44-0)
- [36] J. TOMMASI. *ERANOS manuel des méthodes applications de la théorie des pertubations avec des solveurs de flux de diffusion et transport Sn en différences finies*. Note Technique DO, CEA, 2008. [33](#page-44-0)
- [37] G. TRUCHET. *Development and validation of continuous energy adjoint-weighted calculations*. Thèse de doctorat, Université Grenoble Alpes, 2015. [34](#page-45-0)
- [38] D. L. SMITH. Nuclear Data Uncertainties in 2004 : A Perspective. In *Nuclear Data Uncertainties in 2004*, Volume 769, p. 320–325. AIP, 2005. [35](#page-46-0)
- [39] S. VENKATARAMAN et R.T. HAFTKA. Structural optimization complexity : what has Moore's law done for us ? *Structural and Multidisciplinary Optimization*, **28**(6), p. 375– 387, December 2004. [35](#page-46-0)
- [40] A.J. KONING et D. ROCHMAN. Towards sustainable nuclear energy : Putting nuclear physics to work. *Annals of Nuclear Energy*, **35**(11), p. 2024–2030, November 2008. [35](#page-46-0)
- [41] D. ROCHMAN, S.C. VAN DER MARCK, A.J. KONING, H. SJÖSTRAND et W. ZWERMANN. Uncertainty Propagation with Fast Monte Carlo Techniques. *Nuclear Data Sheets*, **118**, p. 367–369, April 2014. [36](#page-47-0)
- [42] W. WIESELQUIST, T. ZHU, A. VASILIEV et H. FERROUKHI. PSI Methodologies for Nuclear Data Uncertainty Propagation with CASMO-5M and MCNPX : Results for OECD/NEA UAM Benchmark Phase I. *Science and Technology of Nuclear Installations*, **2013**, p. 1–15, 2013. [36](#page-47-0)
- [43] L. FIORITO, G. ŽEROVNIK, A. STANKOVSKIY, G. VAN DEN EYNDE et P.E. LABEAU. Nuclear data uncertainty propagation to integral responses using SANDY. *Annals of Nuclear Energy*, **101**, p. 359–366, 2017. [36](#page-47-0)
- [44] I.M SOBOL. Global sensitivity indices for nonlinear mathematical models and their Monte Carlo estimates. *Mathematics and Computers in Simulation*, **55**(1-3), p. 271– 280, February 2001. [36](#page-47-0)
- [45] L. FIORITO, M. GRISERI et A. STANKOVSKIY. Nuclear Data Uncertainty Propagation in Reactor Studies Using the SANDY Monte Carlo Sampling Code. In *M&C 2017*, Jeju, Korea, 2017. [36](#page-47-0)
- [46] AKIO YAMAMOTO, KUNIHARU KINOSHITA, TOMOAKI WATANABE, TOMOHIRO ENDO, YA-SUHIRO KODAMA, YASUNORI OHOKA, TADASHI USHIO et HIROAKI NAGANO. Uncertainty Quantification of LWR Core Characteristics Using Random Sampling Method. *Nuclear Science and Engineering*, **181**(2), p. 160–174, October 2015. [36](#page-47-0)
- [47] TING ZHU, ALEXANDER VASILIEV, HAKIM FERROUKHI, ANDREAS PAUTZ et STEFANO TA-RANTOLA. NUSS-RF stochastic sampling-based tool for nuclear data sensitivity and uncertainty quantification. *Journal of Nuclear Science and Technology*, **52**(7-8), p. 1000– 1007, August 2015. [36](#page-47-0)
- [48] W. ZWERMANN, A. AURES, L. GALLNER, V. HANNSTEIN, B. KRZYKACZ-HAUSMANN, K. VELKOV et J.S. MARTINEZ. Nuclear data uncertainty and sensitivity analysis with xsusa for fuel assembly depletion calculations. *Nuclear Engineering and Technology*, **46**(3), p. 343–352, June 2014. [36](#page-47-0)
- [49] N. HORELIK, B. HERMAN, B. FORGET et K SMITH. Benchmark for evaluation and validation of reactor simulations (BEAVRS), v1.0.1. SunValley, Idaho, 2013. [41](#page-52-0)
- [50] J.-P. BOTH et Y. PÉNÉLIAU. The Monte Carlo code TRIPOLI -4 and its First Benchmark Interpretations. In *PHYSOR 96 : International Conference on the Physics of Reactors*, p. C 175, Mito, Ibaraki (Japon), 1996. [41](#page-52-0)
- [51] B. A. BERG. *Markov chain Monte Carlo simulations and their statistical analysis : with web-based Fortran code*. World Scientific, Hackensack, NJ, 2004. [43](#page-54-0)
- [52] A. MAKARENKO. *Parallèlisation de la méthode nodale variationnelle pour l'équation du transport neutronique*. Thèse de doctorat, Aix-Marseille 1, 1997. [44](#page-55-0)
- [53] E. M. GELBARD. *Simplified Spherical Harmonics Equations and Their Use in Shielding Problems*. Rapport WAPD-T-1182(Rev.1), Westinghouse Electric Corp. Bettis Atomic Power Lab., Pittsburgh, 1961. [45](#page-56-0)
- [54] F. FÉVOTTE. *Techniques de traçage pour la méthode des caractéristiques appliquée à la résolution de l'équation du transport des neutrons en domaines multi-dimensionnels*. Thèse de doctorat, Université Paris 11, 2008. [47](#page-58-0)
- [55] R. SANCHEZ, L. MAO et S. SANTANDREA. Treatment of Boundary Conditions in Trajectory-Based Deterministic Transport Methods. *Nuclear Science and Engineering*, **140**(1), p. 23–50, 2002. [49](#page-60-0)
- [56] COMMISSARIAT À L'ÉNERGIE ATOMIQUE. *La neutronique*. Monographies de la DEN. Le Moniteur : CEA, Paris, 2013. [50](#page-61-0)
- [57] A. SANTAMARINA. *Calcul de l'absorption résonnante des neutrons par les isotopes de l'Uranium et du Plutonium dans un réacteur nucléaire*. Thèse de doctorat, Université d'Orsay, 1973. [50](#page-61-0)
- [58] O. BOULAND. *Amelioration du calcul de l'autoprotection des resonances resolues par un traitement quasi exact du ralentissement des neutrons*. Thèse de doctorat, Paris 11, 1994. [50](#page-61-0)
- [59] M. COSTE DELCLAUX. *Modélisation du phénomène d'autoprotection dans le code de transport multigroupe APOLLO2*. Thèse de doctorat, Paris, CNAM, January 2006. [50,](#page-61-0) [56](#page-67-0)
- [60] D. BERNARD et A. SANTAMARINA. Qualification of gadolinium burnable poison : Interpretation of MELUSINE/GEDEON-II spent fuel analysis. *Annals of Nuclear Energy*, **87**, p. 21–33, January 2016. [52](#page-63-0)
- [61] M. COSTE-DELCLAUX et S. MENGELLE. New resonant mixture self-shielding treatment in the code APOLLO2. In *PHYSOR 2004*, Chicago, Illinois, 2004. [58](#page-69-0)
- [62] N. HFAIEDH et A. SANTAMARINA. *Nouveau maillage SHEM pour les calculs de transport*. Rapport DO 06-002, CEA/DEN/CAD/DER/SPRC/LEPh, 2007. [58](#page-69-0)
- [63] R. SANCHEZ, J. MONDOT, Z. STANKOVSKI, A. COSSIC et I. ZMIJAREVIC. APOLLO2 : A User-Oriented, Portable, Modular Code for Multigroup Transport Assembly Calculations. *Nuclear Science and Engineering*, **100**(3), p. 352–362, November 1988. [58](#page-69-0)
- [64] D. SCHNEIDER, F. DOLCI et F. GABRIEL. APOLLO3 : CEA/DEN Deterministic multipurpose code for reactor physics analysis. In *PHYSOR 2016*, La Grange Park, Ill., 2016. American Nuclear Society, Inc. [58](#page-69-0)
- [65] C DÖDERLEIN, T. BONACCORSI, C. D'ALETTO, J. DI SALVO et O. GUETON. The 3D neutronics scheme for the development of the Jules-Horowitz-Reactor. In *International Conference on the Physics of Reactors*, Interlaken, Switzlerland, September 2008. [59](#page-70-0)
- [66] N. HFAIEDH et A. SANTAMARINA. Determination of the optimised SHEM mesh for neutron transport calculation. *Proc. Int. Conf. on Mathematics and Computation*, 2005. [59](#page-70-0)
- [67] J.-F. VIDAL, R. TRAN, O. LITAIZE, D. BERNARD, A. SANTAMARINA et C. VAGLIO. New modelling of LWR assemblies using the APOLLO2 code package. In *M&C 2007*, Monterey, USA, 2007. [59](#page-70-0)
- [68] C. DE SAINT JEAN, J. TOMMASI, G. RIMPAULT, A. SANTAMARINA, R. JACQMIN, F. VA-RAINE et P. BLAISE. *Démarche générale VVQI (Vérification / Validation et Quantification des Incertitudes) pour les formulaires de calcul neutronique)*. Rapport Technique RT DO 15-01, CEA, 2015. [61](#page-72-0)
- [69] K. IVANOV, M. AVRAMOVA et S. KAMEROW. *Benchmarks for uncertainty analysis in modelling (UAM) for the design, operation and safety analysis of LWRs*, Volume 1 : Speficiation and Support Data for Neutronics Cases (Phase I). OECD, NEA, 2013. [62](#page-73-0)
- [70] P. PETREQUIN, R. PELLI, P. SOULAT et A.A. TAVASSOLI. *Effect of irradiation on water reactors internals : PWR Reactors*. Rapport, Joint Research Centre, Institute for energy and transport, European Commission, 1997. [63](#page-74-0)
- [71] T. ICHIKAWA, T. TOSHIHIKO et M. MINORU. Structural Design of Reactor Components in PWR and APWR. In *GENES/ANP2003*, Kyoto, Japan, 2003. Atomic Energy Society of Japan. [64](#page-75-0)
- [72] Y. TAHARA, H. SEKIMOTO et Y. MIYOSHI. Reactivity Effect of Iron Reflector in LWR Cores. *Journal of Nuclear Science and Technology*, **38**(2), p. 102–111, February 2001. [64](#page-75-0)
- [73] A. DOS SANTOS, GRACIETE SIMOES DE ANDRADE E SILVA et L.F. MURA. Heavy reflector experiments composed of Carbon steel and Nickel in the IPEN/MB-01 reactor. In *2013 International Nuclear Atlantic Conference*, November 2013. [65](#page-76-0)
- [74] A. SARGENI, K.W. BURN et G.B. BRUNA. The impact of heavy reflectors on power distribution perturbations in large PWR reactor cores. *Annals of Nuclear Energy*, **94**, p. 566–575, 2016. [67](#page-78-0)
- [75] A. SANTAMARINA, C. CHABERT, A. COURCELLE, O. LITAIZE, G. WILLERMOZ, D BIRON et L. DAUDIN. Qualification of the APOLLO2.5/CEA93V4 code for UOx and MOx fuelled PWRs. *Proc. Int. Conf. on Physor 2002*, 2002. [67](#page-78-0)
- [76] T. KOOYMAN. *Amélioration des performances de transmutation des actinides mineurs dans les réacteurs de quatrième génération : aspects cycle et coeurs*. Thèse de doctorat, Aix-Marseille Université, 2017. [77,](#page-88-0) [105](#page-116-0)
- [77] E. MARTINOLLI, T. C. CARTER, F. CLÉMENT, P. M. DEMY et M. LECLÈRE. APOLLO2- A – Areva's New Generation Lattice Physics code : Methodology and Validation. In *PHYSOR 2010 – Advances in Reactor Physics to Power the Nuclear Renaissance*, 2010. [86](#page-97-0)
- [78] B. IOOSS. Revue sur l'analyse de sensibilité globale de modèles numériques. *Journal de la Societe Française de Statistique*, **152**(1), p. 1–23, 2011. [89](#page-100-0)
- [79] A. SALTELLI, K. CHAN et E. MARIAN SCOTT, editors. *Sensitivity analysis*. Wiley series in probability and statistics. Wiley, Chichester ; New York, 2000. [89](#page-100-0)
- [80] O. TEBBI. *Estimation of mechanical reliability by the accelerated life testing models*. Thèse de doctorat, Université d'Angers, 2005. [91](#page-102-0)
- [81] J.-J. RUCH. *Statistique : Estimation, Préparation à l'Agrégation de Mathématiques*. Université Bordeaux 1, 2016. [93](#page-104-0)
- [82] J. L. LOEPPKY, J. SACKS et W. J. WELCH. Choosing the Sample Size of a Computer Experiment : A Practical Guide. *Technometrics*, **51**(4), p. 366–376, November 2009. [94](#page-105-0)
- [83] G. DAMBLIN, M. COUPLET et B. IOOSS. Numerical studies of space-filling designs : optimization of Latin Hypercube Samples and subprojection properties. *Journal of Simulation*, **7**(4), p. 276–289, November 2013. [94,](#page-105-0) [101,](#page-112-0) [104](#page-115-0)
- [84] J. FRANCO. *Planification d'expériences numériques en phase exploratoire pour la simulation des phénomènes complexes*. Thèse de doctorat, Ecole Nationale Supérieure des Mines de Saint-Etienne, 2008. [94](#page-105-0)
- [85] D. C. LOYOLA R, M. PEDERGNANA et S. GIMENO GARCÍA. Smart sampling and incremental function learning for very large high dimensional data. *Neural Networks*, **78**, p. 75–87, 2016. [94](#page-105-0)
- [86] C. DROVANDI, C. HOLMES, J. M. MCGREE, K. MENGERSEN, S. RICHARDSON et E. G. RYAN. Principles of Experimental Design for Big Data Analysis. *Statistical Science*, **32**(3), p. 385–404, August 2017. [94](#page-105-0)
- [87] V. KRASNOPOLSKY. Neural network emulations for complex multidimensional geophysical mappings : Applications of neural network techniques to atmospheric and oceanic satellite retrievals and numerical modeling. *Reviews of Geophysics*, **45**(3), September 2007. [94](#page-105-0)
- [88] A. MARREL. Planification d'expériences, 2016. [94](#page-105-0)
- [89] M. D. MCKAY, R. J. BECKMAN et W. J. CONOVER. Comparison of Three Methods for Selecting Values of Input Variables in the Analysis of Output from a Computer Code. *Technometrics*, **21**(2), p. 239–245, May 1979. [97](#page-108-0)
- [90] J.R. KOEHLER et A.B. OWEN. 9 Computer experiments. In *Handbook of Statistics*, Volume 13, p. 261–308. Elsevier, 1996. [101](#page-112-0)
- [91] L. PRONZATO et W. G. MÜLLER. Design of computer experiments : space filling and beyond. *Statistics and Computing*, **22**(3), p. 681–701, May 2012. [101](#page-112-0)
- [92] M.E. JOHNSON, L.M. MOORE et D. YLVISAKER. Minimax and maximin distance designs. *Journal of Statistical Planning and Inference*, **26**(2), p. 131–148, October 1990. [101](#page-112-0)
- [93] L. PRONZATO. Minimax and maximin space-filling designs : some properties and methods for construction. *Journal de la société Française de Statistique*, p. pp. 7–36, 2017. [101](#page-112-0)
- [94] C. DUSSERT, G. RASIGNI, M. RASIGNI, J. PALMARI et A. LLEBARIA. Minimal spanning tree : a new approach for studying order and disorder. *Physical Review B*, **34**(5), p. 3528–3531, 1986. [101](#page-112-0)
- [95] J. FRANCO, O. VASSEUR, B. CORRE et M. SERGENT. Minimum Spanning Tree : A new approach to assess the quality of the design of computer experiments. *Chemometrics and Intelligent Laboratory Systems*, **97**(2), p. 164–169, July 2009. [101](#page-112-0)
- [96] E. THIÉMARD. *Sur le calcul et la majoration de la discrépance à l'origine*. Thèse de doctorat, Ecole Polytechnique Fédérale de Lausanne, Lausanne, 2000. [102](#page-113-0)
- [97] P. HELLEKALEK, G. LARCHER et AL. *Random and Quasi-Random Point Sets*, Volume 138 of *Lecture Notes in Statistics*. Springer New York, New York, NY, 1998. [102](#page-113-0)
- [98] F. A. C. VIANA, G. VENTER et V. BALABANOV. An algorithm for fast optimal Latin hypercube design of experiments. *International Journal for Numerical Methods in Engineering*, 2009. [104](#page-115-0)
- [99] F. GAUDIER. URANIE The CEA/DEN Uncertainty and Sensitivity platform. *Procedia - Social and Behavioral Sciences*, **2**(6), p. 7660–7661, 2010. [105](#page-116-0)
- [100] D. FREYNET. *Développement d'une méthodologie pour l'optimisation multicritère de scénarios d'évolution du parc nucléaire*. Thèse de doctorat, Université Grenoble-Alpes, 2016. [105](#page-116-0)
- [101] G. KRIVTCHIK. *Analysis of uncertainty propagation in nuclear fuel cycle scenarios*. Thèse de doctorat, Université Grenoble-Alpes, 2014. [105](#page-116-0)
- [102] K. AMMAR. *Conception multi-physique et multi-objectif des cœurs de RNR-Na hétérogènes : développement d'une méthode d'optimisation sous incertitudes*. Thèse de doctorat, Université Paris-Sud, 2014. [105](#page-116-0)
- [103] E. T. JAYNES. Information Theory and Statistical Mechanics. *Physical Review*, **106**(4), p. 620–630, May 1957. [105](#page-116-0)
- [104] E. T. JAYNES. Information Theory and Statistical Mechanics. II. *Physical Review*, **108**(2), p. 171–190, October 1957. [105](#page-116-0)
- [105] G. FASSHAUER. Lecture 477 : Numerical Linear Algebra, 2006. [107](#page-118-0)
- [106] O. BRINGER. *Mesures des sections efficaces de capture et potentiels d'incinération des actinides mineurs dans les hauts flux de neutrons : impact sur la transmutation des déchets*. Thèse de doctorat, INPG, 2007. [118](#page-129-0)
- [107] J. TOMMASI et G. NOGUÈRE. Analysis of the PROFIL and PROFIL-2 Sample Irradiation Experiments in Phénix for JEFF-3.1 Nuclear Data Validation. *Nuclear Science and Engineering*, **160**(2), p. 232–241, 2008. [119](#page-130-0)
- [108] A. SANTAMARINA, D. BERNARD, P. LECONTE et J.-F. VIDAL. Improvement of 238 U Inelastic Scattering Cross Section for an Accurate Calculation of Large Commercial Reactors. *Nuclear Data Sheets*, **118**, p. 118–121, 2014. [119,](#page-130-0) [151](#page-162-0)
- [109] C. DE SAINT JEAN, B. HABERT, O. LITAIZE, G. NOGUERE et C. SUTEAU. Status of CONRAD, a nuclear reaction analysis tool. In *Nuclear Data 2007*. EDP Sciences, 2007. [119](#page-130-0)
- [110] B. HABERT, C. DE SAINT JEAN, G. NOGUÈRE, L. LEAL et Y. RUGAMA. Retroactive Generation of Covariance Matrix of Nuclear Model Parameters Using Marginalization Techniques. *Nuclear Science and Engineering*, **166**(3), p. 276–287, 2010. [120,](#page-131-0) [123](#page-134-0)
- [111] M.B. CHADWICK, M. HERMAN, P. OBLOŽINSKÝ et AL. ENDF/B-VII.1 Nuclear Data for Science and Technology : Cross Sections, Covariances, Fission Product Yields and Decay Data. *Nuclear Data Sheets*, **112**(12), p. 2887–2996, 2011. [120](#page-131-0)
- [112] D.A. BROWN, M.B. CHADWICK, R. CAPOTE et AL. ENDFB-VIII 0 : The 8th Major Release of the Nuclear Reaction Data Library with CIELO-project Cross Sections, New Standards and Thermal Scattering Data. *Nuclear Data Sheets*, **148**, p. 1–142, 2018. [120,](#page-131-0) [138](#page-149-0)
- [113] JEFF Project Website. [121](#page-132-0)
- [114] K. SHIBATA, O. IWAMOTO, T. NAKAGAWA et AL. JENDL 4.0 : A New Library for Nuclear Science and Engineering. *Journal of Nuclear Science and Technology*, **48**(1), p. 1–30, January 2011. [121](#page-132-0)
- [115] C. DE SAINT JEAN. Estimation of multi-group cross section covariances for 235,238 U, 239 Pu, 241 Am, 56 Fe, 23 Na and 27 Al. In *PHYSOR 2012*, Knoxville, Tenessee, USA, 2012. ANS. [121](#page-132-0)
- [116] P. OBLOZINSKY. *ENDF 6 Formats Manual, Data Formats and Procedures for the Evaluated Nuclear Data File ENDF/B-VI and ENDF/B-VII*. Technical report BNL-90365-2009, Brookhaven National Laboratory, BNL, 2009. [121](#page-132-0)
- [117] L. ERRADI et A. SANTAMARINA. Analysis of the Mistral experiment on the reactivity temperature coefficient for UOX and MOX lattices using JEFF-3.1.1 nuclear data library. In *Advances in Reactor Physics to Power the Nuclear Renaissance*, Pittsburgh, Pennsylvania, USA, 2010. ANS. [123](#page-134-0)
- [118] C. VAGLIO et A. SANTAMARINA. The PERLE experiment for the qualification of PWR heavy reflectors. In *PHYSOR 2008*, Interlaken, September 2008. [123](#page-134-0)
- [119] G. NOGUERE, P. ARCHIER, A. GRUEL, P. LECONTE et D. BERNARD. Interpretation of pile-oscillation measurements by the integral data assimilation technique. *Nuclear Instruments and Methods in Physics Research Section A : Accelerators, Spectrometers, Detectors and Associated Equipment*, **629**(1), p. 288–295, February 2011. [123](#page-134-0)
- [120] P. ARCHIER, C. DE SAINT JEAN, G. NOGUERE, O. LITAIZE et P. LECONTE. COMAC : Nuclear Data Covariance Matrices Library for Reactor Applications. In *PHYSOR 2014*, Kyoto, Japan, 2014. [124](#page-135-0)
- [121] L. BERGE. *Contribution à la modélisation des spectres de neutrons prompts de fission. Propagation d'incertitudes sur un calul de fluence cuve.* Thèse de doctorat, Grenoble-Alpes, Grenoble, 2015. [124,](#page-135-0) [137](#page-148-0)
- [122] N. J. HIGHAM, N. STRABIĆ et V. ŠEGO. Restoring Definiteness via Shrinking, with an Application to Correlation Matrices with a Fixed Block. *SIAM Review*, **58**(2), p. 245– 263, 2016. [124](#page-135-0)
- [123] R. BORSDORF, N. J. HIGHAM et M. RAYDAN. Computing a Nearest Correlation Matrix with Factor Structure. *SIAM Journal on Matrix Analysis and Applications*, **31**(5), p. 2603–2622, 2010. [124](#page-135-0)
- [124] K. ZENG, J. HOU, K. IVANOV et M. A JESSEE. Uncertainty Analysis of Light Water Reactor Core Simulations Using Statistic Sampling Method. In *M&C 2017*, Jeju, Korea, 2017. [128](#page-139-0)
- [125] A. SANTAMARINA, P. BLAISE, N. DOS SANTOS, C. VAGLIO-GAUDARD et C. DE SAINT JEAN. Nuclear data uncertainty propagation on power maps in large LWR cores. In *JAEA-Conf–2014-003*, Japan, 2015. [131](#page-142-0)
- [126] A. SANTAMARINA, D. BERNARD, N. DOS SANTOS, O. LERAY, C. VAGLIO et L. LEAL. Reestimation of Nuclear Data and JEFF3.1.1 Uncertainty Calculations. *Proc. Int. Conf. on Physor*, 2012. [132,](#page-143-0) [137](#page-148-0)
- [127] R. N. BRATTON, M. AVRAMOVA et K. IVANOV. OECD/NEA Benchmark for Uncertainty Analysis in modeling (UAM) for LWRs - Summary and discussion of neutronics cases (Phase I). *Nuclear Engineering and Technology*, **46**(3), p. 313–342, 2014. [136](#page-147-0)
- [128] N. TERRANOVA. *Covariance Evaluation for Nuclear Data Interest to the Reactivity Loss Estimation of the Jules Horowitz Material Testing Reactor*. Thèse de doctorat, Università di Bologna, Bologne, 2016. [137](#page-148-0)
- [129] G.M. HALE. Covariances from Light-Element R-Matrix Analyses. *Nuclear Data Sheets*, **109**(12), p. 2812–2816, 2008. [138](#page-149-0)
- [130] C. A. PRUNEAU. *Data analysis techniques for physical scientists*. Cambridge University Press, Cambridge, 2017. [I](#page-174-0)
- [131] F. JAMES, editor. *Statistical methods in experimental physics*. World Scientific, Hackensack, NJ, 2nd ed edition, 2006. [I](#page-174-0)
- [132] W. APPEL. *Probabilités pour les non-probabilistes*. H & K, Paris, 2013. [I](#page-174-0)
- <span id="page-201-0"></span>[133] A. RÉNYI. *Probability theory*. Dover Publications, Mineola, N.Y, dover ed edition, 2007. [VIII](#page-181-0)

# **Résumé**

Les réacteurs nucléaires de génération III s'inscrivent dans la continuité des réacteurs à eau sous pression actuels, tout en présentant un certain nombre d'améliorations en terme de sûreté, de rendement et d'environnement. On parle d'approche *évolutionnaire*. Parmi les caractéristiques de ces réacteurs, la taille importante du cœur et l'utilisation d'un réflecteur lourd se traduisent par une meilleure efficacité neutronique, conduisant à des gains intrinsèques d'enrichissement, donc d'uranium naturel. Ils contribuent également à protéger la cuve.

Du fait de leur grande taille, le risque de *basculement de la nappe de puissance neutronique*, c'est-à-dire la déformation axisymétrique du profil radial de chaleur dégagée consécutive à une perturbation extérieure, est exacerbé. Le basculement est donc un paramètre d'intérêt à prendre en compte dans les études de sûreté. Par ailleurs, le calcul de l'incertitude associée à la nappe de puissance neutronique est difficilement atteignable par les méthodes déterministes actuellement implémentées dans les codes de neutronique.

Ce travail de thèse a donc porté sur le développement d'une méthode stochastique innovante de propagation des incertitudes neutroniques. Tout en étant basée sur des résultats probabilistes, elle tire parti de la puissance croissante des moyens de calcul informatique afin de parcourir tous les états du réacteur statistiquement prévus.

Cette méthode a été utilisée pour propager les incertitudes dues aux données nucléaires associées au facteur de multiplication effectif des neutrons (keff), à la nappe de puissance du cœur ainsi qu'à l'efficacité d'un groupe de barres absorbantes utilisées pour son pilotage. Les résultats obtenus ont été confrontés à de précédentes études issues de la littérature et un choix ainsi qu'une analyse critique des valeurs de covariances a été réalisée. Appliquée à un benchmark de grand cœur de l'OCDE/AEN avec ces valeurs de covariances, l'incertitude associée au keff  $(1\sigma)$  vaut 638 pcm avec comme contributions majoritaires les incertitudes associées au nombre moyen de neutrons par fission ainsi qu'aux sections efficace de capture, de fission de l'<sup>235</sup>U ainsi qu'à la section efficace de capture de l'<sup>238</sup>U et de <sup>1</sup>H. Par ailleurs, le basculement total vaut 8.8 % (1 $\sigma$ ), et l'incertitude maximale associée à l'insertion d'un groupe de barres absorbantes vaut 11 % (1σ), avec pour contributeurs majoritaires dans les deux cas le spectre de fission des neutrons prompts de l' $^{235}$ U, la section efficace de diffusion inélastique de l' $^{238}$ U et les sections de diffusion élastique du <sup>56</sup>Fe et de <sup>1</sup>H.

**Mots clés :** réacteurs à eau pressurisée, propagation d'incertitudes, grands coeurs, nappes de puissances, statistique inférentielle

# **Abstract**

Generation III Light Water Reactors undoubtedly follow design guidelines comparable to those of current PWRs. Furthermore, they take advantage of enhanced features in terms of safety, energy efficiency, radiation protection and environment. Then, we talk about an *evolutionary* approach. Amongst those improvements, the significant size and the use of a heavy reflector translate into a better neutronics efficacy, leading to intrinsic enrichment benefits then to natural uranium profits. They contribute to the core vessel preservation as well. Because of their large dimensions, the neutronic *bulge* of this kind of reactors is emphasized, *e.g.* the axisymmetric deformation of the produced heat radial profile caused by an external perturbation, is intensified. Therefore, it is a parameter of interest in the reactor safety studies. Nevertheless, the uncertainty related to the radial power map is hardly reachable by using the numerical methods implemented in the neutronics codes.

Given the above, this PhD work aims to develop an innovative stochastic neutronics uncertainties propagation method. By using recent probabilistic results, it makes good use of the growing calculation means in order to explore all the physical states of the reactor statiscally foreseen.

This method has been used to propagate uncertainties due to nuclear data related to the neutrons multiplication factor of a core (keff), to the radial power map and to the control rod efficiency. The corresponding results have been compared to previous studies taken from the literature, a choice and a critical analysis of covariance values has been done. We applied then this method in the framework of a large core OECD/NEA international benchmark with these covariances values : the uncertainties related to the keff reaches 638 pcm (1 $\sigma$ ) with majors contributions the uncertainties related to the mean number of released neutrons by fission ( $\bar{\nu}$ ), the capture and fission cross sections (xs) of  $^{235}U$  and capture xs of  $^{238}U$  and  $^{1}H$ . What is more, the total bulge equals 8.8 % ( $1\sigma$ ) and the maximal uncertainty related to the insertion of a group of control rods reaches 11 %  $\overline{1\sigma}$ ) with major contributions in both cases the prompt fission neutron spectrum of <sup>235</sup>U, the inelastic scattering xs of  $^{238}$ U and the elastic scattering xs of  $^{56}$ Fe and  $^{1}$ H.

**Key Words :** pressurized water reactors, uncertainty propagation, large cores, power maps, applied statistics